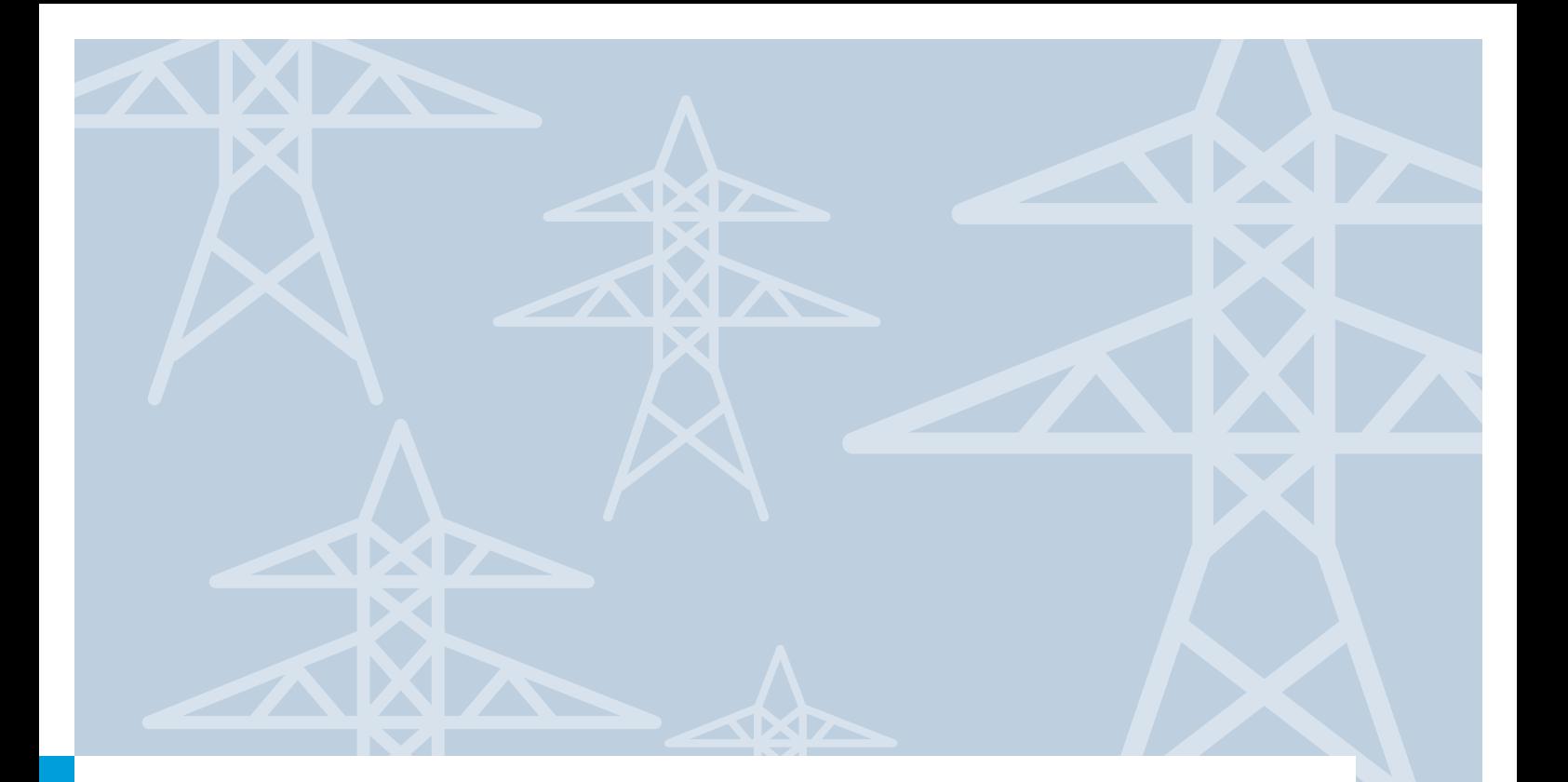

**Leitfaden zur Erstellung von Anträgen auf Beihilfen** für indirekte CO<sub>2</sub>-Kosten **(Strompreiskompensation)**

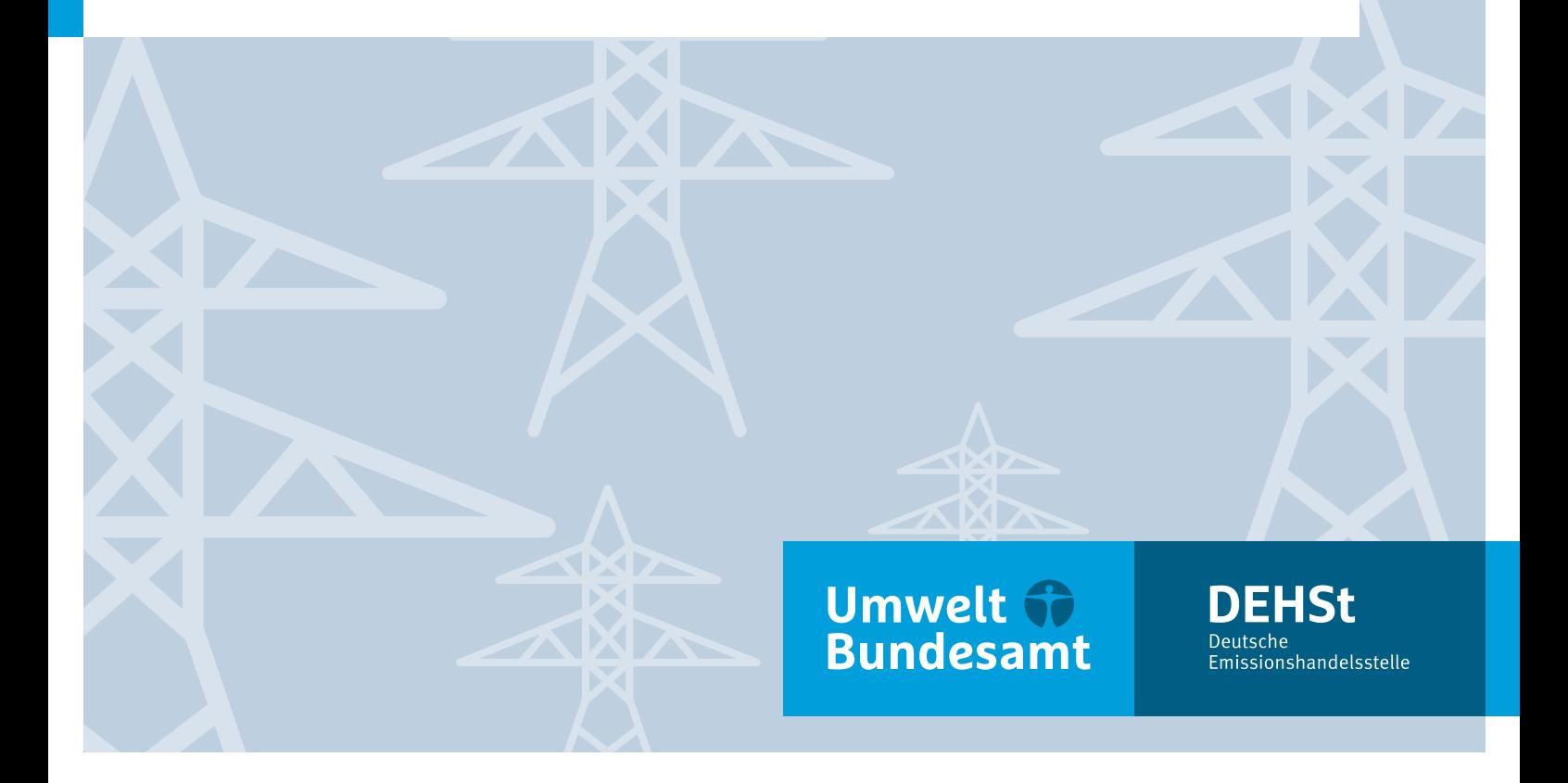

### **Impressum**

**Herausgeber** Deutsche Emissionshandelsstelle (DEHSt) im Umweltbundesamt City Campus Haus 3, Eingang 3A Buchholzweg 8 13627 Berlin Telefon: +49 (0) 30 89 03-50 20 Telefax: +49 (0) 30 89 03-50 10 [strompreiskompensation@dehst.de](mailto:strompreiskompensation@dehst.de) Internet: [www.dehst.de/strompreiskompensation](https://www.dehst.de/strompreiskompensation)

Stand: April 2024

Redaktion Fachgebiete:

- V 2.1 Stahlindustrie, Raffinerien
- V 2.2 Mineralverarbeitende Industrie, Papier-, Zellstoff-, Nichteisenmetall-, Rußindustrie
- V 2.3 Kommunikation, Kundenservice, Veranstaltungsmanagement
- V 2.4 Justitiariat und Rechtsangelegenheiten Emissionshandel
- V 2.5 Verfahrenssteuerung, Finanzierung, Wirtschaftsprüfungswesen
- V 2.7 Fachliches Datenmanagement und zentrale Datenqualitätssicherung
- V 3.1 Energiewirtschaft
- V 3.2 Chemische Industrie und industrielle Feuerungsanlagen
- V 3.3 Ökonomische Grundsatzfragen des Emissionshandels, Auktionierung, Auswertungen
- V 4.5 Informationstechnik, IT-Qualitätssicherung

# **Inhaltsverzeichnis**

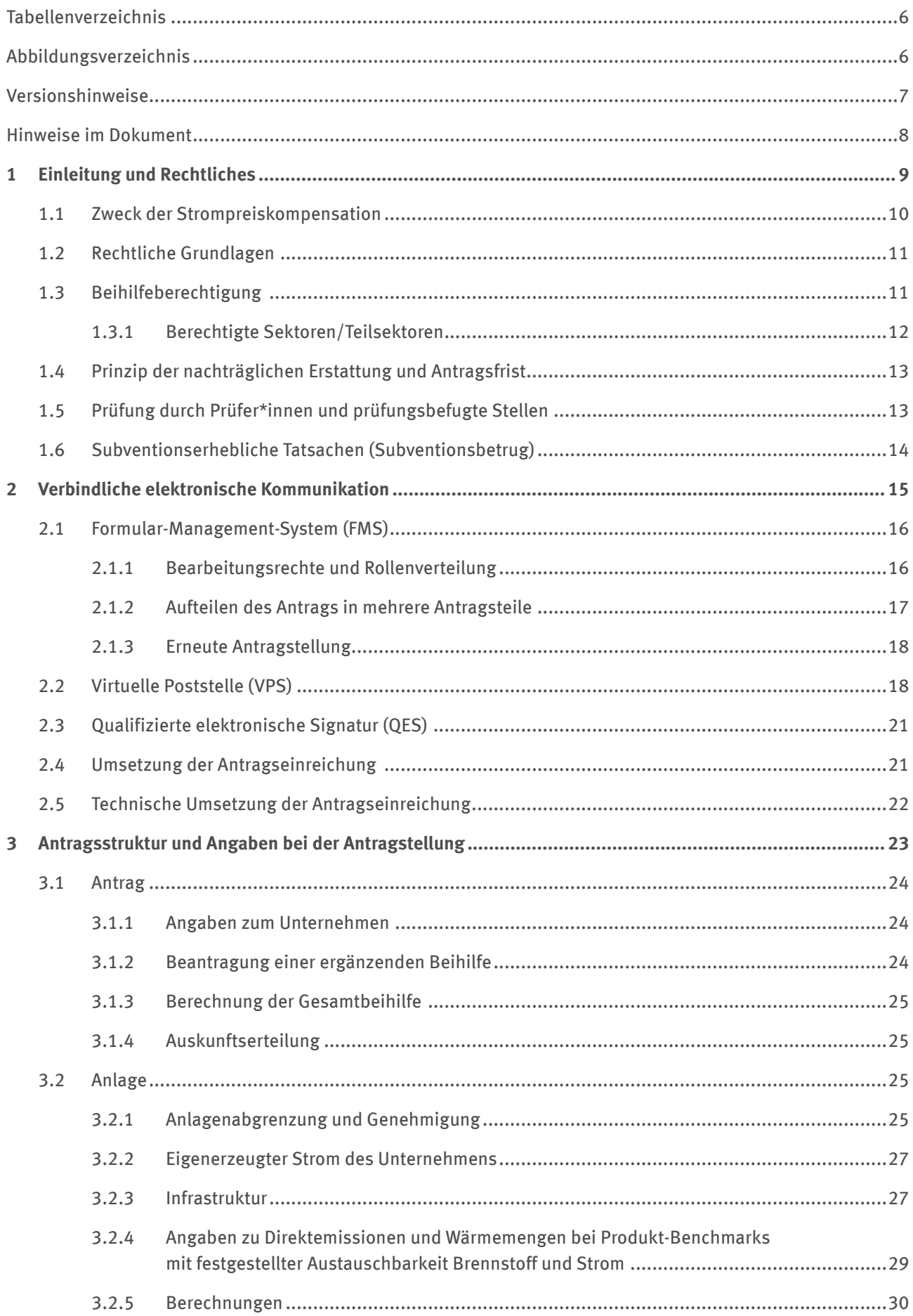

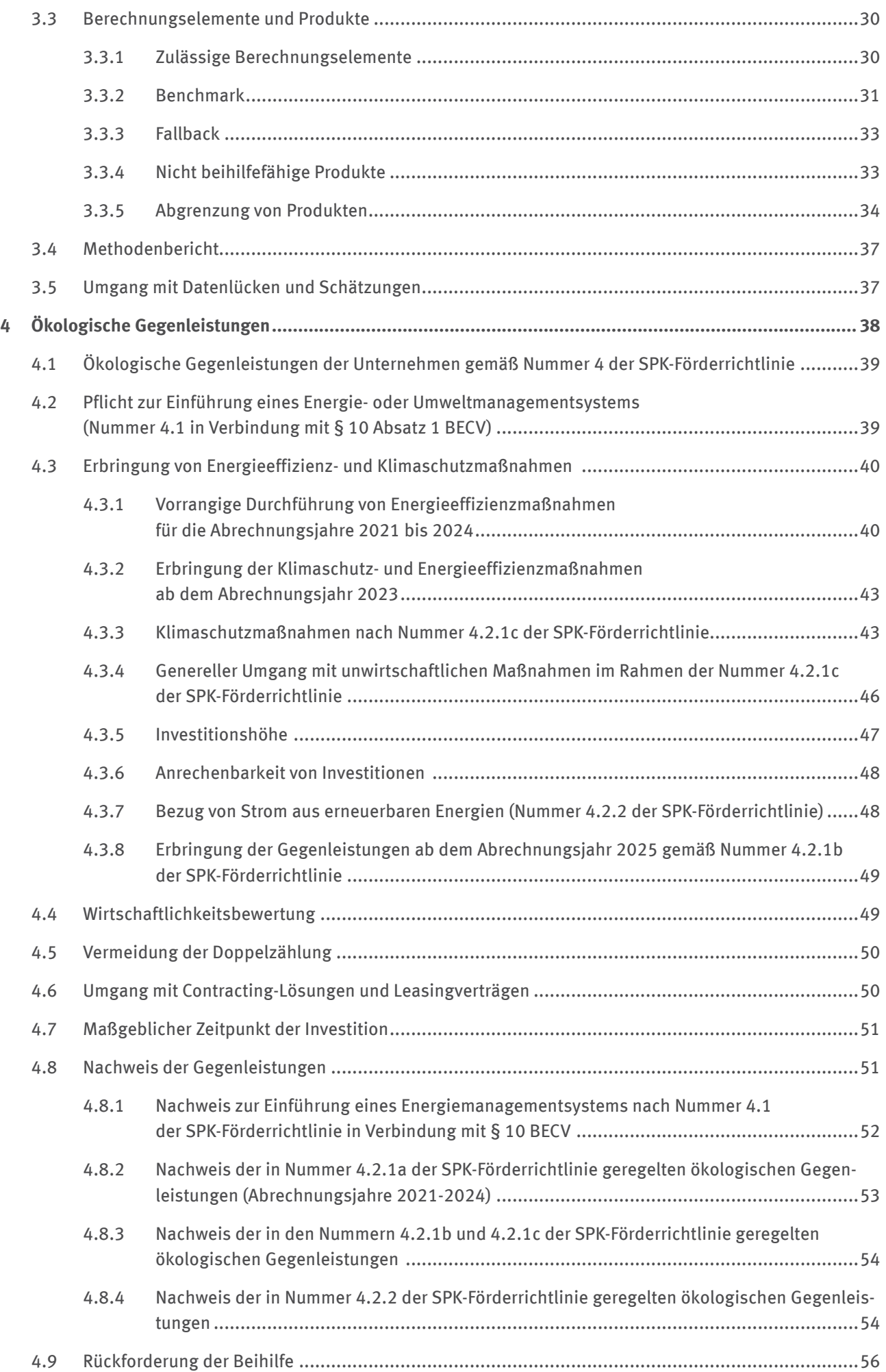

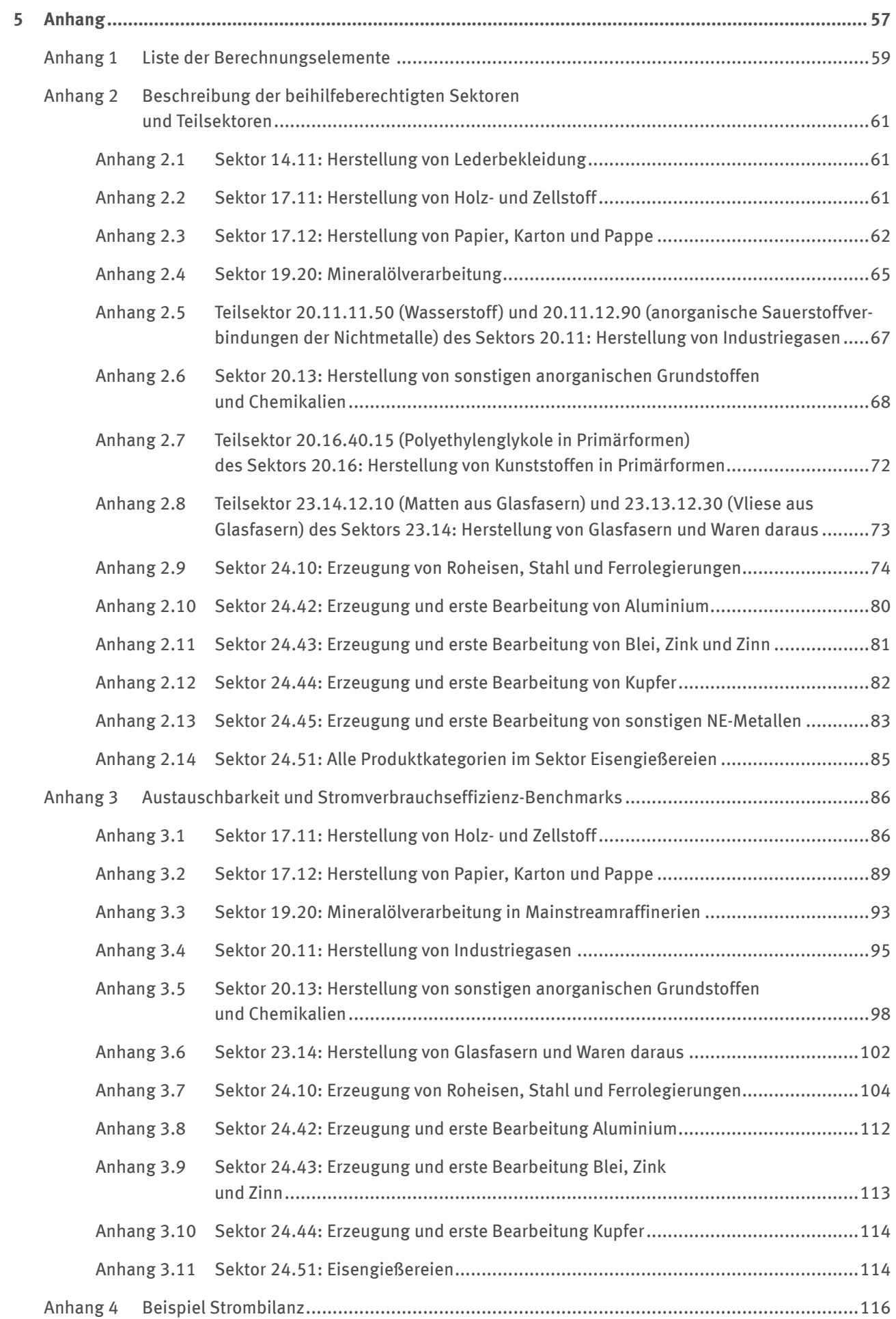

## <span id="page-5-0"></span>**Tabellenverzeichnis**

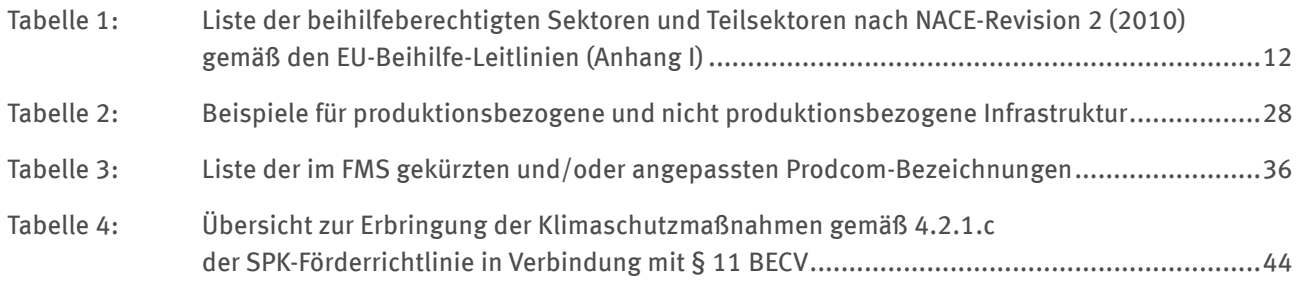

# **Abbildungsverzeichnis**

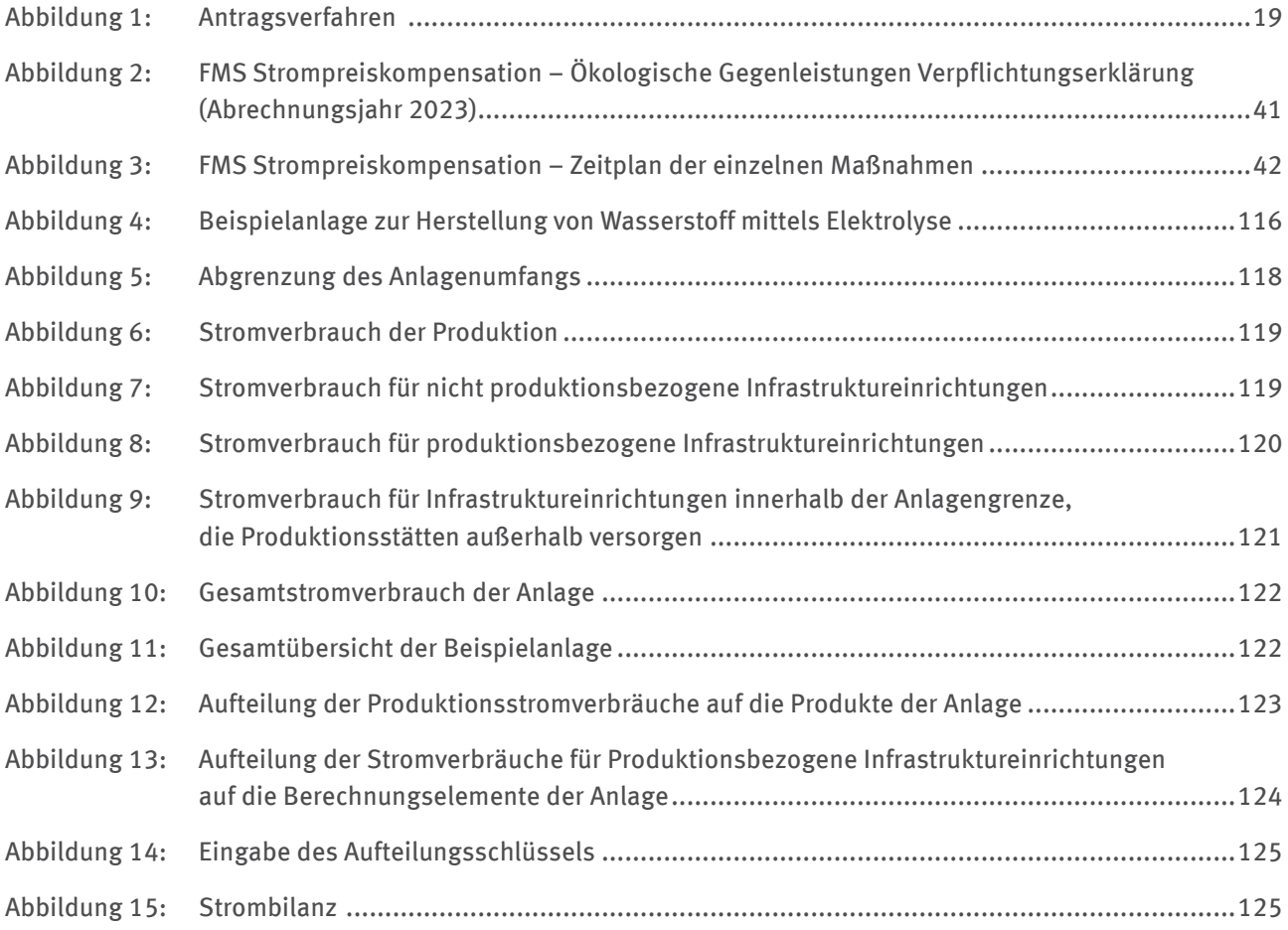

# <span id="page-6-0"></span>**Versionshinweise**

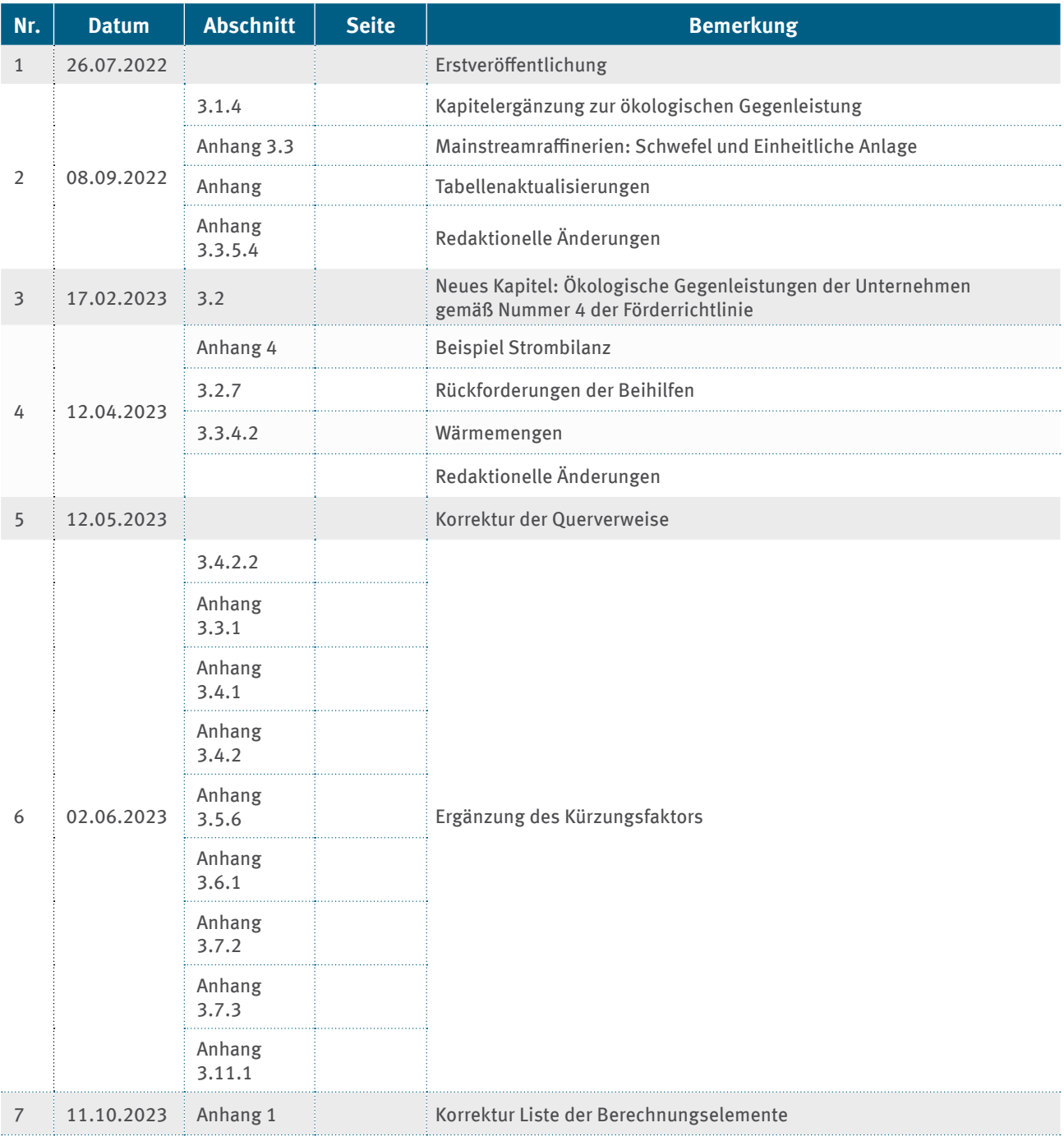

<span id="page-7-0"></span>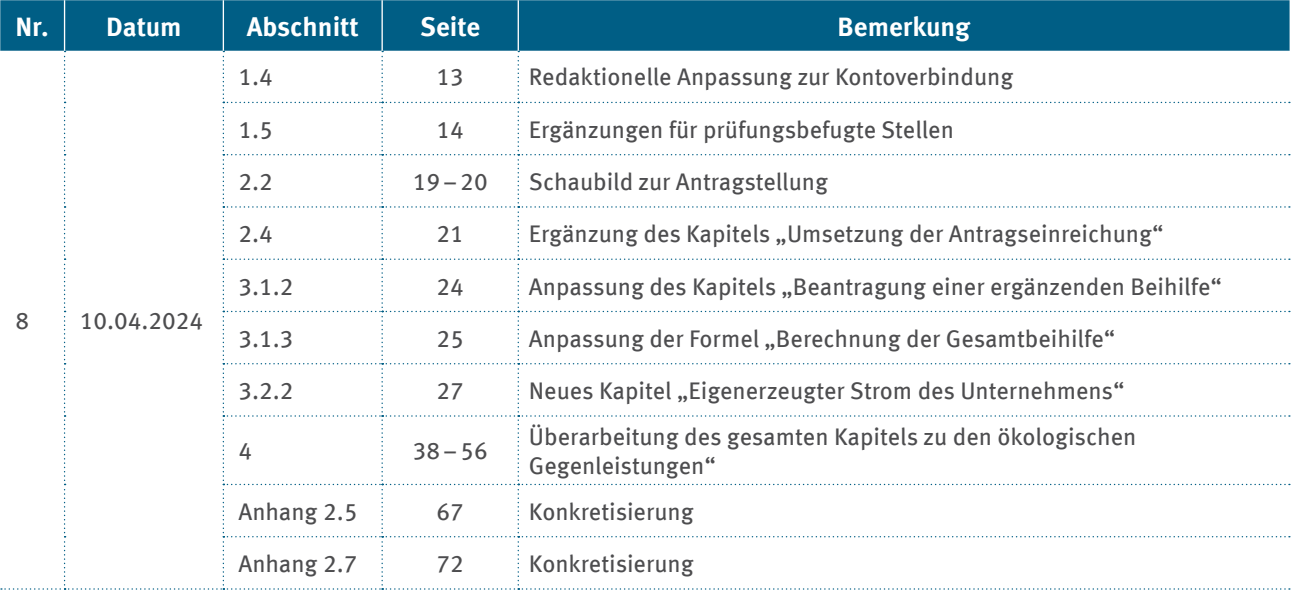

# **Hinweise im Dokument**

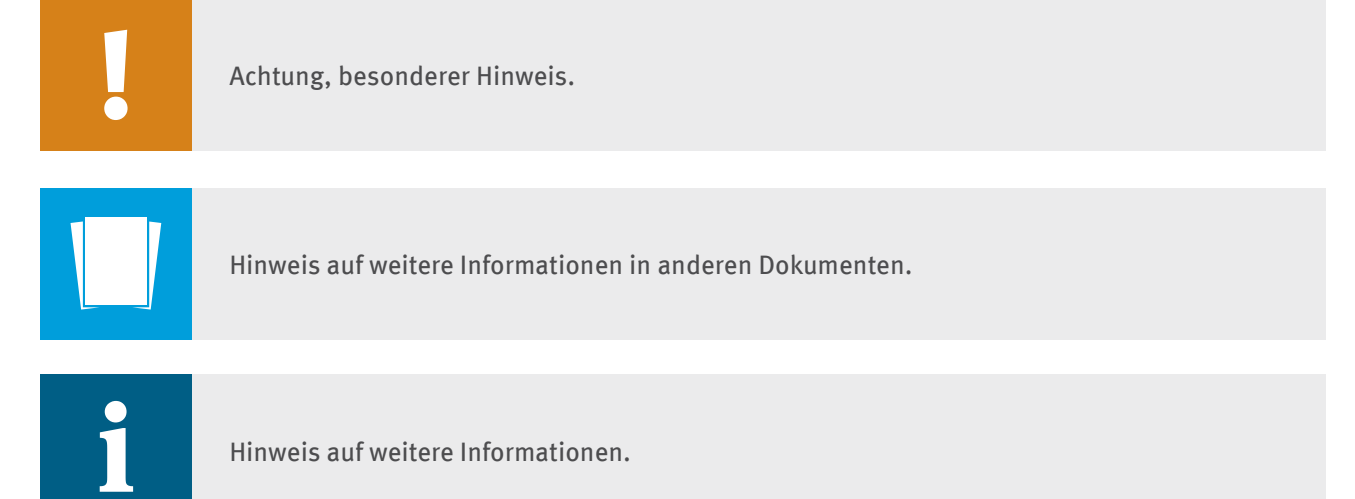

<span id="page-8-0"></span>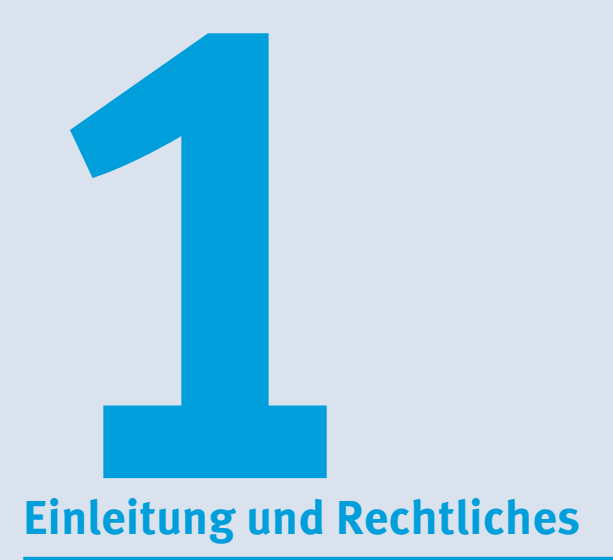

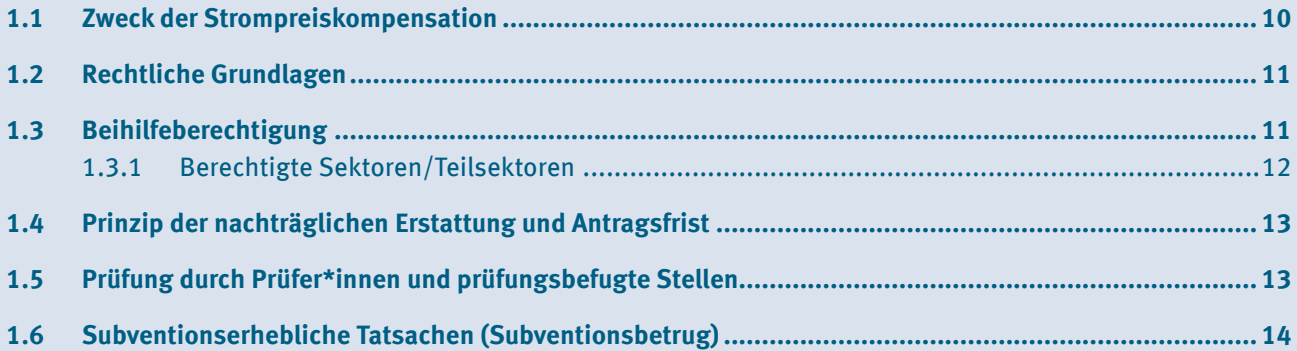

<span id="page-9-0"></span>Mit diesem Leitfaden bieten wir eine Hilfestellung für die Antragstellung auf Beihilfen für indirekte CO<sub>2</sub>-Kosten (sogenannte Strompreiskompensation) in Deutschland.

Indirekte CO<sub>2</sub>-Kosten entstehen dadurch, dass für die Stromerzeugung keine kostenlose Zuteilung von Emissionsberechtigungen mehr erfolgt und die dadurch entstehenden, zusätzlichen Kosten für die Stromerzeugung an die stromverbrauchenden Unternehmen über den Strompreis weitergegeben werden. Mit der Strompreiskompensation soll für Unternehmen in bestimmten stromintensiven Sektoren und Teilsektoren, die in Anhang I der EU-Beihilfe-Leitlinien<sup>1</sup> genannt sind, ein Teil dieser Kosten kompensiert werden. Die Beihilfen knüpfen also an den Stromverbrauch der Anlagen an. Hierbei ist nicht entscheidend, ob die Anlagen vom Emissionshandelssystem erfasst sind. Grundlage für die Gewährung der Beihilfen ist die vom Bundesministerium für Wirtschaft und Klimaschutz erlassene "Richtline für Beihilfen für Unternehmen in Sektoren beziehungsweise Teilsektoren, bei denen angenommen wird, dass angesichts der mit den EU-ETS-Zertifikaten verbundenen Kosten, die auf den Strompreis abgewälzt werden, ein erhebliches Risiko der Verlagerung von  $\text{CO}_2\text{-Emissionen besteht}$  (Beihilfen für indirekte  $\text{CO}_2\text{-Kosten}$ ) für die Abrechnungsjahre 2023 bis 2030"2. Diese Richtlinie wird im folgenden Text mit "SPK-Förderrichtlinie" ("SPK-FRL") abgekürzt.

Im Zuge der Umsetzung des Strompreispakets der Bundesregierung vom 01.11.2023 haben sich die der Beihilfegewährung zugrunde liegenden Regelungen der SPK-Förderrichtlinie teilweise geändert. So ist ab dem Abrechnungsjahr 2023 insbesondere bei der Berechnung des Gesamtbeihilfebetrags kein Selbstbehalt mehr anzurechnen, der den CO<sub>2</sub>-Kosten eines Strombezugs von einer Gigawattstunde pro Kalenderjahr und Anlage entspricht. Außerdem ist ab dem Abrechnungsjahr 2023 von der ergänzenden Beihilfeberechnung kein Sockelbetrag mehr ausgeschlossen, wobei zu beachten ist, dass die bei der ergänzenden Beihilfeberechnung anzusetzende Bruttowertschöpfung mindestens null Euro beträgt (Nummer 5.1 o der SPK-Förderrichtlinie).

Gemäß Nummer 1.3 der SPK-Förderrichtlinie dürfen die Bestimmungen der SPK-Förderrichtlinie erst nach der beihilferechtlichen Entscheidung durch die Europäische Kommission und nach Maßgabe dieser Entscheidung angewandt werden, soweit diese Bestimmungen die abschließende Entscheidung der zuständigen Behörde über die Gewährung von Beihilfe nach dieser Förderrichtlinie betreffen. Im Antragsverfahren wird die DEHSt demnach die SPK-Förderrichtlinie in der am 26.03.2024 im Bundesanzeiger bekanntgemachten Fassung zugrunde legen. Eine Bescheidung von Beihilfeanträgen findet erst nach Maßgabe der beihilferechtlichen Entscheidung der Europäischen Kommission statt.

Dieser Leitfaden gibt allgemeine Hinweise zum Antragsverfahren und ersetzt nicht die Entscheidung im konkreten Einzelfall.

### **1.1 Zweck der Strompreiskompensation**

Die Beihilfen für indirekte CO<sub>2</sub>-Kosten sollen der Gefahr der Verlagerung von CO<sub>2</sub>-Emissionen auf Standorte außerhalb des räumlichen Anwendungsbereichs der EU-Emissionshandelsrichtlinie vorbeugen. Stromerzeugende Unternehmen geben die Kosten der Emissionsberechtigungen, die für die Stromerzeugung aufgebracht werden, an ihre Kunden\*Kundinnen weiter. Diese indirekten CO<sub>2</sub>-Kosten können insbesondere bei stromintensiven Industrieunternehmen zu großer finanzieller Belastung führen. Die Strompreiskompensation soll dazu dienen, die internationale Wettbewerbsfähigkeit dieser Unternehmen gegenüber Wettbewerbern zu erhalten, die keine derartigen Kosten tragen müssen. Produktionsverlagerungen und somit ein Anstieg der CO<sub>2</sub>-Emissionen in Ländern außerhalb des EU-Emissionshandelssystems (das sogenannte Carbon Leakage) aufgrund indirekter CO<sub>2</sub>-Kosten sollen dadurch verhindert werden.

Die Europäische Kommission hat Sektoren und Teilsektoren mit einem derartigen Risiko für indirektes Carbon Leakage identifiziert. Diese Sektoren und Teilsektoren beinhalten besonders stromintensive Produktionsprozesse und sind einem starkem internationalen Wettbewerb ausgesetzt sind.

<sup>1</sup> Mitteilung der Kommission, Leitlinien für bestimmte Beihilfemaßnahmen im Zusammenhang mit dem System für den Handel mit Treibhausgasemissionszertifikaten nach 2021 vom 21.09.2020, C(2020) 6400 fi al, ABl. 2020 C 317/04; Mitteilung der Kommission zur Ergänzung der Leitlinien für bestimmte Beihilfe- maßnahmen im Zusammenhang mit dem System für den Handel mit Treibhausgasemissionszertifikaten nach 2021 vom 24.11.2021, C(2021) 8413 fi al.

<sup>2</sup> BAnz AT vom 26.03.2024 B2

### <span id="page-10-0"></span>**1.2 Rechtliche Grundlagen**

Artikel 10a Absatz 6 der Emissionshandels-Richtlinie (Richtlinie 2003/87/EG3 ) gibt den Mitgliedstaaten die Möglichkeit, Beihilfen für indirekte CO<sub>2</sub>-Kosten einzuführen.

Die Voraussetzungen der Beihilfegewährung und ihre Berechnung ergeben sich aus der deutschen SPK-Förderrichtlinie.

Der SPK-Förderrichtlinie liegen die EU-Beihilfe-Leitlinien und ihre Ergänzung zugrunde.

### **1.3 Beihilfeberechtigung**

Voraussetzung für die Beihilfeberechtigung ist zunächst, dass ein Unternehmen in einer oder mehreren Anlagen beihilfefähige Produkte herstellt. Die Beihilfeberechtigung muss zum Zeitpunkt der Antragstellung vorliegen.

Die deutsche SPK-Förderrichtlinie schließt die Gewährung einer Beihilfe für indirekte CO<sub>2</sub>-Kosten für Unternehmen in Schwierigkeiten explizit aus (vergleiche Nummer 3 der SPK-Förderrichtlinie). Das betrifft insbesondere Fälle der

- ▸ Insolvenz des antragstellenden Unternehmens, sofern ein Insolvenzverfahren beantragt oder eröffnet wurde oder das antragstellende Unternehmen verpflichtet ist, einen Eröffnungsantrag zu stellen (Nummer 3 Buchstabe a) i. der SPK-Förderrichtlinie) und der
- ▸ eidesstattliche Versicherung oder Eintrag im Schuldnerverzeichnis (Nummer 3 Buchstabe a) ii. der SPK-Förderrichtlinie),

Die Beihilfegewährung ist ebenfalls ausgeschlossen bei Nichterfüllung einer Rückforderungsanordnung aufgrund einer Entscheidung der EU-Kommission zur Rechtswidrigkeit einer Beihilfe (Nummer 3 Buchstabe b) der SPK-Förderrichtlinie).

Diese Sachverhalte stehen sowohl einer Beihilfeberechtigung als auch einer Gewährung und Auszahlung der Beihilfe entgegen.

<sup>3</sup> ABl. L 275 vom 25.10.2003, Seite 32

#### <span id="page-11-0"></span>**1.3.1 Berechtigte Sektoren/Teilsektoren**

Die Europäische Kommission hat in den EU-Beihilfe-Leitlinien (Anhang I) festgelegt, welche Sektoren und Teilsektoren beihilfeberechtigt sind:

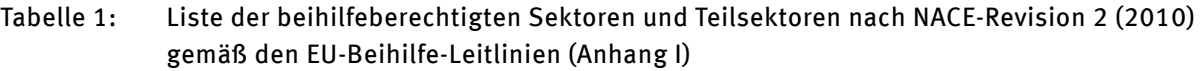

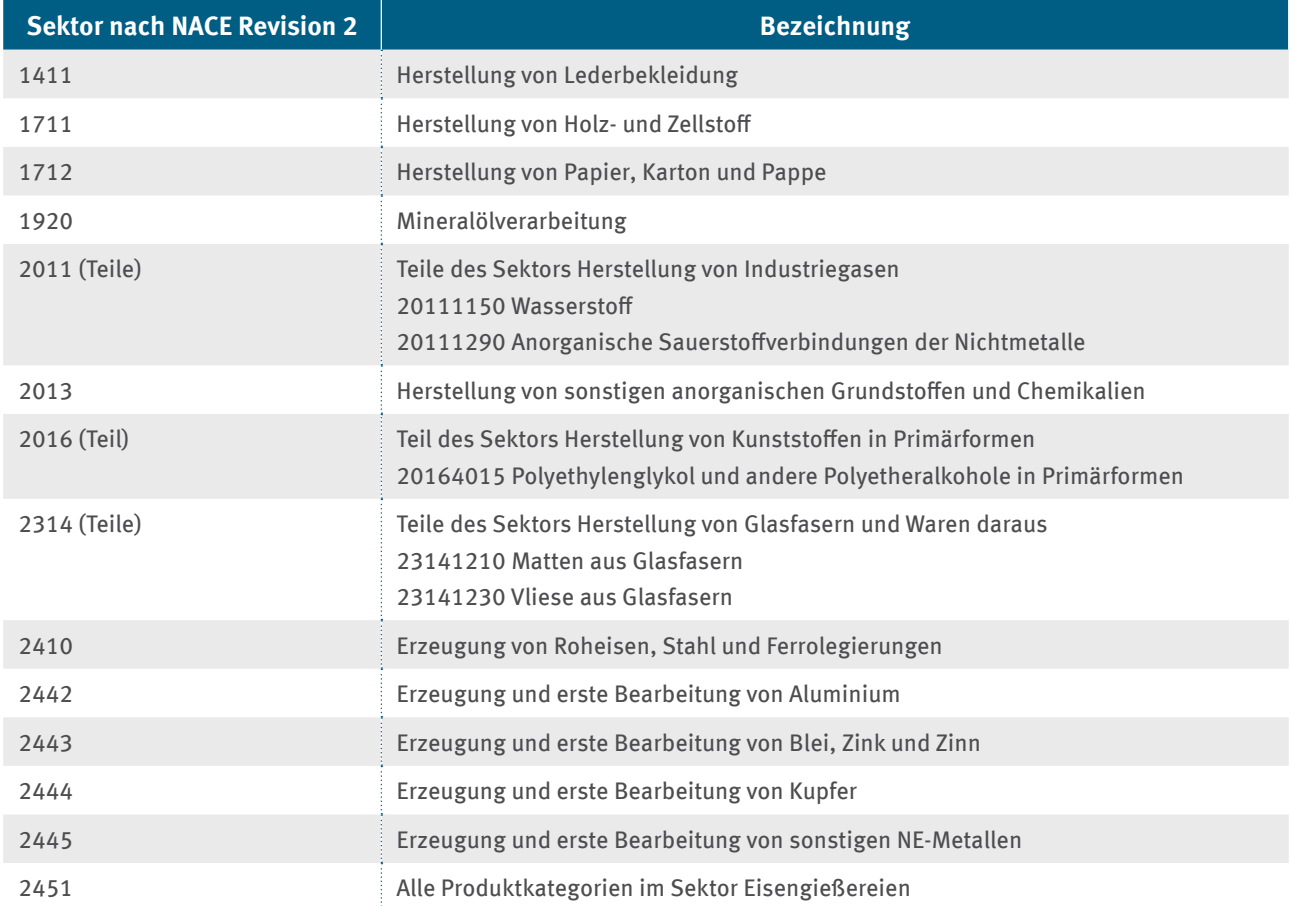

Für die Beihilfeberechtigung sind die im Unternehmen hergestellten Produkte maßgeblich. Die Identifikation beihilfefähiger Produkte erfolgt über die Zuordnung zu einem NACE /Prodcom-Code. Die Zuordnung eines Unternehmens zu einem bestimmten Wirtschaftszweig ist nicht entscheidend. Nur für Produkte, die einem der oben genannten Sektoren oder Teilsektoren zugeordnet sind, kann eine Beihilfe gewährt werden.

Eine Beschreibung der beihilfeberechtigten Sektoren und Teilsektoren finden Sie in Anhang 2. Die in diesem Antragsverfahren verwendeten Prodcom-Codes werden in den jeweiligen Kapiteln der Anhänge 2 und 3 dieses Leitfadens dargestellt. Weitere Erläuterungen zu den Prodcom-Codes finden Sie auch unter Kapitel 3.4.5.4.

### <span id="page-12-0"></span>**1.4 Prinzip der nachträglichen Erstattung und Antragsfrist**

Die Beihilfen für indirekte CO<sub>2</sub>-Kosten können jeweils nachträglich für ein abgelaufenes Kalenderjahr beantragt werden. Sie sollen also einen Teil der indirekten CO<sub>2</sub>-Kosten des jeweiligen Vorjahres ausgleichen. Unternehmen können Beihilfen auch dann beantragen, wenn diese in früheren Jahren keinen Antrag gestellt haben. Sollten Sie bei Ihrem jeweils vorigen Antrag eine Kontoverbindung angegeben haben, die mittlerweile nicht mehr aktuell ist, teilen Sie uns bitte – neben der Änderung im Antragsdatensatz im FMS – die geänderte Kontoverbindung auch in einem eigenen, dem Antrag beiliegenden Schreiben mit.

Die Antragsfrist wird auf der [DEHSt-Website](https://www.dehst.de/SiteGlobals/Forms/termine/termine-formular.htmlhttps://www.dehst.de/SiteGlobals/Forms/termine/termine-formular.html) bekannt gegeben. Sie endet frühestens am 31. Mai und spätestens am 30. September des auf das Abrechnungsjahr folgenden Jahres. Fällt das Ende dieser Frist auf einen Sonnabend, Sonntag oder einen bundesweiten gesetzlichen Feiertag, endet die Frist nach der verwaltungsverfahrensrechtlichen Terminregelung mit dem Ablauf des nächstfolgenden Werktags.

Die Antragsfrist ist eine Ausschlussfrist. Geht ein Beihilfeantrag nach Ablauf der Antragsfrist ein, ist dieser von der Prüfung ausgeschlossen. Eine Beihilfe kann dann erst wieder für das folgende Abrechnungsjahr beantragt werden.

### **1.5 Prüfung durch Prüfer\*innen und prüfungsbefugte Stellen**

Der Beihilfeantrag muss, gemäß Nummer 6.1 Absatz 3 SPK-Förderrichtlinie, eine Bescheinigung einer Wirtschaftsprüferin\*eines Wirtschaftsprüfers oder einer vereidigten Buchprüferin\*eines vereidigten Buchprüfers über das Vorliegen der tatsachenbezogenen Angaben im Beihilfeantrag enthalten.

Falls das antragstellende Unternehmen zusätzlich eine ergänzende Beihilfe (gemäß Nummer 5.2.4 SPK-Förderrichtlinie) beantragt, muss es diesem Antrag zusätzlich einen Prüfungsvermerk einer Wirtschaftsprüferin\*eines Wirtschaftsprüfers, einer Wirtschaftsprüfungsgesellschaft, eines genossenschaftlichen Prüfungsverbandes, einer vereidigten Buchprüferin\*eines vereidigten Buchprüfers oder einer Buchprüfungsgesellschaft hinzufügen.

Gemäß Nummer 6.1 Absatz 4 der SPK-Förderrichtlinie ist eine erneute Bescheinigung des Prüfers\*der Prüferin für den Antrag auf ergänzende Beihilfe nicht erforderlich, soweit über tatsachenbezogene Angaben bereits ein Prüfungsvermerk besteht (gemäß § 64 Absatz 3 Nummer 1 Buchstabe c Buchstaben cc EEG 2021). Dieser Prüfungsvermerk ist dem Beihilfeantrag bei Beantragung einer ergänzenden Beihilfe beizufügen.

Die Bestätigung über die Erfüllung der Anforderungen an die ökologische Gegenleistung ist durch die prüfungsbefugte Stelle zu erbringen (Nummer 4.3 a) der SPK-FRL in Verbindung mit § 12 Absatz 3 BECV). Ausgenommen sind davon Nachweise über die Erbringung von Grünstromgegenleistungen (4.2.2 der SPK-FRL)

Ab dem Abrechnungsjahr 2024 sind alle ökologischen Gegenleistungen durch prüfungsbefugte Stellen zu bestätigen.

Für Nachweise über die Erbringung von Grünstromgegenleistungen ist ein Prüfungsvermerk einer Wirtschaftsprüferin\*eines Wirtschaftsprüfers, einer Wirtschaftsprüfungsgesellschaft, eines genossenschaftlichen Prüfungsverbandes oder einer vereidigten Buchprüferin\*eines vereidigten Buchprüfers oder einer Buchprüfungsgesellschaft einzureichen (gemäß Nummer 6.1 Absatz 3 SPK-FRL und § 12j Erneuerbare-Energien-Verordnung in der am 31.12.2022 geltenden Fassung).

Ausführlichere Informationen zur Prüfung durch Wirtschaftsprüfer\*innen und vereidigte Buchprüfer\*innen werden im "Leitfaden zur Prüfung von Anträgen auf Beihilfen für indirekte CO<sub>2</sub>-Kosten (Strompreiskompensation) in Deutschland für Wirtschaftsprüfer\*innen und vereidigte Buchprüfer\*innen" erläutert.

Die Prüfungshandlungen in Bezug auf die Anforderungen an ökologische Gegenleistungen durch eine prüfungsbefugte Stelle werden in dem Leitfaden "Ökologische Gegenleistungen: Leitfaden prüfungsbefugte Stellen" konkretisiert. Beachten Sie insbesondere Kapitel 4 zur verbindlichen elektronischen Kommunikation und den technischen Prozess auf Seiten der prüfungsbefugten Stellen im Überblick (Kapitel 4.3 des Leitfadens prüfungsbefugte Stellen).

### <span id="page-13-0"></span>**1.6 Subventionserhebliche Tatsachen (Subventionsbetrug)**

Die DEHSt weist darauf hin, dass ein strafbarer Subventionsbetrug (§ 264 des Strafgesetzbuchs) unter anderem dadurch begangen werden kann, dass der Täter

- ▸ vorsätzlich oder leichtfertig der Bewilligungsbehörde über subventionserhebliche Tatsachen unrichtige oder unvollständige Angaben macht, die für ihn oder einen anderen vorteilhaft sind,
- ▸ vorsätzlich oder leichtfertig die Bewilligungsbehörde entgegen den Rechtsvorschriften über die Subventionsvergabe über subventionserhebliche Tatsachen in Unkenntnis lässt oder
- ▸ vorsätzlich in einem Subventionsverfahren eine durch unrichtige oder unvollständige Angaben erlangte Bescheinigung über subventionserhebliche Tatsachen gebraucht.

Das Umweltbundesamt hat nach § 2 Absatz 1 des Subventionsgesetzes die Tatsachen bezeichnet, die subventionserheblich im Sinne dieses Straftatbestands sind, indem es sie in den elektronischen Formularen mit einem Paragrafenzeichen (§) versehen hat.

Das Umweltbundesamt hat nach § 2 Absatz 1 des Subventionsgesetzes die Tatsachen bezeichnet, die subventionserheblich im Sinne dieses Straftatbestands sind, indem es sie in den elektronischen **i** Formularen mit einem Paragrafenzeichen (§) versehen hat.

<span id="page-14-0"></span>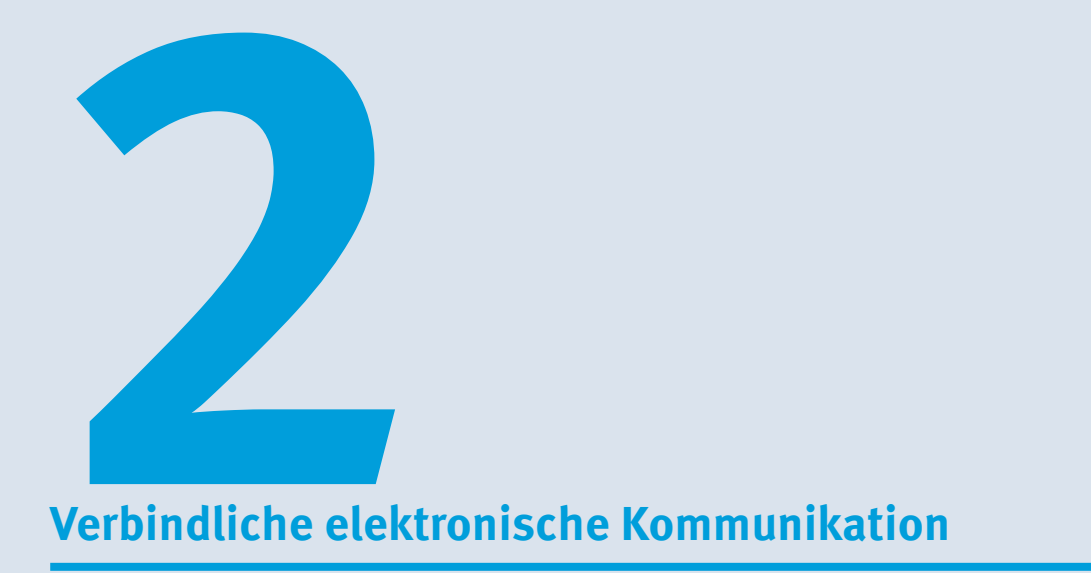

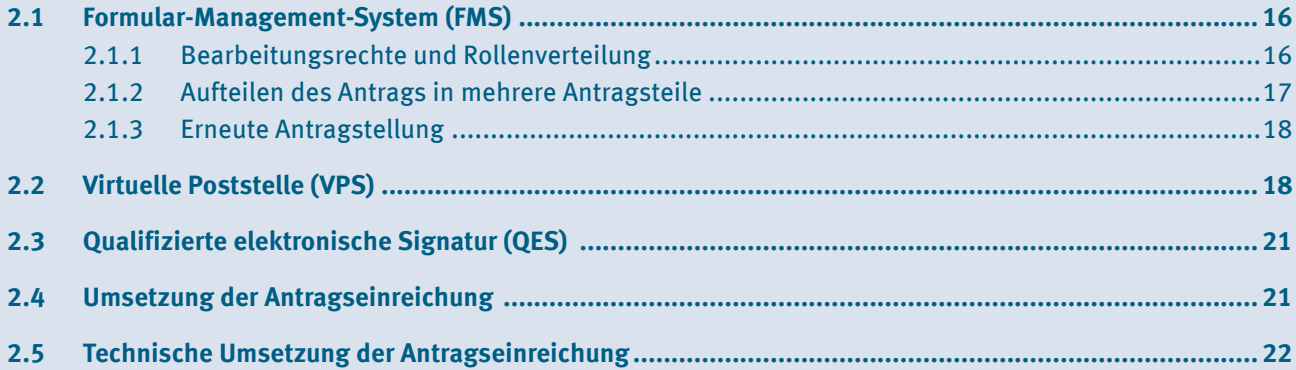

<span id="page-15-0"></span>Zur technischen Unterstützung der elektronischen Antragstellung zur Strompreiskompensation nutzt die DEHSt zwei aus dem europäischen Emissionshandel bekannte Basiskomponenten der Initiative "BundOnline 2005": das Formular-Management-System (FMS) und die Virtuelle Poststelle (VPS). Darüber hinaus kommt die qualifizierte elektronische Signatur zur Anwendung.

### **2.1 Formular-Management-System (FMS)**

Beihilfeanträge können nur in elektronischer Form bei der DEHSt eingereicht werden. Dieses Formerfordernis schließt auch Angaben ein, die von antragstellenden Unternehmen auf Nachforderung der DEHSt im Antragsverfahren nachgeliefert werden. Auch Bescheinigungen von Wirtschaftsprüfer\*innen und vereidigten Buchprüfer\*innen<sup>4</sup>, die in den Anträgen nach Nummer 6.1 Absatz 3 der SPK-Förderrichtlinie vorgesehen sind, sind in elektronischer Form auszustellen.

Die DEHSt stellt die Formulare für den Antrag auf Beihilfe für indirekte CO<sub>2</sub>-Kosten und für den Nachweis der ökologischen Gegenleistungen in digitaler Form bereit. Die Erfassungssoftware basiert auf dem FMS und ist auf der Homepage der DEHSt unter [DEHSt-Formulare](https://www.formulare.dehst.de/) erreichbar. Sie können die Software ohne weitere lokale Installationen nutzen; lediglich eine stabile Internetverbindung und ein aktueller Browser sind nötig.

Bitte beachten Sie, dass die beiden FMS-Anwendungen auf eine neue zentrale Benutzerverwaltung umgestellt werden. Im Antragsjahr 2024 müssen Sie sich einmalig neu registrieren, sofern Sie nicht bereits über einen Account im BEHG-Bereich verfügen. Als Antragsteller wählen Sie bitte die Rolle "Erfassen" aus.

Nach der Registrierung können im persönlichen passwortgeschützten Bereich die Antragsformulare aufgerufen und ausgefüllt werden. Die Bearbeitung eines Antrags lässt sich unterbrechen und zu einem späteren Zeitpunkt fortsetzen. Die schon erfassten Daten werden zentral auf einem Server gespeichert.

In den Antragsformularen werden die Daten eingetragen, die aufgrund der rechtlichen Grundlagen angegeben werden müssen. Die individuelle Konstellation der Unternehmen und Anlagen können in den unterschiedlichen Formularen abgebildet werden. Das FMS unterstützt Sie mit Hinweisen, welche Formulare und darin enthaltene Felder auszufüllen sind. Auswahllisten und Plausibilitätsprüfungen ermöglichen es, Falschangaben zu vermeiden.

Bei einigen Formularen ist es möglich, dem Antrag Dateianhänge hinzuzufügen. Diese Anhänge dienen als Nachweis der im FMS gemachten Angaben. Bitte beachten Sie die Hinweise im FMS, welche Daten und welche möglichen Dateitypen als Anhang beizufügen sind. **Dabei ist es ausreichend, jede Datei nur einmal anzuhängen, auch wenn diese inhaltlich zu mehreren Formularen passend ist. In den Kommentarfeldern kann auf diese Dateien verwiesen werden.** 

Wir empfehlen, regelmäßige Datensicherungen in Form einer XML-Datei aus dem FMS zu exportieren und an einem sicheren Ort zu speichern. Für das FMS stellt die DEHSt ein technisches Handbuch auf der [Website](www.dehst.de/DE/Strompreiskompensation/AntragStellen/antrag-stellen_node.html) zur Verfügung. Dieses Dokument bietet Anleitung und Hilfestellung bei der Bedienung der Formulare.

### **2.1.1 Bearbeitungsrechte und Rollenverteilung**

Ferner unterstützt das FMS die unterschiedlichen Rollen der Anwender. Antragsteller (in der Rolle "Erfassen") und Prüfer\*innen (in der Rolle "Prüfen") arbeiten zeitversetzt am selben Antrag. Die Eingaben des antragstellenden Unternehmens und die Bearbeitungsvermerke des\*der Prüfer\*innen stehen dem jeweils anderen Rollenpartner jedoch nur lesend zur Verfügung. Das Rollenkonzept ermöglicht durch die Weitergabe des Bearbeitungsrechts einen einfachen Datenaustausch zwischen Antragsteller und Prüfer\*innen.

Die Weitergabe des Bearbeitungsrechts ermöglicht auch, dass mehrere Personen innerhalb einer Organisation nacheinander an einem Datensatz arbeiten können.

Ist der Antrag fertiggestellt, erhält der Prüfer\*die Prüferin das Bearbeitungsrecht. Hat auch der Prüfer\*die Prüferin den Antrag bearbeitet, erstellt diese\*r das Datenpaket im ZIP-Format, das den Antrag bildet, und bereitet es in der VPS für den Versand und die Signatur vor.

<sup>4</sup> Im folgenden Text wird nur noch verkürzend die Bezeichnung "Prüfer\*innen" verwendet.

#### <span id="page-16-0"></span>**2.1.2 Aufteilen des Antrags in mehrere Antragsteile**

Unter bestimmten Antragskonstellationen ist es erforderlich, dass der Antrag in mehrere Antragsteile aufzuteilen ist. Bei folgenden Sachverhalten ist zu entscheiden, wie der Antrag aufgeteilt wird:

- ▸ Pro Antragsteil können nur maximal zehn Anlagen aufgenommen werden. Sollte der Antrag mehr als zehn Anlagen umfassen, für die eine Strompreiskompensation beantragen werden soll, so sind weitere Antragsteile anzulegen.
- ► Erreicht der Antrag inklusive der angehängten Dokumente eine Dateigröße von mehr als 40 MB, so kann dies bei der Datenübertragung per Virtueller Poststelle zu Übertragungsproblemen führen. Eine Teilung in weitere Antragsteile ist erforderlich, sobald absehbar ist, dass diese Größe erreicht wird.
- Weiterhin wird empfohlen, darauf zu achten, dass die aus dem FMS generierte PDF-Datei nicht mehr als 1.000 Seiten umfasst.

Trifft einer dieser Sachverhalte auf den Antrag zu, so sind weitere Antragsteile anzulegen. Andernfalls empfehlen wir, auf eine Aufteilung in mehrere Antragsteile zu verzichten. Bitte prüfen Sie jedes Jahr neu, ob Sie die Zahl der Antragsteile reduzieren können, damit der Aufwand für die Angaben im FMS bei "Nachweis öGL" verringert werden kann.

Die Stamm- und Adressdaten des Antrags sowie die Angaben zu den Verpflichtungen und dem Zeitplan im Rahmen der ökologischen Gegenleistungen, den Maßnahmen, der ergänzenden Beihilfe, gegebenenfalls der Bruttowertschöpfung und den Erneuerbaren Energien können jeweils nur im ersten Antragsteil, dem so genannten Master, bearbeitet werden. In den folgenden Antragsteilen sind diese Angaben teils nicht enthalten oder gesperrt.

Eine detaillierte Beschreibung zur Aufteilung eines Antrags finden Sie im technischen FMS-Handbuch auf der [Website der DEHSt](https://www.dehst.de/DE/Strompreiskompensation/SPK_beantragen/spk-beantragen_node.html).

#### <span id="page-17-0"></span>**2.1.3 Erneute Antragstellung**

Wurde bereits im Vorjahr ein Antrag auf Strompreiskompensation gestellt, so wird empfohlen, diese Daten für die Antragstellung wiederzuverwenden und ggf. anzupassen. So können Sie den Eingabeaufwand deutlich reduzieren.

Wenn der Vorjahresantrag als Grundlage des aktuellen Antrags wiederverwendet wird, sollten die beim Import übernommenen Angaben überprüft und gegebenenfalls korrigiert werden. Weiterhin sind die von der DEHSt gegebenen Hinweise, insbesondere auf Grundlage der bereits erlassenen Bescheide, hinsichtlich Korrekturen und Verbesserungen zu beachten und umzusetzen.

Dazu ist die XML-Datei zu verwenden, auf deren Basis im letzten Jahr die DEHSt eine Beihilfe gewährte. Im FMS kann unter dem Menüpunkt "Datei importieren" diese XML-Datei importiert werden. Es wird ein Antrag des aktuellen Antragsjahres erstellt und unter anderem werden die Eingaben auf den Adressformularen sowie zu den Anlagen aus dem Vorjahresantrag übernommen. Dann sind die Angaben zum Abrechnungsjahr einzutragen.

Besteht der Vorjahresantrag aus mehreren Antragsteilen und ist dies aufgrund der unter Kapitel 2.1.2 genannten Sachverhalte weiterhin notwendig, so wird der Folgeantrag erstellt, indem die relevanten, übermittelten Antragsteile in Form der XML-Datei wie oben beschrieben importiert werden; die Struktur und Aufteilung bleiben so unverändert und entsprechen denen des Vorjahresantrags. Sollten sich Änderungen an den Stammund an den Adressdaten zum Vorjahr ergeben, können diese Daten nur im ersten Antragsteil, dem Master, bearbeitet werden (siehe Kapitel 2.1.2). In den weiteren Antragsteilen bleiben diese Daten auch nach einem Import aus dem Vorjahr gesperrt. Sollte eine Aufteilung eines Antrags in mehrere Antragsteile nicht mehr notwendig sein (Sachverhalte unter Kapitel 2.1.2 treffen nicht mehr zu), können Sie Anlagen, die zuvor einem weiteren Antragsteil zugeordnet waren, im Masterantrag ergänzen.

Eine detaillierte Beschreibung zur Erstellung eines Folgeantrags ist im technischen FMS-Handbuch auf der [Website der DEHSt](https://www.dehst.de/DE/Strompreiskompensation/SPK_beantragen/spk-beantragen_node.html) zu finden.

### **2.2 Virtuelle Poststelle (VPS)**

Zur rechtssicheren Übergabe der im FMS erfassten Daten setzt die DEHSt mit der VPS eine weitere BundOnline2005-Basiskomponente ein. Die VPS ist ein elektronisches Postfach, an das elektronische Nachrichten auf sicherem Weg gesendet werden können. Eingegangene Nachrichten müssen von dort abgeholt werden. Mit der VPS wird gewährleistet, dass nur der gewünschte Empfänger die Nachricht entschlüsseln – und damit lesen – kann. Durch die sogenannte Ende-zu-Ende-Verschlüsselung (E2EE) der Nachricht ist es möglich, Nachrichten sicher elektronisch zu übermitteln. Dazu muss die Anwendung VPSMail lokal installiert werden.

Für den Beihilfeantrag ist der Nachrichtentyp "Strompreiskompensation mit Geschäftszeichen" zu wählen. Sollte erstmalig ein Antrag gestellt werden, ist der Nachrichtentyp "Strompreiskompensation - ohne Geschäftszeichen" auszuwählen.

**Über die VPS können pro Nachricht Dateianhänge von maximal 220 MB eingereicht werden. Pro VPS-Nachricht darf nur ein Antrag übermittelt werden. In diesem Verfahren sind zwei VPS-Nachrichten für eine vollständige Antragstellung erforderlich.**

<span id="page-18-0"></span>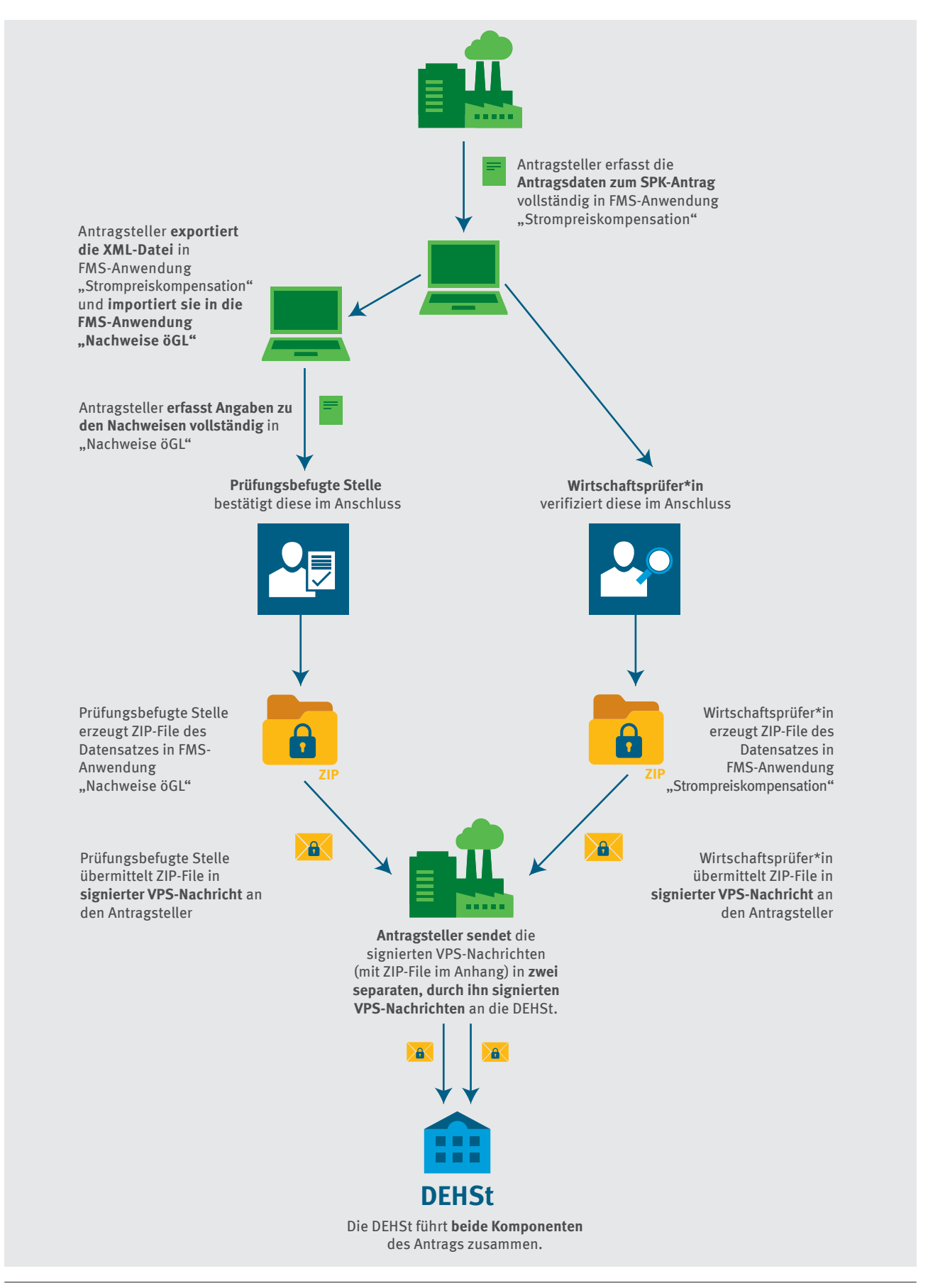

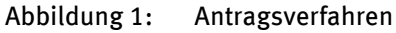

Die Einreichung des Antrags erfolgt durch den Antragsteller mit einer qualifizierten elektronischen Signatur (QES). Dafür bedarf es einer Signaturkarte (vergleiche Kapitel 2.3). Der Antragsteller übersendet der DEHSt den vollständigen, geprüften Antrag einschließlich beizufügender Anlagen im Anhang einer VPS-Nachricht.

Es ist unbedingt darauf zu achten, dass der vollständige Antrag zusammen mit dem Prüfbericht des Prüfers\*der Prüferin unverändert an die DEHSt gesendet wird. Das heißt, der Prüfer\*die Prüferin erzeugt über das FMS eine ZIP-Datei mit den Daten des Antrags, die lokal gespeichert werden muss und dann im Anhang einer signierten VPS-Nachricht an den Antragsteller versendet wird. Die ZIP-Datei aus dem FMS darf nicht zusätzlich signiert werden. Der Antragsteller muss die VPS-Nachricht des Prüfers\*der Prüferin direkt an die DEHSt weiterleiten und dabei selbst elektronisch signieren. Hierbei ist wichtig, dass die originale VPS-Nachricht des Prüfers\* der Prüferin "weitergeleitet" und keine neue Nachricht an die DEHSt gesendet wird. Erzeugt der Antragsteller eine neue Nachricht und fügt den geprüften Antrag der Nachricht nur hinzu, wird die Signatur (QES) des Prüfers\*der Prüferin nicht an die DEHSt weitergegeben. In diesem Fall fehlt die Unterschrift des Prüfers\* der Prüferin, und die DEHSt müsste den formal nicht ordnungsgemäß eingereichten Antrag ablehnen.

Die Nachricht kann vor dem Versand mehrfach signiert und auch mehrfach innerhalb einer Rolle zu Signaturzwecken weitergeleitet werden.

Bei korrekter Weiterleitung der Nachricht des Prüfers\*der Prüferin erzeugt VPSMail eine neue VPS-Nachricht. Diese enthält automatisch die originale Nachricht mit den geprüften Unterlagen in "eingepackter" Form, sodass die Dateianhänge im Ordner "Postausgang" zum Zeitpunkt des Versendens nicht mehr direkt für den Antragsteller sichtbar sind.

Nach Signatur und Versand durch den Antragsteller gehen bei der DEHSt beide Signaturen in einer verschachtelten Nachricht ein. VPSMail legt eine Kopie und einen Nachweis für den Antragsteller im Ordner "Gesendete" ab. Dort ist eine weitergeleitete Nachricht an einem Pluszeichen zu erkennen. Sie kann jederzeit mit einem Doppelklick geöffnet werden. Die Inhalte können dann einzeln gelesen und separat gespeichert werden.

Durch eine automatisch erzeugte Eingangsbestätigung im VPSMail, im Ordner "Gesendete", bestätigt die DEHSt dem Antragsteller unverzüglich den Eingang des Antrags.

**Das in diesem Absatz beschriebene Vorgehen gilt auch analog für den Antragsteil, der von den prüfungsbefugten Stellen zu bestätigen und mit einer separaten VPS-Nachricht an die DEHSt zu übermitteln ist.**

Informationen zum Einrichten und Freischalten eines VPS-Postfachs mit VPSMail sind auf der Website der DEHSt unter ["Virtuelle Poststelle"](https://www.dehst.de/DE/service/elektronische-kommunikation/Virtuelle_Poststelle/virtuelle-poststelle_node.html) veröffentlicht.

Maßgeblich für die rechtzeitige Antragstellung ist das Datum des Eingangs der Antragsunterlagen bei der VPS der DEHSt. Dieses Datum ist in der Eingangsbestätigung der VPS-Nachricht dokumentiert. Eine Übersendung der Antragsunterlagen per E-Mail, Fax oder auf dem Postweg zur Fristwahrung ist nicht zulässig.

### <span id="page-20-0"></span>**2.3 Qualifizierte elektronische Signatur (QES)**

Der Antrag sowie der Prüfbericht des Prüfers\*der Prüferin sind unter Verwendung einer QES nach der eIDAS-Verordnung<sup>5</sup> einzureichen. Das bedeutet, dass für das Versenden von Nachrichten eine Signaturkarte (SmartCard) mit einer gültigen QES und ein passendes Kartenlesegerät (SmartCardReader) erforderlich sind.

Zur Beschaffung und Aktivierung der Signaturkarte und des zugehörigen Kartenlesers sollte ein Zeitraum von bis zu 3 Monaten eingeplant werden.

Auf der DEHSt-Website finden Sie weiterführende Hinweise zur qualifizierten [elektronischen Signatur](https://www.dehst.de/DE/service/elektronische-kommunikation/Elektronische-Signatur/elektronische-signatur_node.html).

Darüber hinaus müssen sich Prüfer\*innen das Berufsattribut "Wirtschaftsprüfer" oder "Vereidigter **Buchprüfer"** in ihrem Signaturzertifikat eintragen lassen. Dazu muss die Bestätigung der Wirtschaftsprüferkammer eingeholt und an den Vertrauensdienstanbieter übermittelt werden.

Zum Testen der Funktionsfähigkeit der VPS-Anwendung und der qualifizierten elektronischen Signaturkarte wird empfohlen, an sich selbst oder an das VPS-Postfach der DEHSt eine Testnachricht zu schicken. Bei Fragen oder technischen Problemen hilft Ihnen der Kundenservice der DEHSt oder der technische Support unseres externen Auftragnehmers Governikus gern weiter.

### **2.4 Umsetzung der Antragseinreichung**

Ab dem Abrechnungsjahr 2023 setzen sich die Anträge auf Beihilfe zur Strompreiskompensation aus zwei Komponenten zusammen.

Für die Antragstellung müssen zwei separate FMS-Anwendungen verwendet werden:

1. **"Strompreiskompensation":** Die bisher verwendete FMS-Anwendung für die Erfassung der Antragsdaten

und

2. **"Nachweise öGL":** Eine separate FMS-Anwendung für den Nachweis der ökologischen Gegenleistungen als Voraussetzung für eine Beihilfegewährung gemäß Nummer 4 der SPK-Förderrichtlinie in Verbindung mit §§ 10 und 11 BECV nach Maßgaben dieses Leitfadens oder des Leitfadens für prüfungsbefugte Stellen.

<sup>5</sup> Europäische Kommission – Verordnung (EU) Nummer 910/2014 des Europäischen Parlaments und des Rates vom 23.07.2014 über elektronische Identifizierung und Vertrauensdienste für elektronische Transaktionen im Binnenmarkt und zur Aufhebung der Richtlinie 1999/93/EG: [https://eur-lex.europa.eu/legal-content/DE/TXT/PDF/?uri=CELEX:32014R0910&from=DE.](https://eur-lex.europa.eu/legal-content/DE/TXT/PDF/?uri=CELEX:32014R0910&from=DE)

### <span id="page-21-0"></span>**2.5 Technische Umsetzung der Antragseinreichung**

Das Unternehmen befüllt die bisher verwendete FMS-Anwendung "Strompreiskompensation" für die Erfassung der Antragsdaten nach Maßgaben dieses Leitfadens. Anschließend werden ausgewählte Daten aus dem Antragsdatensatz vom Unternehmen aus der jeweiligen Antragssoftware exportiert und in "FMS Nachweise öGL" importiert, um die technisch eindeutige Antrags-ID sowie die Unternehmensdaten und die Daten zu den Anlagen zu übernehmen. Diese Daten sind nach Übertragung schreibgeschützt.

Das Unternehmen ergänzt die Angaben zu Energie- oder Umweltmanagementsystem(en) und Klimaschutzmaßnahmen in der FMS-Anwendung "Nachweise öGL" (vergleiche das nachfolgende Kapitel 4).

In beiden FMS-Anwendungen werden dann die Bearbeitungsrechte zur Prüfung weitergegeben. In der FMS-Anwendung "Strompreiskompensation" werden diese an den Wirtschaftsprüfer\* die Wirtschaftsprüferin übergeben, in der FMS-Anwendung "Nachweise öGL" an die beauftragte prüfungsbefugte Stelle.

Die Prüfung der Antragsdaten im Rahmen der Anwendung "Strompreiskompensation" erfolgt durch die Wirtschaftsprüfer\*innen, die ihre Angaben zu ihren Prüfungsfeststellungen wie bisher in dem Datensatz zum Antragsteil Strompreiskompensation machen. Die entsprechende ZIP-Datei des Datensatzes wird anschließend von den Wirtschaftsprüfern\* Wirtschaftsprüferinnen qualifiziert elektronisch signiert und über VPS an das Unternehmen gesendet.

Die Prüfung der Nachweise der ökologischen Gegenleistungen erfolgt durch die prüfungsbefugten Stellen in der FMS-Anwendung "Nachweise öGL". Die entsprechende ZIP-Datei wird analog zur Übermittlung des Antragsdatensatzes zum Antragsteil Strompreiskompensation von den prüfungsbefugten Stellen qualifiziert elektronisch signierten und per VPS-Nachricht mit dem Nachrichtentyp "Strompreiskompensation" an das Unternehmen gesendet.

Die beiden getrennten ZIP-Dateien mit den Antragsdaten beziehungsweise Nachweisen zu den ökologischen Gegenleistungen werden dann vom Unternehmen getrennt an die DEHSt per VPS weitergeleitet. Hierfür übermittelt der Antragsteller sowohl die signierte VPS-Nachricht des Wirtschaftsprüfers\* der Wirtschaftsprüferin als auch die signierte VPS-Nachricht der prüfungsbefugten Stelle ebenfalls signiert über VPS an die DEHSt.

Hierbei ist wichtig, dass jeweils die originale VPS-Nachricht des Wirtschaftsprüfers\* der Wirtschaftsprüferin sowie der prüfungsbefugten Stelle "weitergeleitet" und keine neue Nachricht an die DEHSt gesendet wird. Im Anschluss entnimmt die DEHSt den beiden getrennten ZIP-Dateien die XML-Dateien und führt diese zu einem vollständigen SPK-Antrag zusammen.

Der Antrag gilt erst als vollständig eingegangen, wenn beide ZIP-Dateien (Datensätze der Antragsdaten aus "Strompreiskompensation" und "Nachweise öGL") bei der DEHSt eingegangen sind.

Beide ZIP-Dateien sind bis zum Fristende einzureichen. Das Datum des Fristendes (das auf das Abrechnungsjahr folgende Kalenderjahr) wird von der DEHSt bekannt gegebenen (materielle Ausschlussfrist).

<span id="page-22-0"></span>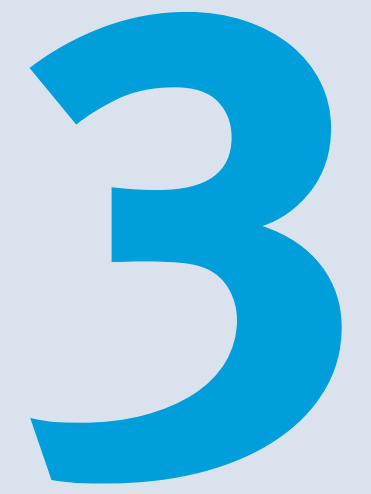

# Antragsstruktur und Angaben bei der Antragstellung

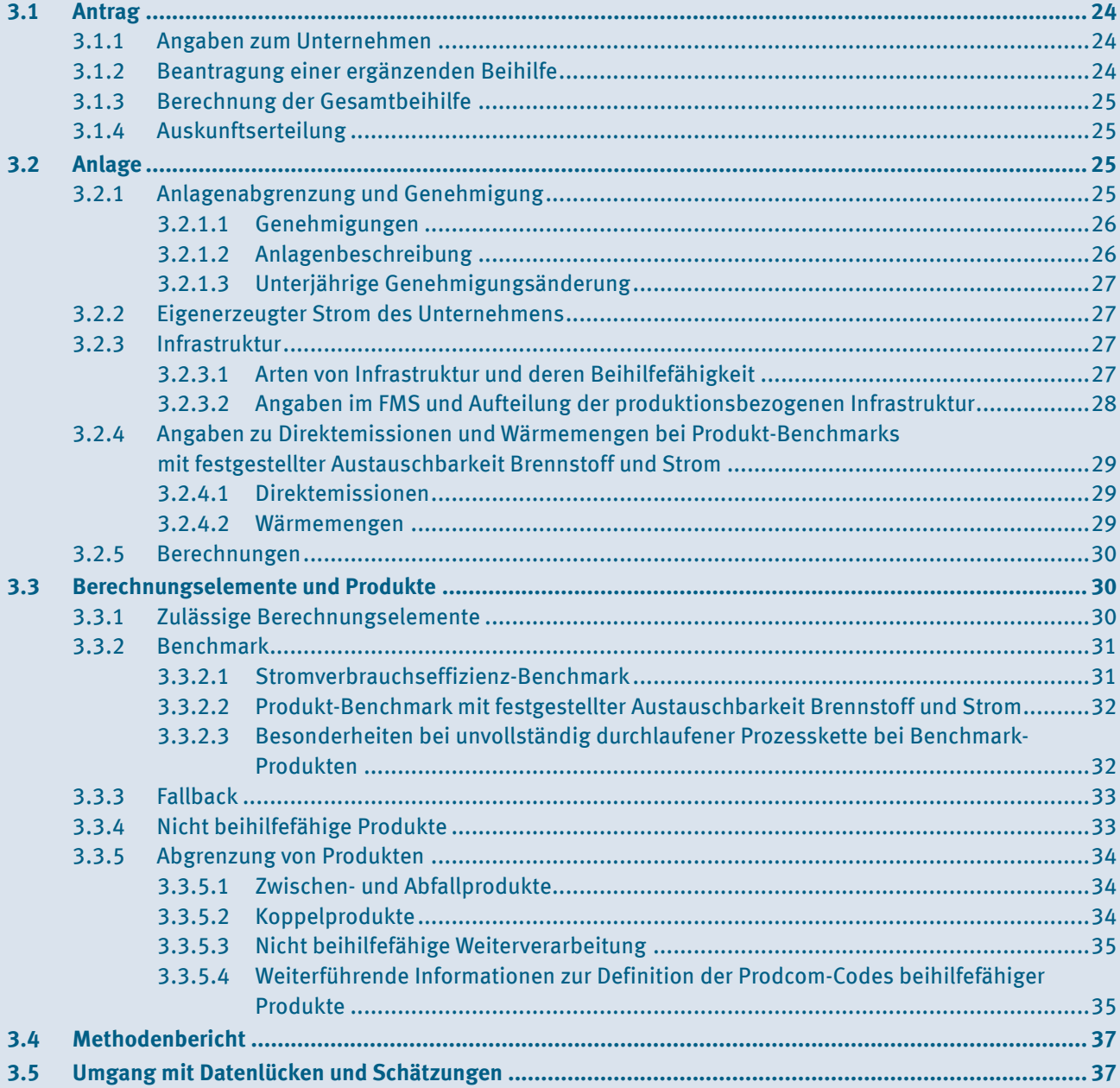

<span id="page-23-0"></span>In diesem Kapitel wird auf die Antragsebenen Antrag, Anlage sowie Berechnungselement und deren Produkte eingegangen. Dabei werden die erforderlichen Angaben im Antrag beschrieben, einzureichende Nachweise benannt und die Berechnungen dargestellt.

### **3�1 Antrag**

Pro Unternehmen kann nur ein Antrag gestellt werden. Dieser umfasst alle Anlagen des Unternehmens. Das antragstellende Unternehmen ist die juristische Person, die eine Anlage betreibt. Soweit eine juristische Person Tochtergesellschaften hat, die selbst juristische Personen sind, stellt jede dieser Tochtergesellschaften einen Antrag für die Anlagen, die von ihr betrieben werden.

Die betreffende Anlage muss zum Zeitpunkt der Antragstellung in Betrieb sein und beihilfefähige Produkte herstellen, um beihilfeberechtigt zu sein (vergleiche Nummer 3 Satz 1 der SPK-Förderrichtlinie). Wenn bei einer Anlage vor der Antragstellung der Betreiber wechselt, ist nur derjenige, der zum Zeitpunkt der Antragstellung Betreiber ist, für die Strompreiskompensation beihilfeberechtigt. Allerdings kann er auch für das gesamte Abrechnungsjahr eine Kompensation beantragen, selbst wenn er in dieser Zeitspanne noch nicht Betreiber war.

### **3.1.1** Angaben zum Unternehmen

Aufgrund europarechtlicher Vorgaben<sup>6</sup> sind die Art des Unternehmens (kleines oder mittleres Unternehmen/ großes Unternehmen), die Region (auf NUTS-II-Ebene oder darunter), in der das antragstellende Unternehmen seinen Standort hat, sowie der Hauptwirtschaftszweig (auf Ebene der NACE-Gruppe), in dem das antragstellende Unternehmen tätig ist, anzugeben.

Die Größe des Unternehmens ist entsprechend der EU-Empfehlung (2003/361/EG)7 anzugeben. Unterschieden wird zwischen kleinen oder mittelgroßen (kurz KMU) und großen Unternehmen. Weitere Informationen zur Definition der KMU finden sich im Benutzerleitfaden der KOM<sup>8</sup>.

Darüber hinaus ist anzugeben, in welcher Region entsprechend NUTS-II-Klassifikation<sup>9</sup> das Unternehmen seinen (Haupt-)Standort hat. Erläuterungen zur NUTS-Systematik finden Sie auf der Internetseite von EUROSTAT<sup>10</sup>.

Unter der NACE-Gruppe ist der Hauptwirtschaftszweig anhand des Codes entsprechend der NACE Rev. 2 Nomenklatur<sup>11</sup> zu benennen, in dem das Unternehmen tätig ist.

#### **3�1�2 Beantragung einer ergänzenden Beihilfe**

Gemäß Nummer 5.2.4 der SPK-Förderrichtlinie kann jedes antragstellende Unternehmen eine ergänzende Beihilfe (Bz) beantragen. Die ergänzende Beihilfe entspricht der Summe der maßgeblichen indirekten CO2-Kosten (Ind.Kosten) abzüglich der Summe der Beihilfen der im Antragsumfang enthaltenen Anlagen (Ba) und abzüglich der Bruttowertschöpfungsgrenze (BWS). Die indirekten CO<sub>2</sub>-Kosten entsprechen dem Quotienten aus Ba und der Beihilfeintensität (Aia).

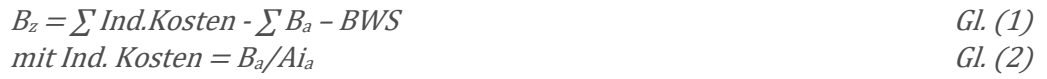

2 9 [Europa – RAMON – Classification Detail List](https://ec.europa.eu/eurostat/ramon/nomenclatures/index.cfm?TargetUrl=LST_NOM_DTL&StrNom=NUTS_2021L&StrLanguageCode=EN&IntPcKey=45762203&StrLayoutCode=HIERARCHIC)

<sup>6</sup> Vergleiche Nummer 6 Buchstaben f), g) und h) der EU-Beihilfe-Leitlinien (Rn. 56).

<sup>7</sup> <https://eur-lex.europa.eu/legal-content/DE/TXT/PDF/?uri=CELEX%3A32003H0361&from=DE>

<sup>8</sup> <https://ec.europa.eu/docsroom/documents/42921/attachments/1/translations/de/renditions/native>

ä <sup>=</sup> <sup>47</sup>,<sup>3</sup> 1000 � ∗ , ä Gl. (4) 10 <https://ec.europa.eu/eurostat/de/web/nuts/background>

<sup>11</sup> <http://ec.europa.eu/eurostat/documents/3859598/5902453/KS-RA-07-015-DE.PDF>

<span id="page-24-0"></span>Die Bruttowertschöpfungsgrenze begrenzt die anzusetzenden CO<sub>2</sub>-Kosten auf insgesamt 1,5 Prozent der Bruttowertschöpfung. Sofern eine ergänzende Beihilfe beantragt wird, ist eine von Prüfern\*Prüferinnen geprüfte Bruttowertschöpfung gemäß § 64 Absatz 6 Nummer 2 EEG 2021 des letzten abgeschlossenen Geschäftsjahres in dem FMS-Formular anzugeben, die gemäß Nummer 5.1 Buchstabe o) der SPK-Förderrichtlinie mindestens null Euro betragen muss.

Dabei ist die Bruttowertschöpfung desjenigen Geschäftsjahres maßgeblich für die Berechnung der ergänzenden Beihilfe, das den überwiegenden Teil des Abrechnungsjahres umfasst.

Vergleiche Kapitel 5 des Leitfadens zur Prüfung von Anträgen auf Beihilfen für indirekte CO<sub>2</sub>-Kosten (Strompreiskompensation) in Deutschland für Wirtschaftsprüfer\*innen und vereidigte Buchprüfer\*innen.

### **3.1.3** Berechnung der Gesamtbeihilfe **Entrance Entrance Entrance Entrance Entrance Entrance Entrance Entrance E**

Die Gesamtbeihilfe berechnet sich gemäß SPK-Förderrichtlinie Nummer 5.2 wie folgt:

$$
Gesam the ihilfe = \sum B_a + B_z
$$

Sofern keine ergänzende Beihilfe durch das antragstellende Unternehmen beantragt und diesem gewährt wurde, geht Bz mit null ein.

#### Auskunftse 2 **3�1�4 Auskunftserteilung**  $\mathfrak{g}$  , and  $\mathfrak{g}$  , and  $\mathfrak{g}$  , and  $\mathfrak{g}$  , and  $\mathfrak{g}$

Evaluierung der SPK-Förderrichtlinie (vergleiche Nummer 6.4.2 der SPK-Förderrichtlinie). Das antragstellende Unternehmen hat der DEHSt auf Verlangen alle erforderlichen Auskünfte zu erteilen, Einsicht in Bücher und Dokumente sowie zusätzliche Prüfungen zu gestatten. Dies gilt sowohl für das Antragsverfahren als auch für spätere Überprüfungen der Beihilfegewährung sowie für eine etwaige

#### **3�2 Anlage**

mit  $\frac{1}{2}$ In diesem Kapitel wird die Anlagenebene beleuchtet. Neben allgemeinen Auskünften zur Anlage im FMS werden insbesondere rechtliche Grundlagen und notwendige Angaben beschrieben.

#### Ba,BE = Aia \* C<sup>a</sup> \* Pa \* BM<sup>a</sup> \* PM Gl. (7) **3�2�1 Anlagenabgrenzung und Genehmigung**

für selbstständig genehmigungsbedürftige Teile der Anlage eine Antragstellung zulässig. Die Feststellung einer<br>Liebstandig genehmigungsbedürftige Teile der Anlage eine Antragstellung zulässig. Die Feststellung einer einheitlichen Anlage nach § 24 TEHG gilt nicht für den Antrag auf Beihilfen für indirekte CO<sub>2</sub>-Kosten. Die Anlagen, antrag aufzunehmen, auch dann, wenn sie nach  $\S$  24 TEHG als einheitliche Anlage zusammengefasst sind. Als "Anlage" gilt eine Betriebsstätte oder sonstige ortsfeste Einrichtung. Bedarf diese einer Genehmigung nach § 4 Absatz 1 Satz 3 Bundes-Immissionsschutzgesetzes (BImSchG), sind hinsichtlich der räumlichen Abgrenzung der Anlage die Festlegungen in der immissionsschutzrechtlichen Genehmigung für diese Anlage maßgeblich (Nummer 5.1 Buchstabe b), 2. Halbsatz der SPK-Förderrichtlinie). Innerhalb dieses Anlagenumfangs ist auch die nach dem Immissionsschutzrecht eigenständige Anlagen sind, sind als eigenständige Anlagen in den Beihilfe-

++ä Hat die Anlage keine Genehmigung nach dem BImSchG, sondern eine Zulassung oder einen Planfeststellungs-Beschluss und der darin dargestellte Anlagenumfang für die Anlagenabgrenzung maßgeblich. beschluss nach dem Bundesberggesetz (BBergG), ist eine solche Zulassung beziehungsweise ein solcher

<span id="page-25-0"></span>Liegt für eine Produktionsstätte keine eigenständige Genehmigung vor, so ist die für die Antragstellung erforderliche Abgrenzung der Anlage so vorzunehmen, dass alle zum Betrieb notwendigen Anlagenteile und Verfahrensschritte erfasst sind. Dazu zählen auch die Nebeneinrichtungen, die mit den Anlagenteilen und Verfahrensschritten in einem räumlichen und betriebstechnischen Zusammenhang stehen. Als Grundlage für die Abgrenzung kann auch eine durch den Prüfer\*die Prüferin bestätigte Anlagenbeschreibung dienen.

Die Anlagenabgrenzung ist auch für die Bewertung der Strommengen für Infrastruktureinrichtungen relevant, da Stromverbräuche für Infrastruktur nur dann kompensationsfähig sind, wenn sie innerhalb der Anlage anfallen.

#### **3�2�1�1 Genehmigungen**

In dem elektronischen Formular wird nach der Art der Genehmigung der einzelnen Anlagen gefragt. Diese Information dient der Feststellung der Anlagengrenzen. Es können mehrere Genehmigungen genannt werden.

Dies sind zum Beispiel:

- ► die Genehmigung nach § 4 des Bundes-Immissionsschutzgesetzes (BImSchG)
- ▸ die Emissionsgenehmigung nach § 4 des Treibhausgas-Emissionshandelsgesetzes (TEHG) oder
- Zulassungen oder Planfeststellungen nach dem Bundesberggesetz (BBergG).

Sofern keine der genannten Genehmigungen vorliegen sollte, können auch Baugenehmigungen beziehungsweise Gewerbeanmeldungen, soweit diese hinsichtlich der Darstellung der Abgrenzung der Anlage geeignet sind, angegeben werden.

#### **3�2�1�2 Anlagenbeschreibung**

Eine Anlagenbeschreibung ist verpflichtend und sollte

- ▸ eine Erläuterung des Zwecks der Anlage einschließlich der verschiedenen Anlagenteile und Nebeneinrichtungen sowie – sofern zutreffend –
- ▸ die Abgrenzung zu anderen Anlagen enthalten.

Dabei ist auf eine transparente, nachvollziehbare und vollständige Darstellung

- ► der Anlage,
- ▸ der entsprechenden Produktionsprozesse,
- ▸ der relevanten stromverbrauchenden Aggregate und
- ▸ der vorhandenen und genutzten Infrastruktureinrichtungen zu achten.

Die SPK-Förderrichtlinie bestimmt in Nummer 3, dass nur Unternehmen beihilfeberechtigt sind, deren Produkte unter einen im Anhang I der EU-Beihilfe-Leitlinien genannten Sektor oder Teilsektor fallen. Weiterhin wird in Nummer 5.2.3 der SPK-Förderrichtlinie klargestellt, dass, sofern beihilfefähige und nicht beihilfefähige Produkte hergestellt werden, nur der Stromverbrauch für die Herstellung der beihilfefähigen Produkte (vergleiche Anhang 2) im Antrag geltend gemacht werden kann. Die antragstellenden Unternehmen sind verpflichtet, im Beihilfeantrag ihre Verfahren oder Verfahrensschritte den entsprechenden Prodcom-Codes zuzuordnen und eindeutig zu beschreiben und darzustellen.

Besonderheiten und Abweichungen zu Vorjahresanträgen für einzelne Anlagen sind ebenfalls im FMS anzugeben; dies betrifft zum Beispiel die wesentliche Veränderung der Stromverbrauchs- oder der Produktionsmengen im Vergleich zu den Vorjahren oder Änderungen bei den angewandten Ermittlungs- und Berechnungsmethoden.

#### <span id="page-26-0"></span>**3�2�1�3 Unterjährige Genehmigungsänderung**

Ändert sich der Anlagenumfang durch genehmigungsrechtliche Anlagenteilungen oder Zusammenlegungen während des Abrechnungsjahres, ist die Anlage vor und nach der Änderung des Anlagenumfangs wie separate Anlagen im Antrag abzubilden. Dabei werden zum einen die Strom- und die Produktionsmengen auf Grundlage des Anlagenumfangs vor der genehmigungsrechtlichen Änderung für den Zeitraum bis zur genehmigungsrechtlichen Änderung erfasst und mitgeteilt und zum anderen werden die Strom- und die Produktionsmengen auf Grundlage des Anlagenumfangs nach der genehmigungsrechtlichen Änderung für den Zeitraum nach der genehmigungsrechtlichen Änderung erfasst und mitgeteilt. Relevant ist der Zeitpunkt der genehmigten und umgesetzten Änderung.

Dieser Abschnitt betrifft nicht Änderungen des Anlagenumfangs durch genehmigungsrechtliche Erweiterungen der Anlage. Erweiterungen sind bei der Anlagenbeschreibung zu berücksichtigen, bedürfen jedoch keiner besonderen Darstellungen in den FMS-Formularen.

#### **3�2�2 Eigenerzeugter Strom des Unternehmens**

Grundsätzlich wird für den Verbrauch eigenerzeugten Stroms Beihilfe gewährt. Allerdings wird gemäß Nummer 5.2.5 Satz 2 der SPK-Förderrichtlinie keine Beihilfe gewährt für den Verbrauch eigenerzeugten Stroms aus Stromerzeugungsanlagen, die vor dem 01.01.2021 in Betrieb genommen wurden und die im Anwendungsbereich des Erneuerbare-Energien-Gesetzes liegen.

Eigenerzeugung liegt nur dann vor, wenn der Antragsteller selbst Betreiber der Stromerzeugungsanlage ist.

Der Strombezug sowie die Eigenstromerzeugung sind grundsätzlich zu gleichen Anteilen auf alle Stromverbraucher aufzuteilen, die sich im gleichen Stromnetz wie die Eigenstromerzeugungsanlage befinden. Eine andere Aufteilung ist nur bei Vorliegen technischer Gründe zulässig, die eindeutig nachgewiesen werden müssen.

#### **3�2�3 Infrastruktur**

Als Stromverbrauch für Infrastruktur ist der Stromverbrauch anzusehen, der nicht direkt der Herstellung von Produkten zuzuordnen ist, sondern allgemein dem Betrieb der Anlage dient.

#### **3�2�3�1 Arten von Infrastruktur und deren Beihilfefähigkeit**

Folgende Arten von Infrastruktur werden unterschieden:

- ▸ Stromverbrauch für produktionsbezogene Infrastruktur,
- ▸ Stromverbrauch für nicht produktionsbezogene Infrastruktur und
- Stromverbrauch für Infrastruktureinrichtungen, die innerhalb der Anlagengrenzen liegen, aber Produktionsstätten außerhalb dieser Anlagengrenzen versorgen.

Stromverbräuche für Infrastruktur sind nur dann beihilfefähig, wenn sie im Genehmigungsumfang der Anlage enthalten sind und der Herstellung eines beihilfefähigen Produkts in der Anlage dienen. **i**

#### <span id="page-27-0"></span>Tabelle 2: Beispiele für produktionsbezogene und nicht produktionsbezogene Infrastruktur

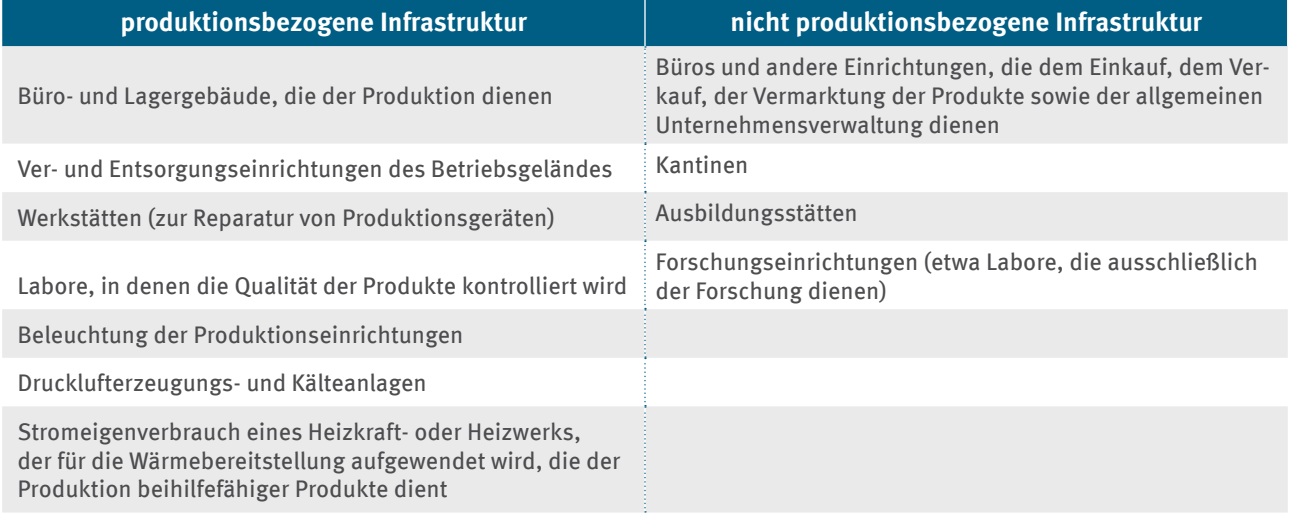

Der Stromeigenverbrauch zur Stromproduktion ist nicht beihilfefähig, auch nicht über die produktionsbezogene Infrastruktur. Strom ist ein nicht beihilfefähiges Produkt.

#### **3�2�3�2 Angaben im FMS und Aufteilung der produktionsbezogenen Infrastruktur**

Im FMS werden die Stromverbräuche der unter Kapitel 3.2.3.1 aufgezählten Infrastrukturarten getrennt von den Produktionsstromverbräuchen der Anlage abgefragt. Wenn der Stromverbrauch für die Infrastruktur nicht gesondert gemessen werden kann, ist er nach einer plausiblen, verlässlichen und hinreichend genauen Methode zu bestimmen (siehe Kapitel 3.5 Umgang mit Datenlücken und Schätzungen). Die angewandte Methodik zur Strombilanzierung (Zuordnung der Stromverbräuche zu Produktionsstromverbrauch, Stromverbrauch für produktionsbezogene Infrastruktur, Stromverbrauch für nicht produktionsbezogene Infrastruktur und Stromverbrauch für Infrastruktureinrichtungen, die innerhalb der Anlagengrenzen liegen, aber Produktionsstätten außerhalb dieser Anlagengrenzen versorgen) ist nachvollziehbar, transparent und vollständig zu beschreiben.

Die Bestimmung des Stromverbrauchs, der für produktionsbezogene Infrastruktur der gesamten Anlage angegeben wurde, ist mit Hilfe geeigneter Dokumente zu belegen.

Bei Benchmark-Berechnungselementen ist der beihilfefähige Teil des produktionsbezogenen Infrastrukturstromverbrauchs bereits im Wert des Benchmarks enthalten und wird demnach bei der Berechnung der Beihilfe über die Angaben zu den Produktionsmengen berücksichtigt. Die Aufteilung des Stromverbrauchs für produktionsbezogene Infrastruktur zwischen Fallback- und nicht beihilfefähigen sowie Benchmark-Berechnungselementen hat nach einer sachgerechten Methode zu erfolgen.

Im FMS wird gefragt, ob es eine sachgerechtere Aufteilung des produktionsbezogenen Infrastrukturstromverbrauchs anstatt der Aufteilung entsprechend der Tonnage der hergestellten Produkte auf alle Berechnungselemente gibt. Wird diese Frage verneint, erfolgt die automatische Aufteilung nach Tonnage. Wird diese Frage bejaht, weil beispielsweise die einzelnen stromverbrauchenden Aggregate direkt den einzelnen Produkten zugeordnet werden können, muss die Aufteilung der produktionsbezogenen Infrastrukturstrommengen auf die einzelnen Fallback- und nicht beihilfefähigen sowie Benchmark-Berechnungselemente im FMS selbst vorgenommen werden.

Der sachgerechte Aufteilungsschlüssel des produktionsbezogenen Infrastrukturstromverbrauchs ist im Methodenbericht zu erläutern. Dabei sind insbesondere die Kriterien der Aufteilung zu beschreiben und warum diese sachgerecht sind.

<span id="page-28-0"></span>Falls in der Anlage nur ein Berechnungselement vorliegt, ist keine Aufteilung und damit auch kein Aufteilungsschlüssel erforderlich. Eine Aufteilung des produktionsbezogenen Infrastrukturstromverbrauchs entsprechend der Tonnage der hergestellten Produkte auf alle Berechnungselemente ist nur unter bestimmten Umständen sachgerecht: Zum Beispiel wenn es kein nicht-beihilfefähiges Produkt Wärme gibt; oder es vergleichbare stromverbrauchende Prozesse gibt.

### **3�2�4 Angaben zu Direktemissionen und Wärmemengen bei Produkt-Benchmarks mit festgestellter Austauschbarkeit Brennstoff und Strom**

Sofern Produkte mit Produkt-Benchmark mit festgestellter Austauschbarkeit Brennstoff und Strom im Antrag enthalten sind, müssen die Angaben aus den Kapiteln 3.3.4.1 Direktemissionen und 3.3.4.2 Wärmemengen berücksichtigt werden.

#### **3�2�4�1 Direktemissionen**

Wenn in einer Anlage ein Produkt mit Produkt-Benchmark mit festgestellter Austauschbarkeit Brennstoff und Strom (vergleiche Kapitel 3.3.2.2) hergestellt wird, muss dies für diese Anlage im FMS bestätigt werden. Wenn unter "Angaben zum Abrechnungsjahr" die Produktion von Produkten mit festgestellter Austauschbarkeit angegeben wurde, muss das Formular "Emissionen der Anlage" angelegt werden. Darin sind die CO<sub>2</sub>-Gesamtemissionen der betreffenden Anlage im Abrechnungsjahr einzutragen und auf die einzelnen Berechnungselemente aufzuteilen. Für emissionshandelspflichtige Anlagen erfolgt dies analog dem Zuteilungsdatenbericht. Für nicht emissionshandelspflichtige Anlagen ist zur Ermittlung der CO<sub>2</sub>-Gesamtemissionen der Anlage das entsprechende [PDF-Formular](https://www.dehst.de/SharedDocs/downloads/DE/spk/Emissionserfassung.pdf) von der DEHSt-Website zu verwenden. Das ausgefüllte PDF-Formular zur Emissionserfassung ist dem Beihilfeantrag anzuhängen. Weitere Informationen dazu sind im [Leitfaden zur Erstellung von]( https://www.dehst.de/SharedDocs/downloads/DE/stationaere_anlagen/2021-2030/Ueberwachungsplan-Emissionsbericht_Leitfaden.pdf)  [Überwachungsplänen und Emissionsberichten für stationäre Anlagen 4. Handelsperiode \(2021–2030\) des]( https://www.dehst.de/SharedDocs/downloads/DE/stationaere_anlagen/2021-2030/Ueberwachungsplan-Emissionsbericht_Leitfaden.pdf)  [europäischen Emissionshandels]( https://www.dehst.de/SharedDocs/downloads/DE/stationaere_anlagen/2021-2030/Ueberwachungsplan-Emissionsbericht_Leitfaden.pdf) (Kapitel 6 und 7) der DEHSt zu finden.

Bei Wärmeaustausch zwischen den Berechnungselementen (innerhalb der Anlage) sind die direkten Emissionen den Wärme-importierenden Berechnungselementen zuzuordnen. Sofern Wärme exportiert wird, sind die rechnerischen Emissionen für die Wärmebereitstellung für andere in der Regel dem Berechnungselement "nicht beihilfefähig" zuzuordnen. Bei Wärmeimport und -export sind die Mengen je Berechnungselement zu saldieren und entsprechend einzutragen.

Für die korrekte Berechnung der Austauschfaktoren rechnen Sie CO<sub>2</sub>, welches an andere Anlagen weitergeleitet wird, den direkten CO<sub>2</sub>-Emissionen der weiterleitenden Anlage zu.

#### **3�2�4�2 Wärmemengen**

Wenn in einer Anlage ein Berechnungselement für ein Benchmark-Produkt angelegt wird, für das die Voraussetzung einer Austauschbarkeit von Brennstoff und Strom gegeben ist, müssen im FMS ein neues Formular ("Wärmebezug Abrechnungsjahr") angelegt und alle Wärmeimporte und -exporte saldiert angegeben werden.

Für die Ermittlung der Emissionen aus dem Wärmebezug sind die entsprechenden importierten und exportierten Wärmemengen innerhalb der Systemgrenzen des Benchmark-Produktes saldiert im Abrechnungsjahr anzugeben. Es sind Netto-Wärmemengen (Saldo aus Dampf und Kondensat-Rücklauf sowie Saldo aus Wärmeimport und -export) zu berücksichtigen. Die jeweiligen Ermittlungsmethoden sind anzugeben. Wenn mehr Wärme exportiert wird, als importiert wird, ist im Formular "Wärmebezug Abrechnungsjahr" eine Null bei Netto-Wärmebezug anzugeben.

<span id="page-29-0"></span>Wenn mehr Wärme importiert als exportiert wird, sind die saldierten Wärmemengen im Formular "Wärmebezug Abrechnungsjahr" unter Netto-Wärmebezug in Gigajoule anzugeben. Die Wärmemenge wird in eine CO<sub>2</sub>-Emissionsmenge umgerechnet. Hierzu wird die Wärmemenge nach Artikel 22 Absatz 2 EU-ZuVO mit dem aktuell gültigen Emissionswert von 47,3 Tonnen  $CO<sub>2</sub>$  pro Terajoule multipliziert.

$$
EM_{W\ddot{\text{arm}}e} = \frac{47.3}{1000} tCO_2 / GJ
$$
 \* importance, *saldierte W\ddot{\text{arme}} in GJ Gl. (4)*

#### **3.2.5 Berechnungen**

Der Beihilfebetrag einer Anlage (B $_{\rm a}$ ) ist die Summe der Beihilfebeträge der innerhalb der Anlage angelegten Berechnungselemente ( $B_{a,BE}$ ) multipliziert mit einem Korrekturfaktor, der nicht beihilfeberechtigten, eigenerzeugten Strom berücksichtigt: lage  $(B_a)$  ist die Summe der Beihilfebeträge der innerhalb der Anlage an

$$
Ba = \sum B_{a, BE} * Korrekturfaktor
$$
 *Gl. (5)*

 $m$ it  $Korrektur faktor = \frac{behulteberechtigterstrom}{behilfeberechtigter + nicht behilfeberechtigter Strom}$  Gl. (6)

Bestandteil der Berechnungen in den Kapiteln 3.1.2. und 3.1.3. Die Berechnungen der Beihilfebeträge auf der Ebene der Berechnungselemente sind in den Kapiteln 3.3.2 Benchmark und 3.3.3 Fallback dargestellt. Die berechneten Beihilfebeträge auf der Ebene der Anlagen sind

#### **3�3 Berechnungselemente und Produkte**

Das antragstenende onterhemmen muss ane nergestenten i routikte ihrerhand der beantragten Amage<br>vollständig darstellen. Dabei müssen die Produkte ihren Berechnungselementen zugeordnet werden. Hingegen ist für nicht beihilfefähige Produkte das nicht beihilfefähige Berechnungselement vorgesehen. Das antragstellende Unternehmen muss alle hergestellten Produkte innerhalb der beantragten Anlagen Die Berechnungselemente gliedern sich in die Gruppen beihilfefähig und nicht beihilfefähig. Die Gruppe der beihilfefähigen Berechnungselemente umfasst zahlreiche Fallback- und Benchmark-Berechnungselemente.

#### **3�3�1 Zulässige Berechnungselemente**

Berechnungselement ist ein identischer Benchmark oder bei Fallback-Produkten die Zugehörigkeit Die innerhalb einer Anlage hergestellten Produkte werden für die weitere Berechnung zu Berechnungselementen (BE) zusammengefasst. Die Methodik dazu erfolgt in Anlehnung an das Zuteilungsverfahren im Emissionshandel. Die Voraussetzung für das Zusammenfassen verschiedener Produkte zu einem zum gleichen Sektor oder Teilsektor.  $B_{\rm eff}$  , and the air  $B_{\rm eff}$  is the state of  $B_{\rm eff}$  (in ). The state of  $B_{\rm eff}$  is the state of  $B_{\rm eff}$ 

Auf Basis dieser Methodik sind 51 Berechnungselemente zulässig:

- ▸ 36 BE für Benchmark-Produkte,
- 14 BE für Fallback-Produkte nach NACE-Code (NACE Rev. 2),
- ▸ 1 BE für nicht beihilfefähige Produkte

Eine vollständige Liste der Berechnungselemente befindet sich in Anhang 1. Innerhalb einer Anlage können mehrere Berechnungselemente gebildet werden. Das BE für nicht beihilfefähige Produkte hat (weiterhin) die Nummer 36.

<span id="page-30-0"></span>Die produktscharf erhobenen Daten für Produktions-/Strommengen im Abrechnungsjahr werden für die weitere Berechnung für ein Berechnungselement zusammengefasst.

Beachten Sie die Hierarchie und die Eindeutigkeit bei der Bildung von Berechnungselementen. Entspricht der Produktionsprozess der Beschreibung eines Produktbenchmarks, darf die Produkt- und entsprechende Strommenge ausschließlich dem Berechnungselement für den entsprechenden Produktbenchmark zugeordnet werden. Aus der Art der durchgeführten Prozesse ergibt sich, ob eine Zuordnung zu dem entsprechenden Produktbenchmark oder zum Fallback-Berechnungselement zu erfolgen hat; eine freie Wahlmöglichkeit gibt es nicht.

Wird für ein Produkt, für das es auch einen Produktbenchmark gibt, eine Beihilfe nach den Fallback-Regeln beantragt, ist ein geeigneter Nachweis zu erbringen (zum Beispiel in der Anlagenbeschreibung, im Methodenpapier oder als eigenständiger Anhang auf dem Formular des Fallback-Berechnungselements). Aus dem Nachweis muss eindeutig hervorgehen, dass eine Beantragung gemäß Produktbenchmark im konkreten Fall nicht möglich oder nicht geeignet ist.

#### **3�3�2 Benchmark**

Die Beihilfen werden Unternehmen gewährt, die Produkte aus beihilfeberechtigten Sektoren oder Teilsektoren herstellen. Für einen Teil dieser beihilfefähigen Produkte existieren Stromverbrauchseffizienz-Benchmarks (gemäß Anhang II der EU-Beihilfe-Leitlinien12) und Produkt-Benchmarks mit festgestellter Austauschbarkeit von Brennstoff und Strom (gemäß Nummer 2 des Anhangs der Durchführungsverordnung (EU) 2021/447). Diese Benchmarks legen fest, welcher Stromverbrauch in Megawattstunden pro produzierte Tonne eines Produkts für die Berechnung der Beihilfe angesetzt wird. Dabei ist im Falle von Produkt-Benchmarks mit festgestellter Austauschbarkeit von Brennstoff und Strom eine Umrechnung notwendig (vergleiche Kapitel 3.3.2.2). Die Berechnung der Beihilfe richtet sich in diesen Fällen also nach der produzierten Menge, die in Tonnen Produkt angegeben wird. Eine Beschreibung dieser Benchmarks befindet sich in Anhang 3 dieses Leitfadens.

#### **3�3�2�1 Stromverbrauchseffizienz-Benchmark**

In der Tabelle 1 vom Anhang II der EU-Beihilfe-Leitlinien sind die Stromverbrauchseffizienz-Benchmarks für bestimmte in Anhang I der EU-Beihilfe-Leitlinien aufgeführte Produkte dargestellt (siehe auch Anhang 3 dieses Leitfadens). Neben beschreibenden Angaben zum Anwendungsbereich werden die jeweiligen Benchmark-Werte selbst abgebildet. Zudem sind für die jeweiligen Stromverbrauchseffizienz-Benchmarks jährliche Kürzungen vorgesehen. Der jeweilige Kürzungsfaktor kann in der vorgenannten Tabelle 1 eingesehen werden. Der Beihilfebetrag eines Berechnungselements mit Stromverbrauchseffizienz-Benchmark-Produkten berechnet sich wie folgt:

<sup>12</sup> Mitteilung der Europäischen Kommission zur Ergänzung der Leitlinien für bestimmte Beihilfemaßnahmen im Zusammenhang mit dem System für den Handel mit Treibhausgasemissionszertifikaten nach 2021, C(2021) 8413 final, ABl. 2021 C 528/01.

 $B_{aBE} = A_{ia} * C_a * Pa * BM_a * PM$ 

- <span id="page-31-0"></span> $B_{a, BE}$  Beihilfebetrag des Berechnungselements (in  $\epsilon$ )
- Aia Beihilfeintensität in Höhe von 0,75
- $C_a$   $CO_2$ -Emissionsfaktor im Abrechnungsjahr a (in t $CO_2/MWh$ )  $\frac{1}{2}$
- $P_a$  EUA-Preis für das jeweilige Abrechnungsjahr a (in  $\epsilon/t$  CO<sub>2</sub>)
- BM<sub>a</sub> Stromverbrauchseffizienz-Benchmark im Abrechnungsjahr a (in MWh/t Produkt)
- ++ä PM maßgebliche Produktionsmenge (in t Produkt)

#### **3�3�2�2 Produkt-Benchmark mit festgestellter Austauschbarkeit Brennstoff und Strom**

Brennstoff und Strom gegeben. Bei diesen Produkten ist die Festlegung eines Benchmarks in der Produkteinheit Für bestimmte im Anhang I der EU-Beihilfe-Leitlinie aufgeführte Produkte ist eine Austauschbarkeit von Megawattstunden pro Tonne Produkt nicht angemessen. Für diese Produkte wurden Benchmarks in der Produkteinheit Tonnen CO<sub>2</sub> pro Tonne Produkt definiert. Für die Berechnungslogik der Strompreiskompensation ist eine Produkteinheit von Megawattstunden pro Tonne Produkt erforderlich, daher wird die Produkteinheit von Tonnen CO<sub>2</sub> pro Tonne Produkt in Megawattstunden pro Tonne Produkt umgerechnet. Dabei wird einheit von Tonnen CO<sub>2</sub> pro Tonne Produkt in Megawattstunden pro Tonne Produkt umgerechnet. Dabei wird zunächst der Produkt-Benchmark durch den durchschnittlichen EU-CO<sub>2</sub>-Emissionsfaktor von 0,376 Tonnen CO<sub>2</sub> pro Megawattstunde geteilt und mit dem Austauschfaktor multipliziert. Der Austauschfaktor ist das Verhältnis aus indirekten Emissionen (EMindirekt) und der Summe der indirekten, direkten (EMdirekt) und importierten, saldierten Wärmeemissionen (EMWärme) im Abrechnungsjahr. Das Kapitel 3.2.4.1 erläutert das Vorgehen zur Angabe der EMdirekt. Die indirekten Emissionen werden aus den maßgeblichen Strommengen vom Berechnungselement in Megawattstunden (SV) und dem EU-CO<sub>2</sub>-Emissionsfaktor von 0,376 Tonnen CO<sub>2</sub> pro Megawattstunde berechnet.

$$
Product - \text{Benchmark}_{MWh} = \frac{\text{Product-Benchmark}_{CO_2}}{0,376 tCO_2/MWh} * \text{Austauschfaktor} \quad \text{Gl. (8)}
$$

$$
mit \,Austauschfaktor = \frac{EM_{indirekt}}{EM_{direct}+EM_{indirekt}+EM_{Wärme}} \qquad GL(9)
$$

$$
mit EMindirekt = SV * 0,376 tCO2/MWh
$$
 Gl. (10)

verordnung 2021/4471<sup>3</sup> der Europäischen Kommission aufgelistet. Der umgerechnete Produkt-Benchmark in Megawattstunden pro Tonne Produkt kann nun in die Gleichung 7 eingesetzt werden. Die Produkt-Benchmarks in Tonnen CO<sub>2</sub> pro Tonne Produkt sind in der Durchführungs-

Gemäß Anhang II der EU-Beihilfe-Leitlinien werden die in diesem Kapitel genannten Benchmarks um 1,09 Prozent jährlich ab dem Abrechnungsjahr 2022 gesenkt.

#### **3�3�2�3 Besonderheiten bei unvollständig durchlaufener Prozesskette bei Benchmark-Produkten**

Falls im Antrag ein Benchmark-Berechnungselement enthalten ist, ist im Antrag anzugeben, ob die gesamte vom Benchmark umfasste Prozesskette gemäß der EU-Beihilfe-Leitlinien zur Herstellung des Produkts durchlaufen wurde. Dabei kommt es darauf an, ob Zwischenprodukte, die in der Beschreibung des Benchmarks enthalten sind, außerhalb der Anlage hergestellt wurden.

<sup>13</sup> Verordnung (EU) 2021/447 vom 12.03.2021 zur Festlegung angepasster Benchmark-Werte für die kostenlose Zuteilung von Emissionszertifikaten für den Zeitraum 2021–2025 gemäß Artikel 10a Absatz 2 der Richtlinie 2003/87/EG des Europäischen Parlaments und des Rates

<span id="page-32-0"></span>Wurden nicht alle Prozesse vollständig durchlaufen, muss dies im Antrag kenntlich gemacht und ausführlich<br>beschrieben werden. Es ist eine eindeutige Angabe notwendig, aus der hervorgeht, bei welchen Produkten un beschrieben werden. Es ist eine eindeutige Angabe notwendig, aus der hervorgeht, bei welchen Produkten und in welchem Umfang von der Definition des Benchmarks abgewichen wurde. Wenn die Prozesse zur Herstellung eines Benchmark-Produkts für ein Berechnungselement unvollständig durchlaufen wurden, kommen zwei Konstellationen in Betracht:

- 1. Zum einen gibt es die Konstellation, dass ein Antragsteller bei der Herstellung eines Benchmark-Produkts Zwischenprodukte verwendet. So werden bei der Herstellung des Produkts die vom Benchmark umfassten Prozesse nur teilweise durchlaufen. Es findet dann eine Korrektur des Benchmarks statt. Diese wird für das rfozesse hur tenweise durchlaufen. Es infdet dahn eine Korfektur des benchmarks statt. Diese wird für das<br>Abrechnungsjahr von der DEHSt auf Basis der Strommengen und hergestellten Produktionsmengen berechnet. Die Klasse des Berechnungselements bleibt unverändert. Sollten Sie weitere Informationen dazu benötigen, wenden Sie sich bitte direkt an die DEHSt.
- 2. Zum anderen gibt es die Konstellation, dass ein Antragsteller Benchmark-Prozesse auf mehrere seiner Anlagen aufteilt. In der Folge werden die Benchmark-Prozesse nicht vollständig in einer Anlage durchlaufen. Die gesamte Produktionsmenge des beihilfefähigen Produkts wird in diesem Fall nur für eine der Anlagen in der Prozesskette angegeben. Für die anderen beteiligten Anlagen wird jeweils das gleiche Berechnungselement für das betreffende Benchmark-Produkt angelegt, aber die jeweilige Produktionsmenge wird mit null angegeben. Auch bei den Angaben zu den Stromverbräuchen und Emissionen der menge who mit hun angegeben. Auch bei den Angaben zu den Stibmverbrauchen und Emissione<br>Berechnungselemente erfolgt eine Konzentrierung auf diese eine Anlage.

#### **3�3�3 Fallback**

Für beihilfefähige Produkte, für die es keinen Benchmark gibt, richtet sich die Beihilfe nach dem Strom-mit ℎ <sup>=</sup> ++ä verbrauch für die Herstellung dieser Produkte. Der Stromverbrauch wird jedoch mit einem einheitlichen Fallback-Stromverbrauchseffizienz-Benchmark multipliziert. Dieser Faktor beträgt 0,8 und wird jährlich, beginnend im Abrechnungsjahr 2022, um 1,09 Prozent gekürzt. Der Beihilfebetrag eines Berechnungselements mit Fallback-Produkten berechnet sich wie folgt:

$$
B_{a,BE} = A_{ia} * C_a * P_a * EF * SV
$$
 *GL. (11)*

- $B_{\text{a BE}}$  Beihilfebetrag des Berechnungselements (in  $\epsilon$ )
- Aia Beihilfeintensität in Höhe von 0,75
- $C_a$   $CO_2$ -Emissionsfaktor im Abrechnungsjahr a (in t $CO_2/MWh$ )
- P<sub>a</sub> EUA-Preis für das jeweilige Abrechnungsjahr a (in €/t CO<sub>2</sub>)
- EFa Fallback-Stromeffizienz-Benchmark-Faktor im Abrechnungsjahr a
- SV maßgeblicher Stromverbrauch (in MWh)

Der maßgebliche Stromverbrauch setzt sich aus den tatsächlichen Produktions- und produktionsbezogenen Infrastrukturstromverbräuchen des Berechnungselements zusammen.

#### **3�3�4 Nicht beihilfefähige Produkte**

In Kapitel 1.3.1 sind die beihilfefähigen Sektoren und Teilsektoren dargestellt. Demnach sind alle Produkte nicht beihilfefähig, die nicht unter die dort genannten Sektoren und Teilsektoren fallen. Dazu zählen unter anderem auch die Produkte Strom und exportierte Wärme.

Sofern das antragstellende Unternehmen in einer Anlage, für die eine Beihilfe beantragt wird, nicht beihilfefähige Produkte herstellt, müssen deren Strom- und Produktionsmengen innerhalb des nicht beihilfefähigen Berechnungselements dargestellt werden und der Stromverbrauch der Anlage ist auf alle Berechnungselemente (beihilfefähig und nicht beihilfefähig) aufzuteilen.

#### <span id="page-33-0"></span>**3�3�5 Abgrenzung von Produkten**

Dieses Kapitel informiert über Abgrenzungsfragen von Produkten.

#### **3�3�5�1 Zwischen- und Abfallprodukte**

Bei der Kompensationsfähigkeit der Stromkosten sind Zwischenprodukte und Abfälle zu unterscheiden. Der Stromverbrauch für die Herstellung von Zwischenprodukten innerhalb der Wertschöpfungskette in einer Anlage ist dann beihilfefähig, wenn diese Zwischenprodukte selbst von einem beihilfefähigen Prodcom-Code erfasst sind. Eine Auflistung der entsprechenden Prodcom-Codes finden Sie in Anhang 2.

Nicht beihilfefähig ist der Stromverbrauch für die Herstellung von Zwischenprodukten, die keinem beihilfeberechtigten Teilsektor zuzurechnen sind.

Bei einigen Teilsektoren ist der bei der Verarbeitung von Zwischenprodukten entstehende spezifische Abfall einem eigenen Prodcom-Code innerhalb desselben Teilsektors zugeordnet. Der für die Aufbereitung eines solchen Abfalls erforderliche Stromverbrauch ist den beihilfefähigen Produkten zuzurechnen.

Bei Fallback-Produkten kann der Stromverbrauch, der auf die betriebsnotwendige Aufbereitung von Abfällen innerhalb der Anlage entfällt, dem Stromverbrauch, der für die Herstellung des Produkts notwendig ist, zugerechnet werden. Voraussetzung ist, dass dieser Abfall aufgrund umweltrechtlicher Vorschriften zur geordneten Entsorgung oder weiteren Verwertung aufbereitet werden muss. Ein solcher Stromverbrauch kann als produktionsbezogener Infrastrukturstromverbrauch geltend gemacht werden. Wenn die Infrastrukturstromverbräuche auf produktionsbezogene und nicht produktionsbezogene Produkte aufgeteilt werden, muss dies in einem Methodenbericht nachvollziehbar erläutert werden. Weitere Informationen zum Infrastrukturstromverbrauch sind dem Kapitel 3.3.2 zu entnehmen.

#### **3�3�5�2 Koppelprodukte**

Im Produktionsprozess können neben dem Hauptprodukt auch Koppelprodukte anfallen. Dabei werden zwei Fälle unterschieden:

- ▸ Fallback- oder nicht beihilfefähige Produkte bei der Produktion von Benchmark-Produkten,
- ▸ nicht beihilfefähige Produkte (wie zum Beispiel Wärme) bei der Produktion von beihilfefähigen Fallback-Produkten

Der Stromverbrauch ist gemäß 5.2.3 der SPK-Förderrichtlinie aufzuteilen, wenn in einer Anlage sowohl beihilfefähige Fallback-Produkte als auch nicht beihilfefähige Produkte herstellt werden. Im Antrag auf Strompreiskompensation sind in diesem Fall beide Produkte als Berechnungselement anzulegen. Eine geeignete Methode ist auszuwählen, um den Stromverbrauch, der sowohl für die Herstellung des beihilfefähigen Fallback-Produkts als auch des nicht beihilfefähigen Produkts notwendig ist, aufzuteilen. Die Aufteilung kann zum Beispiel nach Masse oder Wertschöpfungsanteil der Produkte erfolgen. Die Art der Aufteilung ist im Beihilfeantrag zu beschreiben. Strom zur Herstellung und weiteren Aufbereitung des nicht beihilfefähigen Produkts ist nicht beihilfefähig.

Die in einem Prozess anfallenden Restgase stellen in der Regel keine Produkte dar. Eine Aufteilung ist hierfür nicht erforderlich.

Bei der Herstellung von Produkten, die nach den in Anhang 2 aufgeführten produktspezifischen Stromverbrauchseffizienz-Benchmarks kompensiert werden, deckt der Benchmark auch die Herstellung der Koppelprodukte ab. Wenn Koppelprodukte schon vom Benchmark umfasst sind, kann keine zusätzliche Beihilfe nach dem Fallback-Ansatz für diese Koppelprodukte gewährt werden. Auch nicht, wenn diese Merkmale eines beihilfefähigen Fallback-Produkts aufweisen. Zum Umgang mit Wasserstoff als Koppelprodukt der Chloralkalielektrolyse beachten Sie bitte die Ausführungen in Anhang 2.5.

<span id="page-34-0"></span>Ein besonderes Koppelprodukt stellt Wärme dar. Einige Prozesse zur Herstellung von beihilfefähigen Produkten sind mit der Freisetzung großer Mengen nutzbarer Wärme verbunden. Wärme ist kein beihilfefähiges Produkt. In Anlagen, für die eine Beihilfe für die Herstellung beihilfefähiger Fallback-Produkte beantragt wird und in denen erhebliche Mengen Wärme netto an andere Anlagen abgegeben werden, ist auch ein Berechnungselement für das nicht beihilfefähige Produkt Wärme anzulegen. Die anteilig der Nettowärme zuzurechnende Strommenge ist nicht beihilfefähig. Die Strommenge ist geeignet aufzuteilen. Für Wärme kann neben der Aufteilung nach Masse oder Wertschöpfungsanteil auch eine Aufteilung entsprechend der Reaktionsenthalpie vorgenommen werden. Außerdem ist es zulässig, den Stromverbrauch für zum Beispiel Pumpen, Speisewasseraufbereitung, Verdichter und so weiter explizit der Wärme zuzuordnen.

Sie können auf eine anteilige Aufteilung des Stromverbrauchs auf die Nettowärme verzichten, wenn in der Anlage nur in geringem Umfang Wärme erzeugt oder aus Prozesswärme zurückgewonnen wird.

#### **3�3�5�3 Nicht beihilfefähige Weiterverarbeitung**

Im Falle einer Weiterverarbeitung zu nicht beihilfefähigen Produkten kann keine Beihilfe beantragt werden. Falls beispielsweise Papier zu Briefumschlägen weiterverarbeitet wird, kann für die Herstellung von Briefumschlägen keine Beihilfe beantragt werden.

Findet innerhalb einer Prodcom-Grenze eine Weiterverarbeitung statt, so ist in jedem Einzelfall zu prüfen, ob und inwiefern eine Beihilfefähigkeit gegeben ist. Bei der Einzelfallprüfung werden insbesondere die maßgeblichen Bezeichnungen der Sektoren und Prodcom-Codes sowie die jeweiligen Prozessschritte berücksichtigt.

#### **3�3�5�4 Weiterführende Informationen zur Definition der Prodcom-Codes beihilfefähiger Produkte**

Die Basis für die Liste der beihilfefähigen Produkte ist die Prodcom-Liste 2019-2020 (folgend kurz Prodcom-Liste 2019)14. Diese Basis wird von der Prodcom-Liste 2010 (vergleiche Anhänge 2.8 und 2.10) und der Prodcom-Liste 2007 (vergleiche Anhang 2.9) sowie der Prodcom-Liste 2004 (vergleiche Anhänge 2.4 und 3.3.1) und dem Leitfaden Zuteilung 2021-2030 Teil 3c<sup>15</sup> ergänzt.

Sofern darüber hinaus Prodcom-Codes für Produkte fehlen, die bisher keine Entsprechungen in den Prodcom-Listen hatten (vergleiche Anhang 2.6) oder auf Grundlage der Definition der Europäischen Kommission für die Systemgrenzen des Produkt-Benchmarks existieren (vergleiche Anhänge 2.14 und 3.11), wurden Prodcom-Codes künstlich generiert.

<sup>14</sup> [https://showvoc.op.europa.eu/#/datasets/ESTAT\\_PRODCOM\\_List\\_2019-2020/data](https://showvoc.op.europa.eu/#/datasets/ESTAT_PRODCOM_List_2019-2020/data)

<sup>15</sup> [www.dehst.de/SharedDocs/downloads/DE/stationaere\\_anlagen/2021-2030/Leitfaden-Zuteilung-3c.pdf](https://www.dehst.de/SharedDocs/downloads/DE/stationaere_anlagen/2021-2030/Leitfaden-Zuteilung-3c.pdf)

<span id="page-35-0"></span>Für die Abbildung im FMS war es außerdem nötig, einige der Prodcom-Bezeichnungen zu kürzen oder anzupassen. Dies betrifft folgende Prodcom-Codes:

| <b>PRODCOM-Code</b> | <b>PRODCOM-Code Name ausgeschrieben</b>                                                                                                    |
|---------------------|----------------------------------------------------------------------------------------------------|
| 17122055            | Gekrepptes Papier und Vliese aus Zellstofffasern (sog. Tissue), Verwendung im Haushalt, zu hygie-<br>nischen Zwecken oder für die Körperpflege, in Rollen mit einer Breite > 36 cm oder in quadratischen<br>oder rechteckigen Bogen, die ungefaltet auf wenigstens einer Seite > 36 cm messen, mit einem<br>Quadratmetergewicht pro Lage $\leq$ 25 g                                                                                                   |
| 17122057            | Gekrepptes Papier und Vliese aus Zellstofffasern (sog. Tissue), Verwendung im Haushalt, zu hygie-<br>nischen Zwecken oder für die Körperpflege, in Rollen mit einer Breite > 36 cm oder in quadratischen<br>oder rechteckigen Bogen, die ungefaltet auf wenigstens einer Seite > 36 cm messen, mit einem<br>Quadratmetergewicht pro Lage > 25 g                                                                                                    |
| 17127336            | Rohpapier und Rohpappe, für licht-, wärme-, elektroempfindliche Papiere und Pappen, mit einem<br>Gehalt von höchstens 10 GHT von in einem mechanischen oder chemisch-mechanischen Aufberei-<br>tungsverfahren gewonnenen Fasern, und Papiere oder Pappen zum Beschreiben, Bedrucken oder<br>zu anderen graphischen Zwecken, mit einem Quadratmetergewicht ≤ 150 g                                                                                      |
| 17127820            | Kraftpapiere und Kraftpappen, ein- oder beidseitig mit Kaolin oder anderen anorganischen Stoffen<br>gestrichen, in Rollen oder quadratischen oder rechteckigen Bogen, jeder Größe (nicht zum<br>Beschreiben, Bedrucken oder zu anderen grafischen Zwecken sowie Papiere und Pappen, in der<br>Masse einheitlich gebleicht und mit einem Gehalt an chemisch aufbereiteten Fasern aus Holz<br>> 95 GHT, bezogen auf die Gesamtfasermenge)                |
| 20133119            | Fluoride; Fluorosilicate; Fluoroaluminate und andere komplexe Fluorosalze (ausgenommen<br>Natriumhexafluoroaluminat (synthetischer Kryolith); Lithiumhexafluorphosphat(1-), Lithiumdi-<br>fluorophosphat, Lithiumhexafluorarsenatmonohydrat; anorganische und organische Quecksilber-<br>verbindungen)                                                                                                    |
| 24103130            | Flachgewalzte Erzeugnisse aus Eisen oder nicht legiertem Stahl, mit einer Breite ≥ 600 mm, nicht<br>in Rollen (Coils), nur warmgewalzt, weder plattiert noch überzogen, mit unmittelbar vom Walzen<br>herrührendem Oberflächenmuster und Erzeugnisse mit einer Dicke < 4,75 mm, ohne Oberflächen-<br>muster (ohne auf vier Flächen oder in geschlossenen Kalibern gewalzte Erzeugnisse mit einer Breite<br>$\leq$ 1250 mm und einer Dicke $\geq$ 4 mm) |
| 24103150            | Flachgewalzte Erzeugnisse aus Eisen oder nicht legiertem Stahl, mit einer Breite ≥ 600 mm (ohne<br>Breitflachstahl), nicht in Rollen (Coils), nur warmgewalzt, weder plattiert noch überzogen, ohne<br>Oberflächenmuster; flachgewalzte Erzeugnisse aus Eisen oder Stahl, mit einer Breite ≥ 600 mm,<br>warmgewalzt und weitergehend bearbeitet, jedoch weder plattiert noch überzogen                                                                 |
| 24103210            | Flachgewalzte Erzeugnisse aus Eisen oder nicht legiertem Stahl, nur warmgewalzt auf vier Flächen<br>oder in geschlossenen Kalibern, weder plattiert noch überzogen, mit einer Breite von > 150 mm,<br>jedoch < 600 mm, mit einer Dicke von ≥ 4 mm, nicht in Rollen (Coils), ohne Oberflächenmuster<br>(Breitflachstahl)                                                                                                    |
| 24103530            | Flachgewalzte Erzeugnisse aus Werkzeugstahl oder legiertem, anderem als rostfreiem Stahl, mit<br>einer Breite von ≥ 600 mm, nur warmgewalzt, nicht in Rollen (Coils) (ohne organisch beschichtete<br>Erzeugnisse, Erzeugnisse mit einer Dicke < 4,75 mm und Erzeugnisse aus Schnellarbeitsstahl oder<br>aus Silicium-Elektrostahl)                                                                                                    |
| 24103540            | Flachgewalzte Erzeugnisse aus legiertem, anderem als rostfreiem Stahl, mit einer Breite von<br>≥ 600 mm, nur warmgewalzt, nicht in Rollen (Coils), mit einer Dicke < 4,75 mm (ohne Erzeugnisse<br>aus Werkzeugstahl, Schnellarbeitsstahl oder aus Silicium-Elektrostahl)                                                                                                    |
| 24441370            | Kupferlegierungen in Rohform (ohne gewalzte, stranggepresste oder geschmiedete, gesinterte<br>Erzeugnisse); Kupfervorlegierungen (einschließlich gewöhnlich nicht verformbarer Legierungen;<br>ohne Verbindungen von Phosphor und Kupfer (Kupferphosphide) mit einem Gehalt an Phosphor<br>von > 15 GHT                                                                                                    |
| 201300Z0            | Phosphide (ohne Ferrophosphor), auch chemisch nicht einheitlich; Hydride, Nitride, Azide, Silicide<br>und Boride, auch chemisch nicht einheitlich, ohne Verbindungen, die zugleich Carbide der Position<br>20.13.64.50 sind; anorganische Verbindungen, a.n.g. (ohne destilliertes Wasser, Leitfähigkeits-<br>wasser oder Wasser von gleicher Reinheit, flüssige Luft, Pressluft und solche von Edelmetallen)                                          |

Tabelle 3: Liste der im FMS gekürzten und/oder angepassten Prodcom-Bezeichnungen
# **3�4 Methodenbericht**

Die bei der Antragstellung angewandten Verfahren zur Ermittlung von Daten und Angaben müssen im Antrag dargestellt werden. Dies kann gebündelt in einem Methodenbericht erfolgen. Es ist ausreichend, den Methodenbericht einmal zentral für die jeweilige Anlage hochzuladen. Auf den anderen Formularen reicht die Nennung des Dokumentennamens.

## **3�5 Umgang mit Datenlücken und Schätzungen**

Liegen zu einzelnen Angaben keine oder nur lückenhafte Daten vor, ist der Grund des Fehlens anzugeben. Fehlende Daten sind durch konservative Schätzungen zu ersetzen. Basis sind insbesondere bewährte Industriepraxis und aktuelle wissenschaftliche und technische Informationen.

Eine konservative Schätzung bedeutet, dass der zur Füllung von Datenlücken angesetzte Wert maximal 90 Prozent des auf Basis der verfügbaren Daten berechneten Werts beträgt. Eine konservative Schätzung bei von den beihilfefähigen Mengen abzuziehenden Werten muss dagegen entsprechend mindestens 110 Prozent des auf Basis der verfügbaren Daten berechneten Wertes betragen.

# 

# Ökologische Gegenleistungen

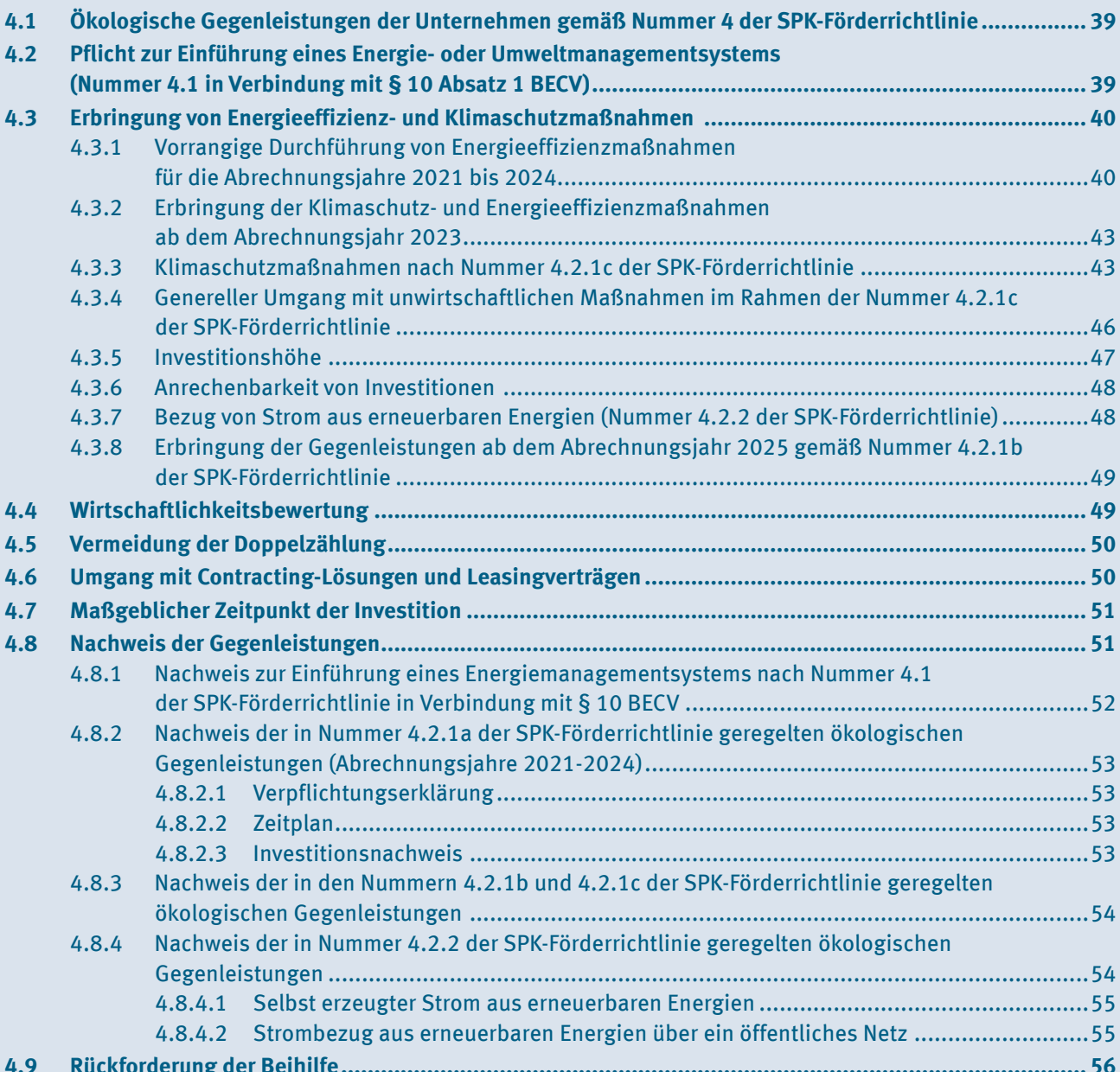

# <span id="page-38-0"></span>**4�1 Ökologische Gegenleistungen der Unternehmen gemäß Nummer 4 der SPK-Förderrichtlinie**

Gemäß Nummer 4 der SPK-Förderrichtlinie müssen antragstellende Unternehmen für den Erhalt einer Beihilfe ökologische Gegenleistungen erbringen. Die ökologischen Gegenleistungen sind grundsätzlich in zwei Voraussetzungen unterteilt.

- ▸ Gemäß Nummer 4.1 der SPK-Förderrichtlinie müssen antragstellende Unternehmen zunächst ab dem Abrechnungsjahr 2023 ein Energie- oder Umweltmanagementsystem betreiben.
- ▸ In einem zweiten Schritt sind die in Nummer 4.2 der SPK-Förderrichtlinie erläuterten Energieeffizienzoder Klimaschutzmaßnahmen durchzuführen.

Ab dem Abrechnungsjahr 2023 setzen sich die Anträge auf Beihilfen für indirekte CO<sub>2</sub>-Kosten aus zwei Komponenten zusammen.

Für die Antragstellung müssen zwei separate FMS-Anwendungen verwendet werden:

- 1. "Antrag auf Beihilfen für indirekte CO<sub>2</sub>-Kosten" (FMS Strompreiskompensation): die bisher verwendete FMS-Anwendung für die Erfassung der Antragsdaten zum Antrag nach Maßgaben dieses Leitfadens und
- 2. "Nachweis der ökologischen Gegenleistungen" (FMS Nachweis öGL): eine separate FMS-Anwendung für den Nachweis der ökologischen Gegenleistungen als Voraussetzung für eine Beihilfegewährung gemäß Nummer 4 SPK-Förderrichtlinie nach Maßgaben dieses Leitfadens oder des Leitfadens für prüfungsbefugte Stellen.

# **4�2 Pflicht zur Einführung eines Energie- oder Umweltmanagementsystems (Nummer 4�1 in Verbindung mit § 10 Absatz 1 BECV)**

Gemäß Nummer 4.1 der Förderrichtlinie in Verbindung mit § 10 Absatz 1 BECV muss das antragstellende Unternehmen spätestens **ab dem 01.01.2023** ein Energie- oder alternativ ein Umweltmanagementsystem betreiben:

- ▸ **Energiemanagementsysteme** müssen dabei nach DIN EN ISO 50001 zertifiziert sein (Ausgabe Dezember 201116 oder Ausgabe Dezember 2018).
- ▸ **Umweltmanagementsysteme** müssen den Anforderungen an EMAS aus der Verordnung (EG) Nummer 1221/200917 des Europäischen Parlaments und des Rates sowie der Beschlüsse der Kommission 2001/681/ EG und 2006/193/EG – einschließlich deren letzten Änderungen (EU) 2018/202618 (ABl. L 325 vom 20.12.2018, Seite 18) – genügen.

Wird ab 01.01.2023 kein Energiemanagementsystem nach DIN EN 50001:2018 oder EMAS betrieben, so kann keine Beihilfe für das Abrechnungsjahr 2023 gewährt werden.

Der erforderliche Nachweis über das Vorliegen eines erfolgreich implementierten Umweltmanagementsystems nach EMAS wird in Kapitel 4.8 erläutert.

Das Energie- oder Umweltmanagementsystem muss grundsätzlich alle Anlagen und Standorte des Unternehmens umfassen.

<sup>16</sup> Im Rahmen der BECV-Ausfertigung vom 21.07.2021 ist die ISO 50001:2011 noch gültig gewesen und wurde kurz nach Veröffentlichung der BECV durch die ISO 50001:2018 abgelöst. Nach der Übergangszeit ab dem 21.08.2021 sind Zertifikate auf der alten Normgrundlage ISO 50001:2011 ungültig. Bei der Normrevision der ISO 50001:2018 fand eine strukturelle Angleichung zu den weiteren Managementsystemen (ISO 9001; ISO 14001) statt. Damit wird die Kompatibilität und Integration zu anderen Managementsystemen erhöht.

<sup>17</sup> Europäische Kommission – Verordnung (EG) Nummer 1221/2009 des Europäischen Parlaments und des Rates vom 25.11.2009 über die freiwillige Teilnahme von Organisationen an einem Gemeinschaftssystem für Umweltmanagement und Umweltbetriebsprüfung und zur Aufhebung der Verordnung (EG) Nummer 761/2001, sowie der Beschlüsse der Kommission 2001/681/EG und 2006/193/EG: [https://eur-lex.europa.eu/legal-content/DE/TXT/PDF/?uri=CELEX:32009R1221&from=DE.](https://eur-lex.europa.eu/legal-content/DE/TXT/PDF/?uri=CELEX:32009R1221&from=DE)

<sup>18</sup> Europäische Kommission – Verordnung (EU) 2018/2026 der Kommission vom 19.12.2018 zur Änderung des Anhangs IV der Verordnung (EG) Nummer 1221/2009 des Europäischen Parlaments und des Rates über die freiwillige Teilnahme von Organisationen an einem Gemeinschaftssystem für Umweltmanagement und Umweltbetriebsprüfung (EMAS):<https://eur-lex.europa.eu/legal-content/DE/TXT/PDF/?uri=CELEX:32018R2026&from=DE>.

## <span id="page-39-0"></span>**4�3 Erbringung von Energieeffizienz- und Klimaschutzmaßnahmen**

Neben der Implementierung eines Energiemanagementsystems muss das antragstellende Unternehmen eine der in Nummer 4.2 der SPK-Förderrichtlinie beschriebenen Energieeffizienz- oder Klimaschutzmaßnahmen erbringen. Dabei ist zwischen den Möglichkeiten der Gegenleistung für die Abrechnungsjahre 2021 und 2022, ab dem Abrechnungsjahr 2023 und ab dem Abrechnungsjahr 2025 zu unterscheiden (4.2.1a bis 4.2.1c der SPK-Förderrichtlinie). Auch besteht die Möglichkeit der Gegenleistung nach Nummer 4.2.2 der SPK-Förderrichtlinie.

Energieeffizienzmaßnahmen sind technische Projekte in Unternehmen, die das Verhältnis von Ertrag an Leistung, Dienstleistungen, Waren oder Energie zu dem Energieeinsatz verbessern. Diese werden im Energie- oder Umweltmanagementsystem erfasst.

# **4�3�1 Vorrangige Durchführung von Energieeffizienzmaßnahmen für die Abrechnungsjahre 2021 bis 2024**

Gemäß Nummer 4.2.1a der Förderrichtlinie muss sich das antragstellende Unternehmen in den Abrechnungsjahren 2021 bis 2024 dazu verpflichten, die im Energiemanagementsystem identifizierten Maßnahmen zur Verbesserung der Energieeffizienz mit einer Amortisationsdauer von maximal drei Jahren bis zum 31.12.2024 durchzuführen.

Voraussetzung für die Gewährung der Strompreiskompensation für das Abrechnungsjahr 2023 ist daher hinsichtlich der Energieeffizienzmaßnahmen lediglich die Abgabe der auf das jeweilige Abrechnungsjahr bezogenen Verpflichtungserklärung sowie ein Zeitplan zu der bereits abgeschlossenen oder vorgesehenen Realisierung der Maßnahmen, zu denen sich das Unternehmen seit dem Abrechnungsjahr 2021 verpflichtet hat.

Zu berücksichtigen ist, dass der Investitionsumfang für die Maßnahmen für das jeweilige Abrechnungsjahr, für das eine Strompreiskompensation beantragt wird – vorbehaltlich der tatsächlichen Identifizierung von wirtschaftlichen Maßnahmen im Energie- oder Umweltmanagementsystem in dieser Investitionshöhe –, mindestens der Summe des jeweils ausgezahlten Beihilfebetrags entsprechen muss.

Sofern ein Unternehmen ein Energiemanagementsystem betreibt, die identifizierten Energieeffizienzmaßnahmen jedoch als nicht wirtschaftlich bewertet wurden, muss das antragstellende Unternehmen dies darlegen. Eine Beihilfe wird in diesem Falle trotzdem ausgezahlt. Nachweise über ökologische Gegenleistungen sind dann nicht zu erbringen.

Für die Abgabe der Verpflichtungserklärung ist die von der DEHSt zur Verfügung gestellte Vorlage zu verwenden [\(Formular im FMS Strompreiskompensation\)](https://www.dehst.de/SharedDocs/downloads/DE/spk/SPK-FMS-Handbuch.pdf) Ein entsprechendes Auditergebnis kann als Dokument in dem Formular ökologische Gegenleistungen angehängt werden.

#### Ökologische Gegenleistungen

#### Verpflichtungserklärung (Abrechnungsjahr 2023)

Hiermit verpflichtet sich das antragstellende Unternehmen im Sinne von Nummer<br>4.2.1a der Richtlinie für Beihilfen für Unternehmen in Sektoren bzw. Teilsektoren, bei denen angenommen wird, dass angesichts der mit den EU-ETS-Zertifikaten verbundenen Kosten, die auf den Strompreis abgewälzt werden, ein erhebliches Risiko der Verlagerung von CO2-Emissionen besteht (Beihilfen für indirekte CO2-<br>Kosten) vom 24. August 2022 (im folgenden SPK-Förderrichtlinie), die von unserem Energiemanagementsystem bzw. Umweltmanagementsystem im Sinne von Nummer 4.1 der SPK-Förderrichtlinie für das im Betreff genannte Abrechnungsjahr identifizierten Maßnahmen zur Verbesserung der Energieeffizienz mit einer Amortisationsdauer von maximal drei Jahren bis zum 31.12.2024 durchzuführen

Bitte Zutreffendes ankreuzen:

Der Investitionsumfang für die vorstehend bezuggenommenen Maßnahmen beträgt

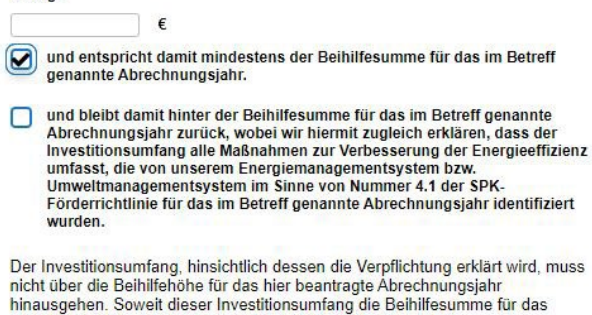

nnen uter die benimmen von die beliefte beliefte bemannischen Soweit dieser Investitionsumfang die Beihilfesumme für das<br>Abrechnungsjahr übersteigt, kann der überschießende Teil des<br>Investitionsumfangs in den nachfolgenden Weitere Informationen siehe Leitfaden Kapitel "ökologische Gegenleistungen".

#### Abbildung 2: FMS Strompreiskompensation – Ökologische Gegenleistungen Verpflichtungserklärung (Abrechnungsjahr 2023)

In den Abrechnungsjahren 2022, 2023 und 2024 ist (gemäß Nummer 4.3 a) Satz 2, 2. Halbsatz SPK-Förderrichtlinie) zusätzlich zur Verpflichtungserklärung ein Zeitplan zur bereits abgeschlossenen oder vorgesehenen Realisierung der Maßnahmen beizufügen, zu denen sich das Unternehmen in den Verpflichtungserklärungen verpflichtet hat.

Für die Einreichung des Zeitplans ist ebenfalls die von der DEHSt zur Verfügung gestellte Vorlage im FMS Strompreiskompensation zu verwenden. Dabei ist zu beachten, dass jede Maßnahme dem Abrechnungsjahr zuzuordnen ist, in dem sich das Unternehmen zur Umsetzung verpflichtet hat.

#### **Maßnahme**

#### Zeitplan der einzelnen Maßnahme

Es sind alle Maßnahmen zur Verbesserung der Energieeffizienz einzutragen, zu La sind alle maismannien zur verbesserung von Einergreitungen auf der Bilder der Bilder der SPK-<br>Beantragung seit dem Abrechnungsjahr 2021 verpflichtet hat. Formulare für die Deanwaysing seit dem Abrechnungsjann zuzur verprinnter hat. Formulare für<br>Erfassung weiterer Maßnahmen können auf dem übergeordneten Formular<br>"Ökologische Gegenleistungen" hinzugefügt werden.

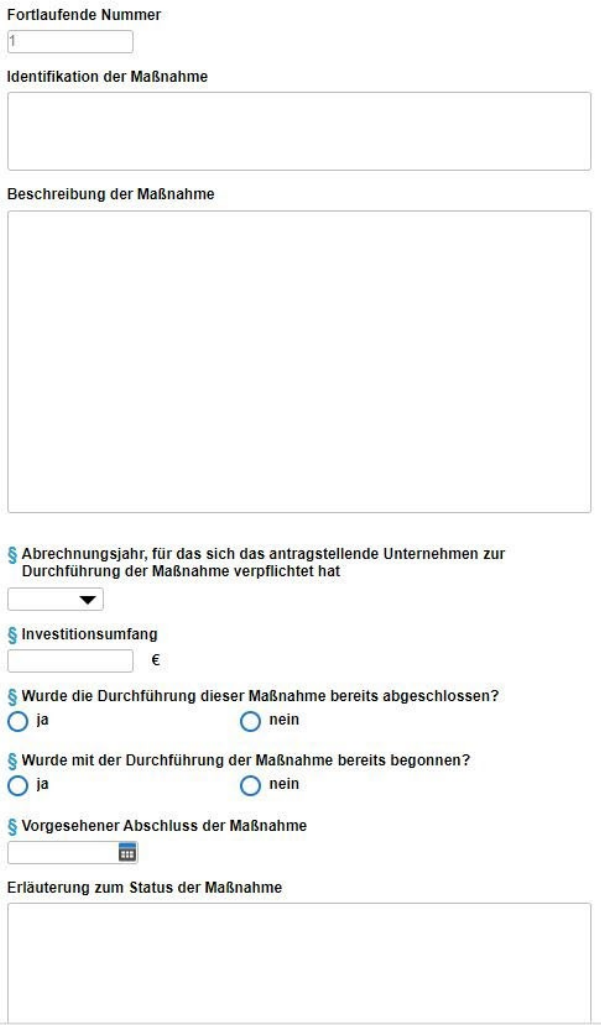

#### Abbildung 3: FMS Strompreiskompensation – Zeitplan der einzelnen Maßnahmen

Weitere Details zum Zeitplan befinden sich in Kapitel 4.8.2.2.

Eine externe Prüfung der Verpflichtungserklärung und des Zeitplans durch Wirtschaftsprüfer\*innen oder prüfungsbefugte Stellen ist nicht erforderlich.

Soweit die Investitionssumme den Beihilfebetrag übersteigt, kann der überschießende Teil der Investitionssumme in den nachfolgenden vier Jahren auf den erforderlichen Investitionsnachweis angerechnet werden (§ 11Absatz 3 Satz 3 BECV). Bitte beachten Sie, dass dies in jedem Antrag des entsprechenden Abrechnungsjahres, für das der überschießende Teil angerechnet werden soll, als anzurechnende Maßnahme anzugeben ist. Die Verpflichtungserklärungen und die Zeitpläne sollten die anteiligen, auf die jeweiligen Abrechnungsjahre entfallenden Summen enthalten. Eine Anrechnung eines überschießenden Teils der Investitionssumme auf die Folgejahre erfolgt nicht von Amts wegen.

# <span id="page-42-0"></span>**4�3�2 Erbringung der Klimaschutz- und Energieeffizienzmaßnahmen**

#### **ab dem Abrechnungsjahr 2023**

Ab dem Abrechnungsjahr 2023 stehen den Unternehmen zusätzlich zu der in Kapitel 4.3.1 beschriebenen Gegenleistung weitere Möglichkeiten zur Erbringung von Klimaschutzmaßnahmen zur Verfügung. Unternehmen können ab diesem Abrechnungsjahr ebenfalls die Gegenleistung durch eine der in Nummer 4.2.1c oder 4.2.2 der SPK-Förderrichtlinie beschriebenen Maßnahmen erbringen.

Die unterschiedlichen Maßnahmen sind dabei **alternativ und nicht kumulativ** anzuwenden.

#### **4�3�3 Klimaschutzmaßnahmen nach Nummer 4�2�1c der SPK-Förderrichtlinie**

Sofern ab dem Abrechnungsjahr 2023 für die Umsetzung der in Nummer 4.2.1a oder 4.2.1b der SPK-Förderrichtlinie aufgeführten Maßnahmen eine Investitionssumme von weniger als 50 Prozent des Beihilfebetrags für das dem Abrechnungsjahr vorangegangene Jahr eingesetzt wird, können alternativ Klimaschutzmaßnahmen gemäß § 11 BECV oder Maßnahmen zur Unterschreitung des produktspezifischen Stromeffizienz-Benchmarks angerechnet werden.

Für den Fall, dass im Aktionsplan des antragstellenden Unternehmens für das Abrechnungsjahr 2023 Maßnahmen mit einem Investitionsvolumen von weniger als 50 Prozent der Beihilfesumme des Abrechnungsjahres 2022 mit einer Amortisationsdauer von maximal drei Jahren identifiziert werden, kann dieses Unternehmen von der Möglichkeit Gebrauch machen, die Gegenleistung nach 4.2.1c der SPK-Förderrichtlinie geltend zu machen.

Bitte beachten Sie, dass hierzu keine Verpflichtung besteht. Das Unternehmen kann ebenfalls entscheiden, die Möglichkeit der Gegenleistung nach Nummer 4.2.1a der SPK-Förderrichtlinie zu nutzen.

Sofern das Unternehmen sich dazu entscheidet, von der Möglichkeit einer Gegenleistung nach Nummer 4.2.1c der SPK-Förderrichtlinie Gebrauch zu machen, so gelten dann für die Anrechenbarkeit dieser Gegenleistungen die folgenden Voraussetzungen:

Als Klimaschutzmaßnahmen im Sinne der Nummer 4.2.1c der Förderrichtlinie gelten **Maßnahmen zur Verbesserung der Energieeffizienz**, welche im Rahmen eines Energie- oder Umweltmanagementsystems identifiziert sowie gemäß § 11 Absatz 2 BECV nach **Kapitalwertmethode als wirtschaftlich durchführbar** bewertet wurden. Die vorher bereits identifizierten Maßnahmen mit einer Amortisationsdauer von maximal drei Jahren, die nicht umgesetzt wurden bzw. für die keine Umsetzungsverpflichtung eingegangen wurde, werden dann also nochmals nach Kapitalwertmethode bewertet. Auch **Maßnahmen zur Dekarbonisierung des Produktionsprozesses** oder zur **Senkung des Stromverbrauchs** gelten alternativ als Klimaschutzmaßnahmen im Sinne des Nummer 4.2.1c der SPK – Förderrichtlinie.

Im Fall von Anträgen, bei denen Nachweise nach Nummer 4.2.1c SPK-Förderrichtlinie erbracht werden sollen, ist eine Verpflichtungserklärung nicht notwendig. Deshalb ist in diesem Fall im FMS eine Verpflichtungssumme von "0" einzutragen. Allerdings ist unter "Wirtschaftliche Energieeffizienzmaßnahmen im Energie- oder Umweltmanagementsystem (EMS) identifiziert" ein "Ja" anzukreuzen.

Identifiziert das Energiemanagementsystem eines antragstellenden Unternehmens keine weiteren Maßnahmen oder wird keine der identifizierten Maßnahmen als wirtschaftlich bewertet, kann das antragstellende Unternehmen Beihilfe erhalten, ohne dass im Abrechnungsjahr Investitionen getätigt wurden.

**i**

#### Tabelle 4: Übersicht zur Erbringung der Klimaschutzmaßnahmen gemäß 4.2.1.c der SPK-Förderrichtlinie in Verbindung mit § 11 BECV

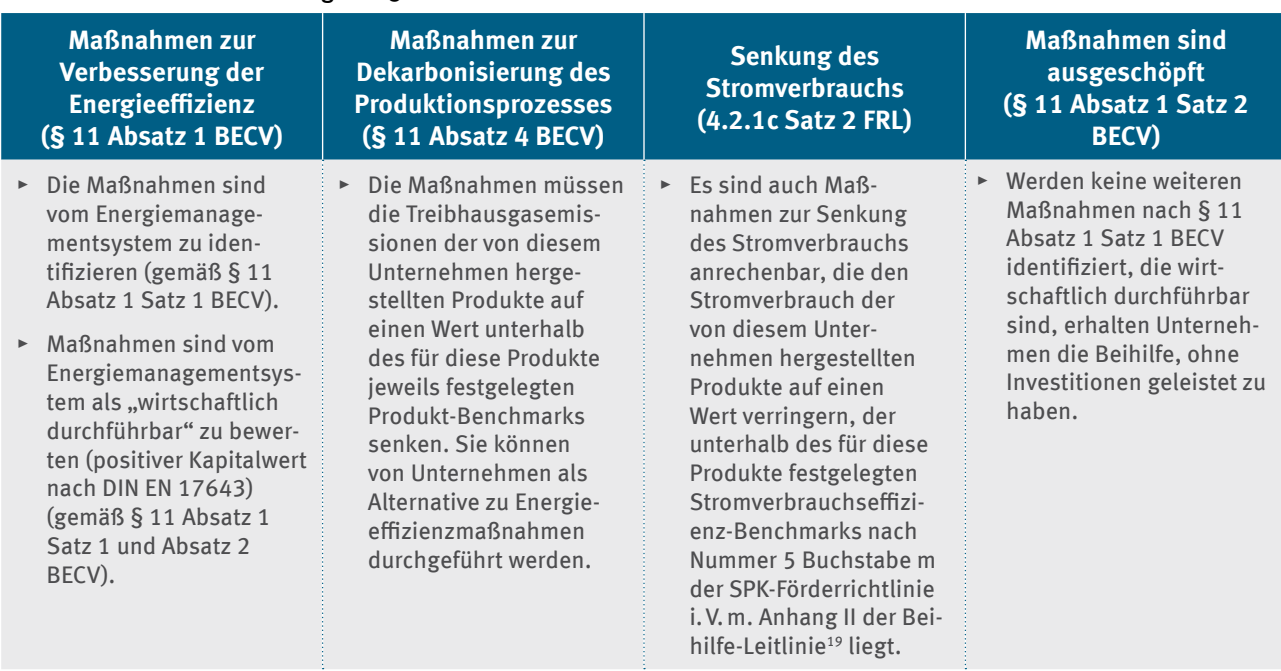

#### **Bewertung von Maßnahmen, die zu einem Energieträgerwechsel führen**

Eine Maßnahme zur Verbesserung der Energieeffizienz gemäß § 11 Absatz 1 BECV liegt dann vor, wenn eine Einsparung bei der Endenergienutzung durch die Maßnahme vorgewiesen werden kann. Diese Einsparung kann auch in Verbindung mit einem Energieträgerwechsel erfolgen (beispielsweise durch Umstieg von Brennstoff auf Stromnutzung). Im Falle eines Wechsels der Energieträger ist jedoch zusätzlich zu der Einsparung der Endenergie auch immer eine Einsparung der direkten und bei Umstellung von Brennstoff auf Strom inklusive der indirekten Emission von Treibhausgasen nachzuweisen. In dem Zusammenhang ist grundsätzlich auch die Installation einer Anlage zur regenerativen Erzeugung von Strom (PV/Wind) anrechenbar20. Voraussetzung ist allerdings, dass eine Investition in diese Anlagen erfolgt<sup>21</sup> und der Strom als Eigenbedarf innerhalb des Unternehmens eingesetzt wird. Somit sind Anlagen, für die ausschließlich eine EEG-Einspeisevergütung oder HKN-Zertifikate erlangt werden sollen, nicht anrechenbar. Sofern eine Anlage anteilig Strom für den Eigenbedarf erzeugen soll, sind die Investitionen mit diesem Anteil anrechenbar.

Als nach § 11 Absatz 5 BECV **maßgeblicher Zeitpunkt** einer getätigten Investition gilt die **Realisierung der Maßnahme**. Abweichend davon können auch im Rahmen eines vorgesehenen Projektverlaufs vergebene Aufträge an Dritte berücksichtigt werden (Näheres hierzu in Kapitel 4.7).

<sup>19</sup> Mitteilung der Kommission zur Ergänzung der Leitlinien für bestimmte Beihilfemaßnahmen im Zusammenhang mit dem System für den Handel mit Treibhausgasemissionszertifikaten nach 2021 (2021/C 528/01): [https://eur-lex.europa.eu/legal-content/DE/TXT/PDF/?uri=OJ:C:2021:528:FULL&from=EN.](https://eur-lex.europa.eu/legal-content/DE/TXT/PDF/?uri=OJ:C:2021:528:FULL&from=EN)

<sup>20</sup> Ohne Energieträgerwechsel kann die Installation der PV-Anlage nicht berücksichtigt werden, weil sie keinen Einfluss auf die Endenergienutzung aufweisen kann.

<sup>21</sup> gegebenenfalls auch im Rahmen einer Beteiligung an einer Betreibergesellschaft

#### **Maßnahmen zur Dekarbonisierung des Produktionsprozesses (§ 11 Absatz 4 BECV)**

Als Alternative zur Durchführung von Energieeffizienzverbesserungsmaßnahmen nach § 11 Absatz 1 BECV kann das antragstellende Unternehmen auch Investitionen in die Dekarbonisierung seines Produktionsprozesses tätigen. Investitionen in Dekarbonisierungsmaßnahmen können als Gegenleistung im Rahmen von Klimaschutzmaßnahmen anerkannt werden, wenn diese die Treibhausgasemissionen der vom Unternehmen hergestellten Produkte auf einen Wert verringern, welcher unterhalb der für diese Produkte jeweils festgelegten Produkt-Benchmark-Werte liegt. Dies kann auch bedeuten, dass spezifische Emissionen, die bereits unterhalb des Benchmarks liegen, weiterhin verbessert werden. Die Produkt-Benchmarks für 52 Produkte aus 21 Sektoren sind in der Benchmark-Verordnung der Europäischen Kommission<sup>22</sup> festgelegt.

Bitte beachten Sie, dass gemäß § 11 Absatz 4 BECV die Maßnahmen zur Dekarbonisierung der Produktionsprozesse ausschließlich in den Sektoren durchgeführt werden können, in denen Produkt-Benchmarks definiert wurden. Es gelten dabei die Definitionen und Systemgrenzen für die einzelnen Produkt-Benchmarks.

Betreffen Maßnahmen Produkte oder Sektoren, welche nicht innerhalb der Produkt-Benchmarks der Europäische Kommission berücksichtigt sind, kann alternativ auch eine Anerkennung dieser Maßnahmen als Energieeffizienzmaßnahme möglich sein – wenn diese den Anforderungen an Energieeffizienzmaßnahmen genügen.

Nähere Beschreibungen der Produkt-Benchmarks befinden sich im *Leitfaden Teil 3c für das Zuteilungsverfahren 2021–2030*. 23 Hinweise für die Ermittlung der Treibhausgasemissionen der vom Unternehmen hergestellten Produkte finden Sie im *Leitfaden Teil 5 für das Zuteilungsverfahren 2021–2030: Allgemeine Zuteilungsregeln für neue Marktteilnehmer und Zuteilungsänderungen – Hinweise für die Erstellung des jährlichen Zuteilungsdatenberichts*. 24

#### **Beispiele für anrechenbare Dekarbonisierungsmaßnahmen**

Zu den Dekarbonisierungsmaßnahmen, die geeignet sind, die spezifischen Emissionen gemäß diesen Definitionen zu senken und somit im Sinne der Nummer 4.2.1c SPK-Förderrichtlinie in Verbindung mit § 11 BECV anrechenbar sind, können zählen:

- ▸ Verringerung der direkten Emissionen durch effizientere Nutzung von Brennstoffen beziehungsweise durch emissionsärmere Brennstoffe gemäß Definition EU-ETS (dazu zählt zum Beispiel Biomasse mit Nachhaltigkeitsnachweis<sup>25</sup>)
- ▸ Verringerung der mit Wärmeimporten verbundenen Emissionen (effizientere Nutzung der Wärme oder Senkung der spezifischen Emissionen in der wärmeerzeugenden Anlage)
- ▸ Abwärmenutzung (beispielsweise innerhalb der Anlage, in anderen Prozessen oder Wärmelieferung an von Dritten betriebene Anlagen)
- ▸ Umstellung der Abfackelung von Restgasen auf ihre energetische Nutzung sowie Nutzung von kohlenstoffhaltigen Reststoffen in Produktionsprozessen

<sup>22</sup> Europäische Kommission – Durchführungsverordnung (EU) 2021/447 der Kommission vom 12.03.2021 zur Festlegung angepasster Benchmark-Werte für die kostenlose Zuteilung von Emissionszertifikaten für den Zeitraum 2021–2025 gemäß Artikel 10a Absatz 2 der Richtlinie 2003/87/EG des Europäischen<br>Parlaments und des Rates: https://eur-lex.europa.eu/legal-content/DE/TXT/P Parlaments und des Rates: https://eur-lex.europa.eu/legal-content/DE/TXT/PDF/

<sup>23</sup> Leitfaden Zuteilung 2021–2030 Teil 3c – Spezielle Zuteilungsregeln für die Anwendung der Produkt-Emissionswerte – Definition der Bilanzgrenzen und spezifische Datenerfordernisse: [www.dehst.de/SharedDocs/downloads/DE/stationaere\\_anlagen/2021-2030/Leitfaden-Zuteilung-3c.pdf](https://www.dehst.de/SharedDocs/downloads/DE/stationaere_anlagen/2021-2030/Leitfaden-Zuteilung-3c.pdf).

<sup>24</sup> Leitfaden Zuteilung 2021–2030 Teil 5 - Allgemeine Zuteilungsregeln für neue Marktteilnehmer und Zuteilungsänderungen – Hinweise für die Erstellung des jährlichen Zuteilungsdatenberichts: [www.dehst.de/SharedDocs/downloads/DE/stationaere\\_anlagen/2021-2030/Leitfaden-5.pdf](https://www.dehst.de/SharedDocs/downloads/DE/stationaere_anlagen/2021-2030/Leitfaden-5.pdf).

<sup>25</sup> Die Anforderungen zum Nachweis der Nachhaltigkeit sind in einem gesonderten Kapitel im Leitfaden zum Anwendungsbereich sowie zur Überwachung und Berichterstattung von CO2-Emissionen im nationalen Emissionshandelssystem beschrieben.

- <span id="page-45-0"></span>▸ Elektrifizierung von Produktionsprozessen:
	- ▸ Sofern diese innerhalb der Systemgrenzen von Produkt-Benchmarks erfolgt, bei denen keine Austauschbarkeit von Brennstoff/Strom festgelegt wurde (Anhang 1 Nummer 2 EU-ZuVO), wird die Verringerung des Brennstoffeinsatzes als emissionsmindernd berücksichtigt, ohne dass die zusätzliche Stromnutzung als emissionssteigernd berücksichtigt wird. Grundsätzlich wäre deswegen eine Elektrifizierung des Produktionsprozesses in diesem Fall als Dekarbonisierungsmaßnahme im Sinne der SPK-Förderrichtlinie darstellbar.
	- ▸ Sofern diese innerhalb der Systemgrenzen von Produkt-Benchmarks erfolgt, bei denen eine Austauschbarkeit von Brennstoff/Strom festgelegt wurde (Anhang 1 Nummer 2 EU-ZuVO), werden die Verringerung des Brennstoffeinsatzes sowie die indirekten Emissionen aus der zusätzlichen Stromnutzung bei den spezifischen Emissionen berücksichtigt. Es ist allerdings zu beachten, dass der in der EU-ZuVO festgelegte Strom-Benchmark von 0,376 Tonnen Kohlendioxid pro Megawattstunde anzuwenden ist, unabhängig davon, ob der Strom aus fossilen oder erneuerbaren Energiequellen stammt. Die Elektrifizierung des Produktionsprozesses stellt in diesem Fall somit nicht zwingend eine Dekarbonisierungsmaßnahme im Sinne der SPK-Förderrichtlinie dar.

Nähere Beschreibungen zur Ermittlung der spezifischen Emissionen, um auf diese Weise die Reduktion dieser durch die jeweilige Dekarbonisierungsmaßnahme glaubhaft zu machen, befinden sich in Kapitel 10.1 *Leitfaden Zuteilung 2021–2030 Teil 5*. Diese Regeln sind anzuwenden, allerdings ohne Berücksichtigung des EU-ETS-Status der Anlagen.

Die Installation einer Anlage zur regenerativen Erzeugung von Strom (PV/Wind) allein kann nicht als Dekarbonisierungsmaßnahme anerkannt werden. Allerdings ist eine Anerkennung als Klimaschutzmaßnahme im Rahmen von Energieeffizienzmaßnahmen möglich, sofern diese Maßnahme in Verbindung mit einem Energieträgerwechsel erfolgt, siehe Kapitel 4.3.3.

Die Berechnung der vom Unternehmen aufzuwendenden Investitionssumme erfolgt analog zur Berechnung der nötigen Investitionssumme für Energieeffizienzmaßnahmen (vergleiche Kapitel 4.3.2 und 4.4). Eine Prüfung der Wirtschaftlichkeit von Dekarbonisierungsmaßnahmen des Produktionsprozesses ist nicht gefordert.

#### **Maßnahmen zur Senkung des Stromverbrauchs (4�2�1c Satz 2 der SPK-Förderrichtlinie)**

Den Dekarbonisierungsmaßnahmen (siehe Kapitel 4.3.2) gleichgestellt sind Maßnahmen zur Senkung des Stromverbrauchs gemäß Nummer 4.2.1c der SPK-Förderrichtlinie, die den Stromverbrauch der von dem Unternehmen hergestellten Produkte unter den Stromverbrauchs-Benchmark senken. Die produktspezifischen Stromeffizienz-Benchmarks sind in Megawattstunden Strom pro Tonne Produkt definiert und in Anhang II der Beihilfeleitlinie dargestellt. Für die Abgrenzung der Produktionseinheiten gelten die Anlagenabgrenzungen des Europäischen Emissionshandels. Hinweise für die Ermittlung der Treibhausgasemissionen der vom Unternehmen hergestellten Produkte finden Sie im *Leitfaden Teil 5 für das Zuteilungsverfahren 2021–2030*. 26

# **4�3�4 Genereller Umgang mit unwirtschaftlichen Maßnahmen im Rahmen der Nummer 4�2�1c der SPK-Förderrichtlinie**

Eine Betrachtung der Wirtschaftlichkeit von Klimaschutzmaßnahmen findet grundsätzlich **nur für Energieeffizienzmaßnahmen** statt. Erfüllen Unternehmen ihre Verpflichtungen zur Erbringung ökologischer Gegenleistungen durch die Durchführung von Maßnahmen zur Dekarbonisierung ihrer Produktion oder Senkung des Stromverbrauchs, muss keine wirtschaftliche Bewertung dieser Maßnahmen durchgeführt werden. Dies gilt auch für den Bezug nicht weiter geförderten Stroms aus erneuerbarer Energie.

<sup>26</sup> Leitfaden Zuteilung 2021–2030 Teil 5 – Allgemeine Zuteilungsregeln für neue Marktteilnehmer und Zuteilungsänderungen – Hinweise für die Erstellung des jährlichen Zuteilungsdatenberichts: [www.dehst.de/SharedDocs/downloads/DE/stationaere\\_anlagen/2021-2030/Leitfaden-Zuteilung-5.pdf.](https://www.dehst.de/SharedDocs/downloads/DE/stationaere_anlagen/2021-2030/Leitfaden-Zuteilung-5.pdf)

<span id="page-46-0"></span>In Bezug auf Energieeffizienzmaßnahmen, die durch das Energiemanagementsystem identifiziert wurden, ist dagegen die Wirtschaftlichkeit dieser Maßnahmen zu prüfen:

- ▸ Die SPK-Förderrichtlinie stellt in Nummer 4.2.1a und 4.2.1b fest, dass ein Unternehmen Beihilfe nur dann erhält, wenn es Investitionen getätigt hat oder sich zu der Durchführung von Investitionen verpflichtet für Maßnahmen zur Verbesserung der Energieeffizienz, die im Rahmen des Energiemanagementsystems identifiziert wurden und als wirtschaftlich durchführbar bewertet wurden.
- ▸ Die SPK-Förderrichtlinie stellt nach Nummer 4.2.1a und 4.2.1b fest, dass eine Beihilfe ohne Nachweis einer Investition in eine Energieeffizienzmaßnahme nur dann gewährt wird, falls in einem Unternehmen keine weiteren Maßnahmen vom Energiemanagementsystem identifiziert werden können, welche auch als wirtschaftlich bewertet werden, also eine Amortisationszeit von maximal drei Jahren aufweisen. Tritt der Fall ein, dass ein Unternehmen keine oder keine weiteren wirtschaftlich vertretbaren Energieeffizienzmaßnahmen identifizieren kann, ist dies nachzuweisen (vergleiche Nummer 4.3 a) in Verbindung mit § 12 Absatz 2 BECV). Dies gilt insbesondere für die Unwirtschaftlichkeit von – durch ein Energiemanagementsystem – als technisch sinnvoll bewerteten Maßnahmen zur Steigerung der Energieeffizienz.

Falls keine oder keine weiteren vom Energiemanagementsystem identifizierten Klimaschutzmaßnahmen von diesem als wirtschaftlich bewertet wurden, ist der Nachweis der Unwirtschaftlichkeit mit hoher Sorgfalt zu erstellen und die Nachvollziehbarkeit sicherzustellen.

#### **4.3.5 Investitionshöhe**

Die in Nummer 4 der SPK-Förderrichtlinie geforderten Gegenleistungen in Form von Klimaschutznahmen müssen zur Gewährung von Beihilfe eine bestimmte Mindesthöhe erreichen.

Grundsätzlich gilt, dass Fördermittel Dritter von der Investitionssumme abzuziehen sind. Als Fördermittel Dritter sind solche Förderungen zu verstehen, die außerhalb der Beihilfegewährung im Rahmen der SPK an das antragstellende Unternehmen vergeben wurden.

Soweit die Investitionssumme den Beihilfebetrag übersteigt, kann der überschießende Teil der Investitionssumme in den nachfolgenden vier Jahren auf den erforderlichen Investitionsnachweis angerechnet werden (§ 11 Absatz 3 Satz 3 BECV). Bitte beachten Sie, dass dies entsprechend im Antrag anzugeben ist. Die Verpflichtungserklärungen und die Zeitpläne sollten die anteiligen, auf die jeweiligen Abrechnungsjahre entfallenden Summen enthalten. Eine Anrechnung eines überschießenden Teils der Investitionssumme auf die Folgejahre erfolgt nicht von Amts wegen.

Ist die Summe der Gesamtinvestitionen aller wirtschaftlich durchführbaren Maßnahmen geringer als die zuvor definierte Mindestschwelle, beschränkt sich der Investitionsnachweis auf diese Maßnahmen. Es besteht für Unternehmen also **keine Pflicht** zur Erbringung von Gegenleistungen in Form von Klimaschutzmaßnahmen **über den Umfang aller als wirtschaftlich bewerteten Maßnahmen hinaus**.

#### <span id="page-47-0"></span>**4.3.6 Anrechenbarkeit von Investitionen**

Planungsleistungen können im Rahmen von Klimaschutzmaßnahmen angerechnet werden, wenn sich die Kosten für Planungsleistungen unmittelbar auf die Realisierung einer Klimaschutzmaßnahme beziehen.

- Förderfähig sind daher beispielsweise die Kosten für Fachplanung, Ausführungsplanungen und Baubegleitung.
- ▸ Nicht förderfähig sind hingegen die Kosten von vorbereitenden Maßnahmen im Vorfeld der Entscheidung für eine konkrete Maßnahme wie beispielsweise Kosten für Machbarkeitsstudien und Voruntersuchungen.

Für die Qualifizierung einer Maßnahme als Investition in eine Energieeffizienzmaßnahme im Sinne der SPK ist entscheidend, dass die Maßnahme der Energieeffizienzmaßnahme zugeordnet werden kann, die im Rahmen des Energiemanagementsystems identifiziert wurde.

# **4.3.7 Bezug von Strom aus erneuerbaren Energien (Nummer 4.2.2 der SPK-Förderrichtlinie)**

Als Klimaschutzmaßnahme im Sinne der Nummer 4.2.2 der SPK-Förderrichtlinie gilt auch, wenn das antragstellende Unternehmen 30 Prozent seines gesamten elektrischen Stromverbrauchs durch die Nutzung von nicht weiter gefördertem Strom aus Erneuerbaren Energien bezieht.

Der genutzte Strom muss alle drei folgend genannten Kriterien a) bis c) kumulativ erfüllen:

- a) Der Strom muss nachweislich aus Anlagen zur Erzeugung von Strom aus erneuerbaren Energien im Sinne des § 3 Nummer 21 des Erneuerbare-Energien-Gesetzes stammen. Damit sind ausschließlich Strom aus Wasserkraft einschließlich der Wellen-, Gezeiten-, Salzgradienten- und Strömungsenergie, Windenergie, solarer Strahlungsenergie, Geothermie, Biomasse einschließlich Biogas, Biomethan, Deponiegas und Klärgas sowie aus dem biologisch abbaubaren Anteil von Abfällen aus Haushalten und Industrie zu verwenden. Die Liste ist abschließend. Andere als die genannten Energiequellen erfüllen nicht das Kriterium.
- b) Der Strom muss zu mindestens 80 Prozent aus "Mittelwesteuropa" stammen. In Anhang III der Beihilferichtlinien sind die drei Länder Deutschland, Österreich und Luxemburg diesem geografischen Gebiet zugeordnet. Die restlichen höchstens 20 Prozent müssen aus dem restlichen Europa im Sinne des Anhang III der Beihilfe-Leitlinie stammen, wobei eine elektrische Verbindung mit dem geografischen Gebiet "Mittelwesteuropa" – also Deutschland, Österreich oder Luxemburg – vorhanden sein muss. Stromlieferungen von in Deutschland erzeugtem Strom müssen gekoppelt mit den dazugehörigen Herkunftsnachweisen erfolgt sein. Die Vorgaben für die gekoppelte Lieferung finden sich in § 30a HkRNDV.
- c) Der verbrauchte Strom darf weder nach EEG, EEV oder KWKG noch durch eine sonstige Förderung im Sinn des § 9 Nummer 6 Buchstabe b der Erneuerbare-Energien-Verordnung gefördert sein.

Die notwendigen Nachweise sind in Kapitel 4.8.4 beschrieben.

# <span id="page-48-0"></span>**4.3.8 Erbringung der Gegenleistungen ab dem Abrechnungsjahr 2025 gemäß Nummer 4.2.1b der SPK-Förderrichtlinie**

Ab dem Abrechnungsjahr 2025 fällt die vorrangige Durchführung einer ökologischen Gegenleistung durch Vorlage einer Verpflichtungserklärung nach Nummer 4.2.1a der SPK-Förderrichtlinie weg. An dessen Stelle tritt dann die vorrangige Durchführung der ökologischen Gegenleistungen nach Nummer 4.2.1b der SPK-Förderrichtlinie, wonach einem antragstellenden Unternehmen eine Strompreiskompensation gewährt werden kann, wenn es die im Energiemanagementsystem nach Nummer 4.1 der SPK-Förderrichtlinie identifizierten Maßnahmen zur Verbesserung der Energieeffizienz mit einer Amortisationsdauer von maximal drei Jahren im entsprechenden Abrechnungsjahr durchgeführt hat.

Alternativ können die in Kapitel 4.3.2 beschriebenen Maßnahmen unter den jeweils dort genannten Bedingungen angewendet werden.

Die unterschiedlichen Maßnahmen sind dabei alternativ und nicht kumulativ anzuwenden.

Dabei muss die Investitionssumme im Abrechnungsjahr, mindestens der Summe des dem antragstellenden Unternehmen gewährten Beihilfebetrags für das dem Abrechnungsjahr vorangegangene Jahr entsprechen, das heißt:

Investitionssumme (Abrechnungsjahr) >= Beihilfesumme (Abrechnungsjahr - 1)

Sofern die identifizierten Energieeffizienzmaßnahmen als nicht wirtschaftlich bewertet wurden, muss das antragstellende Unternehmen dies nachweisen. Nachweise über ökologische Gegenleistungen sind dann jedoch nicht zu erbringen. Die Strompreiskompensation kann in einem solchen Fall auch ohne Erbringung einer Gegenleistung gewährt werden.

# **4.4 Wirtschaftlichkeitsbewertung**

Die prioritär durchzuführenden Energieeffizienzmaßnahmen nach den Nummern 4.2.1a und 4.2.1b der SPK-Förderrichtlinie sind dann als wirtschaftlich zu betrachten, wenn eine **Amortisation innerhalb von drei Jahren** nach der vollständigen Umsetzung der Maßnahme erfolgt.

Nur wenn die Investitionen in nach der Amortisationsmethode bewertete wirtschaftliche Maßnahmen weniger als 50 Prozent der jeweils relevanten Beihilfehöhe erreichen, können die Maßnahmen auch nach Kapitalwertmethode bewertet werden. Eine von einem Energiemanagementsystem zur Verbesserung der Energieeffizienz vorgeschlagene Maßnahme im Sinne der Nummer 4.2.1c der SPK-Förderrichtlinie wird als wirtschaftlich betrachtet, wenn die **Maßnahme einen positiven Kapitalwert** aufweist. Grundlage der Ermittlung des Kapitalwerts ist die **DIN EN 17463 – Ausgabe Februar 2020**, gemäß § 11 Absatz 2 Satz 1 BECV.

Der § 11 Absatz 2 BECV spezifiziert die Berechnung des Kapitalwerts der betrachteten Investitionsprojekte in Bezug auf die zu berücksichtigenden Zeiträume.

Für nähere Informationen hierzu verweisen wir auf Kapitel 2.3 des [Hinweispapiers zu ökologischen](https://www.dehst.de/SharedDocs/downloads/DE/nehs/nehs-hinweispapier-carbon-leakage-oekologische-gegenleistungen.pdf)  [Gegenleistungen in der BECV](https://www.dehst.de/SharedDocs/downloads/DE/nehs/nehs-hinweispapier-carbon-leakage-oekologische-gegenleistungen.pdf).

# <span id="page-49-0"></span>**4.5 Vermeidung der Doppelzählung**

**i**

Nach Nummer 4.4. der SPK-Förderrichtlinie ist eine Anrechnung von Maßnahmen nach Nummer 4.2.1a bis 4.2.1c sowohl als Gegenleistung im Rahmen dieser Förderrichtlinie als auch im Rahmen sonstiger Begünstigungen ausgeschlossen, die Klimaschutz- und Energieeffizienzmaßnahmen als Gegenleistungen zur Gewährung der Begünstigung fordern. Eine anteilige Aufteilung der Investitionssumme solcher Maßnahmen ist zulässig.

Für die Beantragung einer Beihilfe nach BECV sind ebenfalls ökologische Gegenleistungen vorgesehen.

Die Sektoren, die durch die SPK-Förderrichtlinie und die BECV abgedeckt sind, weisen Überschneidungen auf. Demnach ist es möglich, dass Unternehmen sowohl einen Antrag auf SPK als auch auf Beihilfe gemäß BECV stellen.

Hierbei ist jedoch zu beachten, dass die Kosten einer Klimaschutzmaßnahme nicht mehrfach geltend gemacht werden dürfen. Eine anteilige Aufteilung von Investitionskosten ist jedoch gemäß Nummer 4.4 der SPK-Förderrichtlinie möglich.

Daher muss das antragstellende Unternehmen im SPK-Antrag angeben, ob ebenfalls Beihilfe im Rahmen der BECV beantragt wurde.

Die doppelte Anrechnung der Grünstromgegenleistung nach Nummer 4.2.2 der SPK-Förderrichtlinie sowie im Rahmen der besonderen Ausgleichsregelung ist nicht ausgeschlossen.

## **4.6 Umgang mit Contracting-Lösungen und Leasingverträgen**

Maßnahmen zur Verbesserung der Energieeffizienz, welche von Energiedienstleistern, beziehungsweise innerhalb von Contracting-Verträgen durchgeführt werden, können im Rahmen der SPK-Förderrichtlinie nur dann anerkannt werden, wenn **dem antragstellenden Unternehmen die Maßnahme eindeutig zuzuordnen ist**. Entscheidend ist dabei, wer **Verwender der Energieerzeugnisse** in der jeweiligen Anlage ist.27

Anhaltspunkte für die Zuordnung von Leasing-Gegenständen beim Leasing-Geber oder Leasing-Nehmer bieten auch die für Handels- und Steuerbilanz maßgeblichen Erlasse des **Bundesfinanzministeriums (BMF)** zur **ertragsteuerlichen Behandlung von Leasing-Verträgen**. Soweit das beantragende Unternehmen eine Zuordnung von Contracting-Gestaltungen im Rahmen der Antragstellung nach der SPK trifft, die von den Grundsätzen der nachfolgend aufgeführten Schreiben abweicht, ist dies im Einzelfall zu begründen.

- ▸ BMF vom 19.04.1971; Ertragsteuerliche Behandlung von Leasing-Verträgen über bewegliche Wirtschaftsgüter, IV B/2 – S 2170 – 31/71; BStBl I 1971 Seite 264
- ▸ BMF vom 21.03.1972; Ertragsteuerliche Behandlung von Finanzierungs-Leasing-Verträgen über unbewegliche Wirtschaftsgüter, F/IV B 2 – S 2170 – 11/72; BStBl I 1972 Seite 188
- ▸ BMF vom 22.12.1975; Steuerrechtliche Zurechnung des Leasing-Gegenstandes beim Leasing-Geber, IV B 2 – S 2170 – 161/75; BB 1976 S. 72
- ▸ BMF vom 09.06.1987; Ertragsteuerliche Behandlung von Finanzierungs-Leasing-Verträgen über unbewegliche Wirtschaftsgüter; IV B 2 - S 2170 - 14/87; BStBl I 1987 S. 440
- ▸ BMF vom 23.12.1991; Ertragsteuerliche Behandlung von Teilamortisations-Leasing-Verträgen über unbewegliche Wirtschaftsgüter, IV B 2 – S 2170 – 115/91; BStBl I 1992 S. 13

<sup>27</sup> Zur Definition des Verwenderbegriffs wird auf das Informationsschreiben der Generalzolldirektion "Person, die Energieerzeugnisse verwendet bzw. Strom entnimmt" in der Fassung vom 29.11.2019 verwiesen.

# <span id="page-50-0"></span>**4.7 Maßgeblicher Zeitpunkt der Investition**

Nach § 11 Absatz 5 Satz 1 BECV ist der **maßgebliche Zeitpunkt** der Tätigung der Investition für die oben bezeichneten Maßnahmen die **Realisierung der jeweiligen Maßnahme**. Dies ist auch auf die Nummern 4.2.1b und 4.2.1c der SPK-Förderrichtlinie analog oder direkt anwendbar.

Die Realisierung der Maßnahme liegt vor, wenn sie bereits soweit umgesetzt wurde, dass eine Verbesserung der Energieeffizienz – wie im Energie- oder Umweltmanagementsystem gefordert – gegeben ist oder im Unternehmen eine Dekarbonisierung des Produktionsprozesses im Sinne des § 11 Absatz 4 Satz 1 BECV stattfindet.

Die Auftragsvergabe an Dritte stellt grundsätzlich noch keine Realisierung einer Maßnahme dar. Eine Ausnahme von diesem Grundsatz ist nach § 11 Absatz 5 Satz 2 BECV für Maßnahmen vorgesehen, die nicht ohne eine erhebliche Unterbrechung des Produktionsablaufs umgesetzt werden können. Bei solchen Maßnahmen ist der maßgebliche Zeitpunkt die Auftragsvergabe an Dritte im Rahmen des vorgesehenen Projektablaufs.

**Eine erhebliche Unterbrechung des Produktionsablaufs liegt regelmäßig bei einer mehrtägigen Unterbrechung** vor. Dabei ist zu beachten, dass in einem solchen Fall ein gültiger Vertrag für die Ausführung einer Klimaschutzmaßnahme mit einem Dritten zustande gekommen sein muss.

Es ist zu beachten, dass die Entscheidung darüber, welcher maßgebliche Zeitpunkt der Tätigung der Investition Anwendung findet, im Einzelfall zu treffen ist. Es wird kein Schwellenwert für die Bewertung als "erhebliche Unterbrechung" festgelegt. Das Unternehmen muss seine entsprechende Bewertung der Maßnahme der zuständigen Behörde auf Grundlage der oben beschriebenen Voraussetzungen plausibel darlegen.

Die Einordnung einer Unterbrechung des Produktionsablaufs als erheblich muss im Einzelfall unter Berücksichtigung der konkreten Situation im antragstellenden Unternehmen getroffen werden. Diese konkrete Situation ist vom Unternehmen ausreichend transparent darzulegen. Die DEHSt entscheidet über die Anwendung dieser Ausnahmeregelung im Einzelfall unter Kenntnis und Prüfung dieser vom Unternehmen beschriebenen konkreten Situation sowie unter Berücksichtigung der tatsächlichen und rechtlichen Umstände im Rahmen des Antragsverfahrens.

Bei Unsicherheiten hierzu kommen Sie bitte frühzeitig auf uns zu.

#### **4.8 Nachweis der Gegenleistungen**

Antragsteller sind verpflichtet, die Erfüllung der Voraussetzung der Nummer 4.2.1 und Nummer 4.2.2 der SPK-Förderrichtlinie – teilweise in Verbindung mit § 11 BECV – in Bezug auf die Erbringung einer Gegenleistung spätestens im Jahr 2025 nachzuweisen. Gemäß Nummer 4.3 a) der SPK-Förderrichtlinie erfordern **die Nachweise der Voraussetzungen der Nummern 4.1, 4.2.1b und 4.2.1c** grundsätzlich, dass gemachte **Angaben und Erklärungen durch eine prüfungsbefugte Stelle bestätigt** werden.

Prüfungsbefugt im Sinne des § 12 Absatz 3 Satz 1 BECV sind alle Stellen, die eine Zertifizierung von Umwelt- oder Energiemanagementsystemen nach § 10 Absatz 1 BECV vornehmen dürfen, das heißt ein Energiemanagementsystemen nach DIN EN ISO 50001 oder ein Umweltmanagementsystemen nach Verordnung (EG) Nummer 1221/2009 in Verbindung mit Verordnung (EU) 2018/2026 = EMAS.

Die Nachweise sind gegenüber der DEHSt durch Einreichen über die VPS im Rahmen der Antragstellung zu erbringen.

# <span id="page-51-0"></span>**4.8.1 Nachweis zur Einführung eines Energiemanagementsystems nach Nummer 4.1 der SPK-Förderrichtlinie in Verbindung mit § 10 BECV**

Der **Nachweis** über den Betrieb eines **Energiemanagementsystems** erfolgt durch die Angabe des Vorhandenseins eines gültigen **DIN EN ISO 50001-Zertifikats** oder über einen gültigen **Eintragungs- oder Verlängerungsbescheid in das EMAS-Register** der für das EMAS zuständigen Stelle.28 Dabei ist zu beachten, dass die Verpflichtung zur Einführung eines Energiemanagementsystems ab 01.01.2023 gemäß § 12 Absatz 1 BECV über ein gültiges Zertifikat zum Ende des Abrechnungsjahres nachgewiesen wird.

Der Nachweis über das Vorliegen eines vollständig implementierten Energiemanagementsystems nach DIN EN ISO 50001 kann alternativ zu den oben genannten Nachweisen auch mit dem **amtlichen Formular (Formular 1449) der Zollverwaltung**29 erfolgen. Zu Verfahrensfragen wird auf die Ausfüllhinweise zum amtlichen Vordruck verwiesen.

Die Voraussetzungen für die Nachweisführung sind in der Verordnung über Systeme zur Verbesserung der Energieeffizienz im Zusammenhang mit der Entlastung von der Energie- und Stromsteuer in Sonderfällen (Spitzenausgleich-Effizienzsystemverordnung, SpaEfV)30 geregelt. Hinsichtlich der Nachweisführung für **Unternehmen mit mehreren Unternehmensteilen oder Standorten** wird auf § 4 Absatz 4 SpaEfV verwiesen. Der § 4 Absatz 5 SpaEfV definiert die maßgeblichen Zeitpunkte für die Implementierung des Energiemanagementsystems und die Ausstellung des amtlichen Vordrucks 1449.

Grundsätzlich können die Erleichterungen des § 4 SpaEfV in Anspruch genommen werden. Diese besagen, dass Unternehmensteile und Standorte von der Nachweisführung ausgenommen werden können, sofern sie insgesamt nicht mehr als 5 Prozent (95-Prozent-Regel) oder bei Kleinen und Mittelständischen Unternehmen (KMU) nicht mehr als 10 Prozent des Gesamtenergieverbrauchs des Unternehmens ausmachen (90-Prozent-Regel). Jedoch muss auch in diesem Fall sichergestellt sein, dass zumindest sämtliche Standorte, an denen beihilfefähige Brennstoff-, Wärme- oder Strommengen genutzt und im Beihilfeantrag geltend gemacht werden, von der Zertifizierung direkt erfasst sind.

Der Nachweis über das Vorliegen eines vollständig implementierten Energiemanagementsystems nach DIN EN ISO 50001 kann auch über alternative Bescheinigungen geführt werden, soweit diese sämtliche Angaben des Formulars 1449 enthalten. Insbesondere ist zu bestätigen, dass sich das Energiemanagementsystem auf das Gesamtunternehmen inklusive sämtlicher Standorte bezieht, an denen ein Carbon-Leakage-Risiko im Sinne der SPK-Förderrichtlinie besteht.

Auch eine Gruppenzertifizierung wird als Nachweis (im Sinne des § 12 Absatz 1 Nummer 1 BECV) akzeptiert, wenn ein gültiges DIN EN ISO 50001-Zertifikat für das entsprechende Abrechnungsjahr vorliegt, aus dem der Standort des antragstellenden Unternehmens hervorgeht.

<sup>28</sup> DIHK | Deutscher Industrie- und Handelskammertag e.V. – Deutsches EMAS-Register: [www.emas-register.de](https://www.emas-register.de/).

<sup>29</sup> Zoll – Steuerentlastung nach § 10 StromStG (Spitzenausgleich) – Antrag: [www.zoll.de/DE/Fachthemen/Steuern/Verbrauchsteuern/Strom/](https://www.zoll.de/DE/Fachthemen/Steuern/Verbrauchsteuern/Strom/Steuerbeguenstigung/Steuerentlastungen/Steuerentlastung-nach-Par-10-StromStG/Antrag/antrag_node.html) [Steuerbeguenstigung/Steuerentlastungen/Steuerentlastung-nach-Par-10-StromStG/Antrag/antrag\\_node.html](https://www.zoll.de/DE/Fachthemen/Steuern/Verbrauchsteuern/Strom/Steuerbeguenstigung/Steuerentlastungen/Steuerentlastung-nach-Par-10-StromStG/Antrag/antrag_node.html).

<sup>30</sup> Verordnung über Systeme zur Verbesserung der Energieeffizienz im Zusammenhang mit der Entlastung von der Energie- und der Stromsteuer in Sonderfällen (SpaEfV) – [www.gesetze-im-internet.de/spaefv/SpaEfV.pdf.](https://www.gesetze-im-internet.de/spaefv/SpaEfV.pdf)

# <span id="page-52-0"></span>**4.8.2 Nachweis der in Nummer 4.2.1a der SPK-Förderrichtlinie geregelten ökologischen Gegenleistungen (Abrechnungsjahre 2021-2024)**

#### **4.8.2.1 Verpflichtungserklärung**

Für die Abrechnungsjahre 2021 bis 2024 muss das antragstellende Unternehmen eine Verpflichtungserklärung abgeben. Hierfür ist die von der DEHSt zur Verfügung gestellte Formularvorlage im Formular-Management-System Strompreiskompensation zu nutzen.

Soweit die Durchführung der Maßnahme bereits absehbar bis zum 31.12.2024 nicht möglich sein wird, kann auch keine ordnungsgemäße Verpflichtung zur vollständigen Umsetzung dieser Maßnahme erfolgen.

Die Investitionssumme der Verpflichtungserklärung muss, vorbehaltlich der tatsächlichen Identifizierung von Maßnahmen im Energiemanagementsystem in dieser Investitionshöhe, mindestens der Summe der für das jeweilige Abrechnungsjahr ausgezahlten Beihilfesumme entsprechen, das heißt:

Verpflichtungserklärung (Abrechnungsjahr) >= Beihilfesumme (Abrechnungsjahr)

#### **4.8.2.2 Zeitplan**

Ab dem Abrechnungsjahr 2022 (Antragsjahr 2023) und bis zum Abrechnungsjahr 2024 muss neben der entsprechenden Verpflichtungserklärung zusätzlich ein Zeitplan für die Maßnahmen des Abrechnungsjahres und der vorhergehenden Jahre, in denen ein SPK-Beihilfeantrag gestellt wurde, vorgelegt werden (gemäß Nummer 4.3 a)). Aus dem Zeitplan muss sich die vollständige Umsetzung der jeweiligen Maßnahmen spätestens bis zum Ablauf des jeweiligen Umsetzungszeitraums ergeben. Hierfür sind die FMS-Formulare "Maßnahme" zu nutzen, die von der DEHSt zur Verfügung gestellt werden. Formulare für die Erfassung weiterer Maßnahmen können auf dem übergeordneten Formular "ökologische Gegenleistungen" hinzugefügt werden. Der Zeitplan basiert auf der Maßnahmenliste der Energie- oder Umweltmanagementsysteme oder den Berichten des Energie-Audits. Die technische Beschreibung der Maßnahme muss Identifikationsmerkmale enthalten, die die Maßnahme eineindeutig einer Anlage und einem konkreten Projekt zuordnen kann. Im Zeitplan ist anzugeben, wann mit dem Abschluss der Maßnahme zu rechnen ist. Wenn kein konkretes Datum geplant ist, soll der letzte Tag des geplanten Abschlussmonats oder der letzte Tag des geplanten Abschlussjahres angegeben werden. Sofern Maßnahmen bereits abgeschlossen wurden, ist das Datum entsprechend anzugeben.

Als maßgeblicher Zeitpunkt einer getätigten Investition gilt die Realisierung der Maßnahme. Abweichend davon können auch im Rahmen eines vorgesehenen Projektverlaufs vergebene Aufträge an Dritte berücksichtigt werden.

Der Zeitplan muss sich auf den Teil der dargestellten Maßnahmen beziehen, die als Klimaschutz- oder Energieeffizienzmaßnahme gemäß Nummer 4.1 der SPK-Förderrichtlinie angerechnet werden sollen.

#### **4.8.2.3 Investitionsnachweis**

Die Investitionen in Energieeffizienzmaßnahmen nach Nummer 4.2.1a der SPK-Förderrichtlinie, zu denen sich das Unternehmen verpflichtet, sind spätestens bis zum 31.12.2024 abzuschließen und nachzuweisen.

Die Nachweise über Investitionen in Energieeffizienzmaßnahmen nach Nummer 4.2.1a der SPK-Förderrichtlinie sind im Jahr 2025 einzureichen.

Für den Nachweis der Investitionen sind die von der DEHSt zur Verfügung gestellten Formulare zu nutzen.

#### <span id="page-53-0"></span>**4.8.3 Nachweis der in den Nummern 4.2.1b und 4.2.1c der SPK-Förderrichtlinie**

#### **geregelten ökologischen Gegenleistungen**

Die Erfüllung der Voraussetzungen nach den 4.2.1a bis 4.2.1c der SPK – Förderrichtlinie ist entsprechend § 12 BECV nachzuweisen (4.3 SPK-Förderrichtlinie)

Ein Nachweis der Durchführung von **Energieeffizienzmaßnahmen** nach den Nummern 4.2.1b und 4.2.1c der SPK-Förderrichtlinie und gegebenenfalls § 11 Absatz 1 Satz 1 BECV richtet sich nach § 12 Absatz 2 Nummer 1 BECV. Bei der Durchführung von **Energieeffizienzmaßnahmen** nach § 11 Absatz 1 Satz 1 BECV hat der Nachweis durch eine Erklärung des Unternehmens zu erfolgen, dass Investitionen im erforderlichen Umfang getätigt wurden. Damit verbunden ist eine Aufstellung der **durchgeführten Maßnahmen** einschließlich des jeweiligen **Investitionsvolumens** sowie **Kapitalwerts gemäß DIN EN 17463**, § 12 Absatz 2 Nummer 1a) BECV.

Gemäß § 12 Absatz 2 Nummer 1b) BECV muss das antragstellende Unternehmen für den Fall, dass im Rahmen des Energiemanagementsystems keine weiteren als wirtschaftlich durchführbar bewerteten Maßnahmen identifiziert wurden, darüber eine Unternehmenserklärung einreichen, dass keine weiteren als wirtschaftlich durchführbar bewerteten Maßnahmen identifiziert werden konnten. Diese Erklärung ist gemäß § 12 Absatz 3 Satz 1 BECV durch eine prüfungsbefugte Stelle zu bestätigen.

Ein Nachweis von **Dekarbonisierungsmaßnahmen** nach § 11 Absatz 4 BECV erfolgt durch eine Erklärung des Unternehmens über seine im Zuge von Dekarbonisierungsmaßnahmen getätigten Investitionen – einschließlich einer Aufstellung über durchgeführte Maßnahmen und deren Investitionsvolumen. Zusätzlich ist nachzuweisen, dass die Treibhausgasemissionen der vom Unternehmen hergestellten Produkte **sich auf einen Wert verringern**, welcher **unterhalb** der für diese Produkte jeweils festgelegten **Produkt-Benchmarks** liegt.

Die Erklärungen für umgesetzte Klimaschutzmaßnahmen, das heißt Energieeffizienz- und Dekarbonisierungsmaßnahmen, sowie die notwendigen Angaben sind gemäß Nummer 4.3 a) der SPK-Förderrichtlinie in Verbindung mit § 12 Absatz 2 und Absatz 3 Satz 1 BECV durch eine prüfungsbefugte Stelle zu bestätigen.

Die Investitionen in Energieeffizienzmaßnahmen nach den Nummern 4.2.1b und 4.2.1c der SPK-Förderrichtlinie für die Jahre ab 2023 beziehungsweise ab 2025 sind im jeweiligen Abrechnungsjahr abzuschließen. Die Unternehmenserklärung erfolgt in der FMS Anwendung Nachweis öGL und wird durch prüfungsbefugte Stellen geprüft. Der Nachweis wird zusammen mit dem Antrag auf Strompreiskompensation im Folgejahr einzureichen.

Nach § 11 Absatz 5 BECV können für **Maßnahmen, die nicht ohne eine erhebliche Unterbrechung des Produktionsablaufs** umgesetzt werden können, auch bereits vergebene Aufträge berücksichtigt werden (Näheres hierzu in Kapitel 4.7). Dies gilt sowohl für Energieeffizienzverbesserungsmaßnahmen nach

§ 11 Absatz 1 BECV als auch für Dekarbonisierungsmaßnahmen nach § 11 Absatz 4 BECV. Für beide Maßnahmenarten verschiebt sich der maßgebliche Zeitpunkt einer Maßnahme von der Realisierung einer Investition hin zum Zeitpunkt der Auftragsvergabe an Dritte im Rahmen eines vorgesehenen Projektablaufs. Die Berücksichtigung vergebener Aufträge als Klimaschutzmaßnahmen im Sinne des § 11 BECV erfordert weiterhin eine Aufstellung über den Umfang vergebener Aufträge sowie deren Wirtschaftlichkeit bei Maßnahmen zur Verbesserung der Energieeffizienz.

# **4.8.4 Nachweis der in Nummer 4.2.2 der SPK-Förderrichtlinie geregelten ökologischen Gegenleistungen**

Nachweise über die Nutzung von Strom aus erneuerbarer Energie sind grundsätzlich jedem Antrag beizufügen, in dem diese geltend gemacht werden sollen.

Es gibt verschiedene Möglichkeiten, wie nicht geförderter Strom aus Erneuerbaren Energien in der Anlage verbraucht wird. Daher sind entsprechend unterschiedliche Nachweise nötig. Zunächst werden die Nachweise für in der Anlage selbst erzeugtem Strom aus erneuerbarer Energie dargestellt, anschließend die Nachweise für über ein Netz bezogene erneuerbare Energien.

#### <span id="page-54-0"></span>**4.8.4.1 Selbst erzeugter Strom aus erneuerbaren Energien**

Sofern Strom aus erneuerbarer Energie in der Anlage oder in dem Unternehmen am Standort selbst erzeugt wird und nicht durch ein öffentliches Netz geleitet wird, kann dieser direkt angerechnet werden. Im Falle von Stromnetzen, die von einem Standortbetreiber eines Verbundstandortes betrieben werden, ist nur dann von einem nicht-öffentlichen Netz auszugehen, wenn der Standortbetreiber vollständig dem antragstellenden Unternehmen zuzuordnen ist.

Selbst erzeugter Strom aus erneuerbarer Energie muss zeitgleich bezogen auf jedes 15-Minuten-Intervall in der stromverbrauchenden Anlage im Anwendungsbereich dieser Richtlinie verbraucht worden sein.

Eine mess- und eichrechtskonforme Messung der Zeitgleichheit von Erzeugung und Verbrauch ist nur erforderlich, wenn nicht schon anderweitig sichergestellt ist, dass Strom – bezogen auf jedes 15-Minuten-Intervall – höchstens bis zur Höhe der tatsächlichen Erzeugung als Verbrauch der stromverbrauchenden Anlage im Anwendungsbereich dieser Richtlinie als erzeugt und verbraucht in Ansatz gebracht wird.

Eine beizufügende Erklärung des Unternehmens muss ausweisen, in welcher Anlage Strom aus erneuerbarer Energie hergestellt wird, die Gesamtmenge des dort im Abrechnungsjahr erzeugten Stroms sowie die Anlagen oder öffentlichen Netze, an die der erzeugte Strom anteilig geliefert wurde. Für die stromverbrauchenden Anlagen ist deren Gesamtstromverbrauch des Abrechnungsjahres (einschließlich Strom für produktionsbedingte Infrastruktur) darzustellen und die Menge und der Anteil des Stroms aus erneuerbarer Energie daran.

#### **4.8.4.2 Strombezug aus erneuerbaren Energien über ein öffentliches Netz**

Für Strom aus erneuerbarer Energie, der über ein öffentliches Netz bezogen wurde, müssen in hinreichender Menge Herkunftsnachweise für erneuerbare Energien nach § 30 der Herkunfts- und Regionalnachweis-Durchführungsverordnung entwertet worden sein. Bei der Entwertung muss nach § 30 Absatz 3 Satz 2 der Herkunfts- und Regionalnachweis-Durchführungsverordnung der Stromkunde angegeben werden, an den der Strom geliefert wurde.

In diesem Fall ist im Herkunftsnachweisregister in der Formularmaske für die Entwertung im Feld "Anmerkung" bitte folgende Formulierung anzugeben: "Ökologische Gegenleistungen Geschäftsjahr XY".

Bei der Entwertung muss nach § 30 Absatz 3 Satz 2 der Herkunfts- und Regionalnachweis-Durchführungsverordnung der Stromkunde angegeben werden, an den der Strom geliefert wurde.

Der Bezug von 30 Prozent Strom aus erneuerbaren Energien kann von einem Unternehmen nur einmal erreicht werden. Daher ist dies sowohl im Rahmen der SPK als auch im Rahmen der Besonderen Ausgleichsregelung anrechenbar.

Da die Nachweise bis zum jeweiligen Antragszeitpunkt vorliegen müssen, ist die Entwertung der Herkunftsnachweise im Herkunftsnachweisregister rechtzeitig zu beantragen. Änderungen an der Entwertung der für den Antrag genutzten Entwertungsnachweise sind nach Vorlage bei der DEHSt nicht zulässig.

Ein entsprechender Report über alle Entwertungen mit den für die SPK erforderlichen Merkmalen kann aus dem HKNR erstellt werden und muss dem Antrag ab dem Antragsjahr 2024 beigefügt werden. Diese Funktionen werden im HKNR implementiert. Entsprechende Vereinbarungen hinsichtlich der Qualitäten der zu entwertenden HKN und den Formalien der Entwertungen müssen die Antragsteller mit den entwertenden EVU rechtzeitig treffen.

<span id="page-55-0"></span>Mindestens 80 Prozent der entwerteten Herkunftsnachweise müssen für eine Stromerzeugung in Deutschland, Österreich oder Luxemburg ausgestellt worden sein. Bei Herkunftsnachweisen für Strom aus Anlagen in Deutschland muss die Entwertung zusätzlich die Zusatzangabe einer gekoppelten Lieferung nach § 30a der Herkunftsund Regionalnachweis-Durchführungsverordnung tragen. Bis zu 20 Prozent der entwerteten Herkunftsnachweise können für eine Stromerzeugung in einem übrigen Staat der Europäischen Union stammen, wobei die herstellenden Anlagen elektrisch mit dem öffentlichen Netz eines der oben genannten Länder verbunden sein müssen. Die verbrauchende Anlage muss im Gebiet der Bundesrepublik Deutschland stehen.

#### **4.9 Rückforderung der Beihilfe**

Gemäß Nummer 4.3 c) Satz 1 der SPK-Förderrichtlinie wird die Beihilfe aufgehoben und komplett zurückgefordert, soweit ein Nachweis nicht oder nicht im erforderlichen Umfang erbracht wird.

Dies bedeutet, dass die komplette Beihilfesumme für ein Abrechnungsjahr zurückgefordert werden kann, wenn der erforderliche Nachweis über die in dem jeweiligen Abrechnungsjahr zu erbringenden Gegenleistungen nicht fristgerecht erbracht wurde.

Eine Ausnahme von diesem Grundsatz stellt die Gegenleistung nach Nummer 4.2.1c der SPK-Förderrichtlinie dar. In diesem Fall wird die Beihilfe gemäß Nummer 4.3 c) Satz 2 der SPK-Förderrichtlinie lediglich anteilig zurückgefordert, soweit ein Nachweis zur Erfüllung der Gegenleistungen gemäß Nummer 4.2.1c der SPK-Förderrichtlinie nicht oder nicht im erforderlichen Umfang erbracht wird.

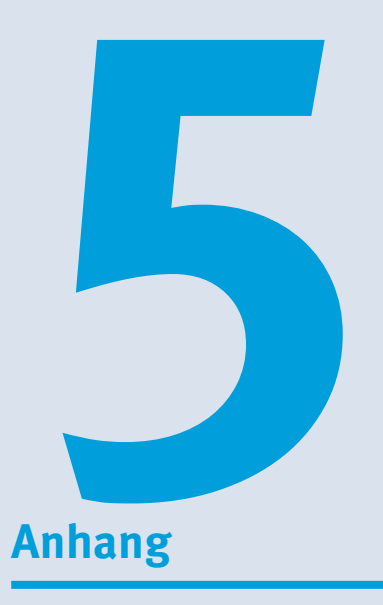

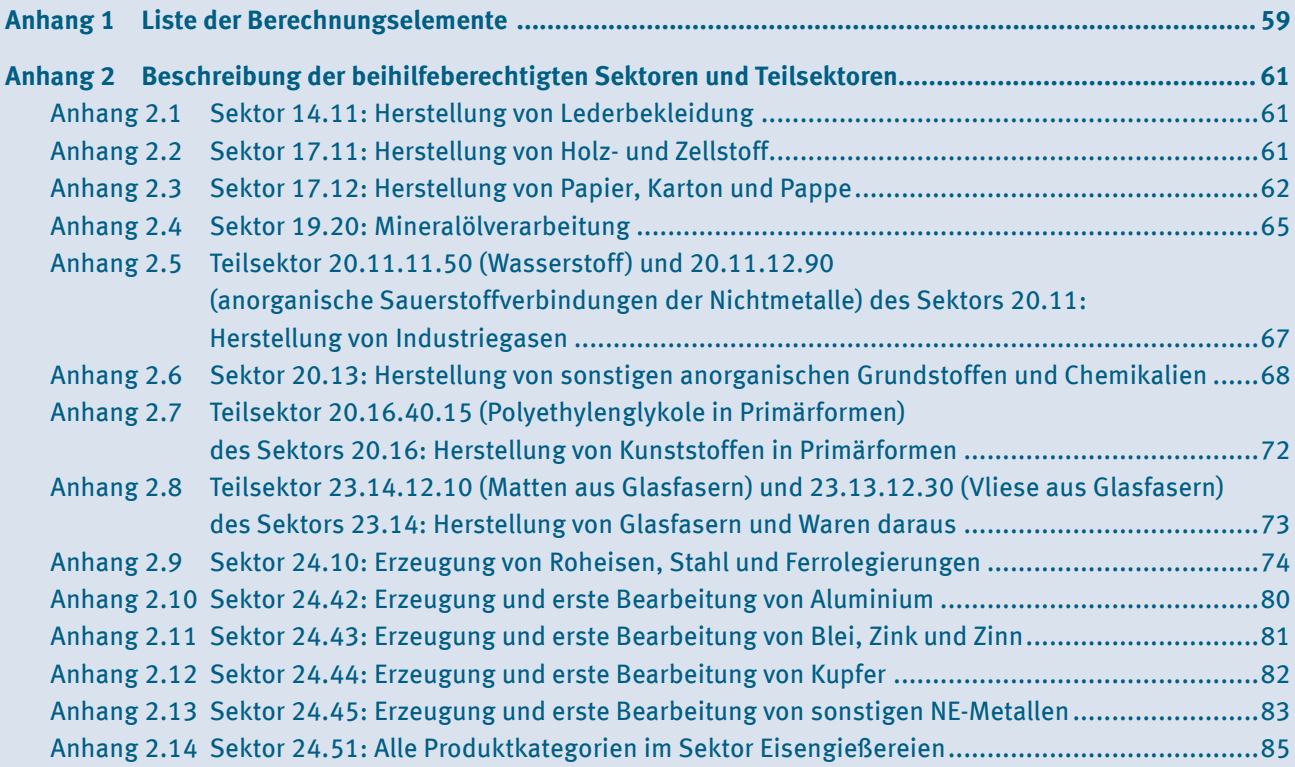

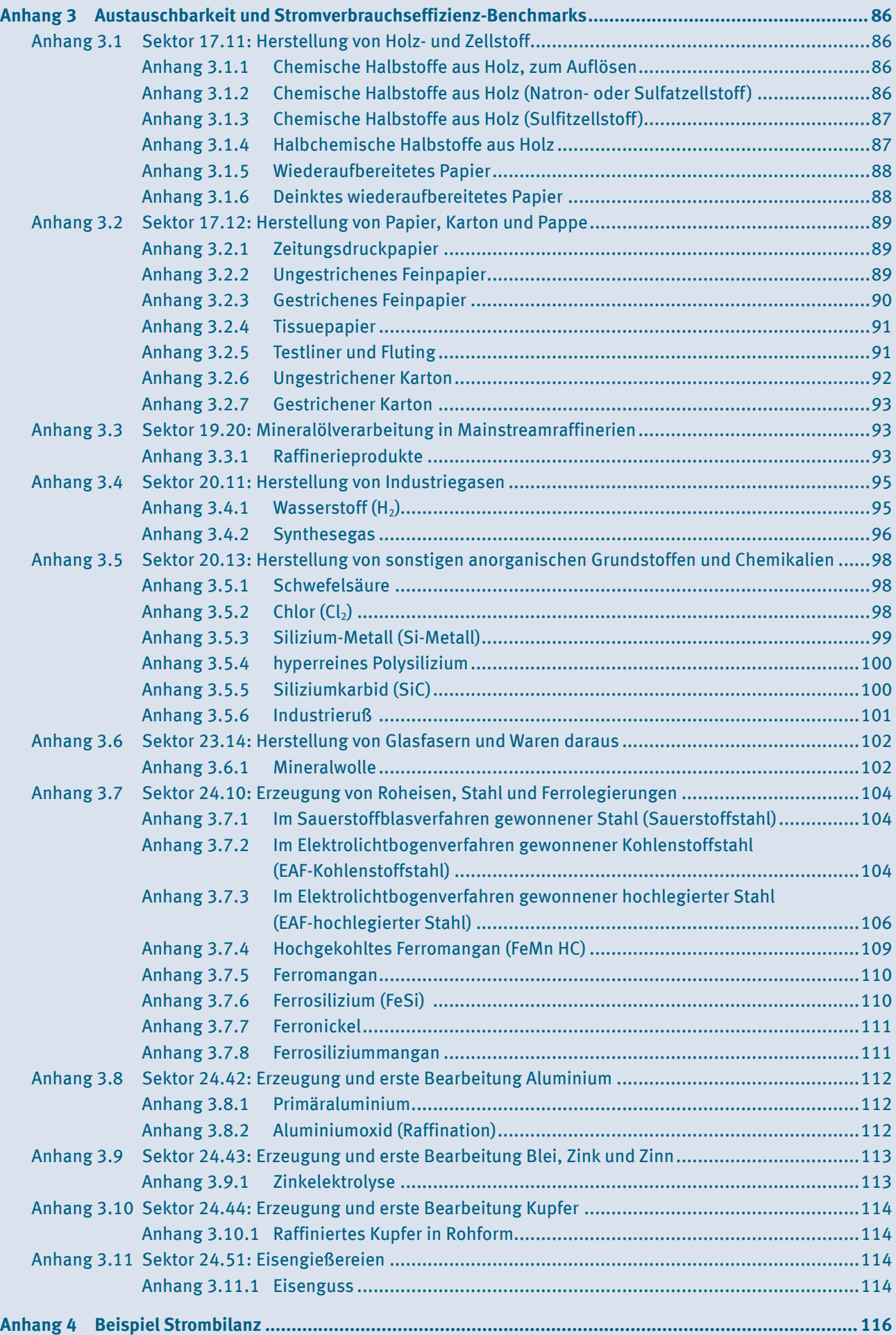

# <span id="page-58-0"></span>**Anhang 1 Liste der Berechnungselemente**

| Nr. des BE     | <b>Name</b>                                                     | <b>Benchmark-Wert31</b> | <b>Einheit Benchmark-Wert</b> |
|----------------|-----------------------------------------------------------------|-------------------------|-------------------------------|
| $\mathbf{1}$   | Chemische Halbstoffe aus Holz, zum Auflösen                     | 0,904                   | MWh/t 90 % sdt                |
| $\overline{2}$ | Chemische Halbstoffe aus Holz<br>(Natron- oder Sulfatzellstoff) | 0,329                   | MWh/t 90 % sdt                |
| 3              | Chemische Halbstoffe aus Holz (Sulfitzellstoff)                 | 0,443                   | MWh/t 90 % sdt                |
| 4              | Halbchemische Halbstoffe aus Holz                               | 0,443                   | MWh/t 90 % sdt                |
| 5              | Wiederaufbereitetes Papier                                      | 0,26                    | MWh/t 90 % sdt                |
| 6              | Deinktes wiederaufbereitetes Papier                             | 0,39                    | MWh/t 90 % sdt                |
| $\overline{7}$ | Zeitungsdruckpapier                                             | 0,801                   | MWh/t Produkt                 |
| 8              | Ungestrichenes Feinpapier                                       | 0,645                   | MWh/t Produkt                 |
| 9              | Gestrichenes Feinpapier                                         | 0,538                   | MWh/t Produkt                 |
| 10             | Tissuepapier                                                    | 0,925                   | MWh/t Produkt                 |
| 11             | <b>Testliner und Fluting</b>                                    | 0,26                    | MWh/t Produkt                 |
| 12             | <b>Ungestrichener Karton</b>                                    | 0,268                   | MWh/t Produkt                 |
| 13             | <b>Gestrichener Karton</b>                                      | 0,403                   | MWh/t Produkt                 |
| 14             | Schwefelsäure                                                   | 0,056                   | MWh/t Produkt                 |
| 15             | Chlor (Cl2)                                                     | 1,846                   | MWh/t Produkt                 |
| 16             | Silizium-Metall (Si-Metall)                                     | 11,87                   | MWh/t Produkt                 |
| 17             | hyperreines Polysilizium                                        | 60                      | MWh/t Produkt                 |
| 18             | Siliziumkarbid (SiC)                                            | 6,2                     | MWh/t Produkt                 |
| 19             | Im Sauerstoffblasverfahren gewonnener Stahl                     | 0,03385                 | MWh/t Produkt                 |
| 20             | Hochgekohltes Ferromangan (FeMn HC)                             | 2,2                     | MWh/t Produkt                 |
| 21             | Ferromangan                                                     | 1,4                     | MWh/t Produkt                 |
| 22             | Ferrosilizium (FeSi)                                            | 8,54                    | MWh/t Produkt                 |
| 23             | Ferronickel                                                     | 9,28                    | MWh/t Produkt                 |
| 24             | Ferrosiliziummangan                                             | 3,419                   | MWh/t Produkt                 |
| 25             | Primäraluminium                                                 | 13,9                    | MWh/t Produkt                 |
| 26             | Aluminiumoxid (Raffination)                                     | 0,2                     | MWh/t Produkt                 |
| 27             | Zinkelektrolyse                                                 | 3,994                   | MWh/t Produkt                 |
| 28             | Raffiniertes Kupfer in Rohform                                  | 0,31                    | MWh/t Produkt                 |
| 29             | Raffinerieprodukte                                              | 0,0228                  | t CO <sub>2</sub> /t Produkt  |
| 30             | Im Elektrolichtbogenverfahren gewonnener<br>Kohlenstoffstahl    | 0,215                   | t CO <sub>2</sub> /t Produkt  |
| 31             | Im Elektrolichtbogenverfahren gewonnener<br>hochlegierter Stahl | 0,268                   | t CO <sub>2</sub> /t Produkt  |
| 32             | Eisenguss                                                       | 0,282                   | t CO <sub>2</sub> /t Produkt  |
| 33             | Mineralwolle                                                    | 0,536                   | t CO <sub>2</sub> /t Produkt  |

 Hier sind die Benchmark-Werte für das Abrechnungsjahr 2021 angegeben; diese sind als Ausgangspunkte zu verstehen. Für die Bestimmung der anwendbaren Effizienz-Benchmarks, die für ein bestimmtes Jahr herangezogen werden sollen, werden diese Ausgangspunkte sowie der entsprechende jährliche Kürzungsfaktor berücksichtigt. Weiteres dazu ist im Anhang II der EU-Beihilfe-Leitlinien zu finden.

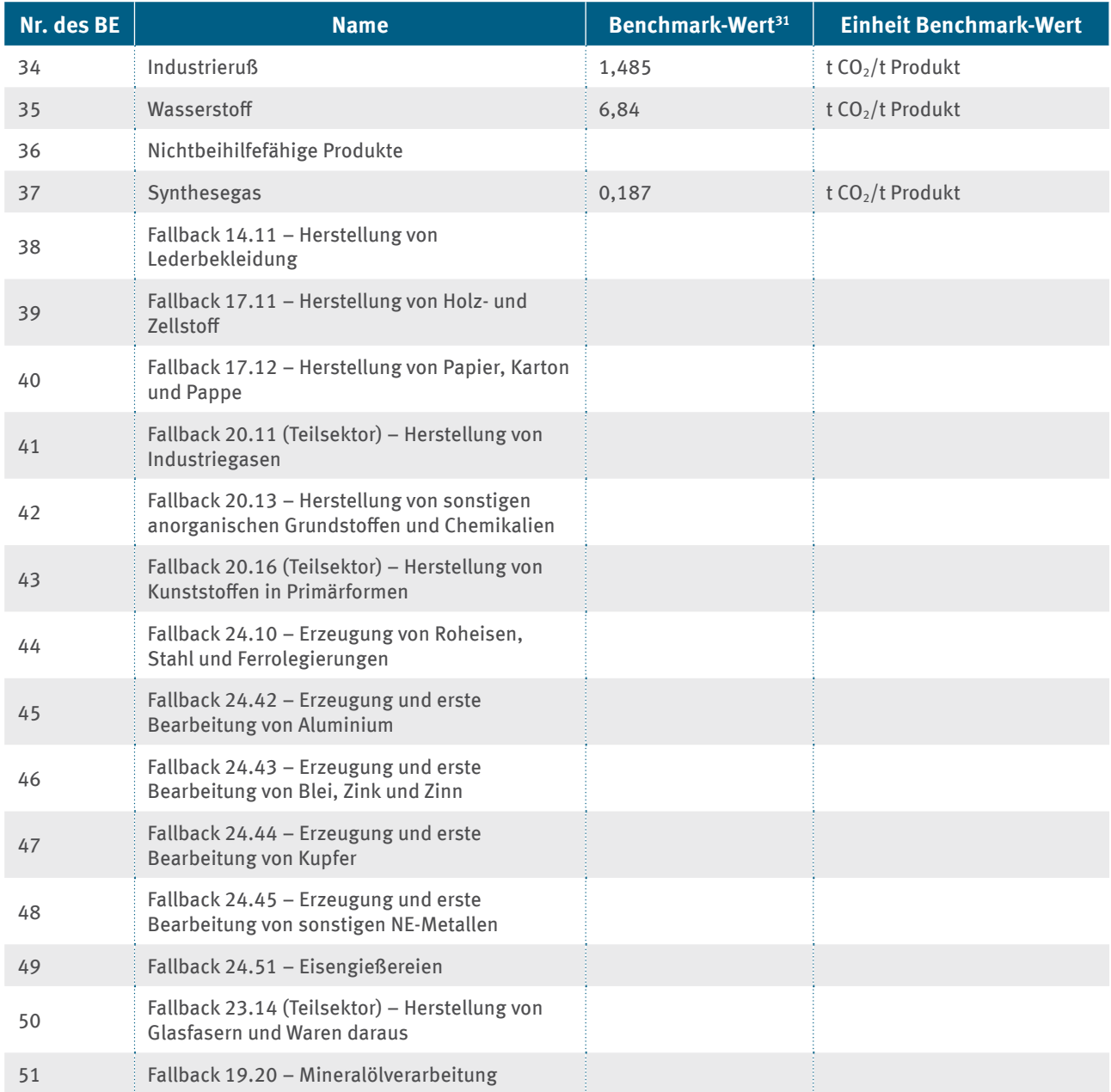

# <span id="page-60-0"></span>**Anhang 2 Beschreibung der beihilfeberechtigten Sektoren und Teilsektoren**

Die EU-Beihilfe-Leitlinien legen fest, dass eine Beihilfe nur für "die Herstellung von Produkten in den in Anhang I genannten Sektoren oder Teilsektoren" beantragt werden kann (vergleiche EU- Beihilfe-Leitlinien, Randnummer 28). Basis der Beurteilung der Beihilfefähigkeit eines Produkts ist demnach die Sektor-Klassifikation nach NACE Rev. 2.

Die Prodcom-Liste 2019 basiert auf der genannten NACE-Klassifikation. Sie kann herangezogen werden, um die Zugehörigkeit von Produkten zu Sektoren festzustellen. Allerdings umfasst sie eventuell nicht ausdrücklich alle unter einen beihilfeberechtigten Sektor oder Teilsektor fallenden Produkte. Es gilt außerdem: Existiert für ein Produkt ein Prodcom-Code, der einem nicht beihilfefähigen Sektor zuzuordnen ist, so ist auch dieses Produkt nicht beihilfefähig.

Die folgenden Beschreibungen sind der "Klassifikation der Wirtschaftszweige mit Erläuterungen" – Ausgabe 2008 des Statistischen Bundesamtes entnommen. Diese basieren auf der Kategorisierung nach NACE Rev. 2. Die Beschreibungen wurden – wenn notwendig – darüber hinaus weiter erläutert.

# **Anhang 2.1 Sektor 14.11: Herstellung von Lederbekleidung**

Der Sektor umfasst die Herstellung folgender Produkte:

▸ Herstellung von Bekleidungsartikeln aus Leder oder Kunstleder

Der Sektor umfasst nicht:

- ▸ Herstellung von Hüten und Mützen aus Leder
- ▸ Herstellung von Handschuhen und Gürteln aus Leder
- ▸ Herstellung von Pelzbekleidung
- ▸ Herstellung von Sporthandschuhen und Sportkopfbedeckungen aus Leder

Die nachstehende Tabelle zeigt den Prodcom-Code:.

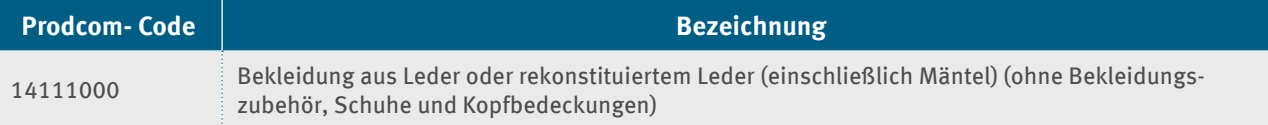

## **Anhang 2.2 Sektor 17.11: Herstellung von Holz- und Zellstoff**

Der Sektor umfasst die Herstellung folgender Produkte:

- ► Herstellung von Holzstoff für die Papiererzeugung durch mechanische Zerfaserung von Holz mit und ohne thermische oder chemische Vorbehandlung inklusive der Holzvorbereitung (zum Beispiel Entrindung, Hacken)
- ▸ Herstellung von Altpapierstoff für die Papiererzeugung durch Aufbereitung von Altpapier
- ▸ Herstellung von Sulfit-, Sulfat- und Natron-Zellstoff

Der Sektor umfasst nicht:

- ▸ die Erzeugung von Halbstoffen (zum Beispiel Holzfasern), die nicht für die Papiererzeugung verwendet werden
- ► Herstellung von weiterverarbeiteten Waren aus Holz- und Zellstoff

<span id="page-61-0"></span>Für die Herstellung von chemischen Halbstoffen aus Holz (drei Produkt-Benchmarks), halbchemischen Halbstoffen aus Holz, wiederaufbereitetem Papier und deinktem wiederaufbereiteten Papier existieren produktspezifische Stromverbrauchs-Benchmarks. Die Prozesse, die darunterfallen, werden in Anhang 3.1 erläutert.

Für den Teilsektor 17.11.14.00 existieren drei Produkt-Benchmarks und ein Prodcom-Code mit Fallback-Ansatz. Die Zuordnung muss sachgerecht erfolgen und begründet werden.

Die nachfolgende Tabelle zeigt unter anderem vier künstlich erweiterte Prodcom-Codes. Die DEHSt hat diese vier Codes künstlich erweitert, um eine Abgrenzung der Produkte innerhalb des Prodcom-Codes 17.11.14.00 "Mechanische oder halbchemische Halbstoffe aus Holz, Halbstoffe aus anderen cellulosehaltigen Faserstoffen" zu ermöglichen. Grundlage ist die Prodcom-Liste 2019. Die Codes bestehen aus der Bezeichnung der Abteilung (17 – Herstellung von Papier, Pappe und Waren daraus), der Bezeichnung der Gruppe (17.1 – Herstellung von Holz- und Zellstoff, Papier, Karton und Pappe) sowie der Angabe der Klasse (17.11 – Herstellung von Holz- und Zellstoff) und der 6-stelligen Produktbezeichnung (17.11.14. – Mechanische oder halbchemische Halbstoffe aus Holz, Halbstoffe aus anderen cellulosehaltigen Faserstoffen) ergänzt um zwei Buchstaben, die die Kurzform des entsprechenden Produkts darstellen [171114HH, 171114MH, 171114WP, 171114DP].

Die folgende Tabelle zeigt die relevanten Prodcom-Codes:

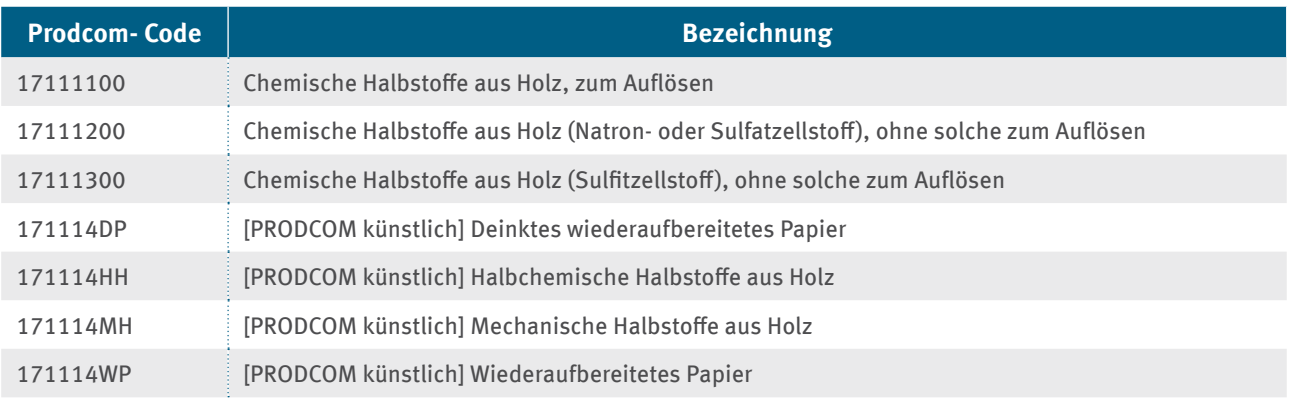

## **Anhang 2.3 Sektor 17.12: Herstellung von Papier, Karton und Pappe**

Der Sektor umfasst die Herstellung folgender Produkte:

- ▸ Herstellung von Papier, Karton und Pappe zur industriellen Weiterverarbeitung
- ▸ Umhüllen, Beschichten und Imprägnieren von Papier, Karton und Pappe
- $\blacktriangleright$  Herstellung von Krepp- und Faltpapier
- ▸ Herstellung von Zeitungspapier und anderem Druck- oder Schreibpapier
- Herstellung von Zellstoffwatte und Vliese aus Zellstofffasern

Der Sektor umfasst nicht:

- Herstellung von Wellpappe
- ▸ Herstellung von weiterverarbeiteten Papierwaren

Für die Herstellung von Zeitungsdruckpapier, Ungestrichenem Feinpapier, Gestrichenem Feinpapier, Tissuepapier, Testliner und Fluting, Ungestrichenem Karton und Gestrichenem Karton existieren produktspezifische Stromverbrauchs-Benchmarks. Die Prozesse, die darunterfallen, werden in Anhang 3.2 erläutert.

Die Prodcom-Liste 2019 enthält keinen entsprechenden Code für das Produkt 17.12.73.35 "Rohpapier und Rohpappe, für licht-, wärme-, elektroempfindliche Papiere und Pappen, mit einem Quadratmetergewicht  $\le$  150 g, mechanisch gewonnene Fasermenge  $\le$  10 GHT" und 17.12.73.37 "Papiere und Pappen, zum Beschreiben, Bedrucken oder zu anderen grafischen Zwecken, mechanisch aufbearbeitete Fasermenge <= 10 GHT (ausgenommen Rohpapier und Rohpappe, licht-, wärme-, elektroempfindliche Papiere und Pappen, <= 150 g", welche unter den von KOM in Anhang II genannten Produkt-Benchmark für Gestrichenes Feinpapier fallen. Es wird daher hilfsweise auf die hier angegeben Codes und die entsprechende Produktdefinition der Prodcom-Liste 2010 abgestellt [PRODCOM2010].

Die folgende Tabelle zeigt die relevanten Prodcom-Codes:

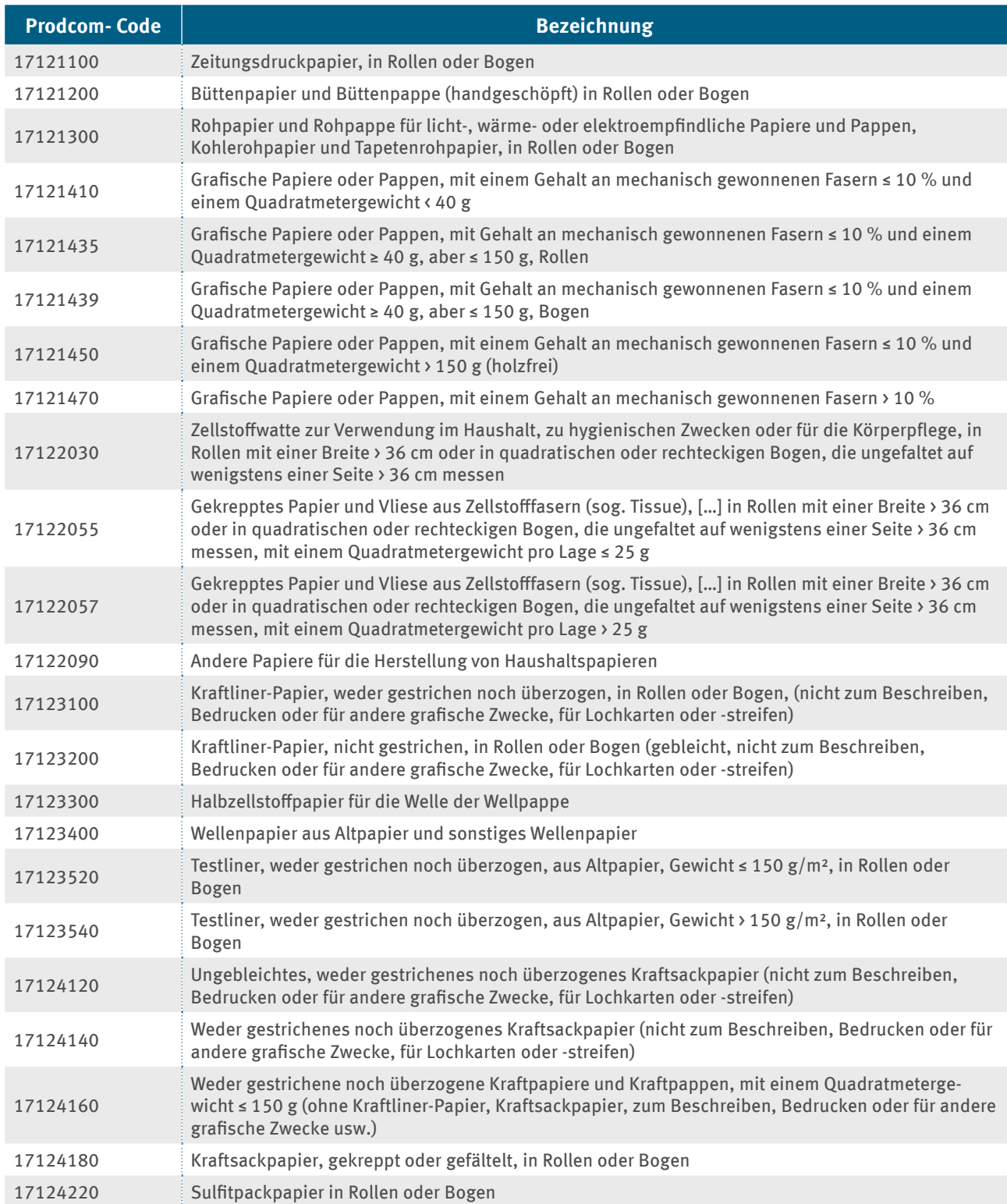

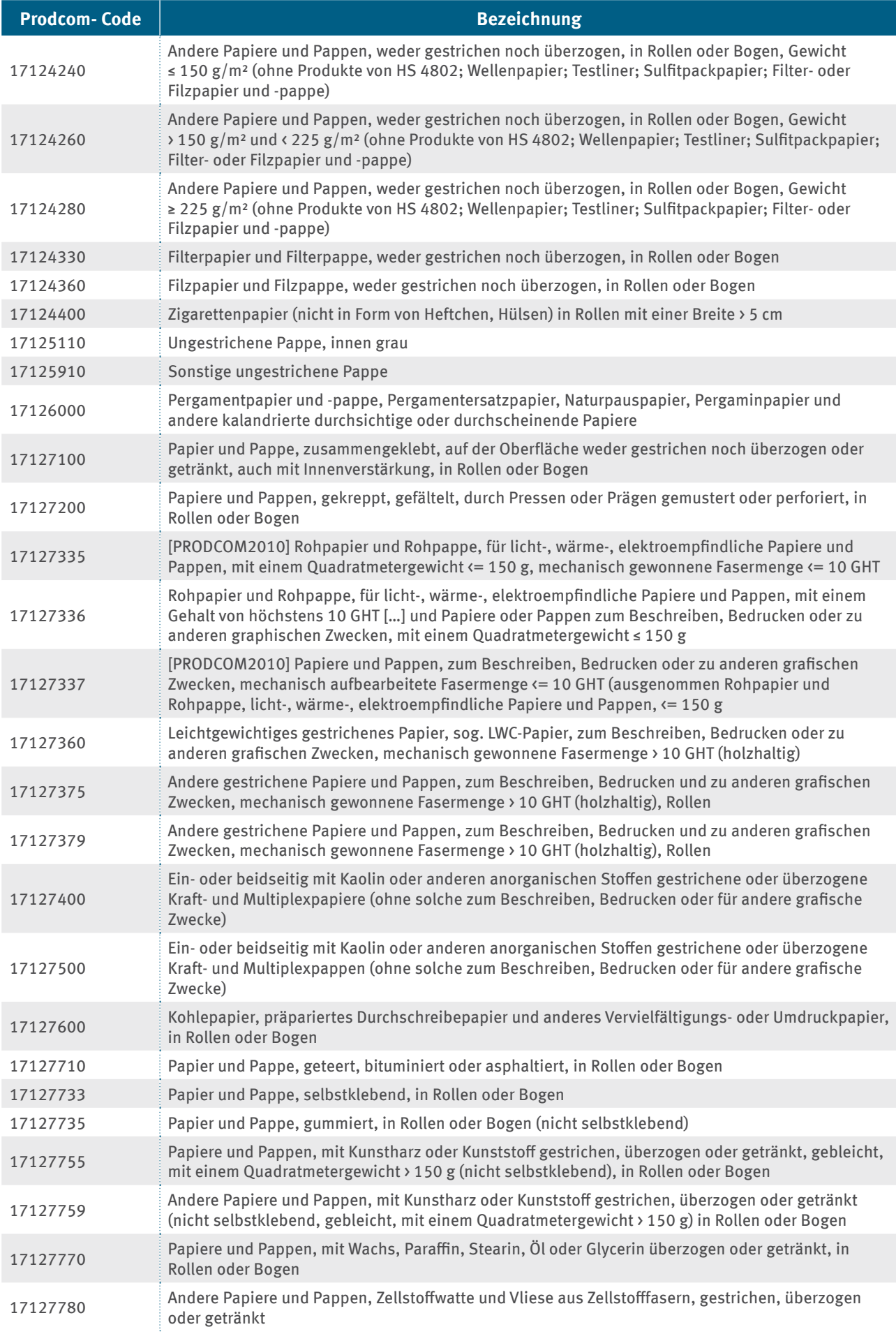

<span id="page-64-0"></span>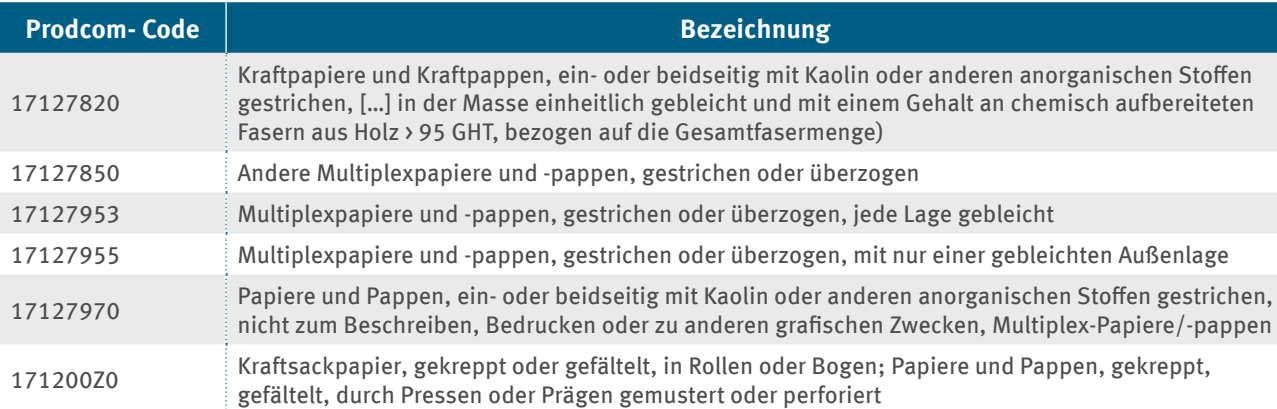

# **Anhang 2.4 Sektor 19.20: Mineralölverarbeitung**

Diese Klasse umfasst die Herstellung von flüssigen oder gasförmigen Brennstoffen aus Rohöl, bituminösen Mineralen und deren Fraktionierungsprodukten. Das Raffinieren von Erdöl umfasst mindestens eine der folgenden Tätigkeiten: Fraktionierung; direkte Destillation von Rohöl; Spaltung.

Diese Klasse umfasst:

- ▸ Herstellung von Motorentreibstoff: Benzin, Kerosin und so weiter
- ▶ Herstellung von Brennstoff: leichtes, mittelschweres und schweres Heizöl, Raffineriegase wie Ethan, Propan, Butan usw.
- ▸ Herstellung von Schmierölen und -fetten aus Roh- und Altöl
- ▸ Herstellung von Erzeugnissen für die erdölchemische Industrie und die Herstellung von Straßenbelägen
- ▸ Herstellung verschiedener Erzeugnisse: Testbenzin, Vaseline, Paraffin, Vaselin und so weiter
- ▸ Herstellung von Ölbriketts
- ▸ Beimischen von Bio-Kraftstoffen, das heißt von Alkoholen zu Motorentreibstoffen (zum Beispiel Gasohol)

Diese Klasse umfasst ferner:

- $\blacktriangleright$  Herstellung von Torfbriketts
- ▸ Herstellung von Stein- und Braunkohlebriketts

# **i**

#### **Hinweis**

Die Beantragung von Beihilfen für Produkte einer Mainstreamraffinerie erfolgt über den CWT (vergleiche *[Anhang 3.3](#page-92-1)*). Die Beantragung von Beihilfen für Produkte dieses Sektors in sonstigen Anlagen (atypische Raffinerien) erfolgt über den Fallback-Ansatz (vergleiche Kapitel 3.4.3).

Die nachfolgende Tabelle zeigt Prodcom-Ersatzcodes für den Sektor 19.20. Die Prodcom-Listen 2019 sowie 2010 enthalten keine Codes für die vom Sektor erfassten Mineralölprodukte. Es wird daher hilfsweise auf die hier angegeben Ersatzcodes, generiert aus der Prodcom-Liste 2004, abgestellt. Der Code "NARF0000" bildet hierbei den Benchmark für die Mineralölverarbeitung in Mainstreamraffinerien in der Einheit CWT (CO2 gewichtete Tonne) ab. Mehr Details werden in Anhang 3.3 erläutert.

Die folgende Tabelle zeigt die relevanten Prodcom-Ersatzcodes:

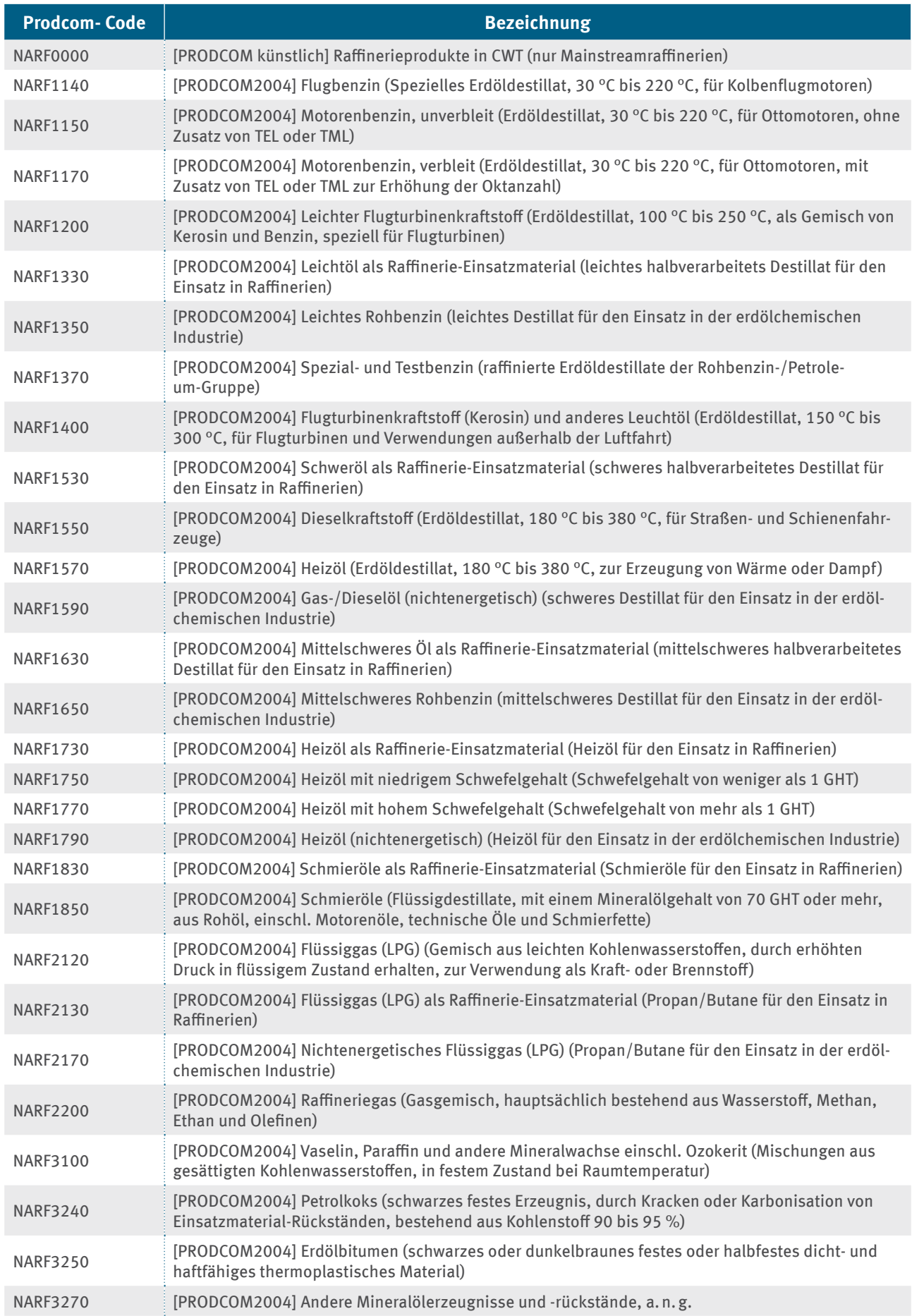

# <span id="page-66-0"></span>**Anhang 2.5 Teilsektor 20.11.11.50 (Wasserstoff) und 20.11.12.90 (anorganische Sauerstoffverbindungen der Nichtmetalle) des Sektors 20.11: Herstellung von Industriegasen**

Der beihilfefähige Teilsektor umfasst die Herstellung folgender Produkte:

- ▸ Wasserstoff
- ▸ anorganische Sauerstoffverbindungen der Nichtmetalle

Die folgende Tabelle zeigt die relevanten Prodcom-Codes

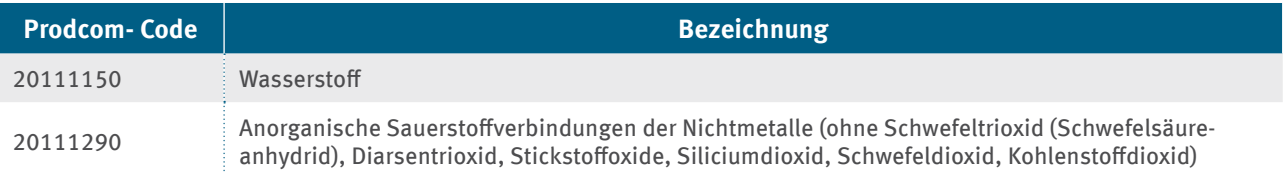

Für die Herstellung von Wasserstoff und Synthesegas (20.11.12.90) existieren spezifische Produkt-Benchmarks. Die Prozesse, die darunterfallen, werden in Anhang 3.4 erläutert.

Die Herstellung von Wasserstoff ist grundsätzlich beihilfefähig.

Wenn bei Anlagen zur Herstellung von Ammoniak Wasserstoff als marktfähiges Zwischenprodukt erzeugt wird, kann eine Beihilfe für die Erzeugung des Zwischenprodukts gewährt werden.

Wenn bei Produktionsanlagen (der chemischen Industrie) unter anderem Wasserstoff als marktfähiges Produkt erzeugt wird, kann eine Beihilfe für die Erzeugung dieses Produkts gewährt werden.

Wasserstoffhaltige Rest- und Brenngase unterfallen nicht dem Produkt Wasserstoff.

Bei dem Produkt Wasserstoff ist zu unterscheiden nach Herstellung gemäß den Definitionen der Produkt-Benchmarks Wasserstoff beziehungsweise Synthesegas oder Herstellung mittels anderer Verfahren.

Wasserstoff, der elektrolytisch erzeugt wird, unterfällt nicht dem Wasserstoff-Produkt-Benchmark; hier findet der Fallback-Ansatz Anwendung und die Beihilfe wird mithilfe der maßgeblichen Stromverbrauchsmenge berechnet. Wird Wasserstoff jedoch als Koppelprodukt im Zusammenhang mit der Elektrolyse zur Herstellung von Chlor erzeugt, kann für die Herstellung dieses Wasserstoffs eine Beihilfe unter Anwendung des Stromverbrauchseffizienz-Benchmarks Wasserstoff beantragt werden. Die maßgebliche tatsächliche Produktionsmenge beträgt dabei höchstens 0,02843 Tonnen Wasserstoff pro Tonne Chlor.

Die Abgrenzung der beiden Produkt-Benchmarks Wasserstoff und Synthesegas erfolgt durch den Wasserstoffanteil: Reiner Wasserstoff und Wasserstoff-Kohlenmonoxid-Gemische mit einem Wasserstoffgehalt von 60 Mol-% oder mehr an der Gesamtmenge von Wasserstoff plus Kohlenmonoxid sind dem Produkt-Benchmark Wasserstoff zuzuordnen; andere Wasserstoff-/Kohlenmonoxid-Gemische sind dem Produkt-Benchmark Synthesegas zuzuordnen.

Wenn einer der Produkt-Benchmarks anwendbar ist und die gesamte Prozesskette vollständig durchlaufen wird, werden dieselben Angaben wie bei der Zuteilung nach EU-ZuVO für die Beihilfeberechnung verwendet, das heißt, die für den jeweiligen Zuteilungsdatenbericht erfassten Angaben sind unverändert im Rahmen der Antragstellung anzugeben.

<span id="page-67-0"></span>Werden die Definitionen der Produkt-Benchmarks nicht (vollständig) erfüllt, erfolgt eine Beantragung mittels des Fallback-Ansatzes, das heißt, die maßgebliche Stromverbrauchsmenge ist die Grundlage für die Beihilfeberechnung. Hier ist eine sachgerechte Aufteilung der Stromverbrauchsmengen auf die einzelnen Produkte der Anlage und damit eine angemessene Bestimmung der für die Wasserstoffherstellung maßgeblichen Stromverbrauchsmenge wichtig. Werden in einer Anlage die Produkte Sauerstoff und Wasserstoff durch Elektrolyse von Wasser erzeugt, ist der Stromverbrauch für die Produktion, sowie der produktionsbezogene Infrastrukturstromverbrauch sachgerecht auf das nicht beihilfefähige Produkt Sauerstoff und auf das beihilfefähige Produkt Wasserstoff aufzuteilen.

# **Anhang 2.6 Sektor 20.13: Herstellung von sonstigen anorganischen Grundstoffen und Chemikalien**

Der Sektor umfasst die Herstellung folgender Produkte:

- ▸ Herstellung von chemischen Elementen (außer Industriegasen und Grundmetallen)
- ▸ Herstellung von anorganischen Säuren mit Ausnahme von Salpetersäure
- ► Herstellung von Alkalien, Laugen und sonstigen anorganischen Basen mit Ausnahme von Ammoniak
- ▸ Herstellung von sonstigen anorganischen Verbindungen
- ▸ Rösten von Schwefelkies
- ▸ Herstellung von destilliertem Wasser
- Anreicherung von Uran- und Thoriumerzen

Dieser Sektor umfasst die Herstellung von chemischen Stoffen nach grundlegenden Verfahren. Das Ergebnis dieser Verfahren sind in der Regel getrennte chemische Elemente oder chemische Verbindungen. Die in diesem Abschnitt genannten Produkte sind nur erfasst, wenn sie in einem chemischen Verfahren hergestellt werden, es sei denn, die einzelne Prodcom-Bezeichnung bezieht andere Verfahren ausdrücklich mit ein.

Der Sektor umfasst nicht:

- ▸ Herstellung von Industriegasen (siehe 20.11)
- Herstellung von Düngemitteln und Stickstoffverbindungen (siehe 20.15)
- ▸ Herstellung von Salpetersäure und Nitriersäuren (siehe 20.15)
- ▸ Herstellung von Ammoniak (siehe 20.15)
- $\blacktriangleright$  Herstellung von Ammoniumcarbonaten (siehe 20.15)
- ▸ Herstellung von Ammoniumchlorid, -sulfat, -nitrat (siehe 20.15)
- $\blacktriangleright$  Herstellung von Kaliumchlorid, -sulfat, -nitrat (siehe 20.15)
- ▸ Herstellung von Natriumnitrat (siehe 20.15)
- $\blacktriangleright$  Herstellung von destillierten aromatischen Wässern (siehe 20.53)
- ▸ Herstellung von Grundmetallen (siehe 24)

Für die Herstellung von Schwefelsäure, Chlor, Industrieruß, Silizium-Metall, hyperreinem Polysilizium und Siliziumkarbid existieren produktspezifische Stromverbrauchs-Benchmarks. Die Prozesse, die darunterfallen, werden in Anhang 3.5 erläutert.

Die nachfolgende Tabelle enthält auch Prodcom-Ersatzcodes aus dem von der KOM in Anhang I genannten Sektor 2013 "Herstellung von sonstigen anorganischen Grundstoffen und Chemikalien". Da es für die Produkte der Warennummern 2013.11 bis 2013.14 keine Entsprechungen in den Prodcom-Listen gibt, wird hilfsweise auf die hier angegebenen Codes und die entsprechende Produktdefinition des Güterwarenverzeichnisses für Produktionsstatistiken 201932 abgestellt. Das betrifft die Prodcom-Codes 202311RA bis 201314 RA [PRODCOM künstlich "..."].

Die folgende Tabelle zeigt die relevanten Prodcom-Codes:

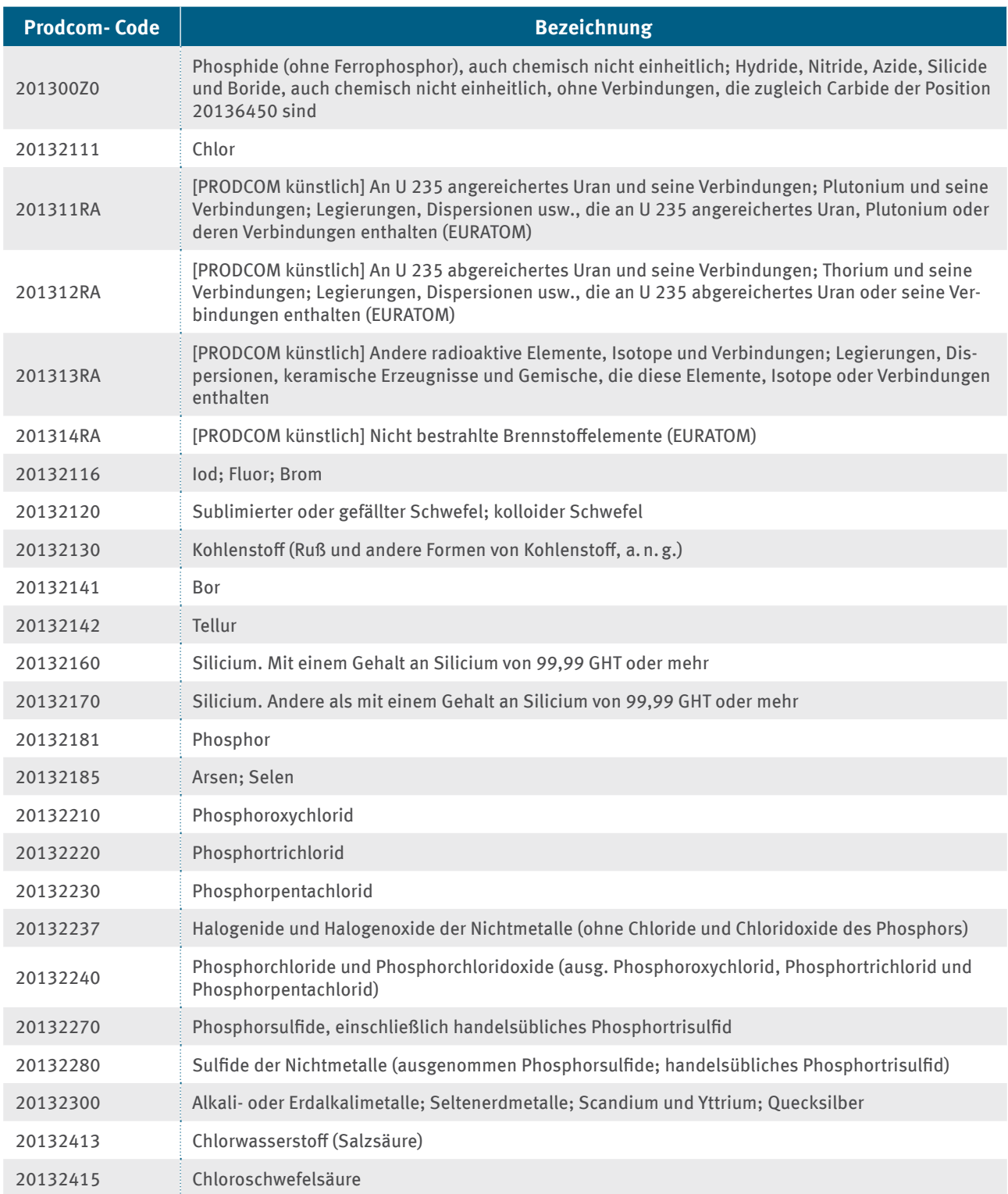

32 [www.destatis.de/DE/Methoden/Klassifikationen/Gueter-Wirtschaftsklassifikationen/Downloads/gueterverzeichnis-3200201199004.pdf](https://www.destatis.de/DE/Methoden/Klassifikationen/Gueter-Wirtschaftsklassifikationen/Downloads/gueterverzeichnis-3200201199004.pdf?__blob=publicationFile)

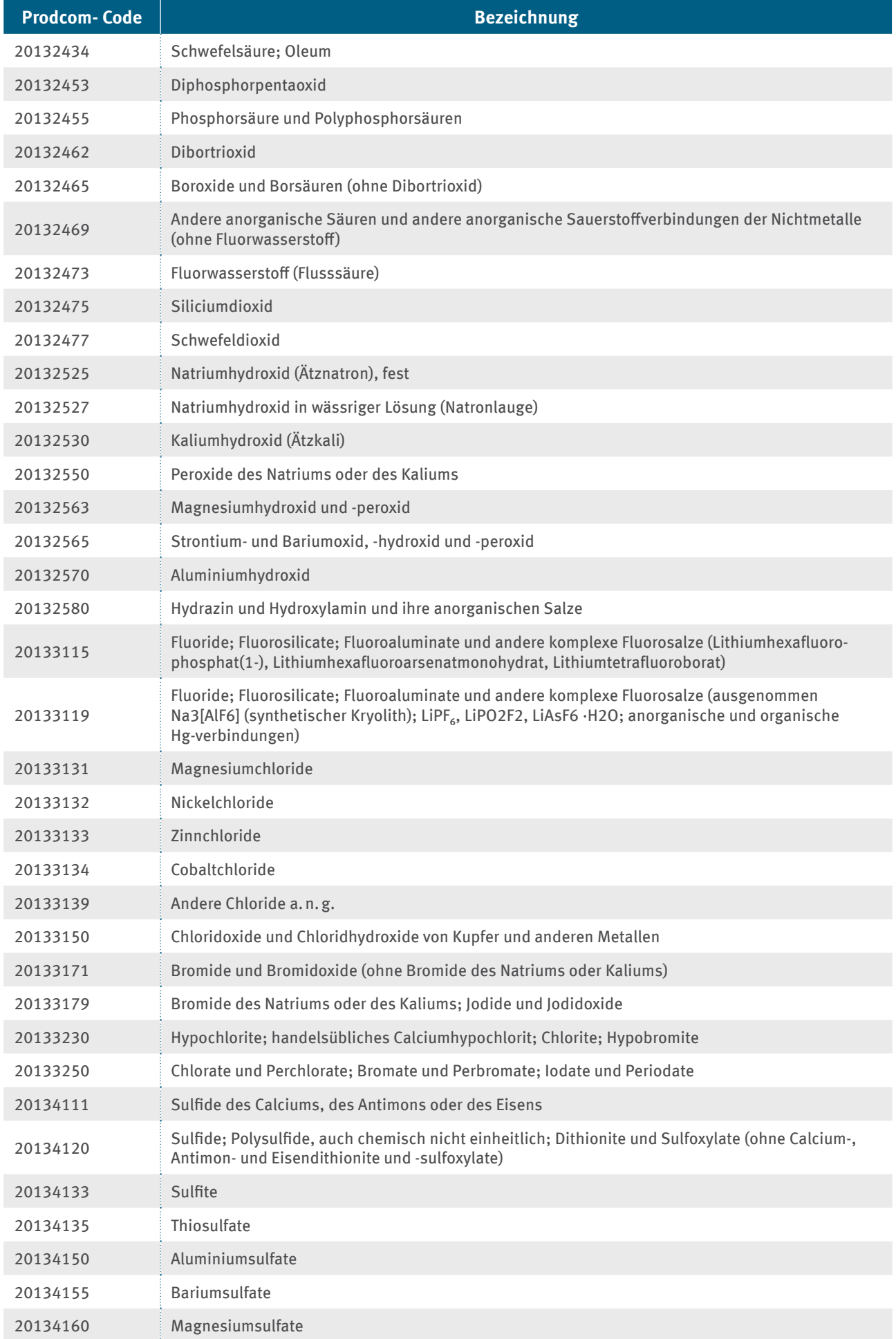

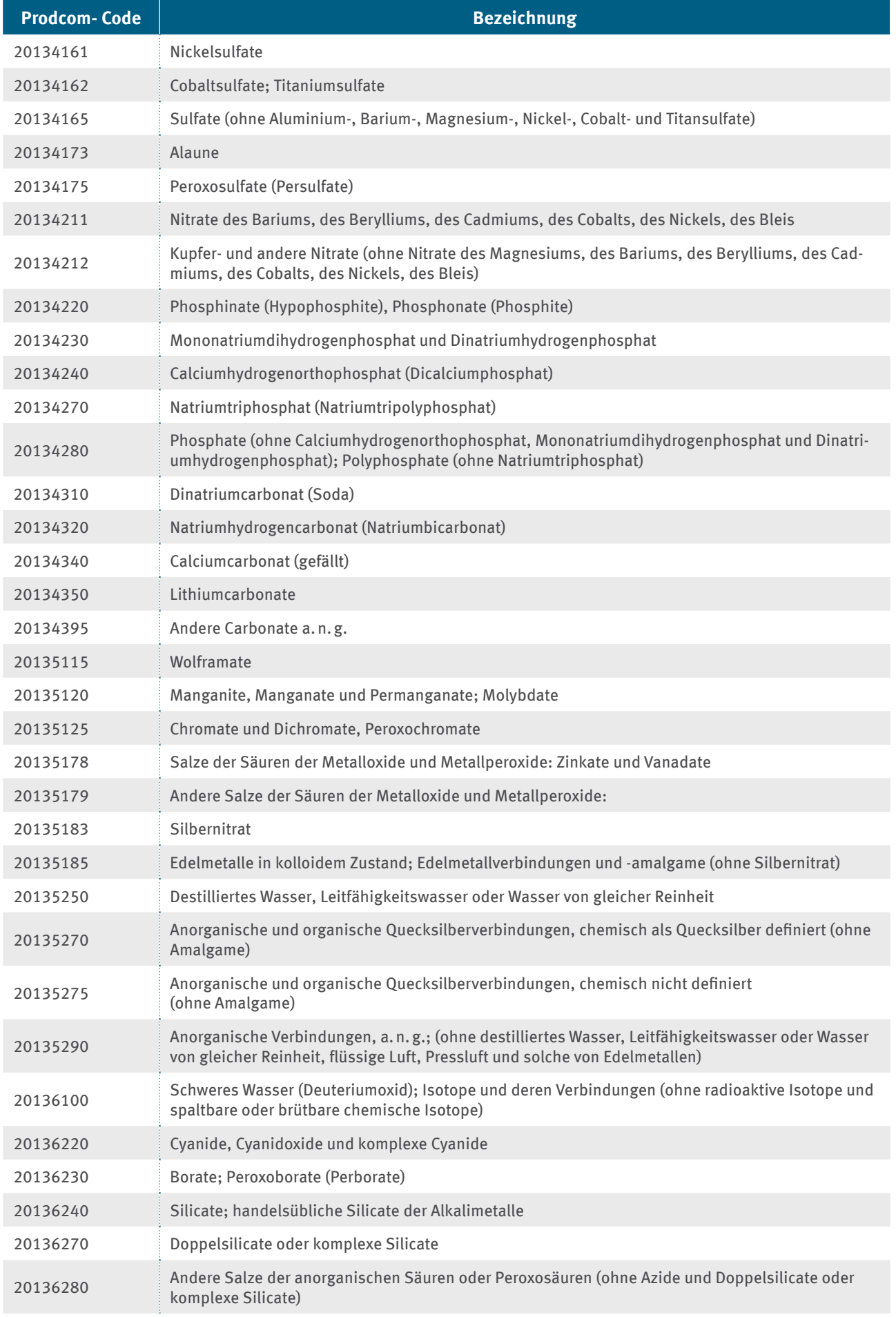

<span id="page-71-0"></span>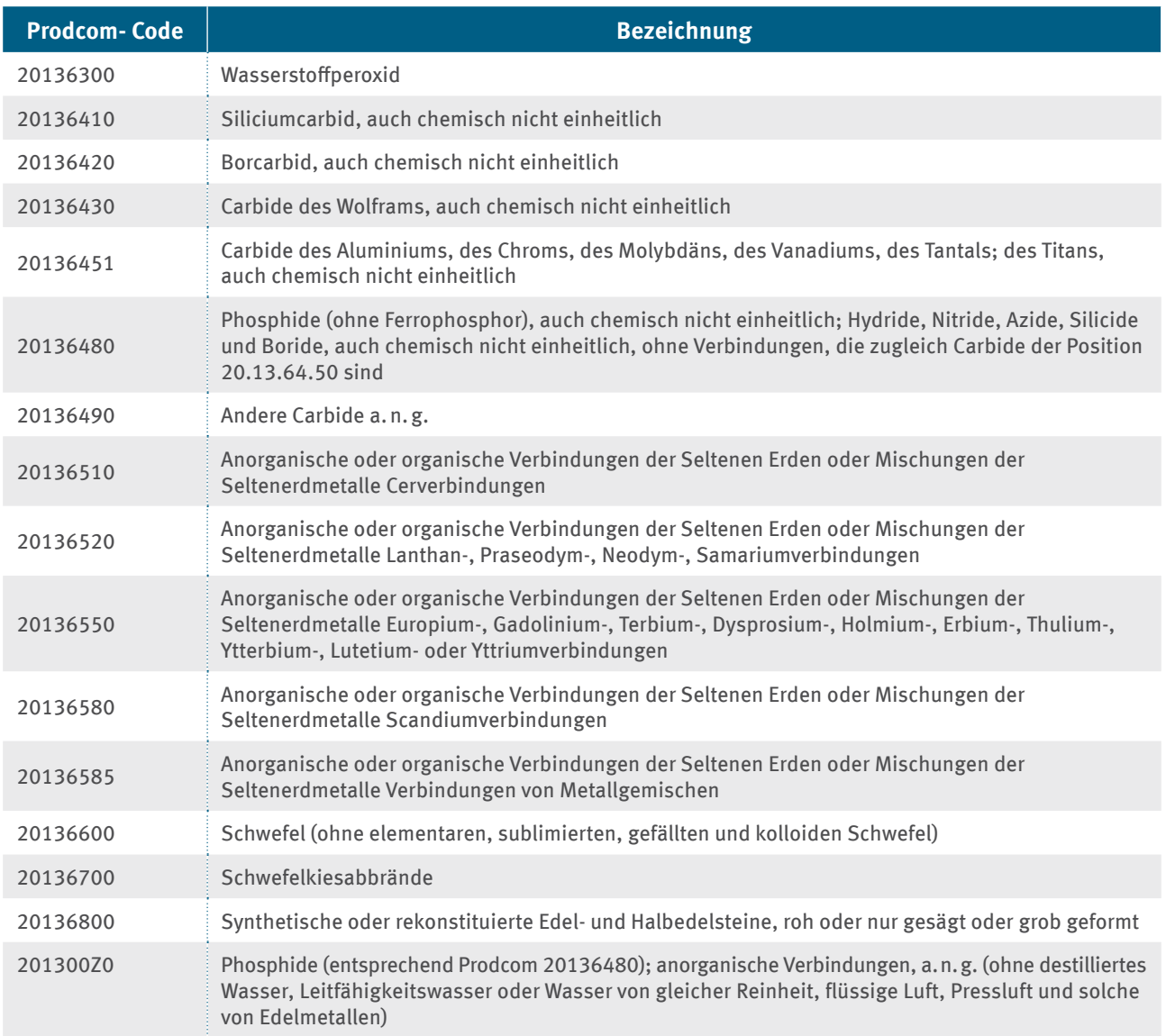

# **Anhang 2.7 Teilsektor 20.16.40.15 (Polyethylenglykole in Primärformen) des Sektors 20.16: Herstellung von Kunststoffen in Primärformen**

Die folgende Tabelle zeigt den relevanten Prodcom-Code:

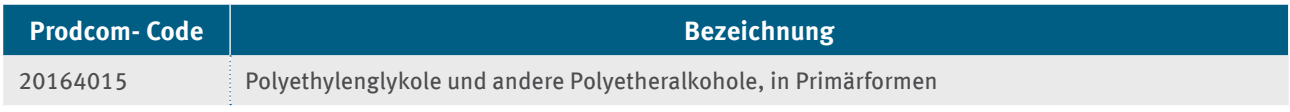

Der Stromverbrauch für die Polymerisation ist beihilfefähig, nicht jedoch der Stromverbrauch, der aufgewendet wird, um das Monomer (Ethylenglykol, Etheralkohole) herzustellen.

Als Polymere gelten chemische Verbindungen, die im Mittel mindestens fünf Monomereinheiten in ununterbrochener Folge enthalten.

Der Sektor 20.16 "Herstellung von Kunststoffen in Primarformen" umfasst nicht das Zerkleinern von Kunststoffen. Dieses ist vielmehr dem nicht beihilfefähigen Sektor "38.32 - Rückgewinnung sortierter Werkstoffe" zugeordnet. Für das Recycling von Kunststoffen kann daher keine Beihilfe bewilligt werden.
# **Anhang 2.8 Teilsektor 23.14.12.10 (Matten aus Glasfasern) und 23.13.12.30 (Vliese aus Glasfasern) des Sektors 23.14: Herstellung von Glasfasern und Waren daraus**

Der Sektor umfasst die Herstellung folgender Produkte:

- ▸ Matten aus Glasfasern
- ▸ Vliese aus Glasfasern

Der Sektor umfasst nicht:

- ▸ Glasstapelfasern mit einer Länge ≥ 3 mm, ≤ 50 mm (geschnittene Glasseidenfäden)
- ▸ Glasseidenstränge (einschließlich Rovings) aus Filamenten
- ▸ Vorgarne (Lunten); Garne und Glasseidenfäden aus Glasfaserfilamenten (ohne Stapelfasern mit einer Länge von ≥ 3 mm, jedoch ≤ 50 mm)
- ▸ Glaswaren aus Stapelfasern
- ▸ Matten aus regellos geschichteten Glasfasern (ohne Glaswolle)
- ▸ Vliese aus regellos geschichteten Glasfasern (ohne Glaswolle)
- ▸ Matratzen, Platten und ähnliche nicht gewebte Erzeugnisse aus Glasfasern
- ▸ Glasfasern, einschließlich Glaswolle, und Waren daraus (ohne Stapelfasern, Glasseidenstränge (Rovings), Garne, Glasseidenfäden, Gewebe, auch Bänder, Dünnglas, Vliese, Matten, Matratzen, Platten und ähnliche nicht gewebte Erzeugnisse, Stein- oder Hüttenwolle und Waren daraus, elektrische Isolatoren oder Isolierteile, optische Fasern, Faserbündel oder Kabel, Bürsten und Pinsel aus Glasfasern sowie Puppenperücken)

Die Prodcom-Liste 2019 enthält keine entsprechenden Codes für die von der KOM in Anhang I genannten Produkte des Teilsektors 23.14.12 "Waren aus Glasfasern (ohne Gewebe)". Es wird daher hilfsweise auf die hier angegeben Codes und die entsprechende Produktdefinition der Prodcom-Liste 2010 abgestellt [PRODCOM2010].

Die folgende Tabelle zeigt die relevanten Prodcom-Codes:

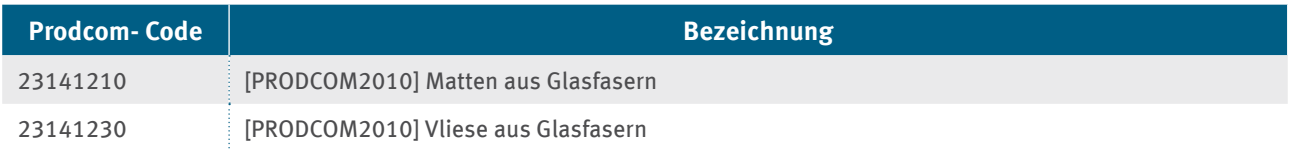

# **Anhang 2.9 Sektor 24.10: Erzeugung von Roheisen, Stahl und Ferrolegierungen**

Diese Klasse umfasst:

- ▸ Betrieb von Hochöfen, Konvertern, Walz- und Fertigwalzstraßen
- ▸ Herstellung von Roheisen und Spiegeleisen als Masseln, Blöcke oder andere Roherzeugnisse
- ▸ Herstellung von Ferrolegierungen
- ▸ Herstellung von Eisenerzeugnissen und anderem Eisenschwamm durch Direktreduktion aus Eisenerzen
- ▸ Herstellung von hochreinem Eisen durch Elektrolyse und andere chemische Verfahren
- ▸ Einschmelzen von Schrottblöcken aus Eisen oder Stahl
- ▸ Herstellung von Eisenkörnern und Eisenpuder
- ▸ Herstellung von Stahl in Blöcken und anderen Rohformen
- $\triangleright$  Herstellung von Halbzeug aus Stahl
- ▸ Herstellung von warm oder kalt flachgewalzten Erzeugnissen aus Stahl
- ▸ Herstellung von warm gewalzten Stäben und Walzdraht aus Stahl
- ► Herstellung von warm gewalzten offenen Profilen aus Stahl
- ▸ Herstellung von Spundwanderzeugnissen aus Stahl und von durch Schweißen hergestellten offenen Profilen aus Stahl
- ▸ Herstellung von Gleisbauerzeugnissen (nicht zusammengefügte Schienen) aus Stahl

Diese Klasse umfasst nicht:

▸ Kaltziehen von Stäben (siehe 24.31)

Für die Herstellung von Stahl im Sauerstoffblasverfahren (Sauerstoffstahl), im Elektrolichtbogenverfahren gewonnener Kohlenstoffstahl (EAF-Kohlenstoffstahl), im Elektrolichtbogenverfahren gewonnener hochlegierter Stahl (EAF-hochlegierter Stahl), Ferromangan hochgekohlt, Ferromangan, Ferrosilizium, Ferronickel und Ferrosiliziummangan existieren Produkt- und Stromverbrauchseffizienz-Benchmarks. Mehr Details werden in Anhang 3.7 erläutert.

Die Prodcom-Liste 2019 enthält keinen entsprechenden Code für das Produkt "Schlacke und Zunder". Es wird daher hilfsweise auf den hier angegebenen Ersatzcode "2410SLZU", generiert aus der Prodcom-Liste 2007 mit der entsprechenden Produktdefinition, abgestellt.

## Die folgende Tabelle zeigt die relevanten Prodcom-Codes:

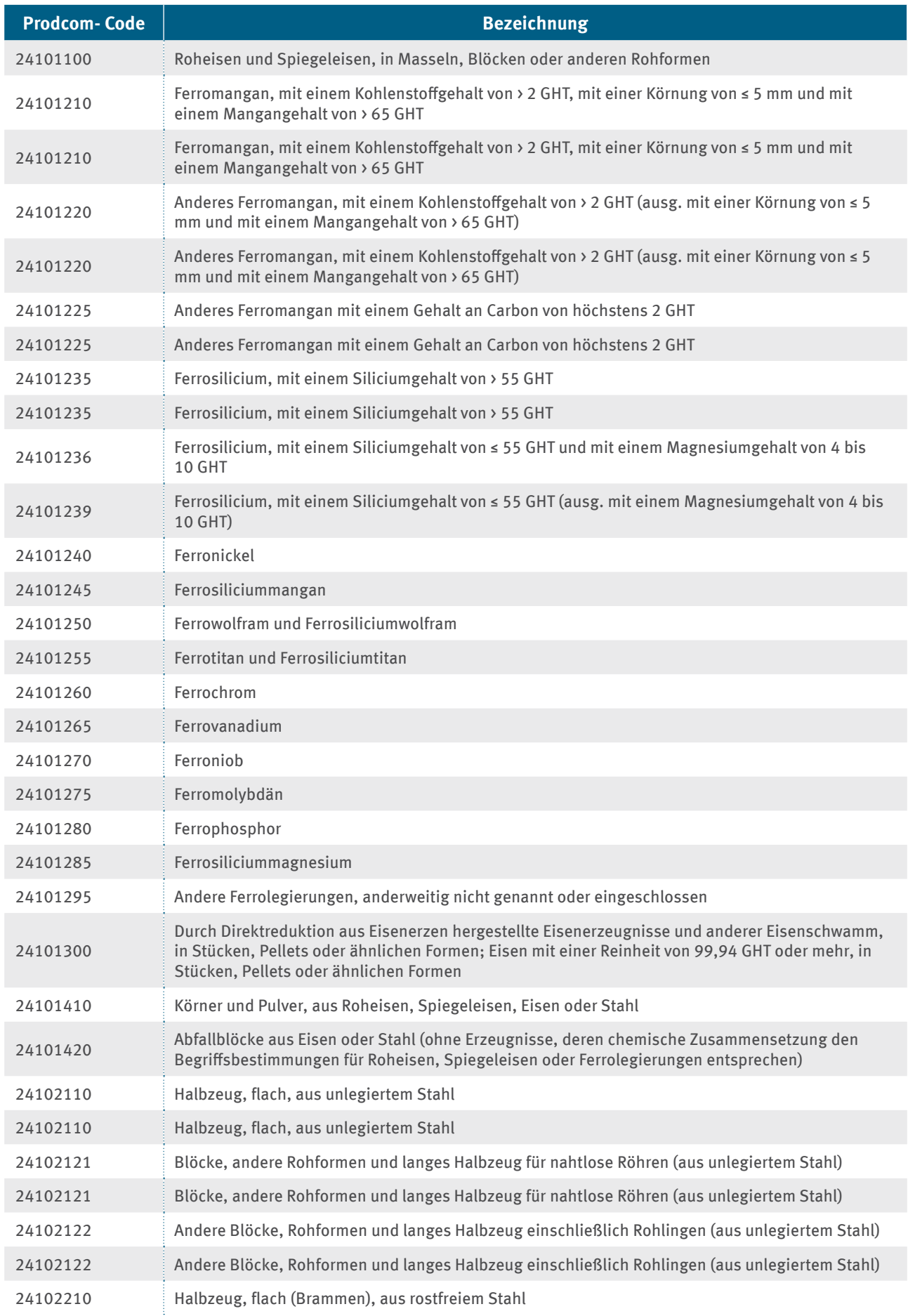

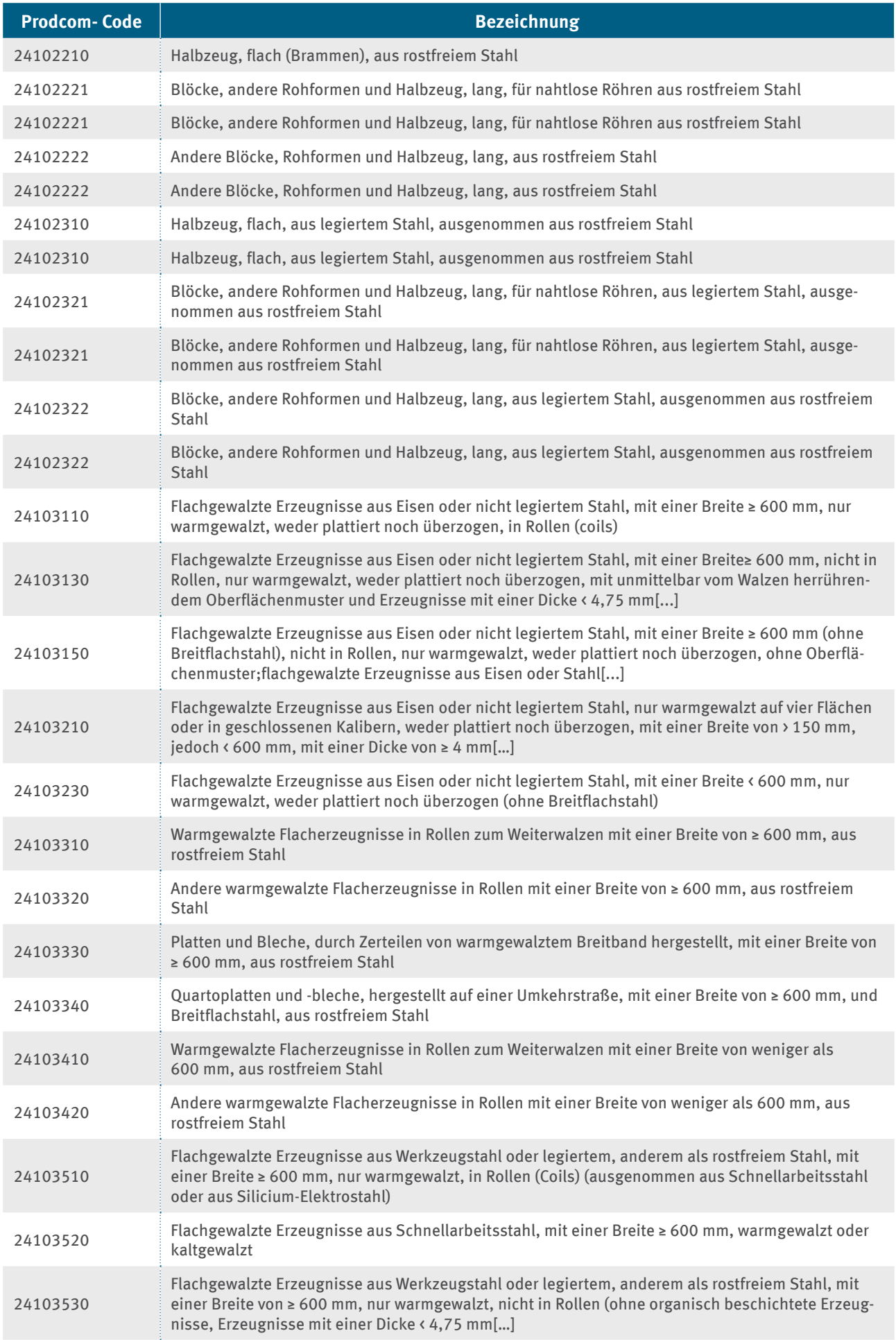

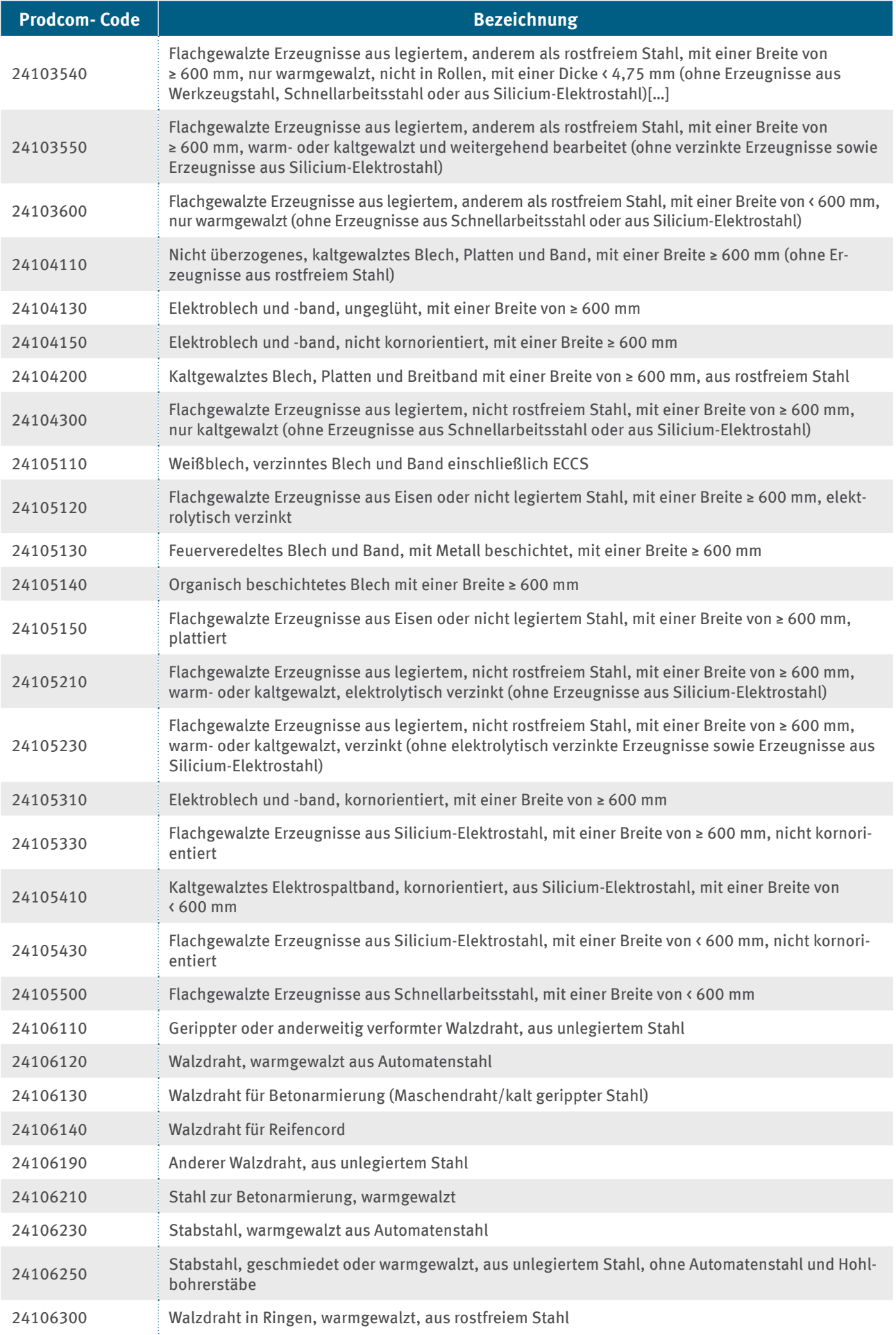

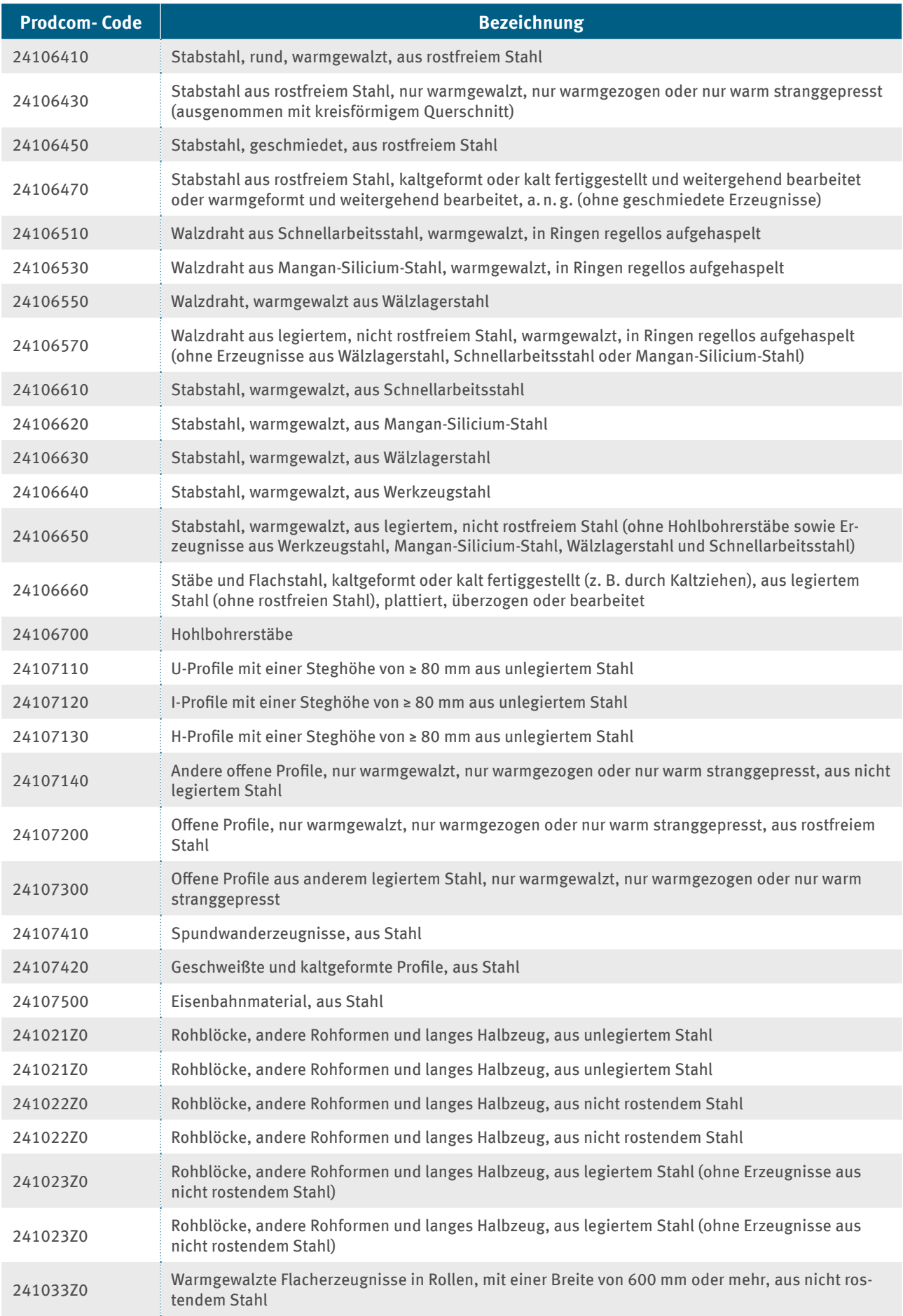

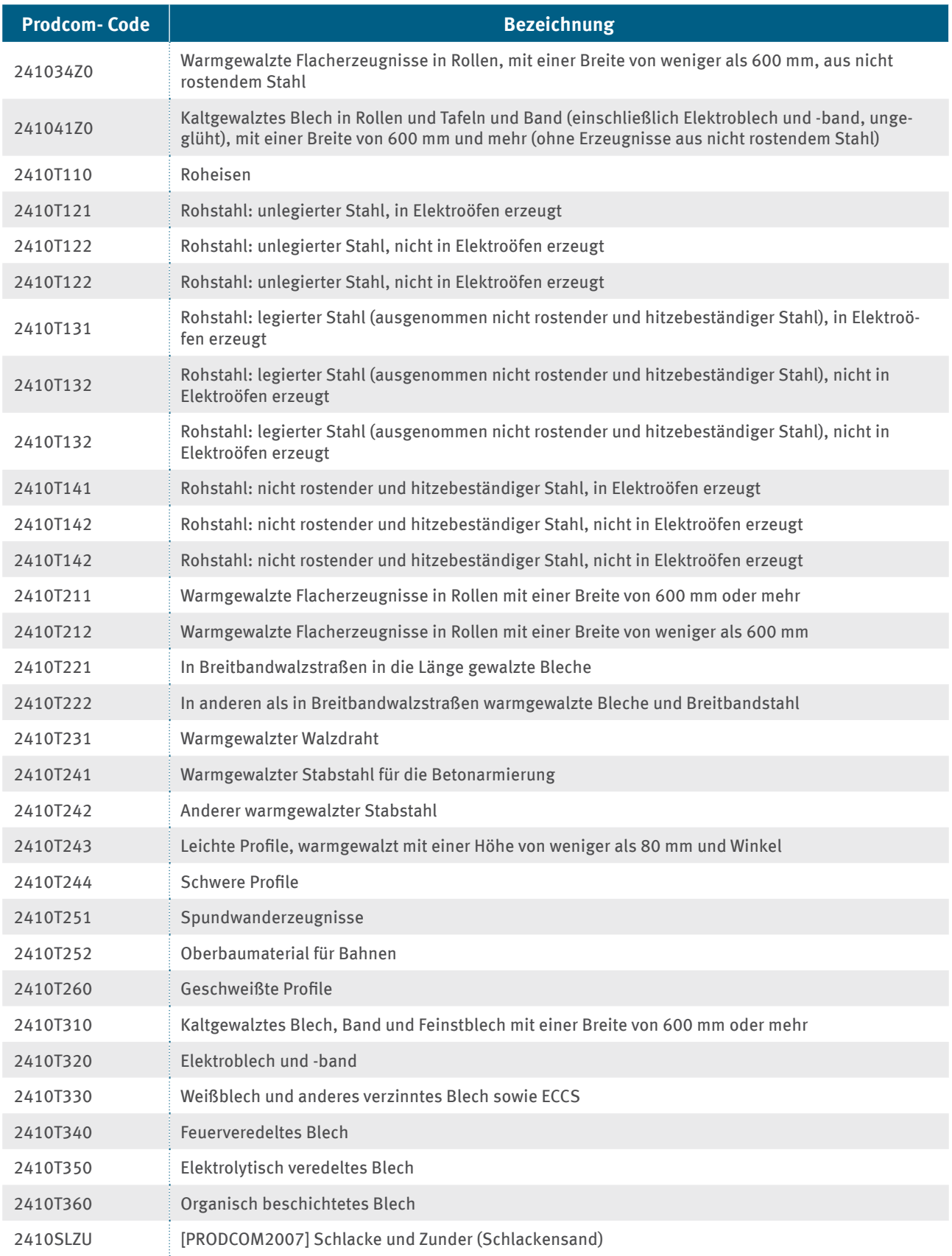

# **Anhang 2.10 Sektor 24.42: Erzeugung und erste Bearbeitung von Aluminium**

Der Sektor umfasst die Herstellung folgender Produkte:

- ▸ Erzeugung von Aluminiumoxid (Tonerde)
- ▸ Erzeugung von Aluminium aus Aluminiumoxid (Tonerde)
- ► Erzeugung von Aluminium und Aluminiumlegierungen aus Schrott und aus sonstigen aluminiumhaltigen Reststoffen
- ▸ Herstellung von Aluminiumlegierungen
- $\blacktriangleright$  Herstellung von Aluminiumhalbzeug:
	- ▸ Erzeugung von Stäben und Profilen,
	- ▸ Draht,
	- ▸ Blechen,
	- ▸ Rohren,
	- ► Bändern, Folien und so weiter aus nichtlegiertem Aluminium und Aluminiumlegierungen

Der Sektor umfasst nicht:

- ► Rückgewinnung sortierter Werkstoffe (siehe Prodcom 38.21 "Rückgewinnung sortierter Werkstoffe" und WZI 2008 unter 38.32 Seite 343)
- $\blacktriangleright$  Weiterverarbeitung

Für die Herstellung von Primäraluminium und Aluminiumoxid existieren produktspezifische Stromverbrauchseffizienz-Benchmarks. Die Prozesse, die darunterfallen, werden in Anhang 3.8 erläutert.

Die Prodcom-Liste 2019 enthält keinen entsprechenden Code für das Produkt 24.42.11.53 "Aluminiumlegierungen, Primäraluminium", welches unter den von der KOM in Anhang II genannten Produkt-Benchmark für die Primäraluminiumproduktion fällt. Es wird daher hilfsweise auf den hier angegeben Code und die entsprechende Produktdefinition der Prodcom-Liste 2010 abgestellt [PRODCOM2010].

Die folgende Tabelle zeigt die relevanten Prodcom-Codes:

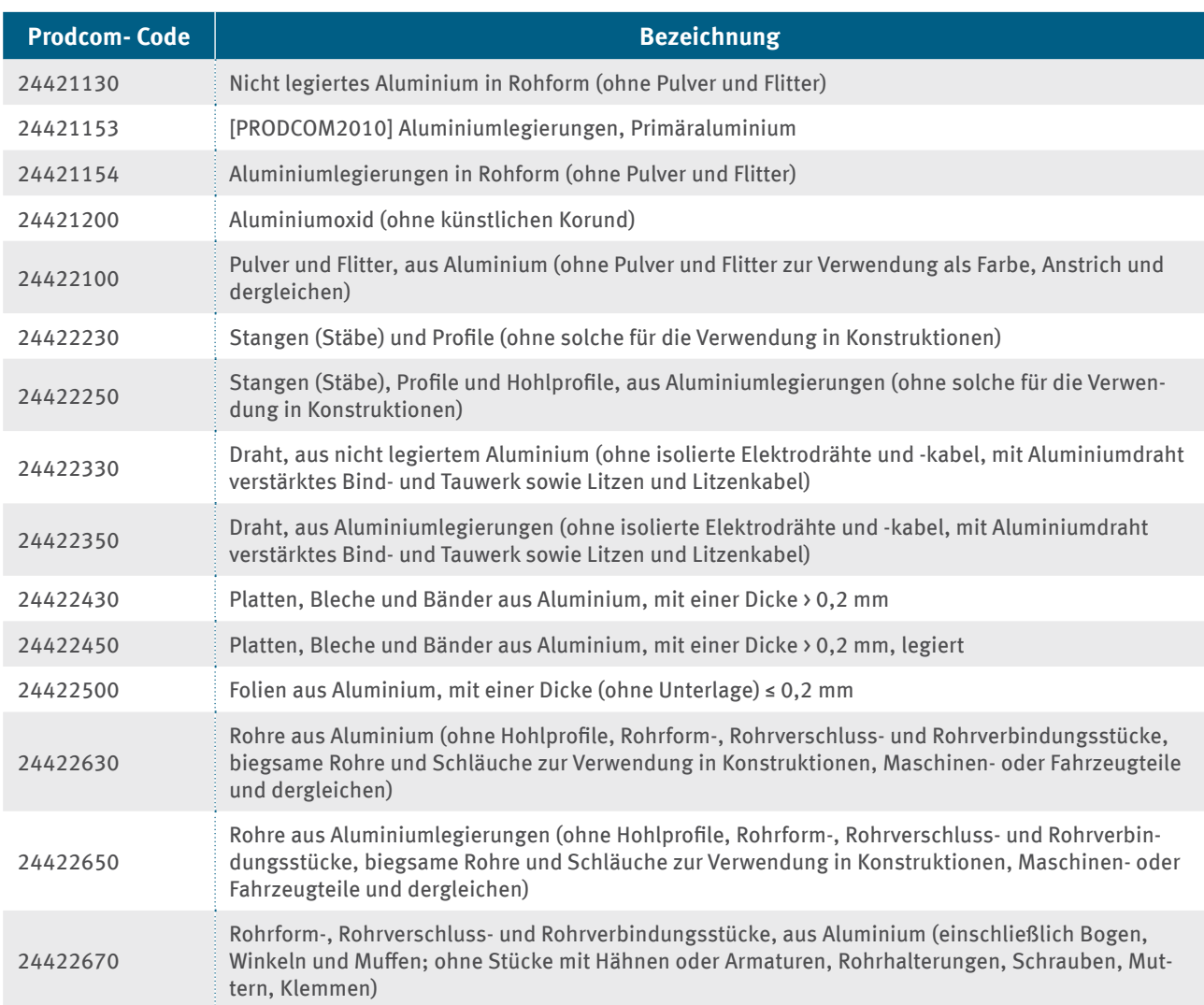

# **Anhang 2.11 Sektor 24.43: Erzeugung und erste Bearbeitung von Blei, Zink und Zinn**

Der Sektor umfasst die Herstellung folgender Produkte:

- ▸ Erzeugung von Blei, Zink und Zinn aus Erzkonzentraten
- ▸ Erzeugung von Blei, Zink und Zinn aus Reststoffen und Schrott
- ▸ Herstellung von Blei-, Zink- und Zinnlegierungen
- ▸ Herstellung von Halbzeug aus Blei, Zink und Zinn:
	- ▸ Erzeugung von Stäben und Profilen
	- ▸ Draht
	- ▸ Blechen
	- ▸ Rohren
	- ▸ Bändern
	- ▸ Folien und so weiter aus Blei, Zink und Zinn einschließlich Legierungen
	- ▸ Erzeugung von Bleiplatten

Der Sektor umfasst nicht:

- ▸ Rückgewinnung sortierter Werkstoffe (siehe WZI 2008 unter 38.32 Seite 343)
- ▸ Weiterverarbeitung

Für die Zinkelektrolyse existiert ein produktspezifischer Stromverbrauchseffizienz-Benchmark. Die Prozesse, die darunterfallen, werden in Anhang 3.9 erläutert.

Die folgende Tabelle zeigt die relevanten Prodcom-Codes:

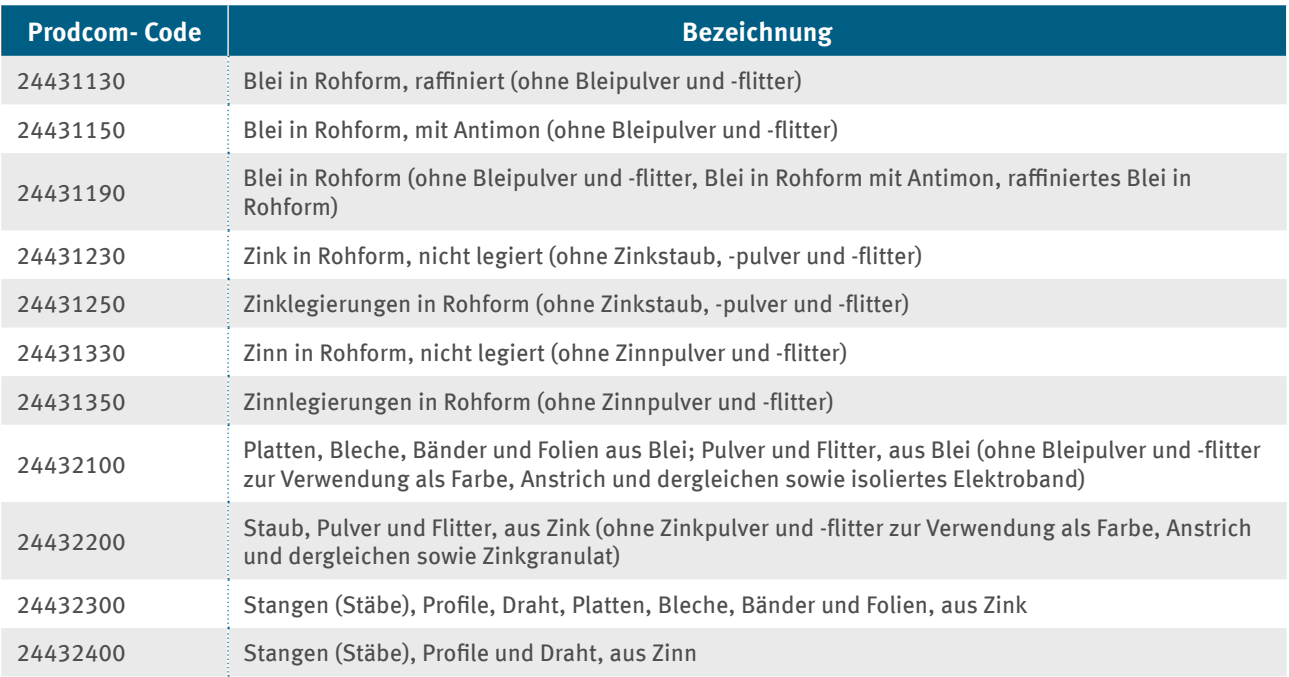

# **Anhang 2.12 Sektor 24.44: Erzeugung und erste Bearbeitung von Kupfer**

Der Sektor umfasst die Herstellung folgender Produkte:

- ▸ Erzeugung von Kupfer aus Erzkonzentraten
- ▸ Erzeugung von Kupfer aus Reststoffen und Schrott
- ▸ Herstellung von Kupferlegierungen
- ▸ Herstellung von Kupferhalbzeug:
	- ▸ Erzeugung von Stäben und Profilen
	- ▸ Draht
	- ▸ Blechen
	- ▸ Rohren
	- ▸ Bändern
	- ▶ Folien und so weiter aus Kupfer und Kupferlegierungen

Der Sektor umfasst nicht:

- ▸ Rückgewinnung sortierter Werkstoffe (siehe WZI 2008 unter 38.32 Seite 343)
- ▸ Weiterverarbeitung

Für raffiniertes Kupfer in Rohform existiert ein produktspezifischer Stromverbrauchseffizienz-Benchmark. Die Prozesse, die darunterfallen, werden in Anhang 3.10 erläutert.

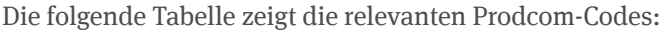

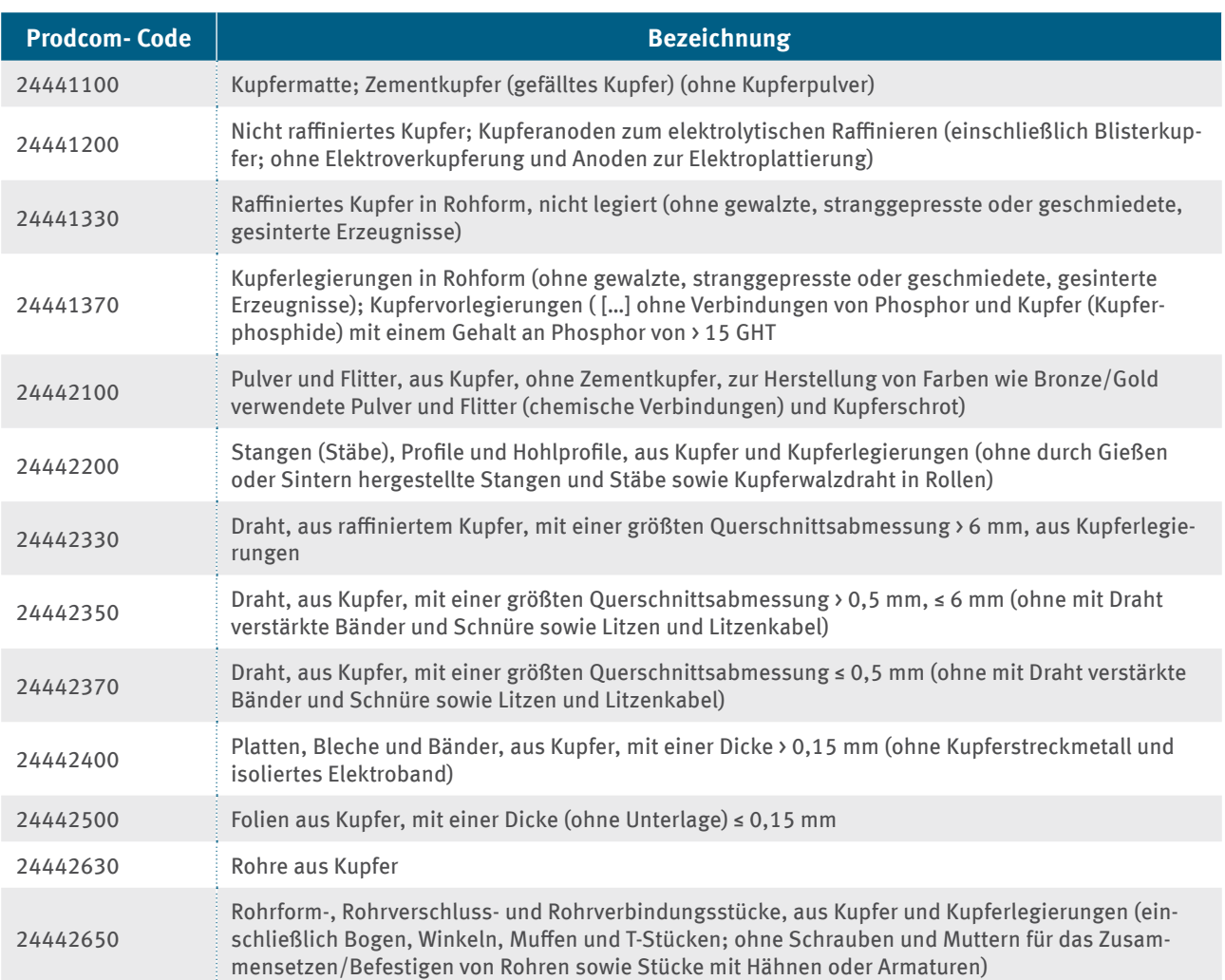

# **Anhang 2.13 Sektor 24.45: Erzeugung und erste Bearbeitung von sonstigen NE-Metallen**

Der Sektor umfasst die Herstellung folgender Produkte:

- ▸ Erzeugung von sonstigen NE-Metallen aus Erzkonzentraten
- ▸ Erzeugung von sonstigen NE-Metallen aus Reststoffen und Schrott
- ▸ Herstellung von Legierungen aus sonstigen NE-Metallen
- ▸ Herstellung von Halbzeug aus sonstigen NE-Metallen (zum Beispiel Erzeugung von Stäben und Profilen, Draht, Blechen, Bändern, Folien, Platten, Rohren und Pulver)

Der Sektor umfasst nicht:

- ▸ Rückgewinnung sortierter Werkstoffe (siehe WZI 2008 unter 38.32 Seite 343)
- ▸ Weiterverarbeitung

## Die folgende Tabelle zeigt die relevanten Prodcom-Codes:

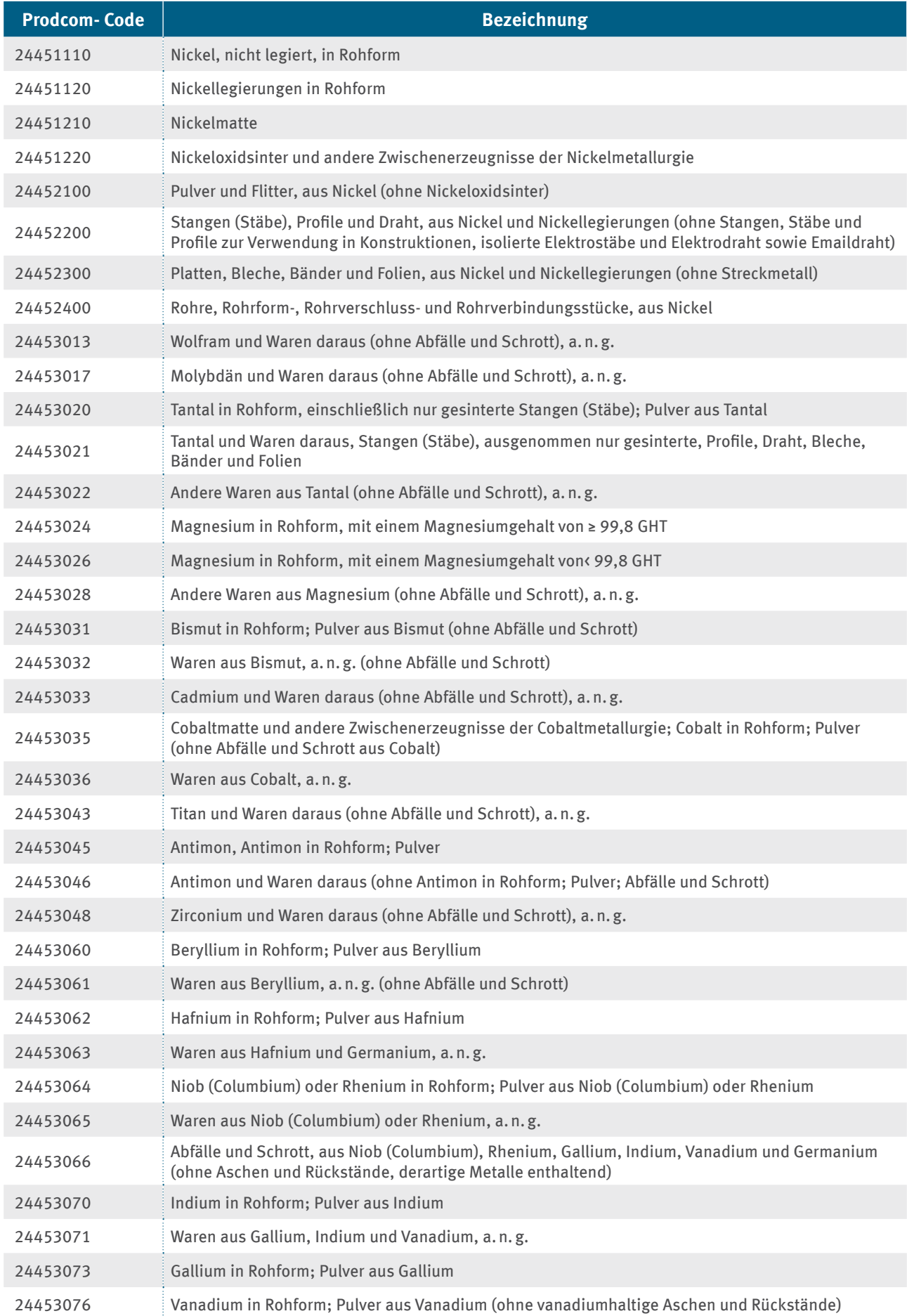

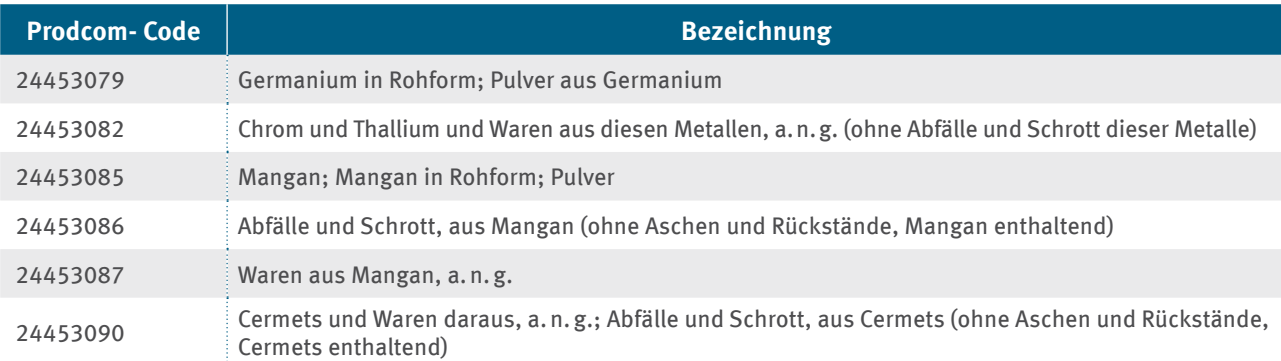

# **Anhang 2.14 Sektor 24.51: Alle Produktkategorien im Sektor Eisengießereien**

Diese Klasse umfasst:

- ▸ Guss von Werkstücken aus Eisen
- ▸ Guss von Produkten aus Grauguss
- ▸ Guss von Produkten aus Eisenguss mit Kugelgrafit
- ▸ Guss von Produkten aus Temperguss
- ▸ Herstellung von Rohren und Hohlprofilen sowie von Rohrform-, Rohrverschluss- und Rohrverbindungsstücken aus Gusseisen

Für die Herstellung von flüssigen Gusseisen existiert ein Produkt-Benchmark. Mehr Details werden in Anhang 3.11 erläutert.

Die folgende Tabelle listet exemplarisch Prodcom-Codes von Produkten auf, die aus dem Zwischenprodukt "flüssiges Gusseisen" hergestellt werden:

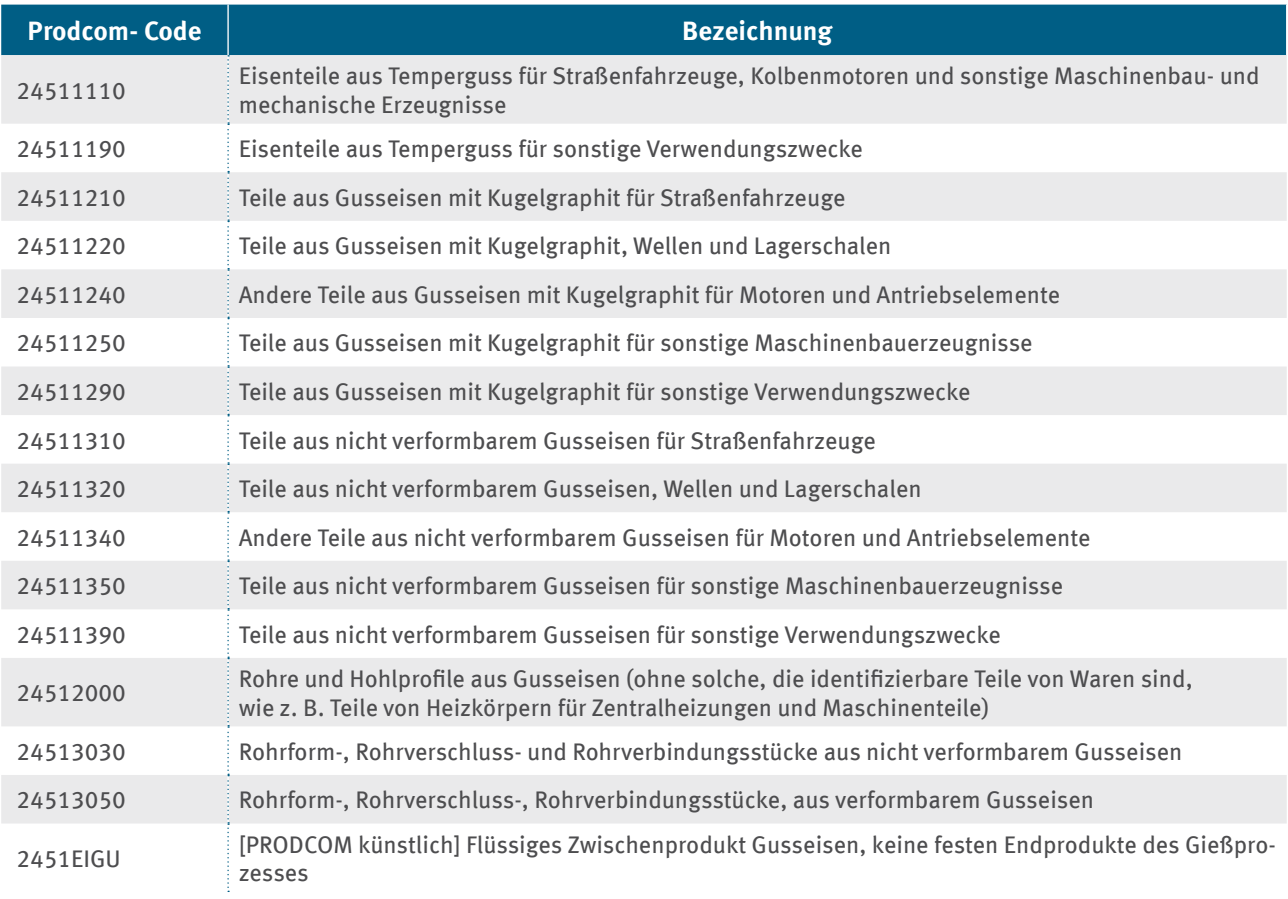

# **Anhang 3 Austauschbarkeit und Stromverbrauchseffizienz-Benchmarks**

# **Anhang 3.1 Sektor 17.11: Herstellung von Holz- und Zellstoff**

# **Anhang 3.1.1 Chemische Halbstoffe aus Holz, zum Auflösen**

## **Produkt-Benchmark**

0,904 Megawattstunden pro Tonne (MWh/t 90 % sdt<sup>33</sup>)

## **Jährlicher Kürzungsfaktor**

1,09 %

## **Produkteinheit**

Tonne chemische Halbstoffe aus Holz (bezogen auf 90 % Trockengehalt)

## **Unter die Produkt-Benchmark fallende Prozesse:**

Im Anhang II der EU-Beihilfe-Leitlinien werden die Systemgrenzen des Stromverbrauchseffizienz-Benchmarks für chemische Halbstoffe aus Holz, zum Auflösen wie folgt definiert:

"Einbezogen sind sämtliche Prozesse, die direkt oder indirekt mit der Herstellung chemischer Halbstoffe in Zusammenhang stehen, einschließlich Trocknen, Waschen und Sieben sowie Bleichen."

Die nachstehende Tabelle zeigt den Prodcom-Code für das entsprechende Produkt.

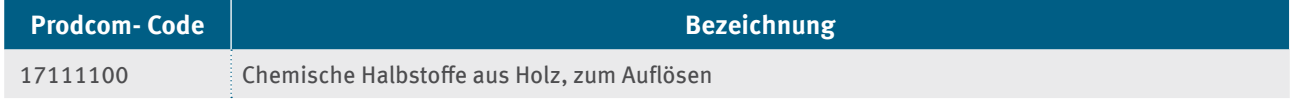

# **Anhang 3.1.2 Chemische Halbstoffe aus Holz (Natron- oder Sulfatzellstoff)**

## **Produkt-Benchmark**

0,329 Megawattstunden pro Tonne (MWh/t 90 % sdt)

## **Jährlicher Kürzungsfaktor**

1,09 %

## **Produkteinheit**

Tonne chemische Halbstoffe aus Holz (bezogen auf 90 % Trockengehalt)

## **Unter die Produkt-Benchmark fallende Prozesse:**

Im Anhang II der EU-Beihilfe-Leitlinien werden die Systemgrenzen des Stromverbrauchseffizienz-Benchmarks für chemische Halbstoffe aus Holz (Natron- oder Sulfatzellstoff), ausgenommen solche zum Auflösen wie folgt definiert:

"Einbezogen sind sämtliche Prozesse, die direkt oder indirekt mit der Herstellung chemischer Halbstoffe in Zusammenhang stehen, einschließlich Trocknen, Waschen und Sieben sowie Bleichen."

<sup>33</sup> Gewichtseinheit, die sich auf ein zu 90 % getrocknetes Produkt bezieht

Die nachstehende Tabelle zeigt den Prodcom-Code für das entsprechende Produkt.

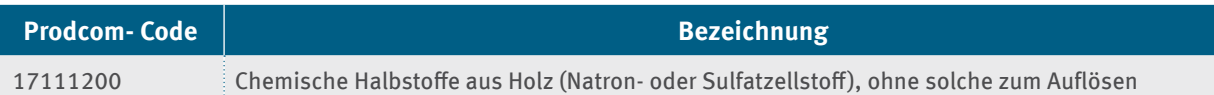

## **Anhang 3.1.3 Chemische Halbstoffe aus Holz (Sulfitzellstoff)**

#### **Produkt-Benchmark**

0,443 Megawattstunden pro Tonne (MWh/t 90 % sdt)

### **Jährlicher Kürzungsfaktor**

1,09 %

### **Produkteinheit**

Tonne chemische Halbstoffe aus Holz (bezogen auf 90 % Trockengehalt)

### **Unter die Produkt-Benchmark fallende Prozesse:**

Im Anhang II der EU-Beihilfe-Leitlinien werden die Systemgrenzen des Stromverbrauchseffizienz-Benchmarks für chemische Halbstoffe aus Holz (Sulfitzellstoff), ausgenommen solche zum Auflösen wie folgt definiert:

"Einbezogen sind sämtliche Prozesse, die direkt oder indirekt mit der Herstellung chemischer Halbstoffe in Zusammenhang stehen, einschließlich Trocknen, Waschen und Sieben sowie Bleichen."

Die nachstehende Tabelle zeigt den Prodcom-Code für das entsprechende Produkt.

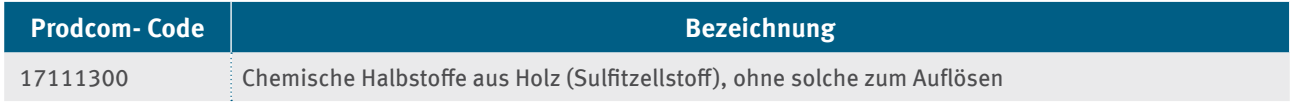

## **Anhang 3.1.4 Halbchemische Halbstoffe aus Holz**

### **Produkt-Benchmark**

0,443 Megawattstunden pro Tonne (MWh/t 90 % sdt)

### **Jährlicher Kürzungsfaktor**

1,09 %

### **Produkteinheit**

Tonne halbchemische Halbstoffe aus Holz (bezogen auf 90 % Trockengehalt)

### **Unter die Produkt-Benchmark fallende Prozesse:**

Im Anhang II der EU-Beihilfe-Leitlinien werden die Systemgrenzen des Stromverbrauchseffizienz-Benchmarks für halbchemische Halbstoffe aus Holz wie folgt definiert:

"Einbezogen sind sämtliche Prozesse, die direkt oder indirekt mit der Herstellung chemischer Halbstoffe in Zusammenhang stehen, einschließlich Trocknen, Waschen und Sieben sowie Bleichen."

Die nachstehende Tabelle zeigt den Prodcom-Code für das entsprechende Produkt (vergleiche Erläuterungen zum Prodcom unter Anhang 2.2: Sektor 17.11: Herstellung von Holz- und Zellstoff).

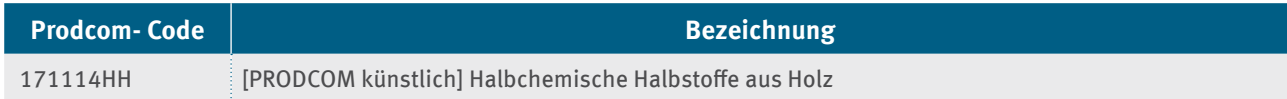

## **Anhang 3.1.5 Wiederaufbereitetes Papier**

#### **Produkt-Benchmark**

0,260 Megawattstunden pro Tonne (MWh/t90 % sdt)

### **Jährlicher Kürzungsfaktor**

1,09 %

### **Produkteinheit**

Tonne wiederaufbereitetes Papier (bezogen auf 90 % Trockengehalt)

### **Unter die Produkt-Benchmark fallende Prozesse:**

Im Anhang II der EU-Beihilfe-Leitlinien werden die Systemgrenzen des Stromverbrauchseffizienz-Benchmarks für wiederaufbereitetes Papier wie folgt definiert:

"Einbezogen sind sämtliche Prozesse, die direkt oder indirekt mit der Herstellung von wiederaufbereitetem Papier in Zusammenhang stehen, einschließlich Trocknen, Waschen und Sieben sowie Bleichen."

Die nachstehende Tabelle zeigt den Prodcom-Code für das entsprechende Produkt (vergleiche Erläuterungen zum Prodcom unter Anhang 2.2: Sektor 1711: Herstellung von Holz- und Zellstoff).

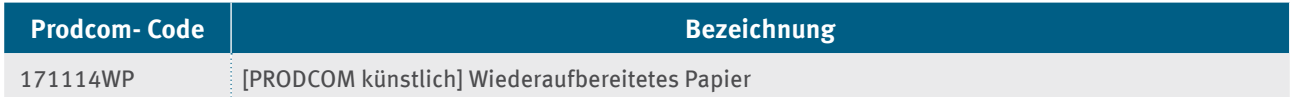

## **Anhang 3.1.6 Deinktes wiederaufbereitetes Papier**

## **Produkt-Benchmark**

0,390 Megawattstunden pro Tonne (MWh/t 90 % sdt)

### **Jährlicher Kürzungsfaktor**

1,09 %

## **Produkteinheit**

Tonne deinktes wiederaufbereitetes Papier (bezogen auf 90 % Trockengehalt)

#### **Unter die Produkt-Benchmark fallende Prozesse:**

Im Anhang II der EU-Beihilfe-Leitlinien werden die Systemgrenzen des Stromverbrauchseffizienz-Benchmarks für deinktes wiederaufbereitetes Papier wie folgt definiert:

"Einbezogen sind sämtliche Prozesse, die direkt oder indirekt mit der Herstellung von wiederaufbereitetem Papier in Zusammenhang stehen, einschließlich Trocknen, Waschen und Sieben sowie Bleichen."

Die nachstehende Tabelle zeigt den Prodcom-Code für das entsprechende Produkt (vergleiche Erläuterungen zum Prodcom unter Anhang 2.2: Sektor 17.11: Herstellung von Holz- und Zellstoff).

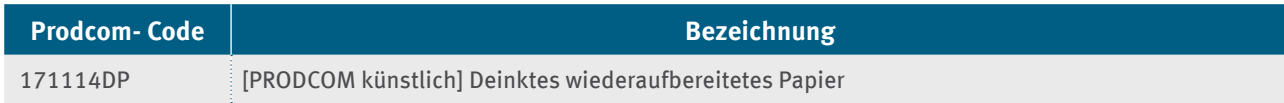

# **Anhang 3.2 Sektor 17.12: Herstellung von Papier, Karton und Pappe**

# **Anhang 3.2.1 Zeitungsdruckpapier**

## **Produkt-Benchmark**

0,801 Megawattstunden pro Tonne (MWh/t)

## **Jährlicher Kürzungsfaktor**

1,09 %

## **Produkteinheit**

Tonne Zeitungsdruckpapier

## **Unter die Produkt-Benchmark fallende Prozesse:**

Im Anhang II der EU-Beihilfe-Leitlinien werden die Systemgrenzen des Stromverbrauchseffizienz-Benchmarks für Zeitungsdruckpapier wie folgt definiert:

"Einbezogen sind sämtliche Prozesse, die direkt oder indirekt mit der Papierherstellung in Zusammenhang stehen, einschließlich Refinermahlung, Pressen und thermische Trocknung."

Die nachstehende Tabelle zeigt den Prodcom-Code für das entsprechende Produkt.

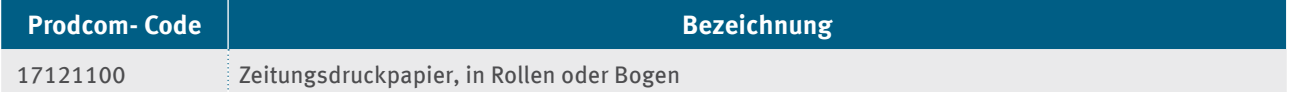

# **Anhang 3.2.2 Ungestrichenes Feinpapier**

### **Produkt-Benchmark**

0,645 Megawattstunden pro Tonne (MWh/t)

### **Jährlicher Kürzungsfaktor**

1,09 %

### **Produkteinheit**

Tonne Ungestrichenes Feinpapier

### **Unter die Produkt-Benchmark fallende Prozesse:**

Im Anhang II der EU-Beihilfe-Leitlinien werden die Systemgrenzen des Stromverbrauchseffizienz-Benchmarks für Ungestrichenes Feinpapier wie folgt definiert:

"Einbezogen sind sämtliche Prozesse, die direkt oder indirekt mit der Papierherstellung in Zusammenhang stehen, einschließlich Refinermahlung, Pressen und thermische Trocknung."

Die nachstehende Tabelle zeigt die Prodcom-Codes für die entsprechenden Produkte.

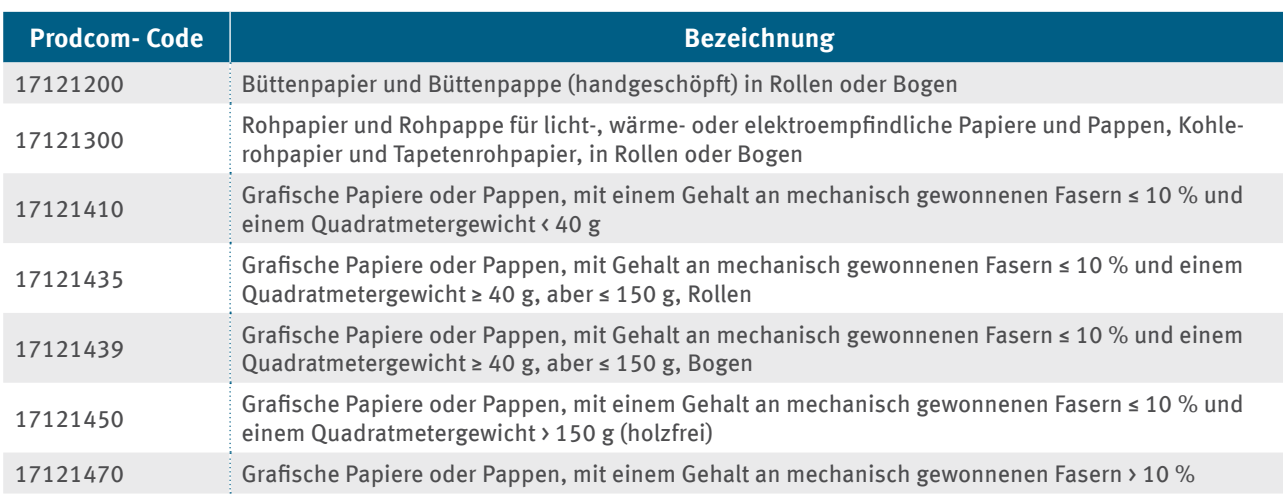

## **Anhang 3.2.3 Gestrichenes Feinpapier**

#### **Produkt-Benchmark**

0,538 Megawattstunden pro Tonne (MWh/t)

### **Jährlicher Kürzungsfaktor**

1,09 %

## **Produkteinheit**

Tonne gestrichenes Feinpapier

### **Unter die Produkt-Benchmark fallende Prozesse:**

Im Anhang II der EU-Beihilfe-Leitlinien werden die Systemgrenzen des Stromverbrauchseffizienz-Benchmarks für gestrichenes Feinpapier wie folgt definiert:

"Einbezogen sind sämtliche Prozesse, die direkt oder indirekt mit der Papierherstellung in Zusammenhang stehen, einschließlich Refinermahlung, Pressen und thermische Trocknung."

Die nachstehende Tabelle zeigt die Prodcom-Codes für die entsprechenden Produkte (vergleiche Erläuterungen zum Prodcom unter Anhang 2.3: Sektor 17.12: Herstellung von Papier, Karton und Pappe).

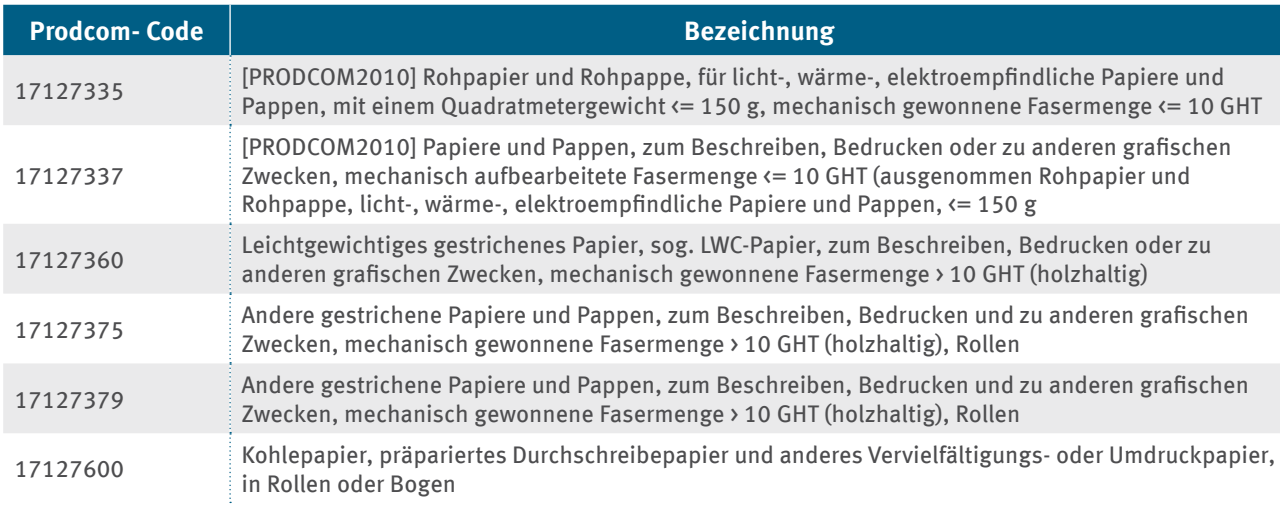

## **Anhang 3.2.4 Tissuepapier**

### **Produkt-Benchmark**

0,925 Megawattstunden pro Tonne (MWh/t)

## **Jährlicher Kürzungsfaktor**

1,09 %

## **Produkteinheit**

Tonne Tissuepapier

## **Unter die Produkt-Benchmark fallende Prozesse:**

Im Anhang II der EU-Beihilfe-Leitlinien werden die Systemgrenzen des Stromverbrauchseffizienz-Benchmarks für Tissuepapier wie folgt definiert:

"Einbezogen sind sämtliche Prozesse, die direkt oder indirekt mit der Papierherstellung in Zusammenhang stehen, einschließlich Refinermahlung, Pressen und thermische Trocknung."

Die nachstehende Tabelle zeigt die Prodcom-Codes für die entsprechenden Produkte.

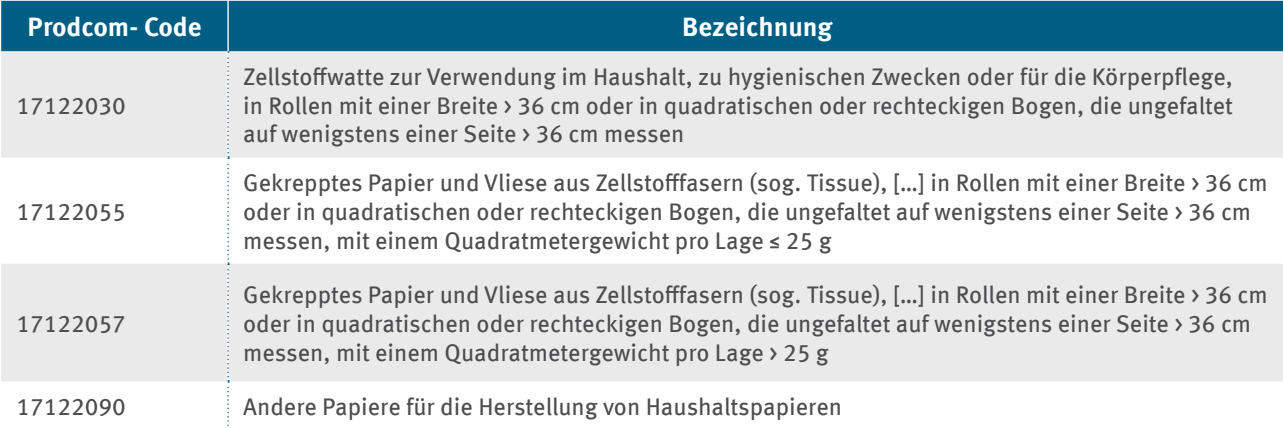

# **Anhang 3.2.5 Testliner und Fluting**

### **Produkt-Benchmark**

0,260 Megawattstunden pro Tonne (MWh/t)

### **Jährlicher Kürzungsfaktor**

1,09 %

### **Produkteinheit**

Tonne Testliner und Fluting

### **Unter die Produkt-Benchmark fallende Prozesse:**

Im Anhang II der EU-Beihilfe-Leitlinien werden die Systemgrenzen des Stromverbrauchseffizienz-Benchmarks für Testliner und Fluting wie folgt definiert:

"Einbezogen sind sämtliche Prozesse, die direkt oder indirekt mit der Papierherstellung in Zusammenhang stehen, einschließlich Refinermahlung, Pressen und thermische Trocknung."

Die nachstehende Tabelle zeigt die Prodcom-Codes für die entsprechenden Produkte.

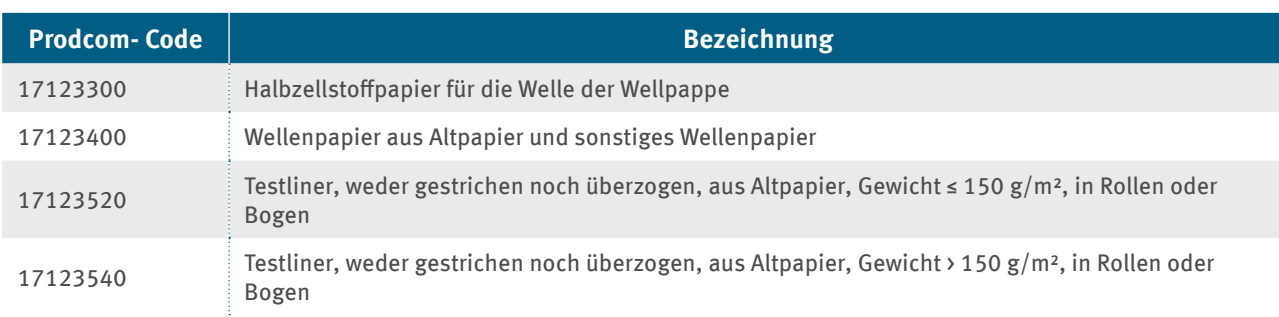

## **Anhang 3.2.6 Ungestrichener Karton**

### **Produkt-Benchmark**

0,268 MWh/t

## **Jährlicher Kürzungsfaktor**

1,09 %

## **Produkteinheit**

Tonne ungestrichener Karton

## **Unter die Produkt-Benchmark fallende Prozesse:**

Im Anhang II der EU-Beihilfe-Leitlinien werden die Systemgrenzen des Stromverbrauchseffizienz-Benchmarks für ungestrichenen Karton wie folgt definiert:

"Einbezogen sind sämtliche Prozesse, die direkt oder indirekt mit der Papierherstellung in Zusammenhang stehen, einschließlich Refinermahlung, Pressen und thermische Trocknung."

Die nachstehende Tabelle zeigt die Prodcom-Codes für die entsprechenden Produkte.

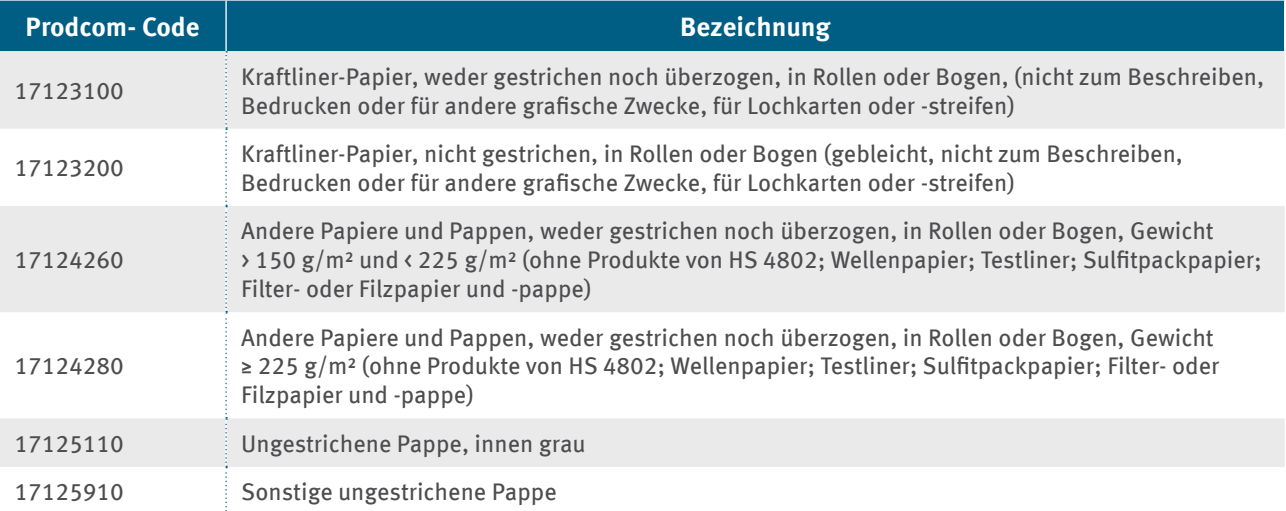

## **Anhang 3.2.7 Gestrichener Karton**

### **Produkt-Benchmark**

0,403 Megawattstunden pro Tonne (MWh/t)

## **Jährlicher Kürzungsfaktor**

1,09 %

## **Produkteinheit**

Tonne gestrichener Karton

## **Unter die Produkt-Benchmark fallende Prozesse:**

Im Anhang II der EU-Beihilfe-Leitlinien werden die Systemgrenzen des Stromverbrauchseffizienz-Benchmarks für gestrichenen Karton wie folgt definiert:

"Einbezogen sind sämtliche Prozesse, die direkt oder indirekt mit der Papierherstellung in Zusammenhang stehen, einschließlich Refinermahlung, Pressen und thermische Trocknung."

Die nachstehende Tabelle zeigt die Prodcom-Codes für die entsprechenden Produkte.

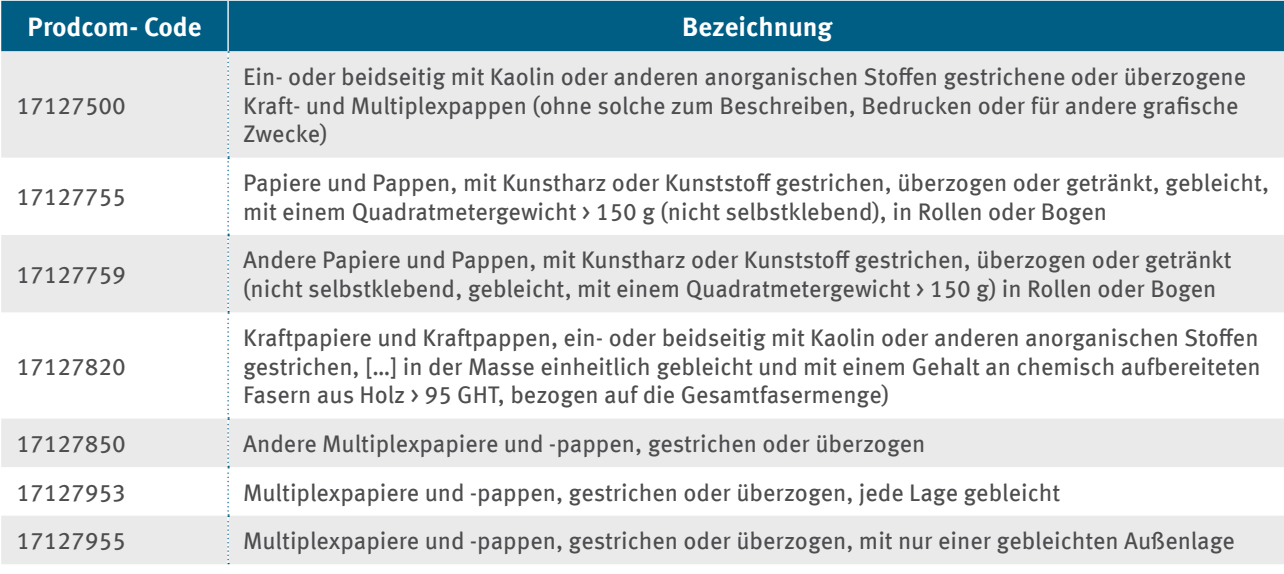

# **Anhang 3.3 Sektor 19.20: Mineralölverarbeitung in Mainstreamraffinerien**

## **Anhang 3.3.1 Raffinerieprodukte**

### **Produkt-Benchmark**

0,0228 Tonnen CO<sub>2</sub> pro Tonne Produkt (CWT)

Der Produkt-Benchmark in Tonnen CO<sub>2</sub> pro Tonne Produkt wird zur Berechnung der Beihilfe in einen Stromverbrauchseffizienz-Benchmark in Megawattstunden pro Tonne Produkt umgewandelt (vergleiche Anhang II der EU-Beihilfe-Leitlinien).

### **Jährlicher Kürzungsfaktor**

1,09 %

## **Produkteinheit**

CWT (CO<sub>2</sub>-gewichtete Tonne)

## **Definition und Beschreibung der einbezogenen Produkte**

Einbezogen ist in diesen Produkt-Emissionswert gemäß den einheitlichen EU-Zuteilungsregeln:

"Gemisch von Raffinerieprodukten mit über 40 Prozent leichten Produkten (Motorenbenzin (Otto- und Dieselkraftstoff), einschließlich Flugbenzin, leichtem Flugturbinenkraftstoff, anderen Leichtölen, Spezialbenzin, Leuchtöl (Kerosin), einschließlich Flugturbinenkraftstoff auf Petroleumbasis und Gasöl), ausgedrückt als CWT (CO2-gewichtete Tonne)."

Raffinerien mit einem anderen Produktmix (sogenannte atypische Raffinerien, die zum Beispiel hauptsächlich Schmiermittel oder Bitumen erzeugen) fallen nicht unter diesen Produkt-Emissionswert. In diesen Fällen erfolgt die Beihilfe über den Fallback-Ansatz (siehe Kapitel 3.4.3) und gegebenenfalls auf anderen Produkt-Emissionswerten (zum Beispiel Wasserstoff).

Raffinerien, die den Produkt-Emissionswert für Raffinerien nutzen, können keinen zusätzlichen Antrag für die Produkt-Emissionswerte Wasserstoff und Synthesegas stellen, da die Produktion dieser Produkte bereits in dem Produkt-Emissionswert für Raffinerien berücksichtigt ist.

Die nachstehende Tabelle zeigt den Prodcom-Ersatzcode für das entsprechende Produkt (vergleiche Erläuterungen zum Prodcom unter Anhang 2.4: Sektor 19.20: Mineralölverarbeitung).

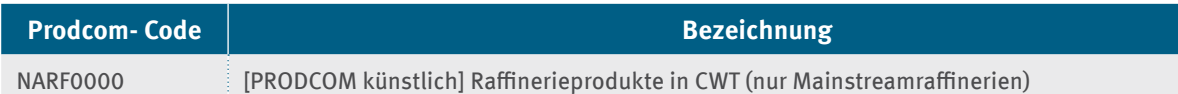

### **Definition und Beschreibung der einbezogenen Verfahren und Emissionen**

Bezüglich der Definition und Beschreibung der einbezogenen Verfahren und Emissionen wird auf das Kapitel 10.2 des Leitfadens Zuteilung 2021–2030 Teil 3c verwiesen. Abweichend davon sind die Aktivitätsdaten der CWT-Funktionen für Aromaten und Propylen auf null zu setzen. Hintergrund ist, dass diese Produkte nicht von dem NACE-Sektor 19.20 umfasst sind. Ordnen Sie stattdessen den zugehörigen Sektoren zu. Sollten Sie dazu im Einzelfall aufgrund fehlender belastbarer Messungen Daten mit Hilfe konservativer Schätzungen berechnen, so begründen Sie dies und stellen die Berechnungen für jeden Einzelfall dar. Die Produktion von Schwefel, die grundsätzlich dem Sektor 20.13 zugeordnet ist, wird im Falle von Mainstreamraffinerien vereinfachend ebenfalls über den CWT erfasst.

Sofern Sie die von der DEHSt zur Verfügung gestellten Excel-Vorlagen ["Modul zur Berechnung der Produktions](https://www.dehst.de/SharedDocs/downloads/DE/spk/SPK-modul-berechnung-produktionsmengen-raffinerien.xlsx)[menge für Berechnungselemente mit dem Produkt CWT"](https://www.dehst.de/SharedDocs/downloads/DE/spk/SPK-modul-berechnung-produktionsmengen-raffinerien.xlsx) nutzen, sind diese Dokumente dem Beihilfeantrag beizufügen. Möchten Sie eigene Dokumente zur Berechnung der Produktionsmengen nach dem CWT-Ansatz nutzen, sind darin mindestens die Informationen der oben genannten Vorlagen nachvollziehbar abzubilden und dem Antrag anzuhängen.

Sollte Ihr Antrag mehr als eine dem CWT-Benchmark unterliegende Anlage umfassen, so ist in jedem Fall weiterhin für jede einzeln genehmigte Anlage im FMS ein Formular "Anlage" anzulegen, da nur so die Selbstbehalte korrekt berechnet werden. Fassen Sie jedoch diese Anlagen in den zum Zuteilungsverfahren analogen Systemgrenzen (Einheitliche Anlage, vergleiche § 15 Absatz. 3 EHV 2030) sowohl in einer CWT-Vorlage als auch im FMS unter **einer** der von Ihnen angelegten Anlagen einschließlich der Angaben zu Stromverbräuchen, Emissionen und Wärmebezügen zusammen.

# **Anhang 3.4 Sektor 20.11: Herstellung von Industriegasen**

# Anhang 3.4.1 Wasserstoff (H<sub>2</sub>)

### **Produkt-Benchmark**

6,84 Tonnen CO<sub>2</sub> pro Tonne H2

Der Produkt-Benchmark in Tonnen CO<sub>2</sub> pro Tonne Produkt wird in einen Stromverbrauchseffizienz-Benchmark in Megawattstunden pro Tonne Produkt umgewandelt (siehe EU-Beihilfe-Leitlinien; Anhang II) (siehe Kapitel 3.4.2.2).

## **Jährlicher Kürzungsfaktor**

1,09 %

## **Produkteinheit**

Tonne marktfähige Nettoproduktion Wasserstoff bezogen auf 100 Prozent Reinheit

Zur Berechnung der maßgeblichen Produktionsmenge in Tonne H, ist das zur Verfügung gestellte Excel-Tool zu nutzen, welches für die Erstellung des jeweiligen Zuteilungsdatenberichts verwendet wurde.

## **Definition und Beschreibung der einbezogenen Produkte**

Einbezogen sind in diesem Produkt-Benchmark gemäß der EU-Beihilfe-Leitlinien (Anhang II) in Verbindung mit den einheitlichen EU-Zuteilungsregeln:

"Reiner Wasserstoff und Wasserstoff-Kohlenmonoxid-Gemische mit einem Wasserstoffanteil von mindestens 60 Prozent des Volumenanteils an der Gesamtmenge von Wasserstoff plus Kohlenmonoxid, auf der Basis der aggregierten wasserstoff- und kohlenmonoxidhaltigen Produktströme, die aus dem betreffenden Anlagenteil exportiert werden, ausgedrückt in Tonnen 100 Prozent reiner Wasserstoff als marktfähige Nettoproduktion."

Die folgenden Produkte fallen unter den Produkt-Benchmark für Wasserstoff:

- ▸ reiner Wasserstoff
- ▸ Wasserstoff/Kohlenmonoxid-Gemische mit einem Wasserstoffgehalt von 60 Mol-% oder mehr an der Gesamtmenge von Wasserstoff plus Kohlenmonoxid. Diese Gemische werden umgangssprachlich als Synthesegase oder Syngase bezeichnet. Sie variieren in Bezug auf den Wasserstoffanteil am Gesamtsynthesegas. Die genannte Gesamtmenge von Wasserstoff plus Kohlenmonoxid ist die Summe vom Gesamtwasserstoff und -kohlenmonoxid in allen enthaltenen Produktströmen, die der Definition von Wasserstoff entsprechen und die von der Anlage exportiert werden.

Andere Wasserstoff/Kohlenmonoxid-Gemische (das heißt Gemische mit einem Wasserstoffgehalt mit weniger als 60 Mol-% der Gesamtmenge vom Wasserstoff plus Kohlenmonoxid) fallen nicht unter den Produkt-Benchmark für Wasserstoff, sondern unter den Produkt-Benchmark für Synthesegas (siehe Anhang 3.4.2).

Die nachstehende Tabelle zeigt den relevanten Prodcom-Code für das entsprechende Produkt in Zusammenhang mit der Produktion von Wasserstoff.

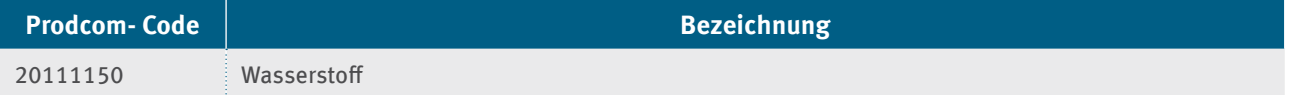

## **Definition und Beschreibung der einbezogenen Prozesse**

Die Systemgrenzen des Produkt-Benchmarks für Wasserstoff sind wie folgt definiert:

Der Produkt-Benchmark für Wasserstoff ist nur für solche Anlagen anwendbar, in denen Wasserstoff durch Reformieren, partielle Oxidation, Wasser-Gas-Shift-Reaktion oder ähnliche Verfahren hergestellt wird. Eine Wasserstoffproduktion, die bereits von einem anderen Produkt-Benchmark umfasst ist, zum Beispiel von dem Produkt-Benchmark für Synthesegas, ist nicht über den Produkt-Benchmark für Wasserstoff beihilfefähig. Auch die Extraktion oder die physikalische Trennung von Wasserstoff aus Restgasen oder Produkt-Gasgemischen ist nicht über den Produkt-Benchmark für Wasserstoff beihilfefähig.

Im Anhang I Nummer 2 EU-ZuVO, mit einem Hinweis auf die "Festlegung von Produkt-Benchmarks und Systemgrenzen unter Berücksichtigung der Austauschbarkeit von Brennstoffen und Strom" werden die Systemgrenzen des Produkt-Benchmark für Wasserstoff wie folgt definiert:

"Einbezogen sind alle Prozesselemente, die direkt oder indirekt mit der Herstellung von Wasserstoff und der Trennung von Wasserstoff und Kohlenmonoxid im Zusammenhang stehen. Diese Elemente liegen zwischen

- d) den Eintrittspunkten von kohlenwasserstoffhaltigem Einsatzmaterial und, falls gesondert, Brennstoff(en),
- e) den Austrittspunkten aller wasserstoff- beziehungsweise kohlenmonoxidhaltigen Produktströme und
- f) den Eintritts- beziehungsweise Austrittspunkten von importierter oder exportierter Wärme.

Für die Bestimmung der indirekten Emissionen wird der Gesamtstromverbrauch innerhalb der Systemgrenzen hetrachtet "

Weitere Informationen zum Anwendungsbereich liefert der DEHSt-Leitfaden "Zuteilung 2021-2030 - Teil 3 c.

## **Anhang 3.4.2 Synthesegas**

### **Produkt-Benchmark**

0,187 Tonnen CO<sub>2</sub> pro Tonne Synthesegas

Der Produkt-Benchmark in Tonnen CO<sub>2</sub> pro Tonne Produkt wird in einen Stromverbrauchseffizienz-Benchmark in Megawattstunden pro Tonne Produkt umgewandelt (siehe EU-Beihilfe-Leitlinien; Anhang II) (siehe Kapitel 3.3.2.2).

### **Jährlicher Kürzungsfaktor**

1,09 %

## **Produkteinheit**

Tonne marktfähige Nettoproduktion Synthesegas bezogen auf 47 Vol.-% Wasserstoff

Zur Berechnung der maßgeblichen Produktionsmenge an Synthesegas ist das zur Verfügung gestellte Excel-Tool zu nutzen, welches für die Erstellung des jeweiligen Zuteilungsdatenberichts verwendet wurde.

## **Definition und Beschreibung der einbezogenen Produkte**

Einbezogen sind in diesem Produkt-Benchmark gemäß der EU-Beihilfe-Leitlinien (Anhang II) in Verbindung mit den einheitlichen EU-Zuteilungsregeln:

 "Wasserstoff-Kohlenmonoxid-Gemische mit einem Wasserstoffanteil von weniger als 60 Mol-% des insgesamt enthaltenen Wasserstoffs und Kohlenmonoxids zusammengenommen auf der Basis der aggregierten wasserstoff- und kohlenmonoxidhaltigen Produktströme, die aus dem betreffenden Anlagenteil exportiert werden. Ausgedrückt in Tonnen Synthesegas bezogen auf 47 Vol.-% Wasserstoff als marktfähige Nettoproduktion."

Andere Wasserstoff-Kohlenmonoxid-Gemische (das heißt Gemische mit einem Wasserstoffgehalt von 60 Mol-% oder mehr der Gesamtmenge von Wasserstoff plus Kohlenmonoxid) fallen nicht unter den Produkt-Benchmark für Synthesegas, sondern unter den Produkt-Benchmark für Wasserstoff. Für die Berechnung der maßgeblichen Produktionsmengen muss der Wasserstoffgehalt mindestens 38,37 Mol-% der Gesamtmenge von Wasserstoff plus Kohlenmonoxid betragen.

Die Produktion von Synthesegas gehört zum NACE-Code 20.11. Es gibt keinen Prodcom-Code für Kohlenmonoxid oder Synthesegas. Daher ist im Antrag die 20.11.12.90 (20.11.12.90 deckt anorganische Sauerstoffverbindungen von Nicht-Metallen ab) anzugeben.

Eine Synthesegasproduktion, die von einem anderen Produkt-Benchmark umfasst ist, zum Beispiel von dem Produkt-Benchmark für Wasserstoff, ist nicht über den Produkt-Benchmark von Synthesegas beihilfefähig.

Eine Beihilfegewährung auf Basis des Produkt-Benchmarks für Synthesegas erfolgt nur, sofern das Synthesegas auch tatsächlich für weitere Synthesen eingesetzt wird. Restgase, die zwar Kohlenmonoxid und Wasserstoff enthalten, die in der Anlage selbst verbrannt oder an eine andere Anlage zur Verbrennung weitergeleitet werden, stellen kein Synthesegas dar.

Die nachstehende Tabelle zeigt eine Liste des relevanten Prodcom-Codes für die entsprechenden Produkte in Zusammenhang mit der Produktion von Synthesegas.

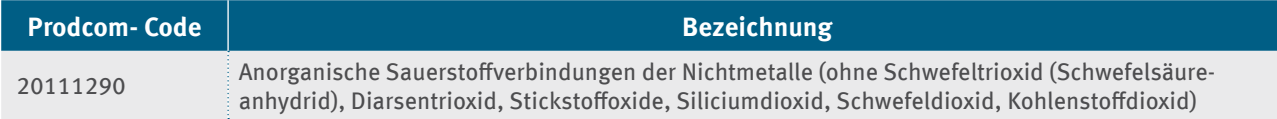

### **Definition und Beschreibung der einbezogenen Prozesse**

Im Anhang I Nummer 2 EU-ZuVO, mit einem Hinweis auf die "Festlegung von Produkt-Benchmarks und Systemgrenzen unter Berücksichtigung der Austauschbarkeit von Brennstoffen und Strom" werden die Systemgrenzen des Produkt-Benchmarks für Synthesegas wie folgt definiert:

"Einbezogen sind alle Prozessbestandteile, die direkt oder indirekt mit der Herstellung von Synthesegas und der Trennung von Wasserstoff und Kohlenmonoxid im Zusammenhang stehen. Diese Elemente liegen zwischen

- a) den Eintrittspunkten von kohlenwasserstoffhaltigem Einsatzmaterial und, falls gesondert, Brennstoff(en),
- b) den Austrittspunkten aller wasserstoff- beziehungsweise kohlenmonoxidhaltigen Produktströme und
- c) den Eintritts- beziehungsweise Austrittspunkten von importierter oder exportierter Wärme.

Für die Bestimmung der indirekten Emissionen wird der Gesamtstromverbrauch innerhalb der Systemgrenzen betrachtet."

Weitere Informationen zum Anwendungsbereich liefert der DEHSt-Leitfaden "Zuteilung 2021–2030 – Teil 3 c".

# **Anhang 3.5 Sektor 20.13: Herstellung von sonstigen anorganischen Grundstoffen und Chemikalien**

## **Anhang 3.5.1 Schwefelsäure**

### **Produkt-Benchmark**

0,056 Megawattstunden pro Tonne Produkt

## **jährlicher Kürzungsfaktor**

1,09 %

## **Produkteinheit**

Tonne Schwefelsäure (t H<sub>2</sub>SO<sub>4</sub>), bezogen auf 100 %ige H2SO<sub>4</sub>

Zur Berechnung der maßgeblichen Produktionsmenge in Tonne H<sub>2</sub>SO<sub>4</sub> ist das zur Verfügung gestellte Excel-Tool zu nutzen.

## **Definition und Beschreibung der einbezogenen Produkte**

Einbezogen sind in diesem Produkt-Benchmark gemäß der EU-Beihilfe-Leitlinien (Anhang II): Schwefelsäure, Oleum

Die nachstehende Tabelle zeigt eine Liste des relevanten Prodcom-Codes für die entsprechenden Produkte im Zusammenhang mit der Produktion von Schwefelsäure.

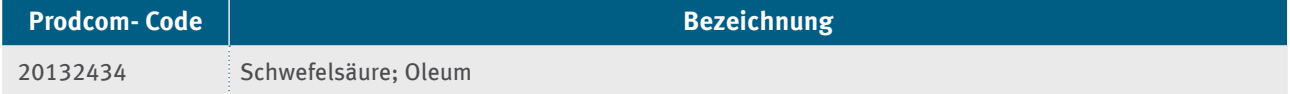

## **Definition und Beschreibung der einbezogenen Prozesse**

Im Anhang II der EU-Beihilfe-Leitlinien werden die Systemgrenzen des Produkt-Benchmarks für Schwefelsäure wie folgt definiert:

"Einbezogen sind sämtliche Prozesse, die direkt oder indirekt mit der Produktion von Schwefelsäure in Zusammenhang stehen."

Der Benchmark umfasst die Herstellung von Schwefelsäure oder Oleum über die Erzeugung von Schwefeloxiden durch Oxidation oder thermische Spaltung schwefelhaltiger Einsatzstoffe (dies beinhaltet beispielsweise die Verfahren Schwefelverbrennung, Schmelzgas und Recycling).

Das reine Auflösen von Schwefeloxiden in Wasser (zum Beispiel im Rahmen der Emissionsminderung) oder die physikalische Änderung der Konzentration von bereits produzierter Schwefelsäure stellt keine Herstellung von Schwefelsäure im Sinne den Produkt-Benchmarks dar und stellt ebenso kein beihilfefähiges Verfahren dar.

Die Besonderheiten bei unvollständig durchlaufener Prozesskette innerhalb einer Anlage bei Benchmark-Produkten (siehe Kapitel 3.3.2.3) sind zu beachten.

# **Anhang 3.5.2 Chlor (Cl<sub>2</sub>)**

### **Produkt-Benchmark**

1,846 Megawattstunden pro Tonne Produkt  $(Cl<sub>2</sub>)$ 

## **jährlicher Kürzungsfaktor**

1,09 %

## **Produkteinheit**

Tonne Chlor  $(Cl<sub>2</sub>)$ 

## **Definition und Beschreibung der einbezogenen Produkte**

Einbezogen sind in diesem Produkt-Benchmark gemäß der EU-Beihilfe-Leitlinien (Anhang II): Chlor

Die nachstehende Tabelle zeigt eine Liste des relevanten Prodcom-Codes für die entsprechenden Produkte im Zusammenhang mit der Produktion von Chlor.

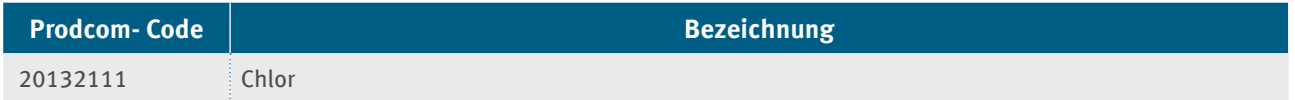

## **Definition und Beschreibung der einbezogenen Prozesse**

Im Anhang II der EU-Beihilfe-Leitlinien werden die Systemgrenzen des Produkt-Benchmarks für Chlor wie folgt definiert:

"Einbezogen sind sämtliche Prozesse, die direkt oder indirekt mit der Elektrolyseanlage einschließlich Zusatzeinrichtungen in Zusammenhang stehen."

Zum Umgang mit Wasserstoff als Koppelprodukt der Chloralkalielektrolyse beachten Sie bitte die Ausführungen in Anhang 2.5.

# **Anhang 3.5.3 Silizium-Metall (Si-Metall)**

### **Produkt-Benchmark**

11,870 Megawattstunden pro Tonne Produkt

### **jährlicher Kürzungsfaktor**

1,09 %

### **Produkteinheit**

Tonne Silizium-Metall

## **Definition und Beschreibung der einbezogenen Produkte**

Einbezogen sind in diesem Produkt-Benchmark gemäß der EU-Beihilfe-Leitlinien (Anhang II):

Silizium, andere als mit einem Gehalt an Silizium von 99,99 GHT oder mehr (Silizium mit einem Gehalt an Silizium von 90-99,99 %)

Die nachstehende Tabelle zeigt eine Liste des relevanten Prodcom-Codes für die entsprechenden Produkte in Zusammenhang mit der Produktion von Silizium-Metall.

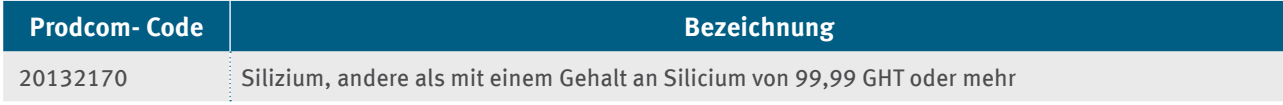

## **Definition und Beschreibung der einbezogenen Prozesse**

Im Anhang II der EU-Beihilfe-Leitlinien werden die Systemgrenzen des Produkt-Benchmarks für Silizium-Metall wie folgt definiert:

"Einbezogen sind sämtliche Prozesse, die direkt oder indirekt mit der Produktion von Silizium in Zusammenhang stehen."

## **Anhang 3.5.4 hyperreines Polysilizium**

#### **Produkt-Benchmark**

60,000 Megawattstunden pro Tonne Produkt

#### **jährlicher Kürzungsfaktor**

1,09 %

#### **Produkteinheit**

Tonne hyperreines Silizium-Metall

#### **Definition und Beschreibung der einbezogenen Produkte**

Einbezogen sind in diesem Produkt-Benchmark gemäß der EU-Beihilfe-Leitlinien (Anhang II): Silizium mit einem Gehalt an Silizium von 99,99 % oder mehr

Die nachstehende Tabelle zeigt eine Liste des relevanten Prodcom-Codes für die entsprechenden Produkte im Zusammenhang mit der Produktion von hyperreinem Polysilizium.

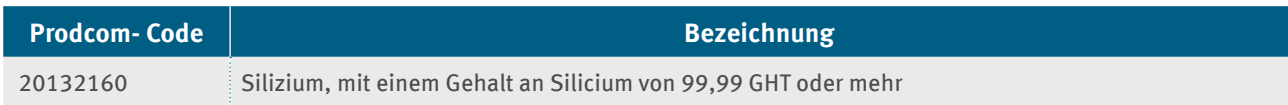

#### **Definition und Beschreibung der einbezogenen Prozesse**

Im Anhang II der EU-Beihilfe-Leitlinien werden die Systemgrenzen des Produkt-Benchmarks für hyperreines Polysilizium wie folgt definiert:

"Einbezogen sind sämtliche Prozesse, die direkt oder indirekt mit dem Ofen einschließlich Zusatzeinrichtungen in Zusammenhang stehen."

## **Anhang 3.5.5 Siliziumkarbid (SiC)**

#### **Produkt-Benchmark**

6,200 Megawattstunden pro Tonne Produkt

#### **jährlicher Kürzungsfaktor**

1,09 %

#### **Produkteinheit**

Tonne Siliziumkarbid (SiC) 100 %

### **Definition und Beschreibung der einbezogenen Produkte**

Einbezogen sind in diesem Produkt-Benchmark gemäß der EU-Beihilfe-Leitlinien (Anhang II): Siliziumkarbid mit einer Reinheit von 100 %

Die nachstehende Tabelle zeigt eine Liste des relevanten Prodcom-Codes für die entsprechenden Produkte im Zusammenhang mit der Produktion von Siliziumkarbid.

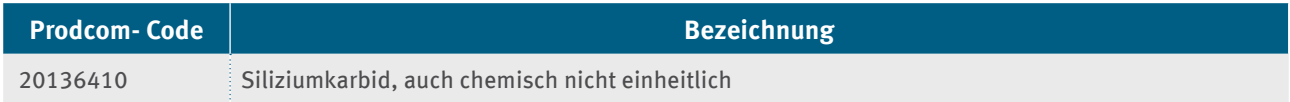

### **Definition und Beschreibung der einbezogenen Prozesse**

Im Anhang II der EU-Beihilfe-Leitlinien werden die Systemgrenzen des Produkt-Benchmarks für Siliziumkarbid wie folgt definiert:

"Einbezogen sind sämtliche Prozesse, die direkt oder indirekt mit der Produktion von Siliziumkarbid in Zusammenhang stehen."

## **Anhang 3.5.6 Industrieruß**

#### **Produkt-Benchmark**

1,485 Tonnen CO<sub>2</sub> pro Tonne Produkt

Der Produkt-Benchmark in Tonnen CO2 pro Tonne Produkt wird gemäß EU-Beihilfe-Leitlinien (Anhang II) in einen Stromverbrauchseffizienz-Benchmark in Megawattstunden pro Tonne Produkt umgewandelt (siehe Kapitel 3.4.2.2).

#### **Jährlicher Kürzungsfaktor**

1,09 %

### **Produkteinheit**

Tonne Industrieruß (marktfähige Einheit, > 96 Prozent elementarer Kohlenstoff)

### **Definition und Beschreibung der einbezogenen Produkte**

Einbezogen sind in diesen Produkt-Emissionswert gemäß den einheitlichen EU-Zuteilungsregeln:

"Furnace-Rußprodukte"

Gasruße und Flammruße fallen nicht unter diesen Produkt-Emissionswert.

Industrieruß stellt reinen elementaren Kohlenstoff (> 96 Prozent) in Form von kolloidalen Partikeln dar, die durch unvollständige Verbrennung oder thermische Zersetzung der gasförmigen oder flüssigen Kohlenwasserstoffe unter kontrollierten Bedingungen erzeugt werden (weitere Unterscheidungsmerkmale sind im Leitfaden Zuteilung Teil 3c in Kapitel 9.1 zu finden).

Die folgende Tabelle zeigt den relevanten Prodcom-Code für diesen Produkt-Emissionswert. Das Prodcom-Produkt 2007 berücksichtigt nicht nur das unter einen Emissionswert fallende Produkt, sondern auch Gasruß- und Flammrußprodukte.

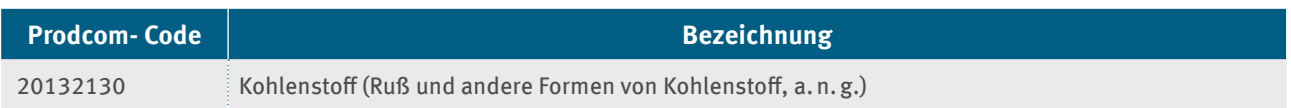

Der genannte Prodcom-Code ist bei der Definition und Zuordnung zum Produkt-Emissionswert lediglich als Hilfestellung zu verstehen. Maßgebend für die Zuordnung ist allein die oben genannte Definition und Beschreibung der einbezogenen Produkte.

#### **Definition und Beschreibung der einbezogenen Verfahren und Emissionen**

Im Anhang I Nummer 2 EU-ZuVO, mit einem Hinweis auf die "Festlegung von Produkt-Benchmarks und Systemgrenzen unter Berücksichtigung der Austauschbarkeit von Brennstoffen und Strom" werden die Systemgrenzen des Produkt-Emissionswerts für Industrieruß wie folgt definiert:

"Einbezogen sind sämtliche Prozesse, die direkt oder indirekt mit der Erzeugung von Furnace-Ruß sowie mit der Endbearbeitung, der Verpackung und dem Abfackeln im Zusammenhang stehen. Für die Bestimmung der indirekten Emissionen wird der Gesamtstromverbrauch innerhalb der Systemgrenzen betrachtet."

Insbesondere sind die folgenden Emissionen enthalten:

- $\sim$  CO<sub>2</sub>-Emissionen aus der Verbrennung von Restgas. Für die Verbrennung von Restgas wird ein Oxidationsfaktor von 100 Prozent angenommen. Für die Furnace-Rußproduktion sind die CO<sub>2</sub>-Emissionen durch Abfackelung von Restgas in den Systemgrenzen berücksichtigt.
- $\sim$  CO<sub>2</sub>-Emissionen aus der Verbrennung von Brennstoffen, die zum Beispiel für Zusatzfeuerung in Trocknern und Wärmeerzeugern sowie für das Halten der Fackel im Standby-Modus verwendet werden.
- ▸ Auf von externen Lieferanten gekaufte Wärme (zum Beispiel Dampf, Heißwasser, Heißluft) bezogene Emissionen. Wärme in diesem Zusammenhang bedeutet immer Nettowärme, zum Beispiel wird zurückfließender Wärmeinhalt im Kondensat von der Dampfenergie abgezogen.

Für die Ermittlung der indirekten Emissionen aus dem Stromverbrauch bezieht sich der Gesamtstromverbrauch innerhalb der Systemgrenzen auf den Gesamtstromverbrauch, der mit Wärme austauschbar ist – insbesondere durch Strom betriebene Vorrichtungen wie große Pumpen, Kompressoren und so weiter, die durch dampfbetriebene Einheiten ersetzt werden können. Diese Emissionen sind nicht beihilfeberechtigt. Als Schwellenwert für große Pumpen, Kompressoren und Ähnliches, die durch dampfbetriebene Einheiten ersetzt werden können, gilt ein Wert von zwei Megawatt oder mehr.

# **Anhang 3.6 Sektor 23.14: Herstellung von Glasfasern und Waren daraus**

## **Anhang 3.6.1 Mineralwolle**

### **Produkt-Benchmark**

0,536 Tonnen CO<sub>2</sub> pro Tonne Produkt

Der Produkt-Benchmark in Tonnen CO2 pro Tonne Produkt wird gemäß EU-Beihilfe-Leitlinien (Anhang II) in einen Stromverbrauchseffizienz-Benchmark in Megawattstunden pro Tonne Produkt umgewandelt (siehe Kapitel 3.4.2.2).

### **Jährlicher Kürzungsfaktor**

1,09 %

### **Produkteinheit**

Tonne Mineralwolle (marktfähiges Produkt)

## **Definition und Beschreibung der einbezogenen Produkte**

Einbezogen sind in diesen Produkt-Benchmark-Wert gemäß den einheitlichen EU-Zuteilungsregeln: "Aus Glas, Gestein oder Schlacke hergestellte Dämmstoffe aus Mineralwolle für Wärme- und Schalldämmung sowie Brandschutz." Die nachstehende Tabelle zeigt relevante Prodcom-Codes 2010 (vergleiche Erläuterungen zum Prodcom unter Anhang 2.8: Teilsektor 23.14.12.10 (Matten aus Glasfasern) und 23.13.12.30 (Vliese aus Glasfasern) des Sektors 2314: Herstellung von Glasfasern und Waren daraus) für diesen Produkt-Emissionswert. Die Prodcom-Produkte 23.14.12.10 und 23.14.12.30 können auch unter den Produkt-Emissionswert für Endlosglasfasern fallen (siehe LF Zuteilung Teil 3c Kapitel 6.5). Prüfen Sie daher sorgfältig, welcher Produkt-Emissionswert im Einzelfall anzuwenden ist, insbesondere durch Betrachtung der verschiedenen Anwendungsgebiete

(der Emissionswert für Mineralwolle trifft nur für Produkte zur Wärme- und Schalldämmung sowie für Brandschutzanwendungen zu).

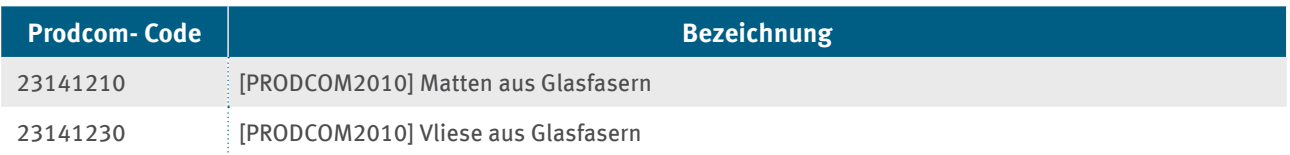

Die genannten Prodcom-Codes sind bei der Definition und Zuordnung von Produkten lediglich als Hilfestellung zu verstehen. Maßgebend für die Zuordnung ist allein die oben genannte Definition und Beschreibung der einbezogenen Produkte.

### **Definition und Beschreibung der einbezogenen Verfahren und Emissionen**

Die Systemgrenzen des Produkt-Emissionswerts für Mineralwolle werden gemäß den einheitlichen EU-Zuteilungsregeln wie folgt definiert:

"Einbezogen sind sämtliche Prozesse, die direkt oder indirekt mit den Produktionsschritten

- ▸ Schmelzen,
- ▸ Zerfaserung und Aufsprühen von Bindemitteln,
- ▸ Erhärten und Trocknen
- ▸ Formen

im Zusammenhang stehen. Für die Bestimmung der indirekten Emissionen wird der Gesamtstromverbrauch

innerhalb der Systemgrenzen betrachtet."

# **Anhang 3.7 Sektor 24.10: Erzeugung von Roheisen, Stahl und Ferrolegierungen**

## **Anhang 3.7.1 Im Sauerstoffblasverfahren gewonnener Stahl (Sauerstoffstahl)**

#### **Produkt-Benchmark**

0,03385 Megawattstunden pro Tonne Produkt

### **Jährlicher Kürzungsfaktor**

 $0,6\%$ 

### **Produkteinheit**

Tonne Rohstahl (Stahlguss)

### **Unter die Produkt-Benchmark fallende Prozesse**

Im Anhang II der EU-Beihilfe-Leitlinien werden die Systemgrenzen des Stromverbrauchseffizienz-Benchmarks für Stahl aus dem Sauerstoffblasverfahren wie folgt definiert:

"Sekundärmetallurgie, Vorwärmen von Feuerfestmaterial, Zusatzanlagen und Gussanlagen bis zum Schneiden von Rohstahlerzeugnissen."

Die nachstehende Tabelle zeigt eine Liste der relevanten Prodcom-Codes für die entsprechenden Stahlprodukte aus dem Sauerstoffblasverfahren.

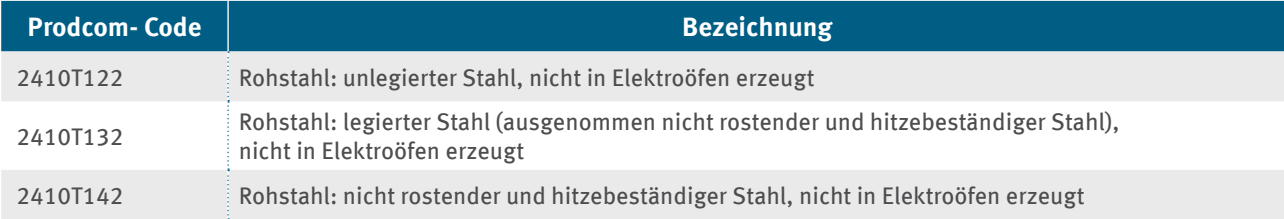

Die in der obigen Tabelle aufgelisteten Prodcom-Produkte beziehen sich teilweise auf Endprodukte, teilweise auf das Produkt nach dem Gießprozess, das in den weiteren nachgeschalteten Prozessschritten weiterverarbeitet wird. Der Stromverbrauchseffizienz-Benchmark ist auf Stahlguss bezogen, nicht auf die durch die Prodcom-Codes definierten Endprodukte.

# **Anhang 3.7.2 Im Elektrolichtbogenverfahren gewonnener Kohlenstoffstahl (EAF-Kohlenstoffstahl)**

### **Produkt-Benchmark**

0,215 Tonnen CO<sub>2</sub> pro Tonne Produkt

Der Produkt-Benchmark in Tonnen CO<sub>2</sub> pro Tonne Produkt wird gemäß EU-Beihilfe-Leitlinien (Anhang II) in einen Stromverbrauchseffizienz-Benchmark in Megawattstunden pro Tonne Produkt umgewandelt (siehe Kapitel 3.4.2.2).

### **Jährlicher Kürzungsfaktor**

1,09 %

### **Produkteinheit**

Tonne fester Sekundärrohstahlguss (EAF-Kohlenstoffstahl) aus der Gießanlage

## **Definition und Beschreibung der einbezogenen Produkte**

Einbezogen ist in diesem Produkt-Emissionswert gemäß den einheitlichen EU-Zuteilungsregeln:

"Stahl mit einem Anteil an metallischen Legierungselementen von weniger als acht Prozent und mit einem Begleitelementgehalt in einem Umfang, der den Einsatz auf die Verwendungen beschränkt, für die keine hohe Oberflächenqualität und Verarbeitbarkeit erforderlich sind."

Die verhältnismäßig niedrige Oberflächenqualität und Verarbeitbarkeit sind auf den Schrotteinsatz zurück zu führen. Die dabei übertragenen Legierungselemente können nicht einfach vom Stahl getrennt werden. Folglich werden EAF-Kohlenstoffstähle für solche Produkte eingesetzt, die bezüglich der Materialqualität relativ geringe Ansprüche stellen, wie zum Beispiel Betonstahl.

Die Begriffe "hohe Oberflächenqualität" und "Verarbeitbarkeit" (Kriterien für Qualitätsstahl) werden in Kapitel 3.7.3 zu im Elektrolichtbogenverfahren gewonnener hochlegierter Stahl (EAF-hochlegierter Stahl) ausführlich erläutert.

Falls weder das Kriterium des Legierungsanteils noch eines der Kriterien für Qualitätsstahl erfüllt wird, wenden Sie bitte den Benchmark-Wert für EAF-Kohlenstoffstahl an.

Die folgende Tabelle zeigt eine unvollständige Liste der relevanten Prodcom-Codes 2010 für die entsprechenden Produkte im Zusammenhang mit den EAF-Kohlenstoffstahlprodukten.

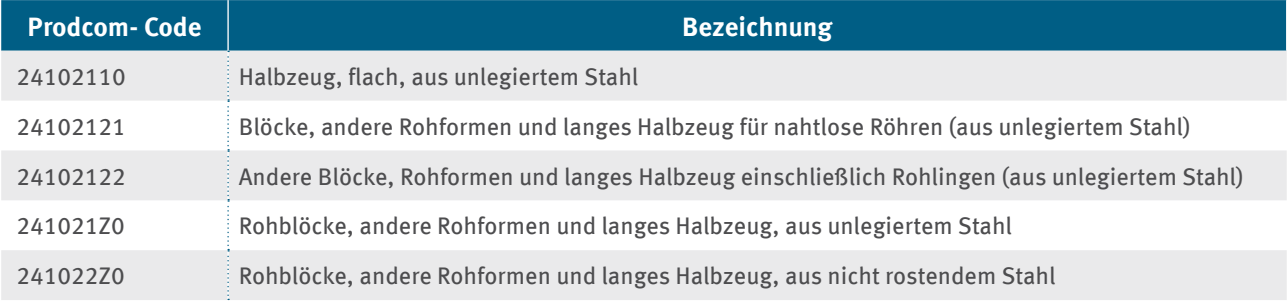

Die in der Tabelle aufgelisteten Prodcom-Produkte beziehen sich auf Endprodukte, jedoch nicht auf das Produkt nach dem Gießprozess, das in den weiteren nachgeschalteten Prozessschritten weiterverarbeitet wird. Der Produkt-Emissionswert bezieht sich auf Stahlguss, jedoch nicht auf die durch die Prodcom-Codes definierten Endprodukte.

Außerdem unterscheiden diese Prodcom-Codes für den Stahlsektor nicht zwischen Primärstahl und Sekundärstahl (EAF-Kohlenstoffstahl und EAF-hochlegierter Stahl) und erlauben keine Unterscheidung zwischen Kohlenstoffstahl und hochlegiertem Stahl.

Die genannten Prodcom-Codes sind bei der Definition und Zuordnung von Produkten lediglich als Hilfestellung zu verstehen. Maßgebend für die Zuordnung ist allein die oben genannte Definition und Beschreibung der einbezogenen Produkte.

## **Definition und Beschreibung der einbezogenen Verfahren und Emissionen**

Im Anhang I Nummer 2 EU-ZuVO, mit einem Hinweis auf die "Festlegung von Produkt-Benchmarks und Systemgrenzen unter Berücksichtigung der Austauschbarkeit von Brennstoffen und Strom" werden die Systemgrenzen des Produkt-Emissionswerts für EAF-Kohlenstoffstahl wie folgt definiert:

"Einbezogen sind sämtliche Prozesse, die direkt oder indirekt mit folgenden Prozesseinheiten im Zusammenhang stehen:

- ▸ Elektrolichtbogenofen,
- ▸ Sekundärmetallurgie,
- ▸ Gießen und Schneiden,
- ▸ Nachverbrennungskammer,
- $\blacktriangleright$  Entstaubungsanlage,
- ▸ Behälterheizung,
- ▸ Vorwärmeinrichtungen für gegossene Blöcke,
- ► Schrotttrocknung und
- ▸ Schrottvorwärmung.

Dem Gießen nachgeschaltete Prozesse, zum Beispiel Walzen und Wiedererwärmung für das Warmwalzen, sind nicht in die Systemgrenzen einbezogen.

Für die Ermittlung der indirekten Emissionen aus dem Stromverbrauch wird der Gesamtstromverbrauch innerhalb der Systemgrenzen berücksichtigt."

# **Anhang 3.7.3 Im Elektrolichtbogenverfahren gewonnener hochlegierter Stahl (EAF-hochlegierter Stahl)**

## **Produkt-Benchmark**

0,268 Tonnen CO<sub>2</sub> pro Tonne Produkt

Der Produkt-Benchmark in Tonnen CO<sub>2</sub> pro Tonne Produkt wird gemäß EU-Beihilfe-Leitlinien (Anhang II) in einen Stromverbrauchseffizienz-Benchmark in Megawattstunden pro Tonne Produkt umgewandelt (siehe Kapitel 3.4.2.2).

## **Jährlicher Kürzungsfaktor**

1,09 %

## **Produkteinheit**

Tonne fester Sekundärrohstahlguss (EAF-hochlegierter Stahl) aus der Gießanlage

## **Definition und Beschreibung der einbezogenen Produkte**

Einbezogen sind in diesem Produkt-Emissionswert gemäß den einheitlichen EU-Zuteilungsregeln:

"Stahl mit einem Gehalt an metallischen Legierungselementen von mindestens acht Prozent oder Stahl für Verwendungen, für die hohe Oberflächenqualität und Verarbeitbarkeit erforderlich sind."

## **Kriterium des Legierungsanteils**

Gemäß dieser Definition werden alle EAF-Stähle mit mindestens acht Prozent Massenanteil an metallischen Legierungselementen als "EAF-hochlegierter Stahl" angesehen. Bei der Produktion von hochlegiertem Stahl werden die Legierungselemente dem Produkt über Ferrolegierungen (Ferrochrom, Ferronickel und andere) zugeführt. Legierungselemente werden eingesetzt, um die Stahleigenschaften zu verbessern, um zum Beispiel

- ▸ die mechanische Festigkeit sowie die Verschleißfestigkeit von Werkzeugen und Düsentriebwerken zu erhöhen,
- ▸ Brücken und Behälter wetterbeständiger zu machen oder
- ▸ ferromagnetische Eigenschaften von Elektromotoren und Transformatoren zu verbessern.

Außerdem fällt Qualitätsstahl für Anwendungen mit gesteigerten Anforderungen an eine "hohe Oberflächenqualität" (um Defekte auszuschließen) und "Verarbeitbarkeit" (für nachgeschaltete Prozesse) unter diesen Produkt-Benchmark.

## **Kriterien für Qualitätsstahl**

EAF-Stahl ist als Qualitätsstahl anzusehen, wenn mindestens eines der folgenden Kriterien erfüllt wird:

- 3. Wasserstoffgehalt maximal 0,0003 Prozent
- 4. Schwefelgehalt maximal 0,003 Prozent
- 5. Phosphorgehalt maximal 0,01 Prozent
- 6. Mikroreinheit:
	- a. K3 (Oxid) < 40; K4 < 50 gemäß DIN 50602

(oder jeglicher gleichwertiger internationaler Norm)

- b. Sulfid: A/dünn 2,0; A/dick 1,5 gemäß ISO 4967
- c. Oxid: B/dünn 1,5; B/dick 0,5 gemäß ISO 4967
- d. ASTM E45: Verfahren B, C, D max. 2
- e. SEP 1920: Ultraschallprüfung: Kernprüfung KSR maximal 2 mm
- 7. Makroreinheit: Blaubruchversuch: maximal 2,5 mm/dm2

Das Kriterium des Legierungsanteils und die fünf oben aufgelisteten Kriterien für Qualitätsstahl müssen jeweils separat auf die Chargen gegossenen Stahls angewandt werden. Nur die Mengen, die mindestens eines dieser Kriterien erfüllen, sind als "hochlegierter Stahl" anzusehen. Die entsprechenden jährlichen Mengen aggregieren Sie für alle Jahre des relevanten Bezugszeitraums. Sofern es nicht möglich ist, diese Kriterien auf Abgussebene (die kleinste Produktionseinheit) anzuwenden, weichen Sie auf die nächsthöhere Aggregationsebene aus, zum Beispiel die Stahlsorte. In diesem Fall könnten jährliche Durchschnittswerte für jede Stahlsorte separat betrachtet werden. Des Weiteren kann davon ausgegangen werden, dass der Stahl eine hohe Oberflächenqualität und Verarbeitbarkeit aufweist (also Qualitätsstahl vorliegt), wenn

- 8. für mehr als zehn Prozent des ausgehenden Produktstroms eine der folgenden technologischen zerstörungsfreien Prüfungen notwendig ist:
	- a. Ultraschallprüfung gemäß entweder ASTM E213 oder EN 10246-6, 7,14
	- b. Magnetpulverprüfung gemäß entweder ASTM E709 oder EN 10246-12
	- c. Farbeindringprüfung gemäß ASTM E165
	- d. Elektromagnetische Prüfung
		- ▸ i. Wirbelstrom. ASTM E309
		- $\blacktriangleright$  ii. Streufluss. ASTM E570

Falls weder das Kriterium des Legierungsanteils, noch eines der sechs Kriterien für Qualitätsstahl erfüllt wird, wenden Sie bitte den Produkt-Benchmark für den EAF-Kohlenstoffstahl (siehe Kapitel 3.7.2) an.

Die folgende Tabelle zeigt eine nicht vollständige Liste der relevanten Prodcom-Codes 2010 für die entsprechenden Produkte im Zusammenhang mit hochlegierten EAF-Stahlprodukten.

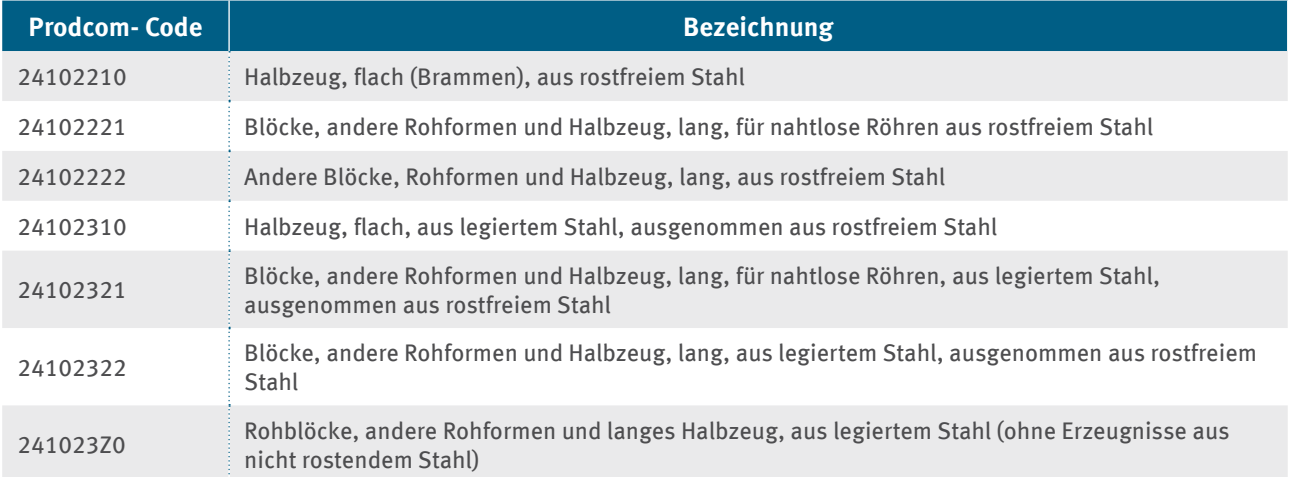

Die in der Tabelle aufgelisteten Prodcom-Produkte beziehen sich auf Endprodukte, jedoch nicht auf das Produkt nach dem Gießprozess, das noch in weiteren nachgeschalteten Prozessschritten weiterverarbeitet wird. Der Produkt-Benchmark bezieht sich auf Stahlguss (Halbzeug), jedoch nicht auf die möglicherweise durch die Prodcom-Codes definierten Endprodukte nach einer Weiterverarbeitung.

Außerdem unterscheiden diese Prodcom-Codes für den Stahlsektor nicht zwischen Primärstahl und Sekundärstahl (EAF-Kohlenstoffstahl und EAF-hochlegierter Stahl) und erlauben keine Unterscheidung zwischen Kohlenstoffstahl und hochlegiertem Stahl.

Die genannten Prodcom-Codes sind bei der Definition und Zuordnung von Produkten lediglich als Hilfestellung zu verstehen. Maßgebend für die Zuordnung ist allein die oben genannte Definition und Beschreibung der einbezogenen Produkte.
## **Definition und Beschreibung der einbezogenen Verfahren und Emissionen**

Im Anhang I Nummer 2 EU-ZuVO, mit einem Hinweis auf die "Festlegung von Produkt-Benchmarks und Systemgrenzen unter Berücksichtigung der Austauschbarkeit von Brennstoffen und Strom" werden die Systemgrenzen des Produkt-Emissionswerts für EAF-hochlegierter Stahl wie folgt definiert:

"Einbezogen sind sämtliche Prozesse, die direkt oder indirekt mit folgenden technischen Einheiten im Zusammenhang stehen:

- ▸ Elektrolichtbogenofen,
- ▸ Sekundärmetallurgie,
- ▸ Gießen und Schneiden,
- ▸ Nachverbrennungskammer,
- $\blacktriangleright$  Entstaubungsanlage,
- ▸ Behälterheizung,
- ▸ Vorwärmeinrichtung für gegossene Blöcke,
- $\triangleright$  Grube für langsames Abkühlen,
- ► Schrotttrocknung und
- ▸ Schrottvorwärmung.

Nicht eingeschlossen in die Systemgrenzen sind:

- ▸ die Prozesseinheiten Ferrochrom-Konverter und Kryolager für Industriegase und
- ▸ dem Gießen nachgeschaltete Prozesse, zum Beispiel Walzen und Wiedererwärmung für das Warmwalzen"

Bei dem über den EAF-Weg erzeugten Rohstahl resultieren direkte CO<sub>2</sub>-Emissionen aus Brennstoffen, Materialien und Kohlenstoff von den Elektroden und vom Schrott, der im Lichtbogenofen oxidiert wird. Was die Produktion hochlegierter Stähle betrifft, resultieren CO<sub>2</sub>-Emissionen eher aus Ferrolegierungen als vom Schrott. Die normalerweise im EAF für diese Art Produktion verwendeten Schrottsorten haben einen niedrigen Kohlenstoffgehalt.

Für die Ermittlung der indirekten Emissionen vom Stromverbrauch wird der Gesamtstromverbrauch innerhalb der Systemgrenzen berücksichtigt.

# **Anhang 3.7.4 Hochgekohltes Ferromangan (FeMn HC)**

#### **Produkt-Benchmark**

2,2 Megawattstunden pro Tonne Produkt

#### **Jährlicher Kürzungsfaktor**

2,03 %

#### **Produkteinheit**

Ferromangan, mit einem Kohlenstoffgehalt von > 2 GHT

Die nachstehende Tabelle zeigt die Prodcom-Codes für das entsprechende Produkt.

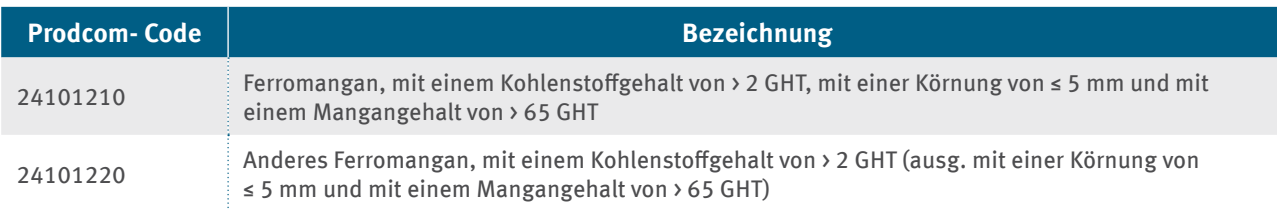

# **Anhang 3.7.5 Ferromangan**

### **Produkt-Benchmark**

1,4 Megawattstunden pro Tonne Produkt

#### **Jährlicher Kürzungsfaktor**

1,09 %

# **Produkteinheit**

Ferromangan, mit einem Kohlenstoffgehalt von <= 2 GHT

Die nachstehende Tabelle zeigt den Prodcom-Code für das entsprechende Produkt.

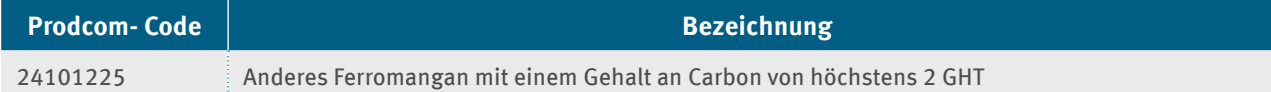

# **Anhang 3.7.6 Ferrosilizium (FeSi)**

#### **Produkt-Benchmark**

8,54 Megawattstunden pro Tonne Produkt

#### **Jährlicher Kürzungsfaktor**

1,09 %

#### **Produkteinheit**

Ferrosilicium, mit einem Siliciumgehalt von > 55 GHT

Die nachstehende Tabelle zeigt den Prodcom-Code für das entsprechende Produkt.

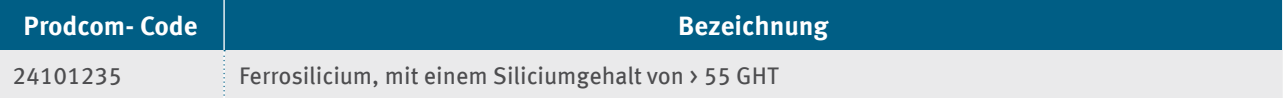

# **Anhang 3.7.7 Ferronickel**

#### **Produkt-Benchmark**

9,28 Megawattstunden pro Tonne Produkt

## **Jährlicher Kürzungsfaktor**

1,09 %

# **Produkteinheit**

Ferronickel

Die nachstehende Tabelle zeigt den Prodcom-Code für das entsprechende Produkt.

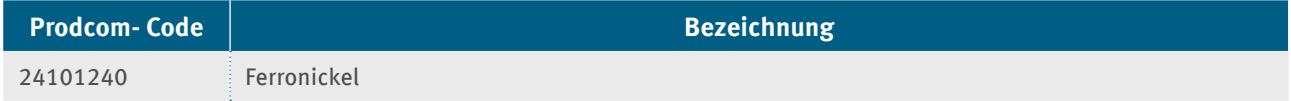

# **Anhang 3.7.8 Ferrosiliziummangan**

#### **Produkt-Benchmark**

3,419 Megawattstunden pro Tonne Produkt

#### **Jährlicher Kürzungsfaktor**

1,12 %

# **Produkteinheit**

Ferrosiliciummangan

Die nachstehende Tabelle zeigt den Prodcom-Code für das entsprechende Produkt.

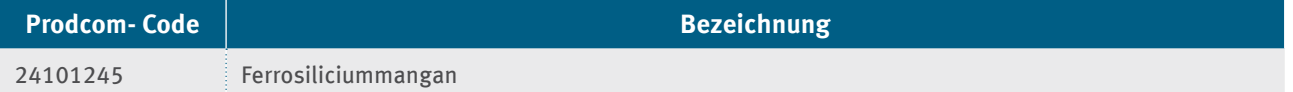

# **Anhang 3.8 Sektor 24.42: Erzeugung und erste Bearbeitung Aluminium**

# **Anhang 3.8.1 Primäraluminium**

# **Produkt-Benchmark**

13,90 Megawattstunden pro Tonne Produkt

## **Jährlicher Kürzungsfaktor**

 $0,25\%$ 

## **Produkteinheit**

Tonne nicht legiertes Aluminium in Rohform

## **Unter die Produkt-Benchmark fallende Prozesse**

Im Anhang II der EU-Beihilfe-Leitlinien werden die Systemgrenzen des Stromverbrauchseffizienz-Benchmarks für Primäraluminium wie folgt definiert:

"Nichtlegiertes Aluminium in Rohform aus der Elektrolyse einschließlich Produktionssteuerungsanlagen, Nebenprozessen und Casthouse. Einschließlich Anodenfabrik (vorgebrannte Anoden). Werden die Anoden von einer unabhängigen Anlage in der EU geliefert, sollte diese Anlage keinen Ausgleich erhalten. Für nicht in der EU produzierte Anoden kann eine Berichtigung vorgenommen werden."

Die nachstehende Tabelle zeigt eine Liste der relevanten Prodcom-Codes für die entsprechenden Produkte (vergleiche Erläuterungen zum Prodcom unter Anhang 2.10: Sektor 24.42: Erzeugung und erste Bearbeitung von Aluminium).

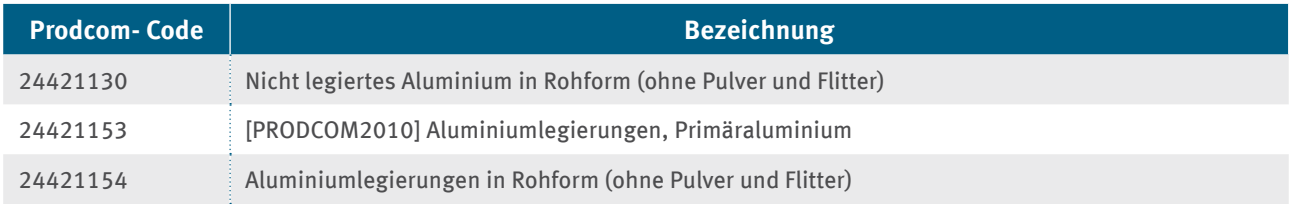

Die in der Tabelle aufgelisteten Prodcom-Produkte beziehen sich teilweise auf legiertes Aluminium. Der Produkt-Benchmark bezieht sich auf nicht legiertes Aluminium, jedoch nicht auf die möglicherweise durch die Prodcom-Codes definierten Produkte.

# **Anhang 3.8.2 Aluminiumoxid (Raffination)**

#### **Produkt-Benchmark**

0,20 Megawattstunden pro Tonne Produkt

#### **Jährlicher Kürzungsfaktor**

1,11 %

## **Produkteinheit**

Tonne Aluminiumoxid

## **Unter die Produkt-Benchmark fallende Prozesse**

Im Anhang II der EU-Beihilfe-Leitlinien werden die Systemgrenzen des Stromverbrauchseffizienz-Benchmarks für Aluminiumoxid wie folgt definiert:

"Einbezogen sind sämtliche Prozesse, die direkt oder indirekt mit der Produktion von Aluminiumoxid in Zusammenhang stehen."

Die nachstehende Tabelle zeigt eine Liste des relevanten Prodcom-Codes für die entsprechenden Produkte.

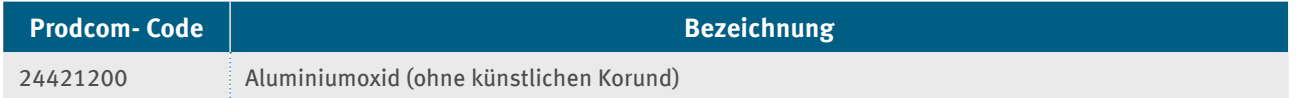

# **Anhang 3.9 Sektor 24.43: Erzeugung und erste Bearbeitung Blei, Zink und Zinn**

# **Anhang 3.9.1 Zinkelektrolyse**

#### **Produkt-Benchmark**

3,994 Megawattstunden pro Tonne

#### **Jährlicher Kürzungsfaktor**

0,01 %

### **Produkteinheit**

Tonne Zink

#### **Unter die Produkt-Benchmark fallende Prozesse:**

Im Anhang II der EU-Beihilfe-Leitlinien werden die Systemgrenzen des Stromverbrauchseffizienz-Benchmarks für die Zinkelektrolyse wie folgt definiert:

"Einbezogen sind sämtliche Prozesse, die direkt oder indirekt mit der Zinkelektrolyseanlage einschließlich Zusatzeinrichtungen in Zusammenhang stehen."

Die nachstehende Tabelle zeigt die Prodcom-Codes für die entsprechenden Produkte.

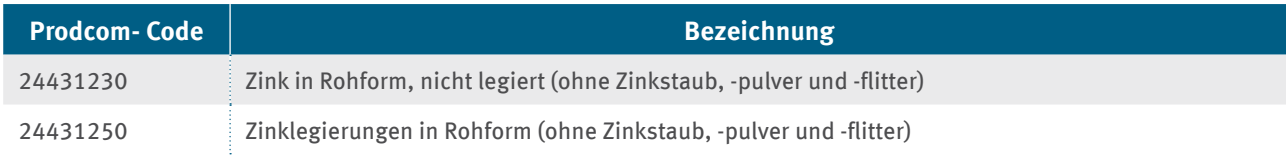

Die in der Tabelle aufgelisteten Prodcom-Produkte beziehen sich teilweise auf legiertes Zink. Der Produkt-Benchmark bezieht sich auf nicht legiertes Zink, jedoch nicht auf die möglicherweise durch die Prodcom-Codes definierten Produkte.

# **Anhang 3.10 Sektor 24.44: Erzeugung und erste Bearbeitung Kupfer**

# **Anhang 3.10.1 Raffiniertes Kupfer in Rohform**

**Produkt-Benchmark**

0,31 Megawattstunden pro Tonne

**Jährlicher Kürzungsfaktor** 1,09 %

**Produkteinheit** Tonne Kupferkathoden

#### **Unter die Produkt-Benchmark fallende Prozesse:**

Im Anhang II der EU-Beihilfe-Leitlinien werden die Systemgrenzen des Stromverbrauchseffizienz-Benchmarks für raffiniertes Kupfer in Rohform wie folgt definiert:

"Einbezogen sind sämtliche Prozesse, die direkt oder indirekt mit dem elektrolytischen Raffinieren, gegebenenfalls einschließlich dem Gießen von Anoden vor Ort, in Zusammenhang stehen."

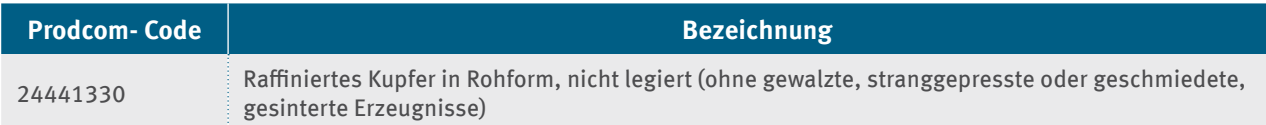

# **Anhang 3.11 Sektor 24.51: Eisengießereien**

# **Anhang 3.11.1 Eisenguss**

#### **Produkt-Benchmark**

0,282 Tonnen CO<sub>2</sub> pro Tonne Produkt

Der Produkt-Benchmark in Tonnen CO<sub>2</sub> pro Tonne Produkt wird gemäß EU-Beihilfe-Leitlinien (Anhang II) in einen Stromverbrauchseffizienz-Benchmark in Megawattstunden pro Tonne Produkt umgewandelt (siehe Kapitel 3.4.2.2).

# **Jährlicher Kürzungsfaktor**

1,09 %

# **Produkteinheit**

Tonne flüssiges Eisen

# **Definition und Beschreibung der einbezogenen Produkte**

Einbezogen sind in diesen Produkt-Benchmark-Wert gemäß den einheitlichen EU-Zuteilungsregeln: "Gusseisen, ausgedrückt in Tonnen fertig legiertes, umgeschmolzenes und gießfertiges Flüssigeisen."

Dieser Produkt-Benchmark-Wert bezieht sich auf das flüssige Zwischenprodukt Gusseisen und nicht auf die festen Endprodukte des Gießprozesses, die in die NACE-Gruppe 24.51 einbezogen sind. Folglich sind keine Prodcom-Codes für das unter den Benchmark-Wert fallende Produkt verfügbar. Aus diesem Grund wurde ein künstlicher Prodcom-Code angelegt:

Die nachstehende Tabelle zeigt den Prodcom-Code für das entsprechende Produkt:

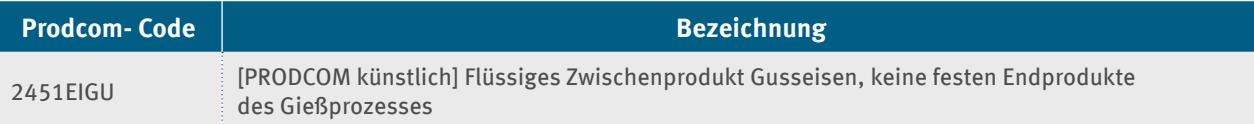

## **Definition und Beschreibung der einbezogenen Verfahren und Emissionen**

Im Anhang I Nummer 2 EU-ZuVO, mit einem Hinweis auf die "Festlegung von Produkt-Benchmarks und Systemgrenzen unter Berücksichtigung der Austauschbarkeit von Brennstoff und Strom" werden die Systemgrenzen des Produkt-Benchmark-Werts für Eisenguss wie folgt definiert:

"Einbezogen sind sämtliche Prozesse, die direkt oder indirekt mit den Prozessschritten

- ▸ Schmelzofen,
- ▸ Gießanlage,
- ▸ Kernmacherei und
- ▸ Endbearbeitung

im Zusammenhang stehen.

Der Prozessschritt "Endbearbeitung" bezieht sich auf Schritte wie Gussputzen und nicht auf Schritte wie allgemeine maschinelle Bearbeitung, Wärmebehandlung oder Anstrich, die nicht unter die Systemgrenzen dieses Produkt-Benchmark-Werts fallen.

Für die Bestimmung der indirekten Emissionen wird lediglich der Stromverbrauch von Schmelzprozessen innerhalb der Systemgrenzen betrachtet."

# **Anhang 4 Beispiel Strombilanz**

Ziel soll es sein, an einem Beispiel das Vorgehen bezüglich der Strombilanzierung zu erläutern und verschiedene Möglichkeiten für erforderlichen Aufteilungen vorzustellen.

In den FMS-Formularen werden verschiedene Werte abgefragt. Dieses Beispiel soll dazu dienen, besser zu verstehen, welche Werte wo einzutragen sind.

Was unter sachgerechter Bestimmung des beihilferelevanten Stromverbrauchs zu verstehen ist, soll hier veranschaulicht werden. Weiterhin wird hier ausgeführt, wie die Aufteilung von Stromverbräuchen auf verschiedene Produkte und wie die Aufteilung von Stromverbräuchen für produktionsbezogene Infrastruktureinrichtungen erfolgen kann.

# **Ausgangslage:**

In diesem Beispiel handelt es sich um eine Anlage zur Herstellung von Wasserstoff mittels Elektrolyse. Die Anlage ist dem Wirtschaftssektor "Herstellung von Industriegasen (Wasserstoff und Sauerstoff)" zuzuordnen. In der Anlage werden Wasserstoff und Sauerstoff durch die Spaltung von destilliertem Wasser durch elektrischen Strom hergestellt.

Hier wird davon ausgegangen, dass die einzelnen Stromverbrauchsstellen (A-M) über eigene, geeignete Messgeräte zur Erfassung der jeweiligen Stromverbräuche verfügen. Somit liegen für die einzelnen Stromverbrauchsstellen die Angaben zu den auf Messungen basierenden Verbrauchsmengen vor.

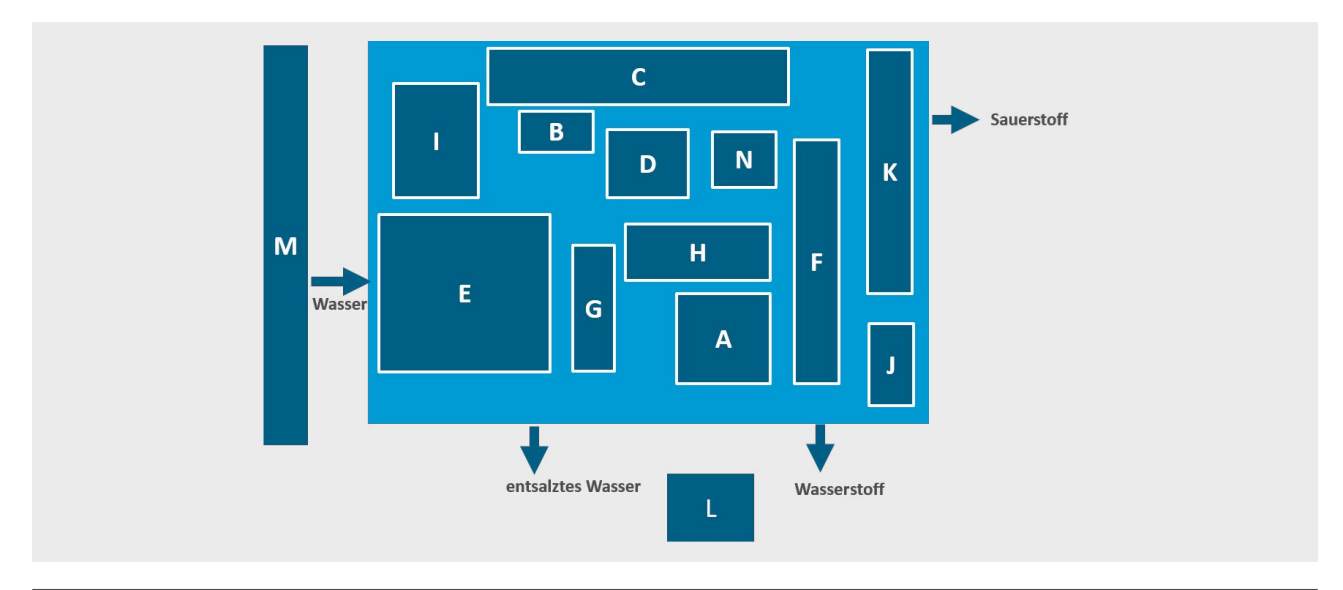

Abbildung 4: Beispielanlage zur Herstellung von Wasserstoff mittels Elektrolyse

- A. Verwaltung (Vertrieb)
- B. Leitwarte
- C. Elektrolyseur
- D. Kälteanlage
- E. Wasserentsalzung (für eigene Produktion und für andere Anlagen)
- F. Wasserstofflagerung
- G. Technikum, eigene Forschung
- H. Labor (Forschung, Ausbildung, Qualitätssicherung)
- I. Wasserdestillation
- J. Forschungsinstitut
- K. Sauerstofftank
- L. Pforte und Parkplatz
- M. zentrale Wasseraufbereitung durch Infrastrukturdienstleister

## **Schritt 1: Ermittlung des Gesamtstromverbrauchs der Anlage**

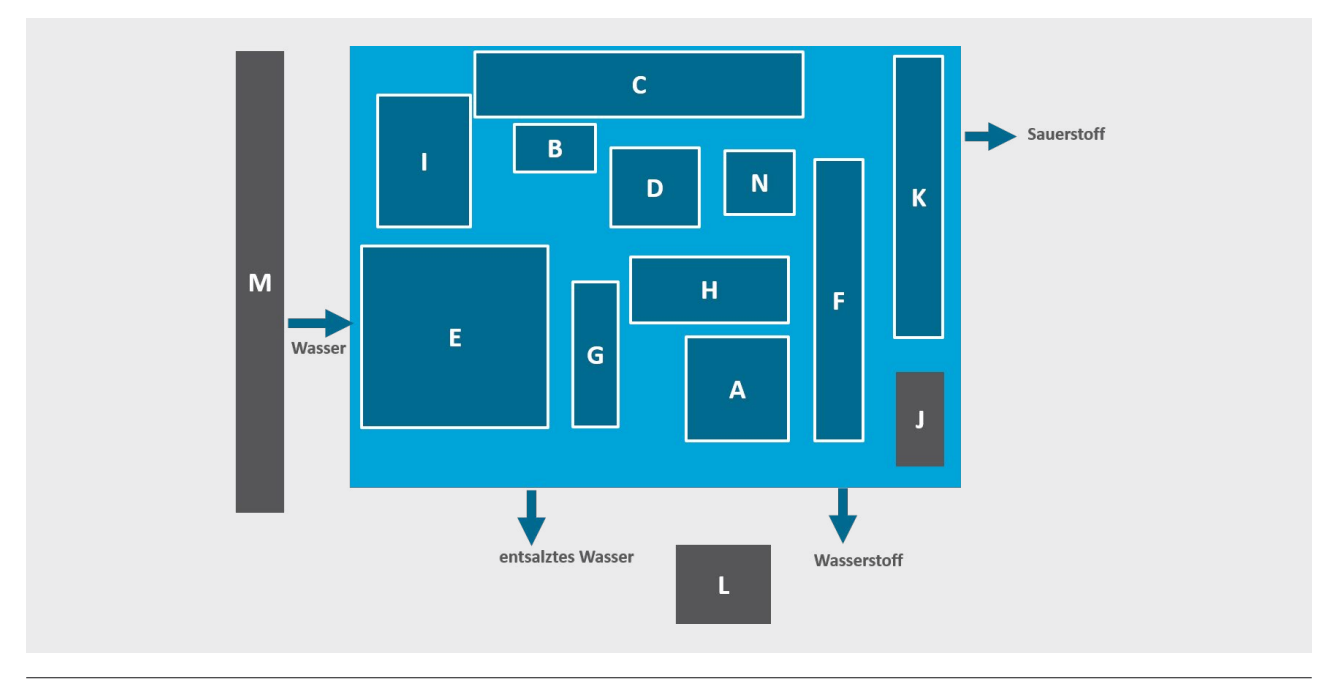

#### Abbildung 5: Abgrenzung des Anlagenumfangs

Für die Ermittlung des Gesamtstromverbrauchs der Anlage ist der Anlagenumfang maßgeblich.

Nur Stromverbräuche, die innerhalb des Anlagenumfangs anfallen, werden berücksichtigt. Der Stromverbrauch der Stromverbrauchsstelle L [Pforte und Parkplatz] fließt nicht bei der Berechnung des Gesamtstromverbrauchs der Anlage mit ein, da dieser Stromverbrauch außerhalb der Anlage stattfindet. Die Stromverbrauchsstelle M umfasst den Stromverbrauch der zentralen Wasseraufbereitung. Die zentrale Wasseraufbereitung erfolgt durch einen Infrastrukturdienstleister. Das aufbereitete Wasser dient als Eingangsstoff dem Herstellungsprozess. Hier liegt ein produktionsrelevanter Prozessschritt vor. Dennoch bleibt der Stromverbrauch der Stromverbrauchsstelle M unberücksichtigt, da zum einen Strom außerhalb der Anlagengrenzen verbraucht wurde und da zum anderen Strom nicht vom antragstellenden Unternehmen verbraucht wurde. Aus dem zuletzt genannten Grund bleibt auch der Stromverbrauch der Stromverbrauchsstelle J unberücksichtigt. Hier liegt eine Stromweiterleitung an ein Forschungsinstitut vor. Stromweiterleitungen an Dritte sind unberücksichtigt zu lassen, da kein Stromverbrauch des antragstellenden Unternehmens vorliegt.

Weitere Informationen zur Anlagenabgrenzung sind im Kapitel 3.3.1 zu finden.

Der Gesamtstromverbrauch der Anlage wird wie folgt bestimmt: Summe der Stromverbräuche der Stromverbrauchsstellen A-I und K. Die nicht zu berücksichtigen Stromverbräuche der Stromverbrauchsstellen J, L und M sind im Antrag nicht zu beziffern.

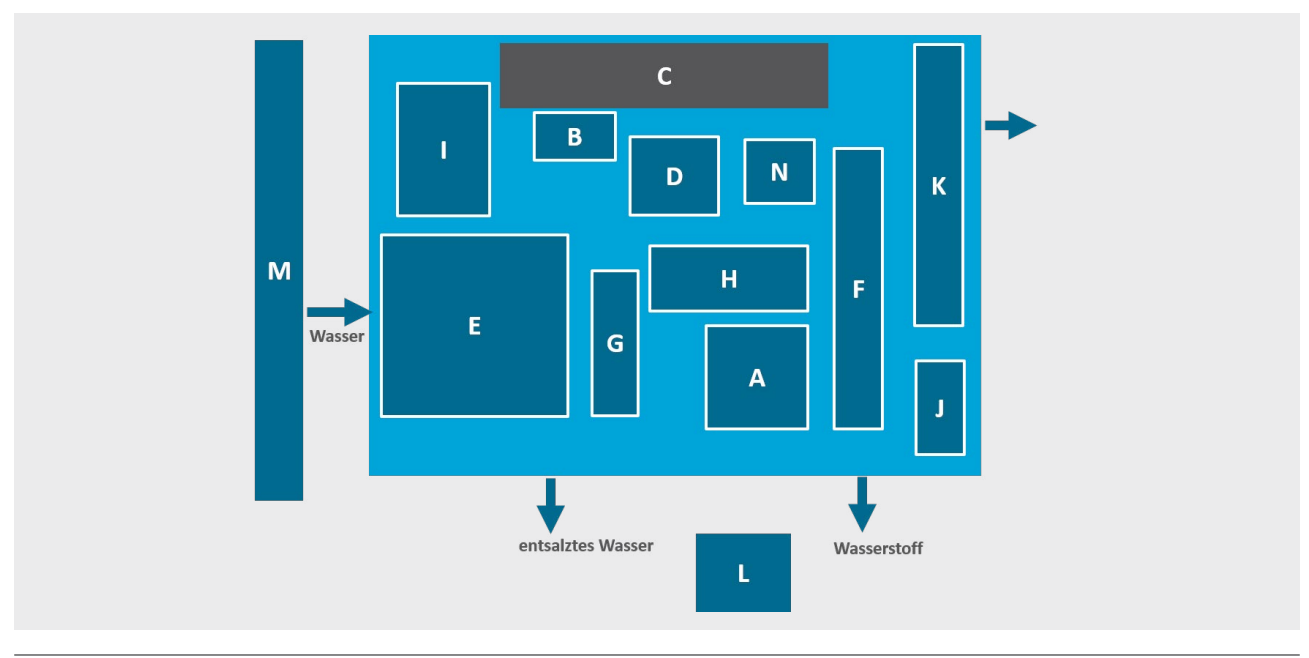

## **Schritt 2: Ermittlung des Stromverbrauchs für die Produktion (Produktionsstromverbrauch)**

## Abbildung 6: Stromverbrauch der Produktion

Für die Ermittlung des Stromverbrauchs für die Produktion sind die Stromverbräuche, die direkt der Produktion dienen, einzubeziehen. Hier fällt der Stromverbrauch für den Elektrolyseur [Stromverbrauchsstelle C] darunter.

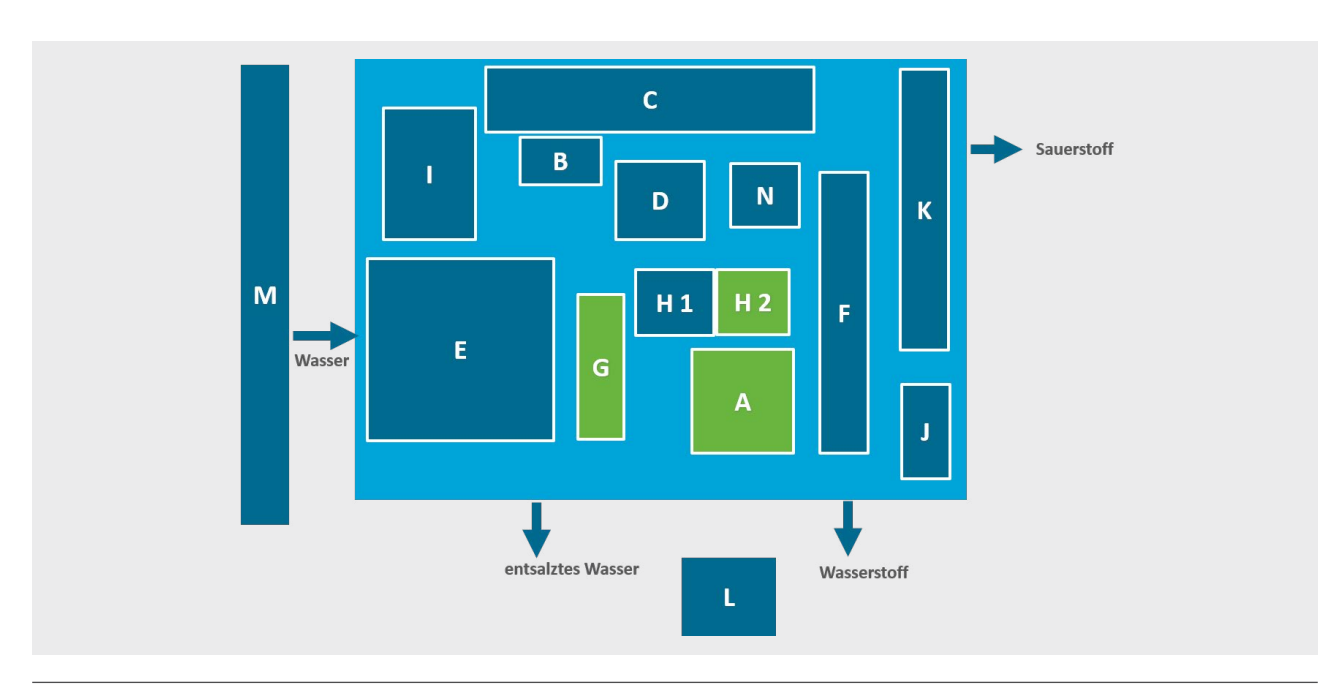

# **Schritt 3: Ermittlung des Stromverbrauchs für nicht produktionsbezogene Infrastruktur-einrichtungen**

### Abbildung 7: Stromverbrauch für nicht produktionsbezogene Infrastruktureinrichtungen

Bei Infrastruktureinrichtungen ist zu unterscheiden, ob ein produktionsbezogener Zusammenhang besteht oder nicht. Nicht produktionsbezogene Verbindungen bestehen zum Beispiel bei Kantinen, Forschungseinrichtungen und Ausbildungsstätten.

Die Stromverbrauchsstelle A wird der nicht produktionsbezogenen Infrastruktur zugeordnet, da dort Strom für Verwaltungstätigkeiten (Büros für den Vertrieb) aufgewendet wird. Die Stromverbrauchsstelle G umfasst ein Areal, in dem in einem Technikum eigene Forschung betrieben wird und wird daher ebenfalls der nicht produktionsbezogenen Infrastruktur zugeordnet.

Die Stromverbrauchsstelle H umfasst den Stromverbrauch für das Labor, dort finden Tätigkeiten hinsichtlich Forschung, Ausbildung und Qualitätskontrolle statt. Der Anteil [H2], der der Forschung und Ausbildung zuzurechnen ist, ist bei der nicht produktionsbezogenen Infrastruktur mit einbeziehen. Die Bestimmung des relevanten Anteils kann unter Umständen zu gewissen Herausforderungen führen. Sind keine geeigneten Unterzähler<sup>34</sup> zur Erfassung der Teilstromverbräuche vorhanden, können geeignete Schätzverfahren angewandt werden.

Beispiel 1 dazu: In den Laboren finden an den Wochenenden keine Forschungs- und Ausbildungstätigkeiten statt, lediglich durchgängig durchgeführte Analysen zur Qualitätskontrolle der hergestellten Produkte verbrauchen an den Wochenenden Strom. Mit einem Vergleich des Stromverbrauchs an den Werktagen und des Stromverbrauchs an den Wochenenden lässt sich der anteilige Stromverbrauch für die Qualitätskontrolle abschätzen und auf das gesamte Abrechnungsjahr hochrechnen.

Beispiel 2 dazu: In den Laboren befinden sich vergleichbare Arbeitsplätze, jeder Arbeitsplatz verbraucht annähernd gleich viel Strom pro Stunde. So kann anhand der jeweiligen Nutzungsdauern der anteilige Stromverbrauch abgeschätzt werden. Der Stromverbrauch für nicht produktionsbezogene Infrastruktureinrichtungen wird wie folgt bestimmt: Summe der Stromverbräuche der Stromverbrauchsstellen A [Verwaltung], G [Forschung] und H2 [Labor, anteilig für Forschung und Ausbildung].

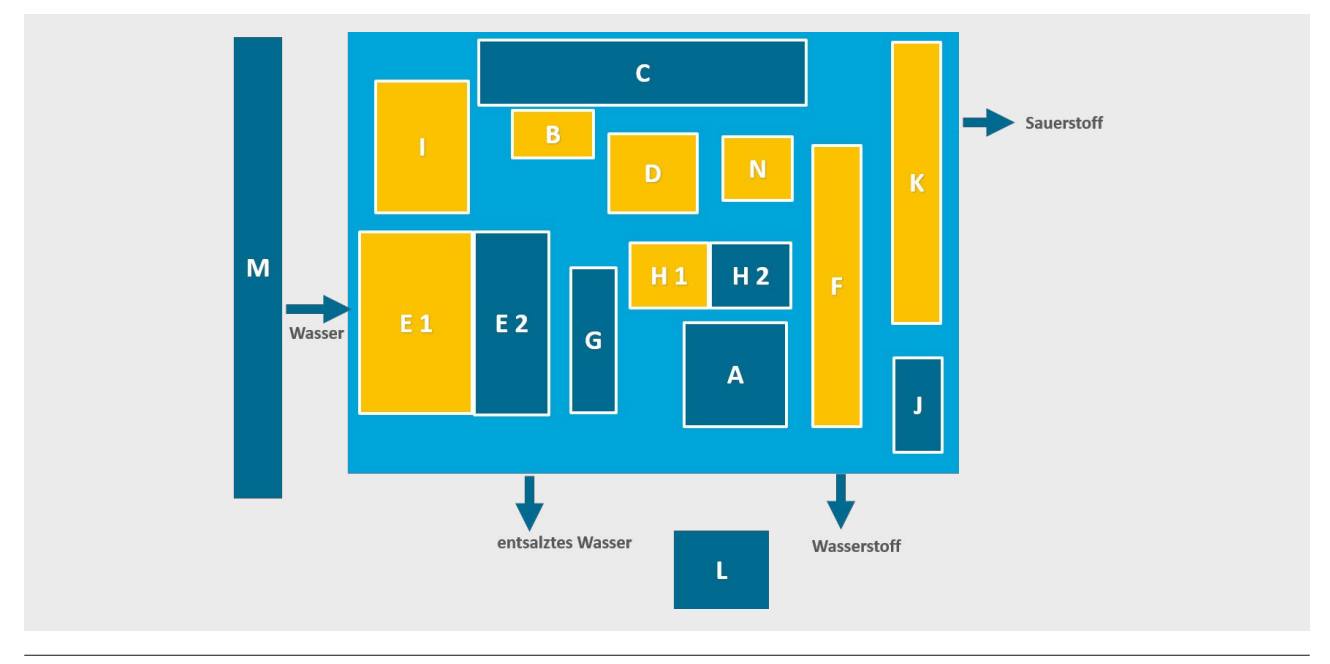

## **Schritt 4: Ermittlung des Stromverbrauchs für produktionsbezogene Infrastruktur-einrichtungen**

Abbildung 8: Stromverbrauch für produktionsbezogene Infrastruktureinrichtungen

Bei Infrastruktureinrichtungen ist zu unterscheiden, ob ein produktionsbezogener Zusammenhang besteht oder nicht. Produktionsbezogene Verbindungen bestehen zum Beispiel bei Druckluftanlagen, Kälteanlagen, Lagereinrichtungen, Werkstätten und Labortätigkeiten.

Der Stromverbrauch für produktionsbezogene Infrastruktureinrichtungen wird hier wie folgt bestimmt: Summe der Stromverbräuche der Stromverbrauchsstellen B [Leitwarte], D [Kälteanlage], F [Wasserstofflagerung], K [Sauerstofftank], I [Anlage zur Wasserdestillation], N [Werkstätten zur Reparatur und Wartung der Produktions-

<sup>34</sup> zum Beispiel Messung des Stromverbrauchs der ersten Etage des Laborgebäudes, nur in der ersten Etage werden Forschung- und Ausbildungstätigkeiten ausgeführt

anlagen], H1 [Labor, anteilig für Qualitätskontrolle] und E1 [Wasserentsalzung für eigene Produktion].

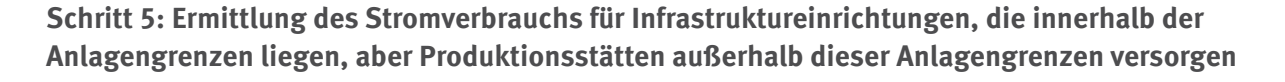

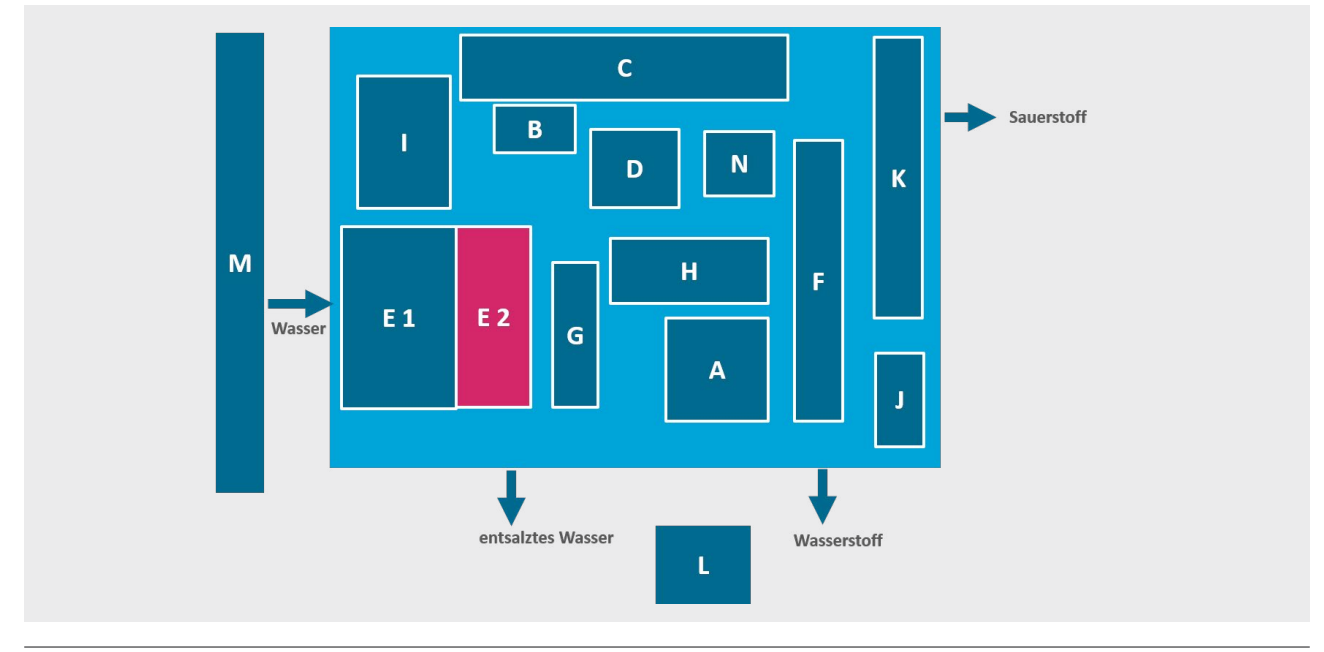

#### Abbildung 9: Stromverbrauch für Infrastruktureinrichtungen innerhalb der Anlagengrenze, die Produktionsstätten außerhalb versorgen

Die Abfrage "Stromverbräuche für Infrastruktureinrichtungen, die innerhalb der Anlagengrenzen liegen, aber Produktionsstätten außerhalb dieser Anlagengrenzen versorgen" lässt sich gut mit einem Beispiel erklären.

Hier wird Wasser als Eingangsstoff verwendet. Damit das Wasser für den Produktionsprozess die nötige Qualität aufweist, wird das Wasser in einer eigenen Wasserentsalzungsanlage weiterverarbeitet. Dieser Prozessschritt ist der produktionsbezogenen Infrastruktur zuzuordnen. Nun wird ein Teil des innerhalb der Anlage erzeugten, entsalzten Wassers an Andere abgegeben, wird also nicht für die Elektrolyse weiterverwendet. Das die Anlage verlassene, entsalzte Wasser gilt als weiteres Nebenprodukt der Anlage und der dafür aufgewendete Stromverbrauch [Stromverbrauchsstelle E2: Wasserentsalzung für andere Anlagen] ist separat zu bestimmen und anzugeben.

Die Bestimmung des relevanten Anteils kann unter Umständen zu gewissen Herausforderungen führen. Sind keine geeigneten Unterzähler<sup>35</sup> zur Erfassung der Teilstromverbräuche vorhanden, können geeignete Schätzverfahren angewandt werden.

**Beispiel 1:** Bekannt sind die entsalzten Wassermengen für die eigene Produktion und für andere Anlagen. Anhand dieses Anteils kann auch der jeweilige Stromverbrauchsanteil bestimmt werden, unter der Annahme, dass die Wasserqualitäten sich nicht unterscheiden und derselbe spezifische Strombedarf vorliegt.

35 zum Beispiel Messung des Stromverbrauchs des Aggregats 1, nur in Aggregat 1 wird das Wasser für andere Anlagen entsalzt

#### **Schritt 6: Strombilanz der gesamten Anlage**

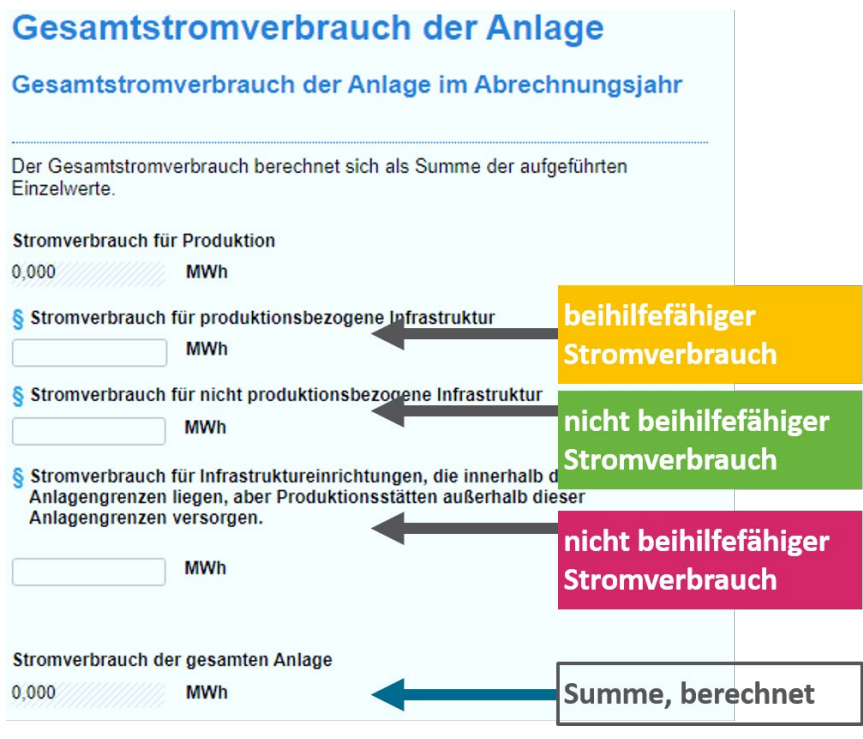

Abbildung 10: Gesamtstromverbrauch der Anlage

Die Strombilanz für jede Anlage wird wie zuvor abgebildet im FMS abgefragt. Wichtig ist, wie zuvor beschrieben, die Berücksichtigung des Anlagenumfangs und die Beziehung der einzelnen Stromverbrauchsstellen zu dem in der Anlage stattfindenden Herstellungsprozess.

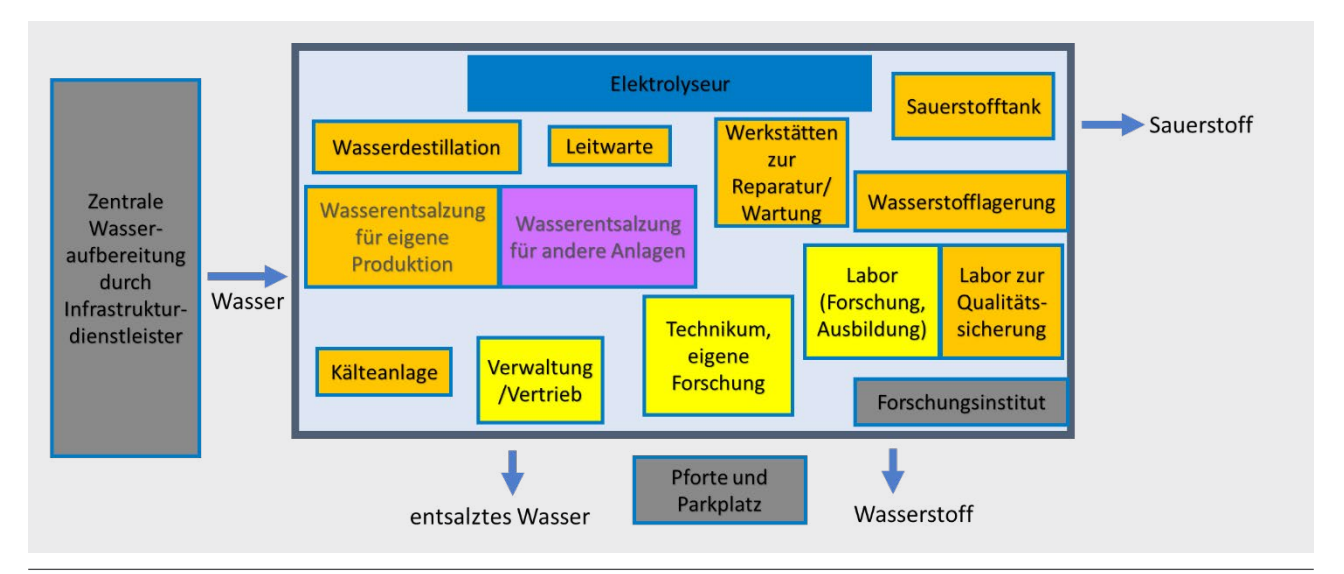

Abbildung 11: Gesamtübersicht der Beispielanlage

In grau sind die Stromverbräuche dargestellt, die nicht zu berücksichtigen sind, da sie zum einen außerhalb der Anlage angefallen sind oder da es sich zum anderen bei dem Forschungsinstitut um eine Stromweiterleitung an Dritte handelt und damit kein Stromverbrauch des Unternehmens darstellt.

In blau eingefärbt wurde der Stromverbrauch für die Produktion (hier der Elektrolyseur). Dieser ist je nach hergestelltem Produkt beihilfefähig.

Die Stromverbräuche für produktionsbezogene Infrastruktureinrichtungen sind orange eingefärbt.

Gelb markiert sind die Stromverbräuche, die den nicht produktionsbezogenen Infrastruktureinrichtungen zuzuordnen sind.

Der Stromverbrauch für Infrastruktureinrichtungen, die innerhalb der Anlagengrenze liegen, aber Produktionsstätten außerhalb dieser Anlagengrenzen versorgen, ist in Magenta gefärbt.

# **Schritt 7: Aufteilung der Produktionsstromverbräuche auf die Produkte der Anlage**

Bei der Beispielanlage wird entsalztes und destilliertes Wasser als Eingangsstoff in dem Elektrolyseur eingesetzt und Wasserstoff und Sauerstoff bilden die zwei Ausgangsstoffe.

Sauerstoff (C 1) stellt dabei ein nicht beihilfefähiges Produkt dar, Wasserstoff ein beihilfefähiges Produkt (C 2). In jedem Fall muss für jedes Produkt der Produktionsstromverbrauch sachgerecht ermittelt und angegeben werden.

Bei diesem gekoppelten Prozess ist es nicht möglich, den Stromverbrauch für die Produktion des Produkts Sauerstoff direkt zu messen. Daher sind andere Methoden zur Aufteilung des Produktionsstromverbrauchs anzuwenden.

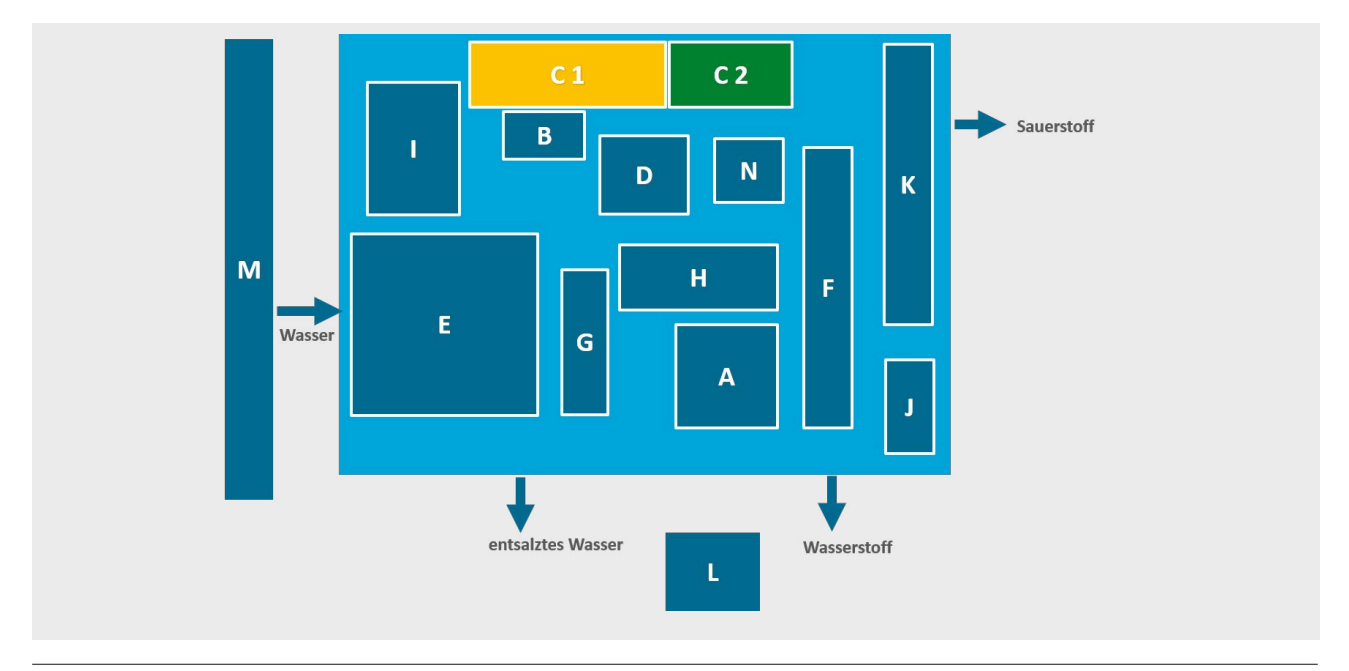

Abbildung 12: Aufteilung der Produktionsstromverbräuche auf die Produkte der Anlage

Die Möglichkeiten der Aufteilung sind vielfältig und sollte der spezifischen Anlagenkonfiguration entsprechen.

Die Aufteilung nach Tonnage oder nach Wertschöpfung der einzelnen Produkte ist zulässig. Für die Bestimmung des anwendbaren Aufteilungsschlüssels können auch naturwissenschaftliche Grundsätze herangezogen werden.

**Schritt 8: sachgerechte Aufteilung der Stromverbräuche für produktionsbezogene Infrastruktureinrichtungen auf die Berechnungselemente der Anlage**

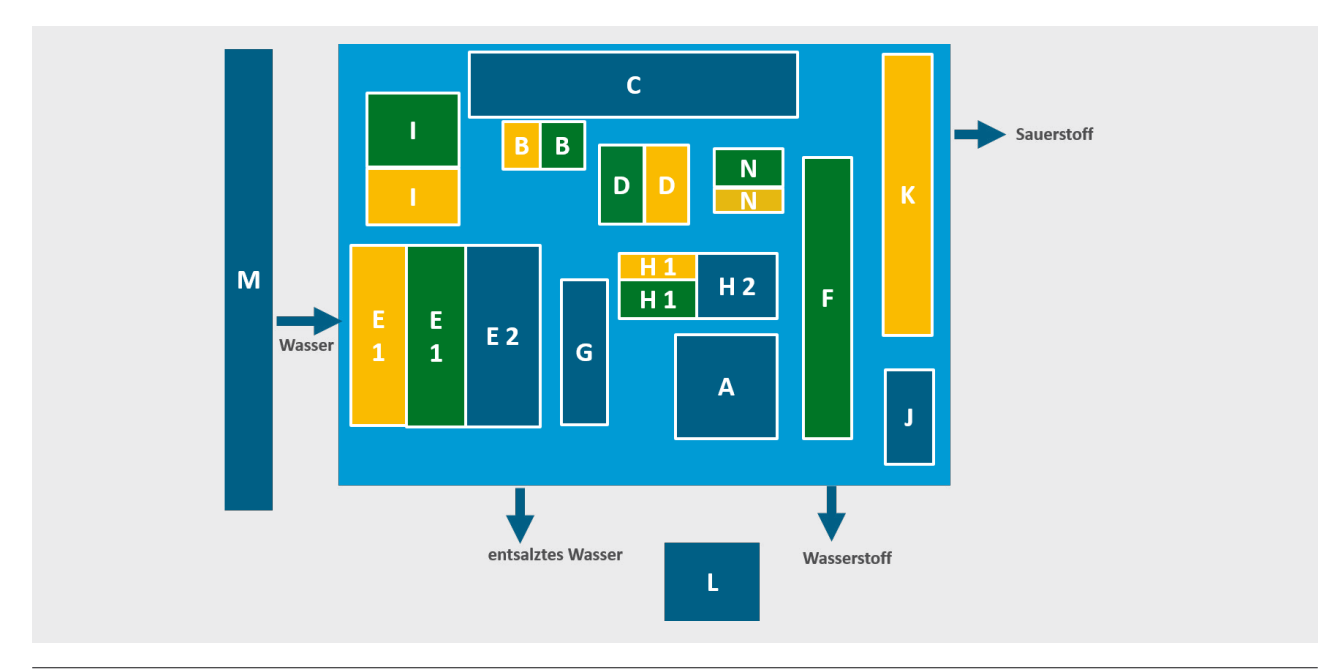

Abbildung 13: Aufteilung der Stromverbräuche für Produktionsbezogene Infrastruktureinrichtungen auf die Berechnungselemente der Anlage

Neben der Aufteilung des Produktionsstromverbrauchs auf die einzelnen Produkte ist auch eine Aufteilung des Stromverbrauchs für produktionsbezogene Infrastruktureinrichtungen auf die einzelnen Berechnungselemente der Anlage notwendig.

Der Stromverbrauch für produktionsbezogene Infrastruktureinrichtungen wurde zuvor wie folgt bestimmt: Summe der Stromverbräuche der Stromverbrauchsstellen B [Leitwarte], D [Kälteanlage], F [Wasserstofflagerung], K [Sauerstofftank], I [Anlage zur Wasserdestillation], N [Werkstätten zur Reparatur und Wartung der Produktionsanlagen], H1 [Labor, anteilig für Qualitätskontrolle] und E1 [Wasserentsalzung für eigene Produktion].

Die Stromverbrauchsstelle F [Wasserstofflagerung] lässt sich vollständig dem Produkt Wasserstoff zuordnen. Dem Produkt Sauerstoff lässt sich die Stromverbrauchsstelle K [Sauerstofftank] vollständig zuordnen. Die weiteren Stromverbrauchsstellen dienen der Herstellung von Wasserstoff und Sauerstoff, hier ist eine Aufteilung wie beim Produktionsstromverbrauch erforderlich.

Wichtig ist in jeden Fall eine nachvollziehbare, transparente und vollständige Beschreibung der angewandten Aufteilung. Sachgerechte36 Aufteilungsschlüssel sind anzuwenden und die Anwendbarkeit der gewählten Aufteilungsschlüssel ist zu begründen.

<sup>36</sup> Hier für jede Stromverbrauchsstelle einen eigenen Aufteilungsschlüssel zu erarbeiten, wäre nicht sinnvoll.

#### **Schritt 9: FMS-Eingabe**

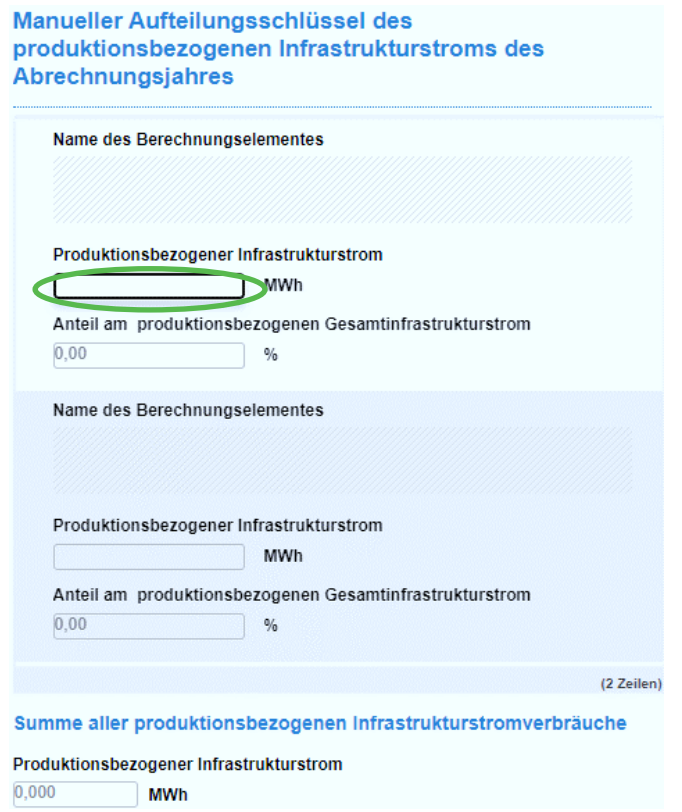

Abbildung 14: Eingabe des Aufteilungsschlüssels

# **Schritt 10: Strombilanz**

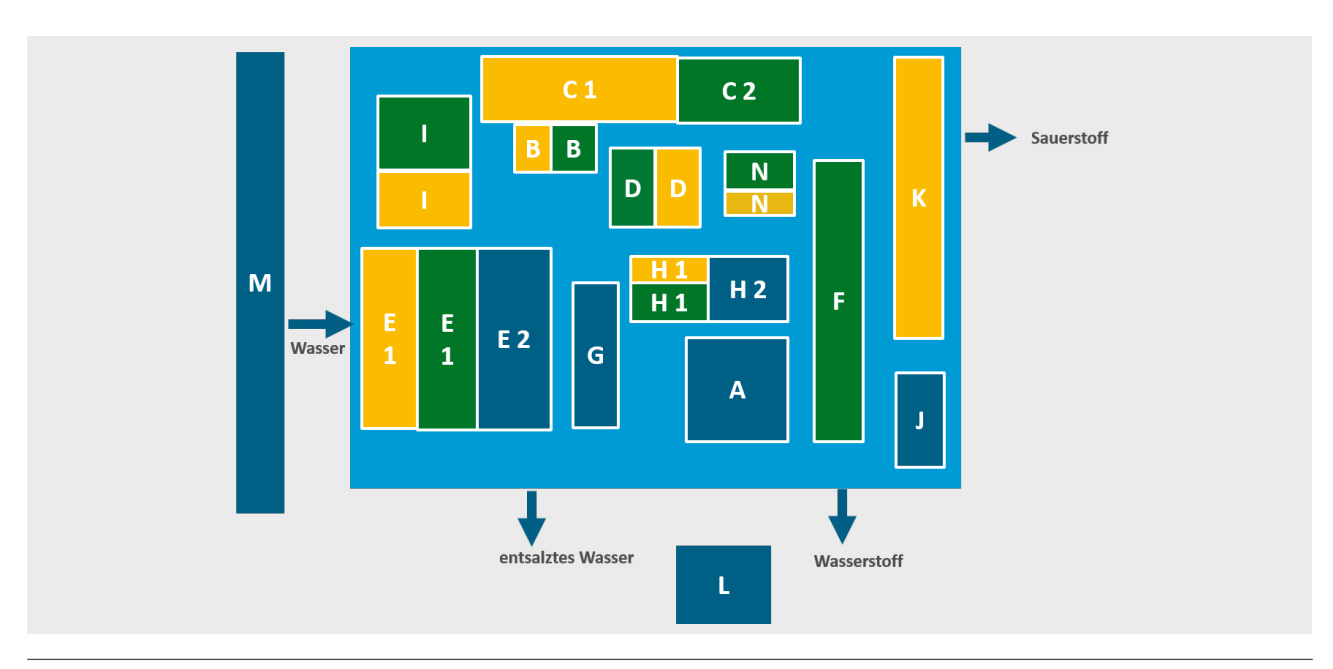

#### Abbildung 15: Strombilanz

Hier ist nun in Grün der beihilfefähige Stromverbrauch (Produktionsstromverbrauch und Stromverbrauch für produktionsbezogene Infrastruktur) für die Herstellung des Produkts Wasserstoff dargestellt. Der Stromverbrauch (Produktionsstromverbrauch und Stromverbrauch für produktionsbezogene Infrastruktur), der dem zweiten Produkt der Anlage (Sauerstoff) zugeordnet wurde, ist in Gelb eingefärbt. Auch diese Angaben sind in dem Antrag zu beziffern.

**Deutsche Emissionshandelsstelle (DEHSt) im Umweltbundesamt City Campus Haus 3, Eingang 3A Buchholzweg 8 13627 Berlin www.dehst.de/strompreiskompensation | strompreiskompensation@dehst.de**